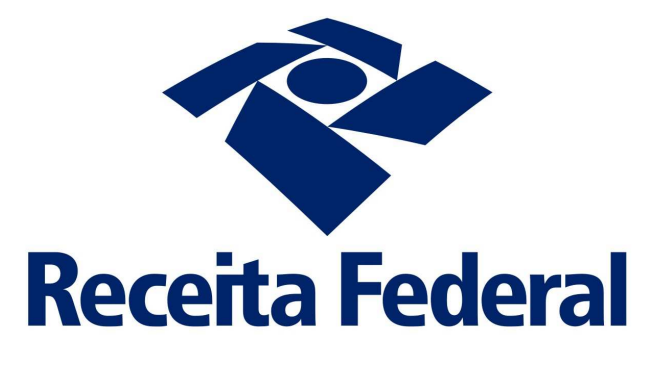

# **e-Financeira**

**Manual de Preenchimento**

Versão 1.0.1 04 de Fevereiro de 2016

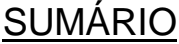

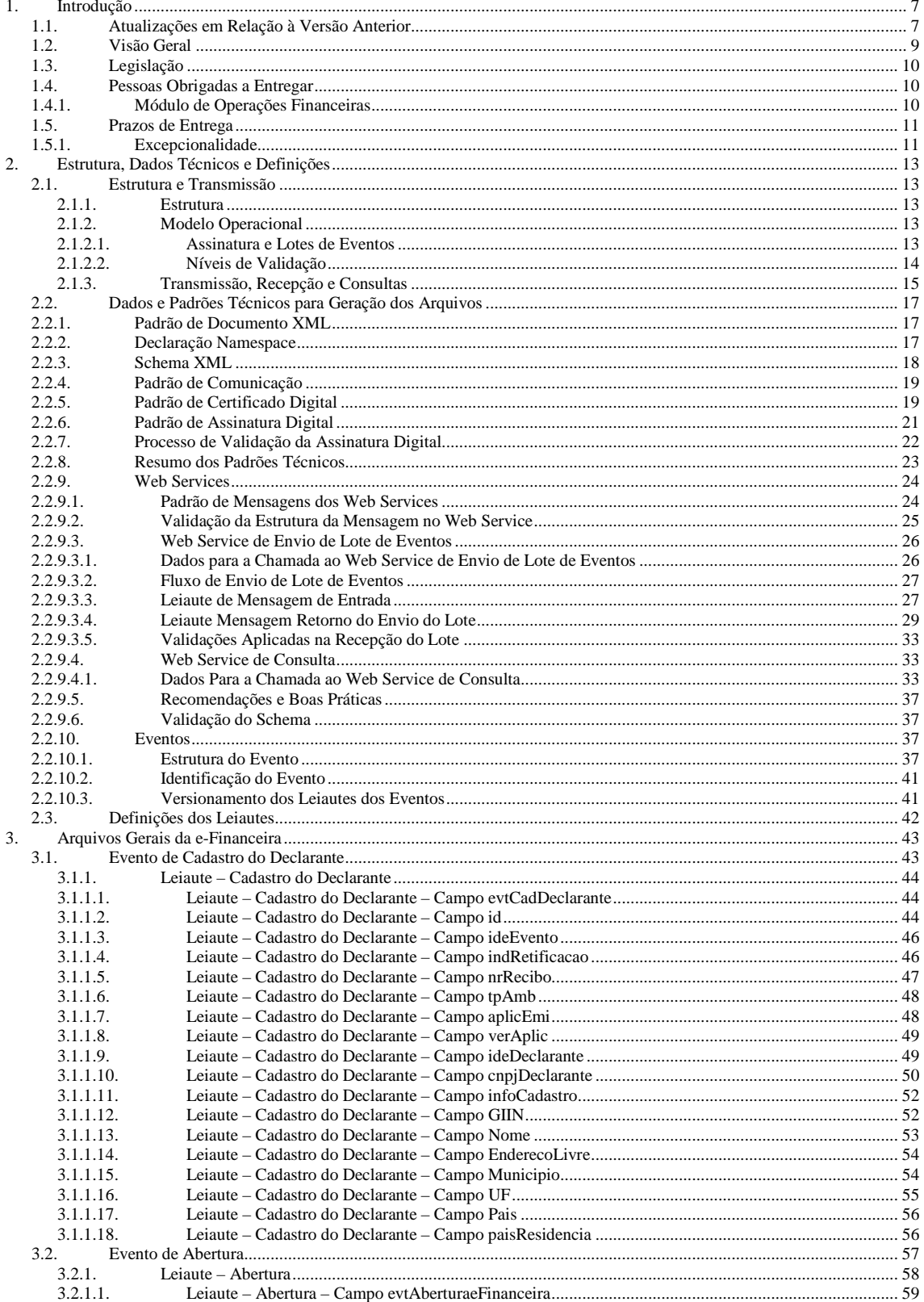

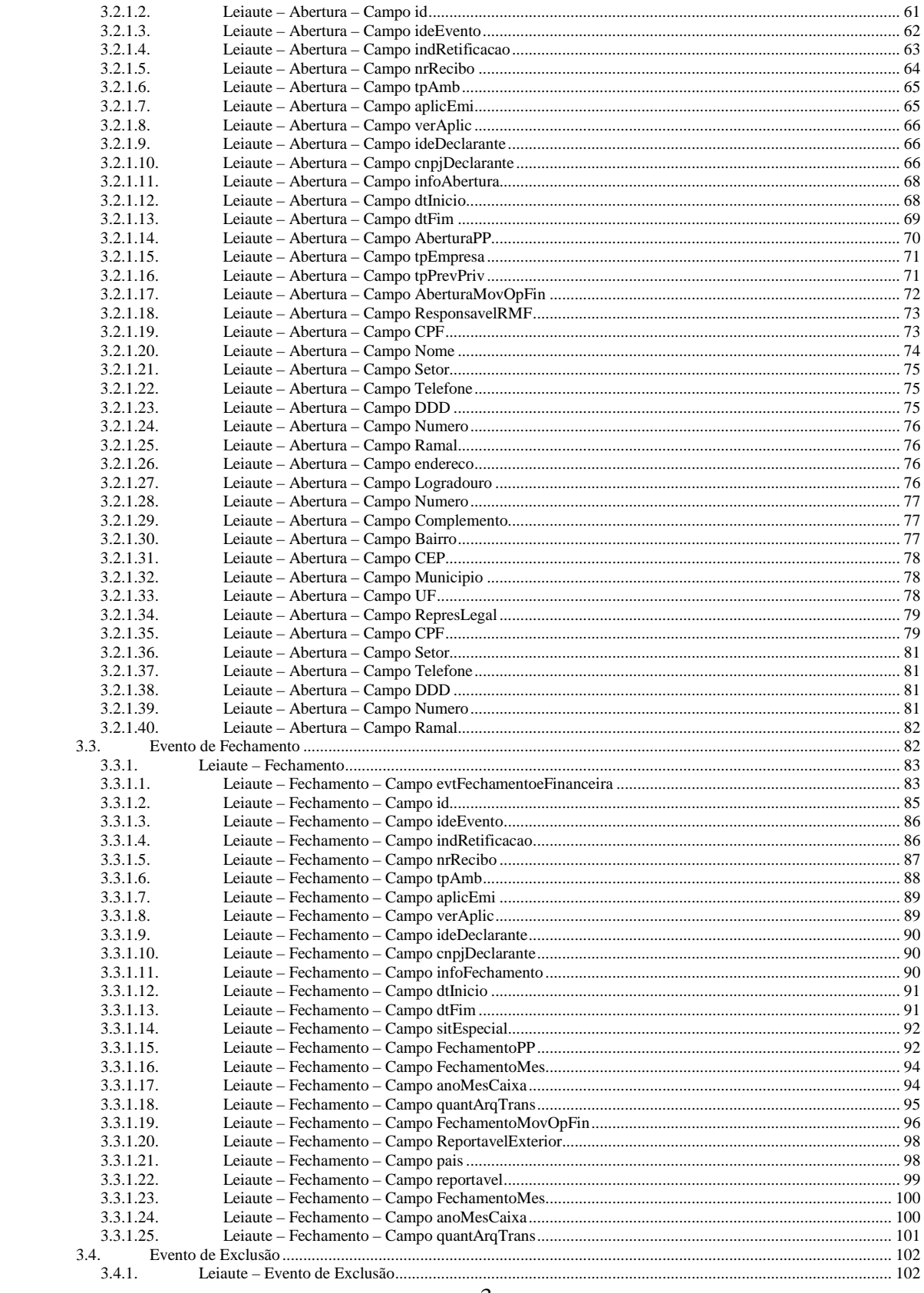

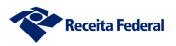

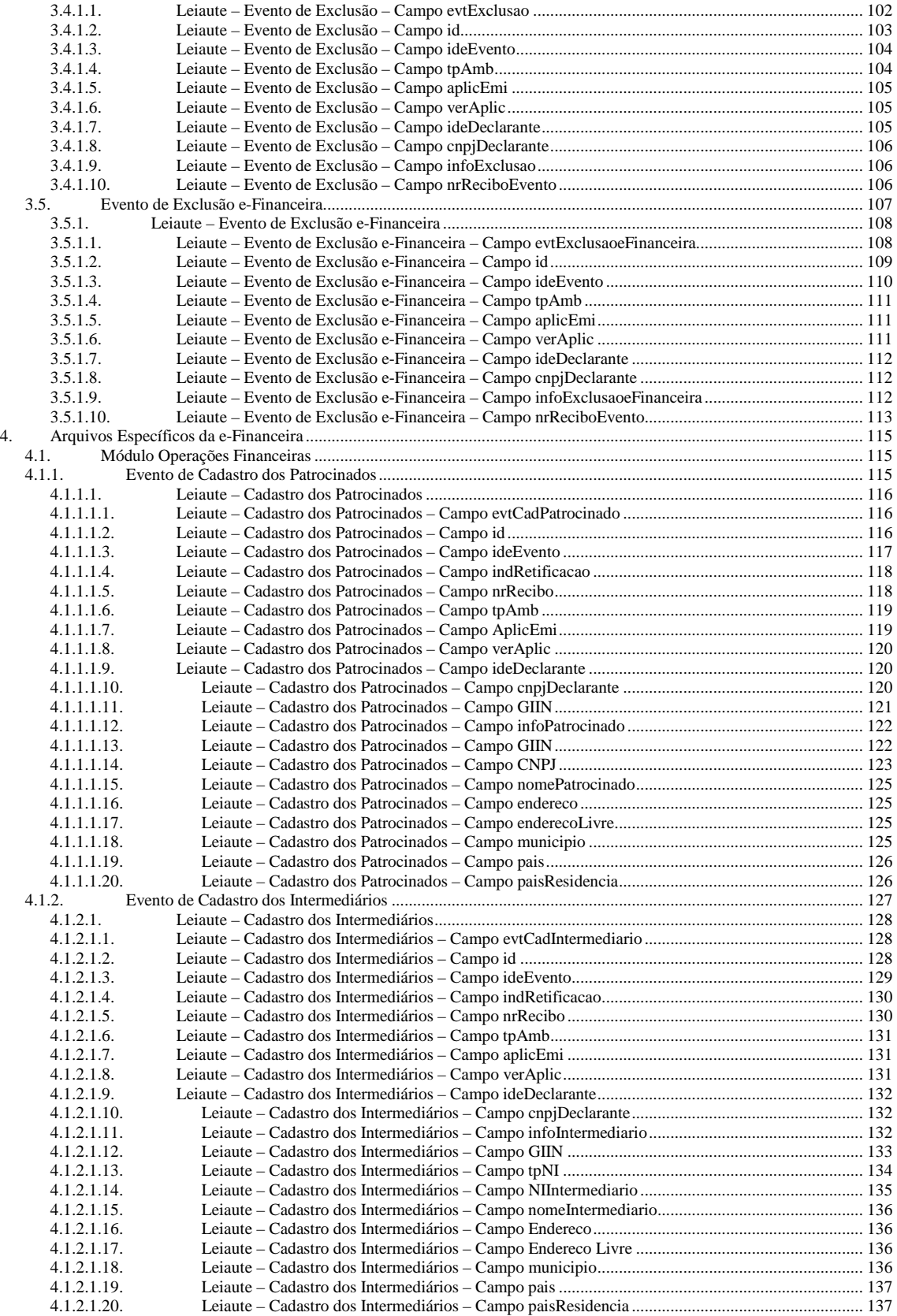

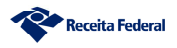

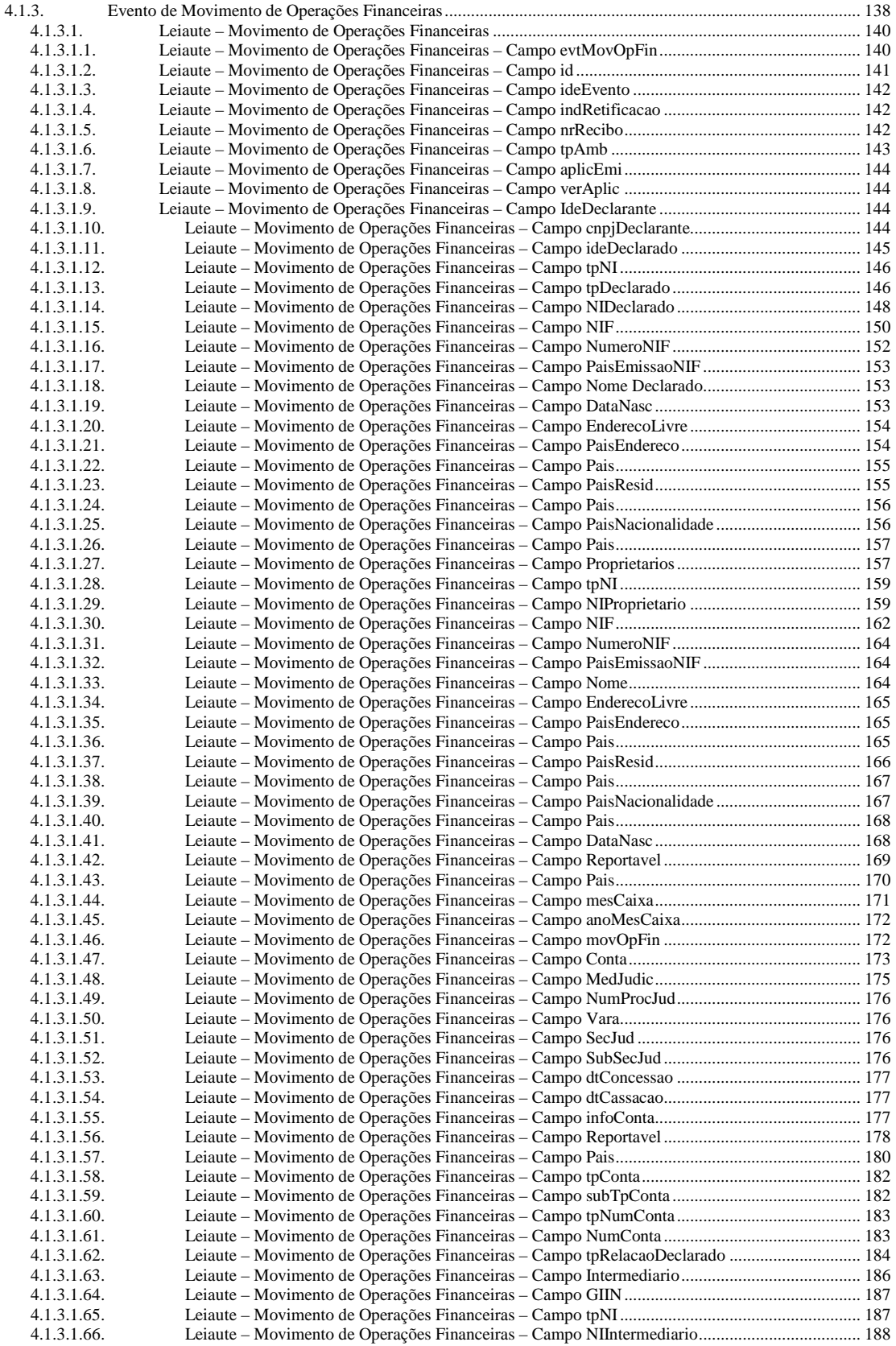

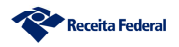

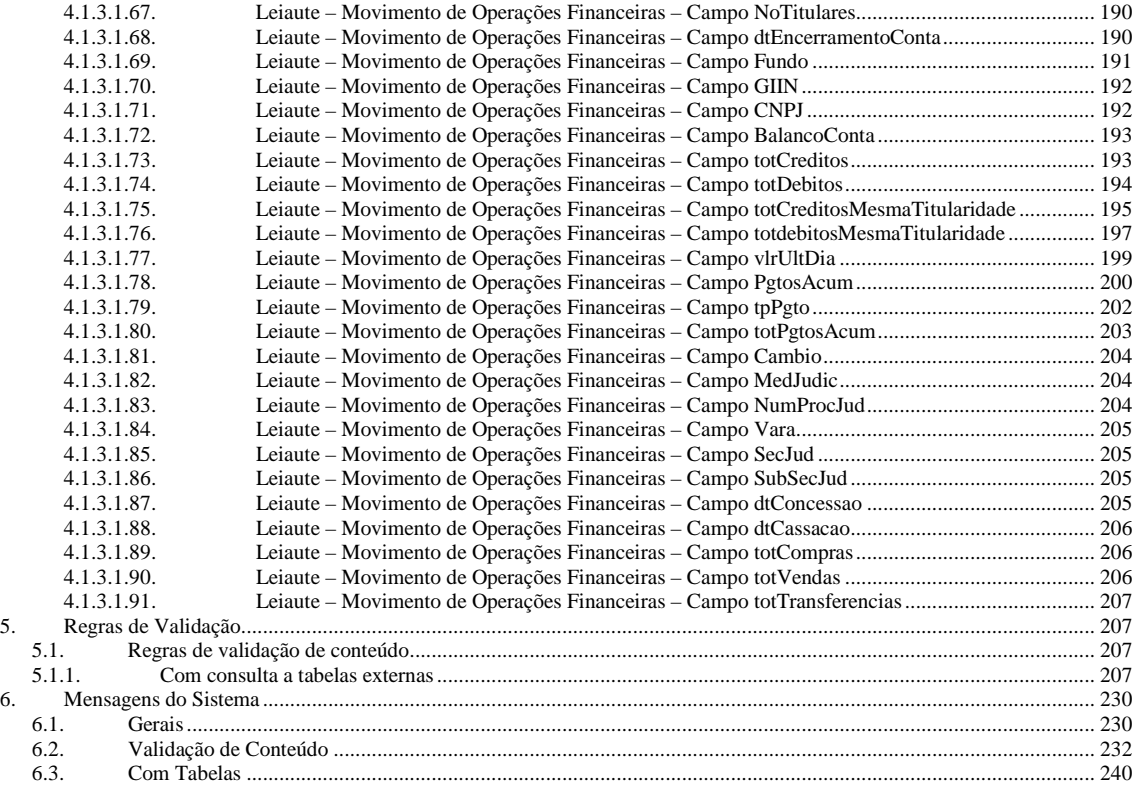

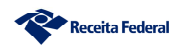

# **1. Introdução**

## **1.1. Atualizações em Relação à Versão Anterior**

1 – Alterada a redação a respeito da data da entrega da obrigação acessória referente a fatos ocorridos em 2014 para 31 de agosto de 2015, contemplando a alteração trazida pela Instrução Normativa RFB nº 1.580, de 14 de agosto de 2015 (item 1.5.1. do Manual).

2 – Esclarecimento sobre o campo "Pagamentos Acumulados" (PgtosAcum) do Movimento de Operações Financeiras, para os fatos ocorridos em 2015, indicando que deverá conter as informações sobre todo o anocalendário e não apenas as referentes ao mês de dezembro (itens 1.5.1 e 4.1.3.1.78 do Manual).

3 – Alteração no número máximo de caracteres dos campos de "número do processo judicial" (NumProcJud) do Movimento de Operações Financeiras de 17 para 21 caracteres (itens 4.1.3.1.49 e 4.1.3.1.83 do Manual).

4 – Inserida orientação sobre procedimentos de cadastramento da procuração eletrônica para assinatura dos arquivos, via e-CAC, no item 2.1.2.1 deste manual.

5 – Orientações sobre os valores a serem apresentados no campo "Pagamentos Acumulados" (Pgtos Acum) do Movimento de Operações Financeiras, de acordo com as classificações de "Tipo de Pagamento" (tpPgto), campos 4.1.3.1.78 e 4.1.3.1.79 do Manual.

6 – Atualização de requisitos nos leiautes e regras de validação:

Aumentado o tamanho do campo ID do evento

Requisitos atualizados:

- alteração do tamanho do campo id de 013 para 020 caracteres, no leiaute dos eventos

- alteração da REGRA\_VALIDA\_FORMACAO\_ID com o novo tamanho

Incluída regra de validação da máscara do GIIN Criadas REGRA\_VALIDA\_FORMATO\_MASCARA\_GIIN e MS1125 - GIIN inválido. Incluídas chamadas para a nova regra nos campos: 12 - GIIN - Leiaute do Evento de Informações da Empresa Declarante

11 e 13 - GIIN - Leiaute do Evento do Cadastro de Patrocinado

12 - GIIN do Leiaute do Evento de Cadastro de Intermediário

O GIIN deverá seguir o formato estabelecido pelo IRS (Internal Revenue Service)

Validação da tagFundo relacionada a tipo de conta

Alteração da REGRA\_OBRIGATORIO\_FUNDO para REGRA\_PREENCHIMENTO\_FUNDO

Inclusão da condição: a tag Fundo não pode ser informada se tpConta for diferente de 3 (Conta de investimento) - MS1126 - O Fundo só deve ser informado para Contas de Investimento.

Alteração na regra para exclusão de Patrocinado / Intermediário

Alteração da REGRA\_VERIFICA\_EXCLUSAO: O evento não poderá ser excluído se for do tipo 007 ou 008 e estiver relacionado a algum evento de movimento de Operações Financeiras ATIVO.

Alteração da MS1084 - Não é possível excluir o evento, pois o Patrocinado ou Intermediário está referenciado em evento(s) de Movimento de Operação Financeira ativo(s).

#### Alterada a chave Patrocinado

- Alteração da REGRA\_VALIDA\_CHAVE\_EVENTO\_PATROCINADO - retirada do GIIN da validação

- Alteração do Leiaute do Evento de Movimento de Operações Financeiras (alteração da obrigatoriedade do campo 71 - CNPJ para 1-1: obrigatório e retirada da REGRA\_VERIFICA\_GIIN\_CNPJ dos campos 70 e 71 -GIIN e CNPJ)

- Alteração do Leiaute do Evento do Cadastro de Patrocinado (alteração da obrigatoriedade do campo 14 - CNPJ para 1-1: obrigatório e retirada da REGRA\_VERIFICA\_GIIN\_CNPJ dos campos 13 e 14 - GIIN e CNPJ)

Alterações no Leiaute do Evento de Movimento de Operações Financeiras

- alteração do tamanho dos campos NumProcJud para 21 caracteres

- alteração do tamanho do campo tpNI para 002 caracteres

- inclusão da chamada às regras REGRA\_VALIDA\_NI\_MERCOSUL e REGRA\_SEM\_NI no campo 12 - tpNI

- alteração dos valores válidos do campo 65 - tpNI (Intermediário) - retirada da REGRA\_EXISTE\_TIPO\_NI, inclusão dos valores fixos 1;2;3;4;5

Alterações no Leiaute do Evento de Cadastro de Intermediario

- alteração do tamanho do campo tpNI para 002 caracteres

- alteração dos valores válidos do campo 13 - tpNI - retirada da REGRA\_EXISTE\_TIPO\_NI, inclusão dos valores fixos 1;2;3;4;5

Alterações nas Validacões de Eventos

- REGRA\_VALIDA\_FORMATO\_NUM\_CONTA (alterada)

- REGRA\_VALIDA\_NI\_MERCOSUL (incluída)

- REGRA\_SEM\_NI (incluída)

- REGRA\_VALIDA\_NI (alterada)

7 – Inclusão dos Tipos de NI: "7 – Identidade Mercosul" e "99 – Sem NI". O primeiro só pode ser utilizado em informações exclusivamente sobre operações de câmbio, em que não seja possível obter um CPF, CNPJ, NIF ou Passaporte do declarado (casos em que o viajante se apresenta apenas com a identidade, quando residente em países do Mercosul). O tipo 99 – Sem NI só pode ser utilizado nos casos em que o declarado é uma Instituição Financeira estrangeira não participante do FATCA e não possui NIF no exterior.

8 – Orientações acerca dos reportes referentes a contas de Fundo de Garantia sobre Tempo de Serviço (FGTS), nos campos totCreditos (73) e totDebitos (74), do Movimento de Operações Financeiras.

9 – Esclarecimentos sobre a natureza dos produtos de seguro a serem reportados na e-Financeira (item 1.4 do Manual).

10 – Esclarecimentos sobre o momento em que se considera cumprida a obrigação acessória, quando do envio do evento de fechamento (item 1.5 do Manual).

11 – Esclarecimentos sobre o momento em que se considera encerrada a conta para entidades fechadas de previdência complementar (item 4.1.3.1.68 do Manual).

12 – Esclarecimentos sobre o termo "patrocinado", utilizado no Cadastro de Patrocinados, para entidades fechadas de previdência complementar (item 4.1.1.1.1. do Manual).

13 – Orientações gerais sobre a necessidade de as entidades fechadas de previdência complementar enviarem o módulo de operações financeiras (eventos de abertura e fechamento).

14 – Esclarecimentos sobre o conceito de declarado e movimentação financeira para entidades fechadas de previdência complementar (item 4.1.3.1.1. do Manual).

15 – Esclarecimentos sobre os conceitos de créditos, débitos, pagamentos acumulados e saldo para entidades fechadas de previdência complementar (campos correspondentes – total de créditos, total de débitos, pagamentos acumulados e valor no último dia – do leiaute do movimento de operações financeiras).

16 – Esclarecimento sobre o conceito de "conta" para entidades fechadas de previdência complementar (item 4.1.3.1.47. do Manual).

17 – Esclarecimentos sobre uso do código de Subtipo de Conta "499 – Seguro, Previdência ou Assemelhados" em relação aos planos assistenciais à saúde prestados por algumas entidades fechadas de previdência complementar (item 4.1.3.1.59. do Manual).

18 – Esclarecimentos sobre o tipo de relação de declarado "beneficiário final" em relação aos planos de previdência complementar (item 4.1.3.1.62. do Manual).

19 – Esclarecimentos sobre os procedimentos a serem adotados em relação aos investidores estrangeiros, nos casos previstos na Resolução CVM nº 4.373/2015 (item 4.1.3.1.57 do Manual).

### **1.2. Visão Geral**

A e-Financeira é uma obrigação acessória que reúne diversas informações relativas a operações financeiras de interesse da Secretaria da Receita Federal do Brasil (RFB). A obrigação é constituída por um conjunto de arquivos a serem entregues em leiautes específicos, por meio do ambiente do Sistema Público de Escrituração Digital (Sped), utilizando certificado digital válido, emitido por entidade credenciada pela Infraestrutura de Chaves Públicas Brasileira (ICP-Brasil).

Os arquivos deverão estar assinados digitalmente pelo representante legal da entidade declarante ou procurador constituído nos termos da Instrução Normativa (IN) RFB nº 944, de 29 de maio de 2009.

Nos casos de procuração eletrônica, o declarante deverá habilitar poderes específicos para esta obrigação acessória, no portal do e-CAC, conforme orientações descritas no item 2.1.2.1. deste manual.

## **1.3. Legislação**

A e-Financeira foi instituída pela IN RFB nº 1.571, de 02 de julho, de 2015, com base no art. 5º da Lei Complementar nº 105, de 10 de janeiro de 2001, no art. 57 da Medida Provisória nº 2.158-35, de 24 de agosto de 2001, no Decreto nº 4.489, de 28 de novembro de 2002, no art. 16 da Lei nº 9.779, de 19 de janeiro de 1999, no art. 30 da Lei nº 10.637, de 30 de dezembro de 2002 e na IN RFB nº 802, de 27 de dezembro de 2007.

## **1.4. Pessoas Obrigadas a Entregar**

A e-Financeira deverá ser entregue pelas pessoas jurídicas autorizadas a estruturar ou comercializar planos de benefícios de previdência complementar; autorizadas a instituir e administrar Fundos de Aposentadoria Programada Individual (Fapi); ou que tenham como atividade principal ou acessória a captação ou a intermediação ou a aplicação de recursos financeiros próprios ou de terceiros, incluídas as operações de consórcio, em moeda nacional ou estrangeira, ou a custódia de valor de propriedade de terceiros.

A obrigação de entregar a e-Financeira se estende, ainda, às sociedades seguradoras autorizadas a estruturar ou comercializar planos de seguros de pessoas, as quais devem informar as operações decorrentes de planos com constituição de provisão matemática de benefícios a conceder ou da compra de renda imediata por meio de pagamento único.

## **1.4.1. Módulo de Operações Financeiras**

O módulo de operações financeiras deve ser entregue pelas pessoas jurídicas: autorizadas a estruturar e comercializar planos de benefícios de previdência complementar (incluindo as entidades fechadas de previdência complementar); autorizadas a instituir e administrar Fundos de Aposentadoria Programada Individual (Fapi); ou que tenham como atividade principal ou acessória a captação, intermediação ou aplicação de recursos financeiros próprios ou de terceiros, incluídas as operações de consórcio, em moeda nacional ou estrangeira, ou a custódia de valor de propriedade de terceiros;

O módulo de operações financeiras também deverá ser entregue pelas sociedades seguradoras autorizadas a estruturar e comercializar planos de seguros de pessoas.

A obrigatoriedade de entregar o módulo de operações financeiras alcança as entidades supervisionadas pelo Banco Central do Brasil (Bacen), pela Comissão de Valores Mobiliários (CVM), pela Superintendência de Seguros Privados (Susep) e pela Superintendência Nacional de Previdência Complementar (Previc).

As informações referentes às aquisições de moeda estrangeira, conversões de moeda estrangeira em moeda nacional e transferências de moeda estrangeira e de outros valores para o exterior, realizadas pela Empresa Brasileira de Correios e Telégrafos (ECT), também devem ser entregues pela ECT.

## **1.5. Prazos de Entrega**

Conforme o art. 10 da IN, a e-Financeira será transmitida semestralmente:

- a) até o último dia útil do mês de fevereiro, contendo as informações relativas ao segundo semestre do ano anterior;
- b) até o último dia útil do mês de agosto, contendo as informações relativas ao primeiro semestre do ano em curso.

A obrigatoriedade de entrega estabelecida na forma do art. 10 da IN constitui o prazo limite para o envio das informações. Entretanto, também é possível efetuar entregas parciais dos arquivos de movimento de operações financeiras, referentes aos meses do semestre em curso, à medida que for sendo encerrado o movimento mensal.

Por exemplo, o arquivo de movimento de operações financeiras do contribuinte "X", referente ao mês de janeiro de 2015, pode ser entregue em fevereiro, março, abril, maio, junho, julho ou agosto do mesmo ano, desde que já tenha sido transmitido previamente o arquivo de abertura da e-Financeira para o primeiro semestre de 2015. Dessa forma, evita-se o acúmulo de grande volume de informações concentradas nos dois meses que sucedem o fechamento do semestre, possibilitando eventuais correções nos arquivos mensais individuais, não necessitando a correção de toda a obrigação acessória, de maneira mais tempestiva.

IMPORTANTE: Somente será considerada cumprida a obrigação acessória após o envio do evento válido de fechamento semestral.

### **1.5.1. Excepcionalidade**

Os prazos para cumprimento da obrigação acessória serão diferentes dos citados acima para os fatos ocorridos nos anos-calendário de 2014 e 2015.

#### **Fatos ocorridos em 2014**

Conforme o art. 11 da IN, o módulo de operações financeiras da e-Financeira será obrigatório para fatos referentes aos meses de julho a dezembro do ano-calendário de 2014, no que diz respeito às informações e pessoas (declarantes e declaradas) definidas pelo Acordo entre o Governo da República Federativa do Brasil e o Governo dos Estados Unidos da América para intercâmbio de informações e melhoria da observância tributária internacional e implementação do FATCA.

De acordo com o §1º do art. 11 da IN, os arquivos da e-Financeira a serem transmitidos, referentes aos fatos ocorridos de julho a dezembro do anocalendário de 2014, devem conter dados referentes ao último dia útil do mês de dezembro de 2014 ou aos meses em que houve encerramento de alguma conta, plano de benefícios de previdência complementar, FAPI ou seguro de pessoas, e deverão ser entregues até o dia 31 de agosto de 2015.

Se a entidade não for reportante ou não possuir contas a serem reportadas aos Estados Unidos, nos termos do acordo do FATCA, para os fatos ocorridos em 2014, não é necessário entregar a e-Financeira referente a este período.

Caso contas reportáveis aos Estados Unidos sejam identificadas em momento posterior ao envio das informações, os dados mencionados deverão ser encaminhados à RFB no prazo de até 20 (vinte) dias, contado da data da identificação do fato. Qualquer retificação da e-Financeira poderá ser efetuada em até cinco anos, contados do termo final do prazo para sua entrega.

#### **Fatos ocorridos em 2015**

Conforme o §1º do art. 10 da IN, para os fatos ocorridos entre 1º e 31 de dezembro de 2015, a e-Financeira poderá ser entregue até o último dia útil de maio de 2016.

Uma vez que a e-Financeira é instrumento para, também, atender-se ao acordo do FATCA, poderá haver encerramento de "contas", vinculadas a pessoas reportáveis aos Estados Unidos, em algum mês entre janeiro e novembro de 2015. Nesses casos, os declarantes deverão proceder à entrega dos correspondentes arquivos da e-Financeira com os dados das contas encerradas, para fins de reporte, observando o preenchimento da data de encerramento da conta (campo 68 do evento de Movimento de Operações Financeiras), que deve corresponder ao mesmo anoMesCaixa (campo 45 do mesmo evento) do arquivo em questão. Tais arquivos também devem ser entregues em maio de 2016.

Tendo em vista que o campo "PgtosAcum" (pagamentos acumulados) se refere aos pagamentos efetuados no decorrer do ano, de forma acumulada, na e-Financeira referente ao mês de dezembro de 2015 (a ser entregue em maio de 2016, conforme §1º do art. 10 da IN RFB nº1.571/2015), os valores apresentados deverão indicar o total de pagamentos realizados ao longo do ano de 2015 e não apenas aqueles referentes ao mês de dezembro.

# **2. Estrutura, Dados Técnicos e Definições**

## **2.1. Estrutura e Transmissão**

### **2.1.1. Estrutura**

As informações serão fornecidas pela instituição declarante por meio do envio de arquivos de **eventos**, através de Web Services. O detalhamento de cada um destes eventos está descrito nas seções 3 e 4 deste manual.

#### **2.1.2. Modelo Operacional**

#### **2.1.2.1. Assinatura e Lotes de Eventos**

Para enviar as informações, as instituições declarantes deverão gerar os eventos em arquivos eletrônicos, contendo as informações referentes às entidades declarantes, aos declarados, às movimentações financeiras, aos eventos de abertura e de fechamentos dos períodos e aos cadastros de patrocinados e de intermediários, conforme o caso. **Os arquivos gerados deverão ser assinados digitalmente e transformados em documento eletrônico, nos termos da legislação brasileira, de modo a garantir a integridade dos dados e a autoria do emissor**.

**ATENÇÃO!!! Os eventos deverão ser assinados digitalmente utilizando o e-CNPJ da entidade ou e-CPF de seu representante legal ou procurador. Nesse último caso, a procuração eletrônica para a pessoa física deverá ser cadastrada no portal do e-CAC (https://cav.receita.fazenda.gov.br/eCAC/publico/login.aspx), utilizando o acesso via certificado digital e indicando, especificamente, poderes referentes à e-Financeira.** 

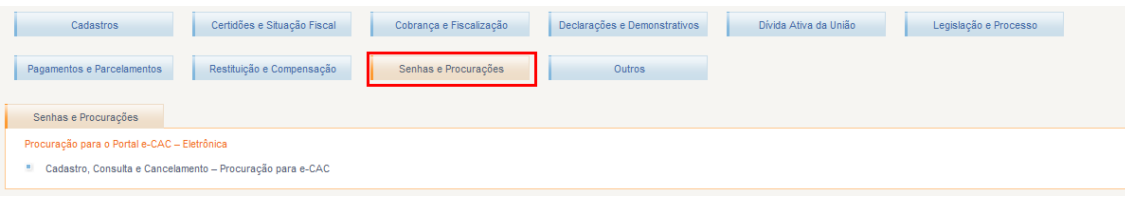

Procuração Eletrônica

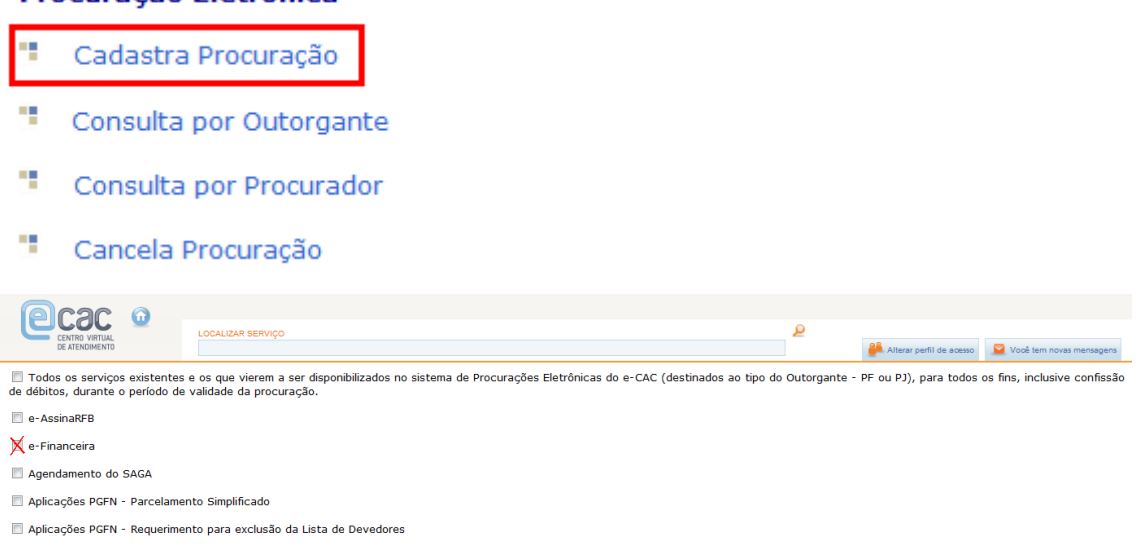

Os arquivos eletrônicos devem ser transmitidos pela Internet para o Ambiente Nacional em agrupamentos denominados **lotes de eventos**: arquivos eletrônicos que agrupam um conjunto de eventos (**obs.: o tamanho máximo permitido é de 100 eventos por lote**). No Ambiente Nacional, os eventos serão extraídos dos lotes, e submetidos a validações quanto à estrutura e ao conteúdo e em relação a outros eventos recebidos anteriormente, garantindo a qualidade da informação.

O processamento de eventos será executado de forma síncrona, através de um Web Service. O processamento dos eventos acontecerá na mesma conexão, e **será retornado um arquivo XML contendo o resultado do processamento do lote**.

O Sistema possui um Web Service específico para consultas, onde será possível obter informações das empresas declarantes, informações de movimentos, de intermediários e de patrocinados, bem como a relação dos arquivos eletrônicos enviados por cada instituição.

#### **2.1.2.2. Níveis de Validação**

Os arquivos enviados serão validados em 3 etapas, de forma síncrona:

**- Validação do lote:** será executada no momento da recepção do lote de eventos, quando serão verificados, inicialmente, o certificado da conexão e a estrutura e versão do lote. Caso ocorra erro na validação do lote, o lote não será recebido e não serão realizadas as demais validações, descritas abaixo.

#### **Validação dos eventos contidos no lote**

Para cada evento contido no lote, serão feitas as seguintes validações:

**- Validação de estrutura:** validação do evento em relação à estrutura do arquivo, de acordo com o tipo de evento. Caso ocorra erro na validação de estrutura, o evento não será recebido e não serão realizadas as demais validações do evento.

**- Validação de conteúdo:** validações dos valores informados no evento. Caso seja detectada alguma inconsistência, o evento não será recebido. As validações realizadas e a lista das mensagens retornadas encontram-se nos itens 5 e 6 deste Manual.

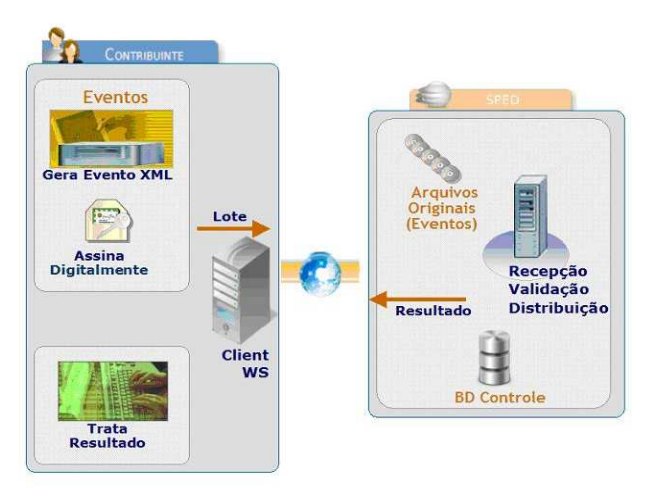

## **2.1.3. Transmissão, Recepção e Consultas**

Os lotes de eventos enviados pelos declarantes serão recebidos no ambiente Serpro. Apenas os eventos válidos serão armazenados no banco de dados do sistema. O Web Service retornará um arquivo eletrônico contendo o recibo de entrega do evento, para eventos válidos, ou a lista de inconsistências encontradas na validação, para eventos que não tenham sido validados pelo sistema.

A seguir são exibidas e descritas as etapas do processo:

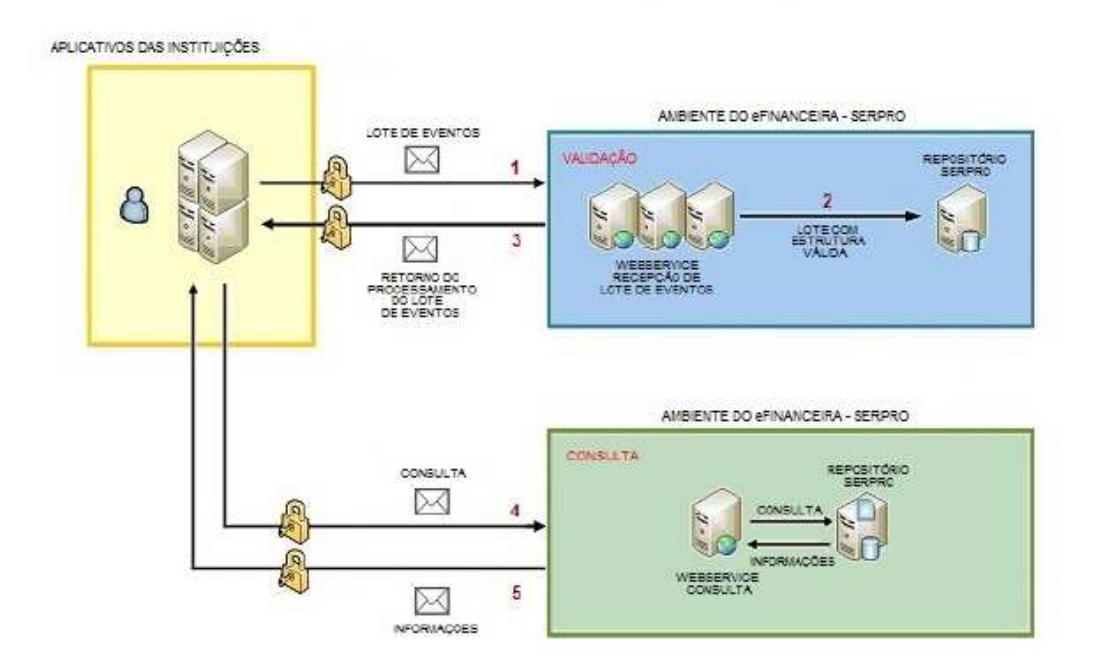

1) O aplicativo da instituição declarante inicia a conexão enviando uma mensagem de solicitação de processamento de lote de eventos para o Web Service de Envio de Lote de Eventos;

2) O Web Service de Envio de Lote de Eventos recebe a mensagem de solicitação de processamento. Em seguida, o Ambiente da e-Financeira valida o lote e cada um dos eventos contidos no lote. Se o evento estiver consistente, o mesmo é armazenado no banco de dados da e-Financeira;

3) O Web Service retorna para a instituição declarante um arquivo contendo o resultado do processamento do lote de eventos;

4) O aplicativo da instituição declarante pode fazer solicitações de consulta ao Web Service de Consultas;

5) Quando acionado, o Web Service de Consultas retorna o resultado da consulta para a instituição financeira.

Em situações de contingência, as transmissões e consultas também poderão ser efetuadas por meio do Portal do SPED, nos seguintes links:

- Transmissão: http://www1.receita.fazenda.gov.br/sistemas/e-financeira/upload-manual-dearquivos.htm

Consulta:

http://www1.receita.fazenda.gov.br/sistemas/e-financeira/consulta-de-arquivosenviados.htm

As transmissões e consultas efetuadas por meio do Portal do SPED estão sujeitas às mesmas regras de negócio (incluindo validações) dos envios via Web Service.

## **2.2. Dados e Padrões Técnicos para Geração dos Arquivos**

## **2.2.1. Padrão de Documento XML**

A especificação do documento XML adotada é a recomendação W3C para XML 1.0, disponível em http://www.w3.org/TR/REC-xml.

A codificação dos caracteres será em UTF-8 e assim, todos os documentos XML serão iniciados com a seguinte declaração:

<?xml version="1.0" encoding="UTF-8"?>

Um arquivo XML poderá ter uma única declaração <?xml version="1.0" encoding="UTF-8"?>. Mesmo nas situações em que um documento XML contenha outros documentos XML, como ocorre no documento de Lotes de Eventos, deve-se atentar para que exista uma única declaração no início do documento.

Alguns caracteres especiais são proibidos, para não gerar erros na codificação do documento enviado ao sistema. Será necessário substituir os caracteres especiais pelas sequências de caracteres de escape adequados, conforme tabela abaixo. Os caracteres que não possuírem informações na coluna de "escape" devem ser eliminados do arquivo original:

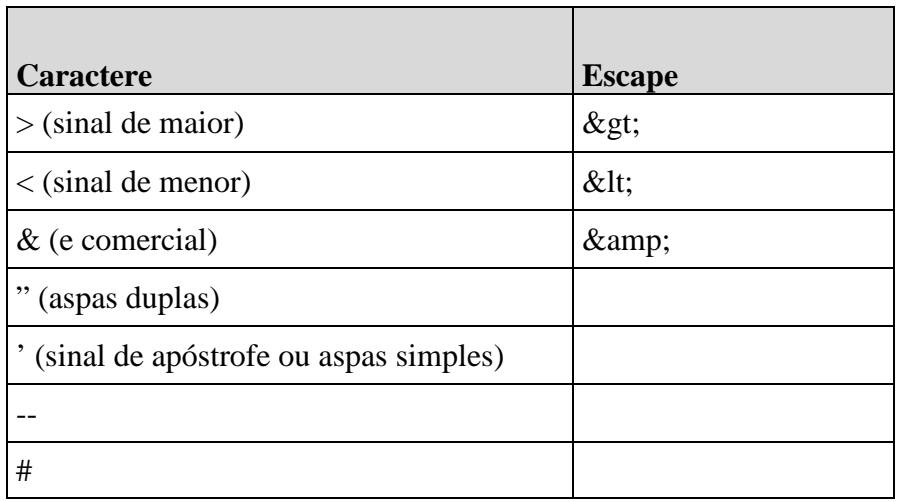

## **2.2.2. Declaração Namespace**

Cada evento XML deverá ter uma única declaração de namespace no elemento raiz do documento, de acordo com o tipo de evento enviado, e com o seguinte padrão:

<xmlns="http://www.eFinanceira.gov.br/schemas/xxxxxxxx/v1\_0\_1"

Onde "xxxxxxxx" é o nome do evento enviado, conforme o leiaute vigente para a e-Financeira. É vedado o uso de declaração de namespace diferente do padrão estabelecido.

A parte referente à versão do leiaute (v1\_0\_1) deve ser atualizada sempre que necessário, quando houver atualizações do Schema .xsd.

A declaração do namespace da assinatura digital deverá ser realizada na própria tag <Signature>, conforme exemplo abaixo:

```
<xmlns="http://www.eFinanceira.gov.br/schemas/xxxxxxxx/v1_0_1"> 
<!-- Xml do Evento --> 
<Signature xmlns="http://www.w3.org/2000/09/xmldsig#"> 
\langle \ldots \rangle</Signature> 
</eFinanceira>
```
### **2.2.3. Schema XML**

A estrutura dos arquivos XML recebidos pela e-Financeira é especificada e checada por um Schema, linguagem que define a estrutura do documento XML, descreve seus elementos e sua organização, estabelecendo as regras de preenchimento de conteúdo e de obrigatoriedade de cada elemento ou grupo de informação. Esse Schema XML é representado fisicamente por um arquivo de extensão XSD.

A validação da estrutura XML da mensagem é realizada por um analisador sintático (parser) que verifica se a mensagem atende as definições e as regras de seu Schema XML. Qualquer divergência da estrutura XML da mensagem, em relação ao seu Schema XML, provocará erro de validação de estrutura.

### **2.2.4. Padrão de Comunicação**

A comunicação será baseada em Web Services, disponibilizados pelo Serpro.

O meio físico de comunicação utilizado será a Internet, com o uso do protocolo HTTPS (SSL versão 3.0), com autenticação mútua, que, além de garantir um duto de comunicação seguro na Internet, permite a identificação do servidor e do cliente através de certificados digitais.

O modelo de comunicação segue o padrão de Web Services definido pelo WS-I Basic Profile.

A troca de mensagens entre os Web Services do ambiente da e-Financeira e dos aplicativos dos contribuintes será realizada no padrão SOAP versão 1.2, com troca de mensagens XML no padrão Style/Enconding: Document/Literal.

Exemplo de uma mensagem SOAP:

```
<?xml version="1.0" encoding="utf-8"?> 
<soap:Envelope 
xmlns:xsi="http://www.w3.org/2001/XMLSchema-instance" 
xmlns:xsd="http://www.w3.org/2001/XMLSchema" 
xmlns:soap="http://www.w3.org/2003/05/soap-envelope"> 
<soap:Header></soap:Header> 
<soap:Body>CORPO DA MENSAGEM SOAP</soap:Body> 
</soap:Envelope>
```
#### **2.2.5. Padrão de Certificado Digital**

O certificado digital utilizado na e-Financeira deverá ser emitido por Autoridade Certificadora credenciada pela Infraestrutura de Chaves Públicas Brasileira – ICP-Brasil.

**O certificado digital deverá pertencer à série A.** Existem duas séries às quais os certificados podem pertencer: a série A e a série S. A série A reúne os certificados de assinatura digital utilizados na confirmação de identidade na Web, em e-mails, em redes privadas virtuais (VPN) e em documentos eletrônicos com verificação da integridade de suas informações. A série S reúne os certificados de sigilo que são utilizados na codificação de documentos, de bases de dados, de mensagens e de outras informações eletrônicas sigilosas.

O certificado digital deverá ser do tipo A1 ou A3. Certificados digitais de tipo A1 ficam armazenados no próprio computador utilizado. Certificados digitais do tipo A3 são armazenados em dispositivos portáteis invioláveis do tipo smart card ou token, que possuem um chip com capacidade de realizar a assinatura digital. Este tipo de dispositivo é bastante seguro, pois toda operação é realizada pelo chip existente no dispositivo, sem qualquer acesso externo à chave privada do certificado digital.

Para que um certificado seja aceito na função de transmissor de solicitações este deverá ser do tipo e-CPF (e-PF) ou e-CNPJ (e-PJ).

Os certificados digitais podem ser utilizados tanto nas conexões SSL de transmissão dos lotes de eventos para a e-Financeira, quanto para a assinatura dos eventos. Neste caso, os efeitos da validação podem ser para todo o lote (no caso de o erro ser gerado a partir do certificado de transmissão) como para um evento específico (no caso do erro ser gerado a partir da assinatura de um documento XML enviado para a e-Financeira que representa o evento).

**Transmissão**: antes de ser iniciada a transmissão de solicitações ao sistema, o certificado digital do solicitante é utilizado para reconhecer o transmissor e garantir a segurança do tráfego das informações na Internet.

**Assinatura de documentos**: para garantir o não repúdio e a integridade das informações, os documentos eletrônicos enviados para a e-Financeira são assinados digitalmente seguindo a especificação descrita no item 2.2.6 Padrão de Assinatura Digital e nas demais orientações estabelecidas neste manual.

Os Certificados Digitais utilizados no acesso aos serviços disponibilizados pelo sistema e na assinatura dos arquivos XML enviados deverão atender aos seguintes critérios:

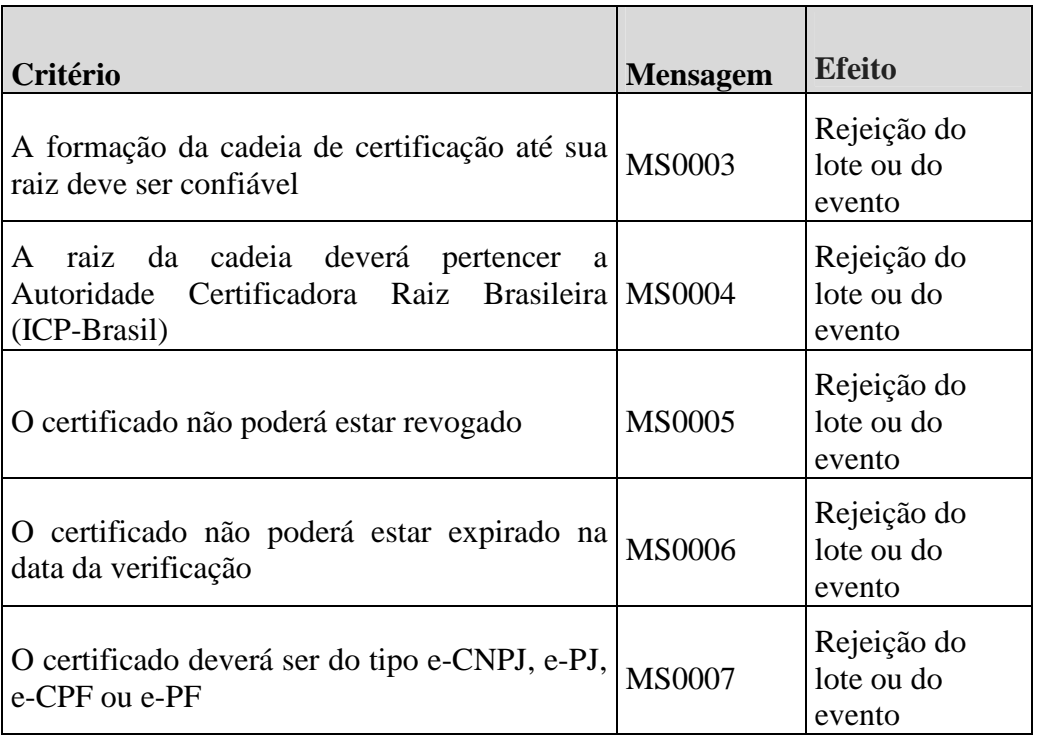

## **2.2.6. Padrão de Assinatura Digital**

O sistema utiliza um subconjunto do padrão de assinatura XML, definido pelo http://www.w3.org/TR/xmldsig-core/.

A assinatura digital do documento eletrônico deverá ser realizada na tag do XML que contém o atributo "ID" e deve atender aos seguintes padrões adotados:

1. **Padrão de assinatura**: XML Digital Signature, utilizando o formato Enveloped (http://www.w3.org/TR/xmldsig-core/)

2. **Certificado digital**: emitido por AC credenciada no ICP-Brasil (http://www.w3.org/2000/09/xmldsig#X509Data)

3. **Cadeia de certificação**: EndCertOnly (Incluir na assinatura apenas o certificado do usuário final)

- Tipo do certificado: A1 ou A3

4. **Tamanho da chave criptográfica**: compatível com os certificados A1 e A3 (1024 e 2048 bits).

5. **Função criptográfica assimétrica**: RSA (http://www.w3.org/2000/09/xmldsig#rsa-sha1)

6. **Função de message digest**: SHA-1 (http://www.w3.org/2000/09/xmldsig#sha1)

7. **Codificação**: Base64 (http://www.w3.org/2000/09/xmldsig#base64)

8. **Transformações exigidas**: útil para realizar a canonicalização do XML enviado, para realizar a validação correta da assinatura digital. São elas:

8.1. Enveloped (http://www.w3.org/2000/09/xmldsig#enveloped-signature)

8.2. C14N (http://www.w3.org/TR/2001/REC-xml-c14n-20010315)

As informações necessárias à identificação do assinante estão presentes dentro do certificado digital, tornando desnecessária a sua representação individualizada no arquivo XML. Portanto, o arquivo XML assinado deverá conter apenas a tag X509Certificate nas informações que dizem respeito ao certificado.

Abaixo temos um exemplo de um evento assinado digitalmente, onde xxxxxxx é o nome do evento enviado:

```
<xmlns="http://www.eFinanceira.gov.br/schemas/xxxxxxxx/v1_0_0">
<!-- Xml do Evento --> 
<Signature xmlns="http://www.w3.org/2000/09/xmldsig#"> 
<SignedInfo> 
<CanonicalizationMethod Algorithm="http://www.w3.org/TR/2001/REC-xml-c14n-
20010315" /> 
<SignatureMethod Algorithm="http://www.w3.org/2000/09/xmldsig#rsa-sha1" /> 
<Reference URI=""> 
<Transforms> 
<Transform Algorithm="http://www.w3.org/2000/09/xmldsig#enveloped-signature" 
/> 
<Transform Algorithm="http://www.w3.org/TR/2001/REC-xml-c14n-20010315" /> 
</Transforms> 
<DigestMethod Algorithm="http://www.w3.org/2000/09/xmldsig#sha1" /> 
<DigestValue>7ZFzmAV6TKTa4fzbAJlFDAL6BZI=</DigestValue> 
</Reference> 
</SignedInfo> 
<SignatureValue>k/.......+FKpYamLYxA==</SignatureValue> 
<KeyInfo> 
<X509Data> 
<X509Certificate>MIIHdzCCBVk......3DP8d2TOROQw==</X509Certificate> 
</X509Data> 
</KeyInfo> 
</Signature> 
</eFinanceira>
```
# **2.2.7. Processo de Validação da Assinatura Digital**

O Procedimento de validação da assinatura digital adotado pelo sistema da e-Financeira é:

- extrair a chave pública do certificado;

- verificar o prazo de validade do certificado utilizado;

- montar e validar a cadeia de confiança dos certificados, validando também a LCR (Lista de Certificados Revogados) de cada certificado da cadeia;

- validar o uso da chave utilizada (assinatura digital) de forma a aceitar certificados somente do tipo A (não serão aceitos certificados do tipo S);

- garantir que o certificado utilizado é de um usuário final e não de uma autoridade certificadora;

- adotar as regras definidas pelo RFC 3280 para as LCR e cadeia de confiança;

- validar a integridade de todas as LCR utilizadas pelo sistema;

- verificar data inicial e final do prazo de validade de cada LCR utilizada.

### **2.2.8. Resumo dos Padrões Técnicos**

A tabela a seguir resume os principais padrões de tecnologia utilizados:

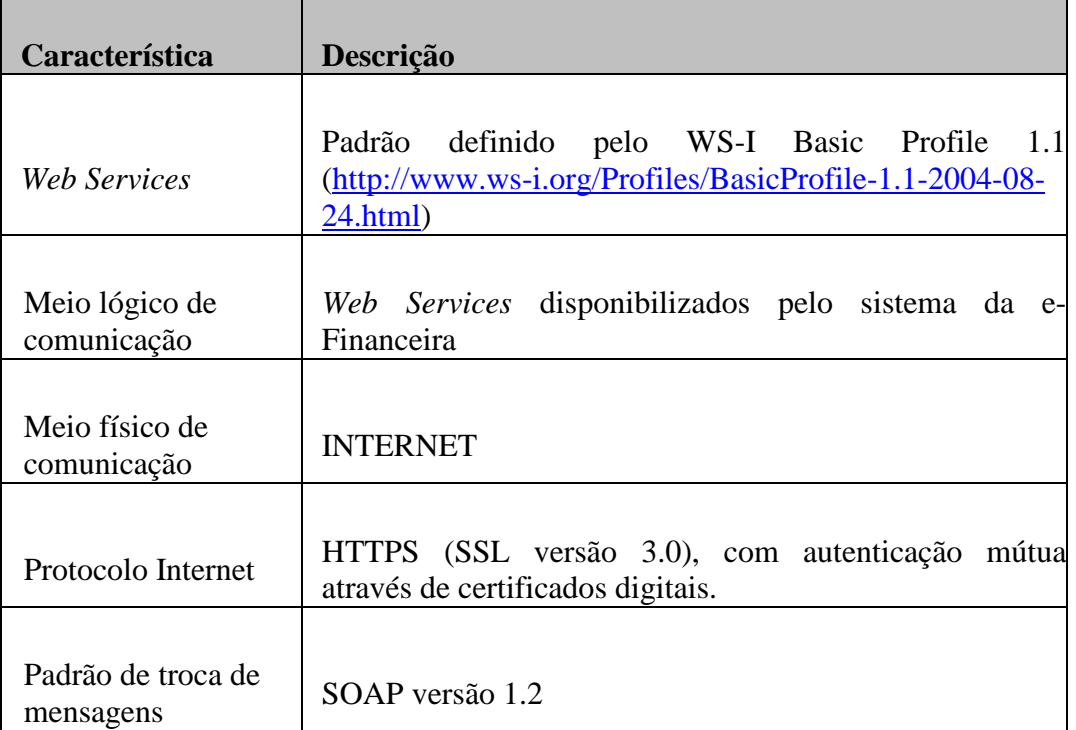

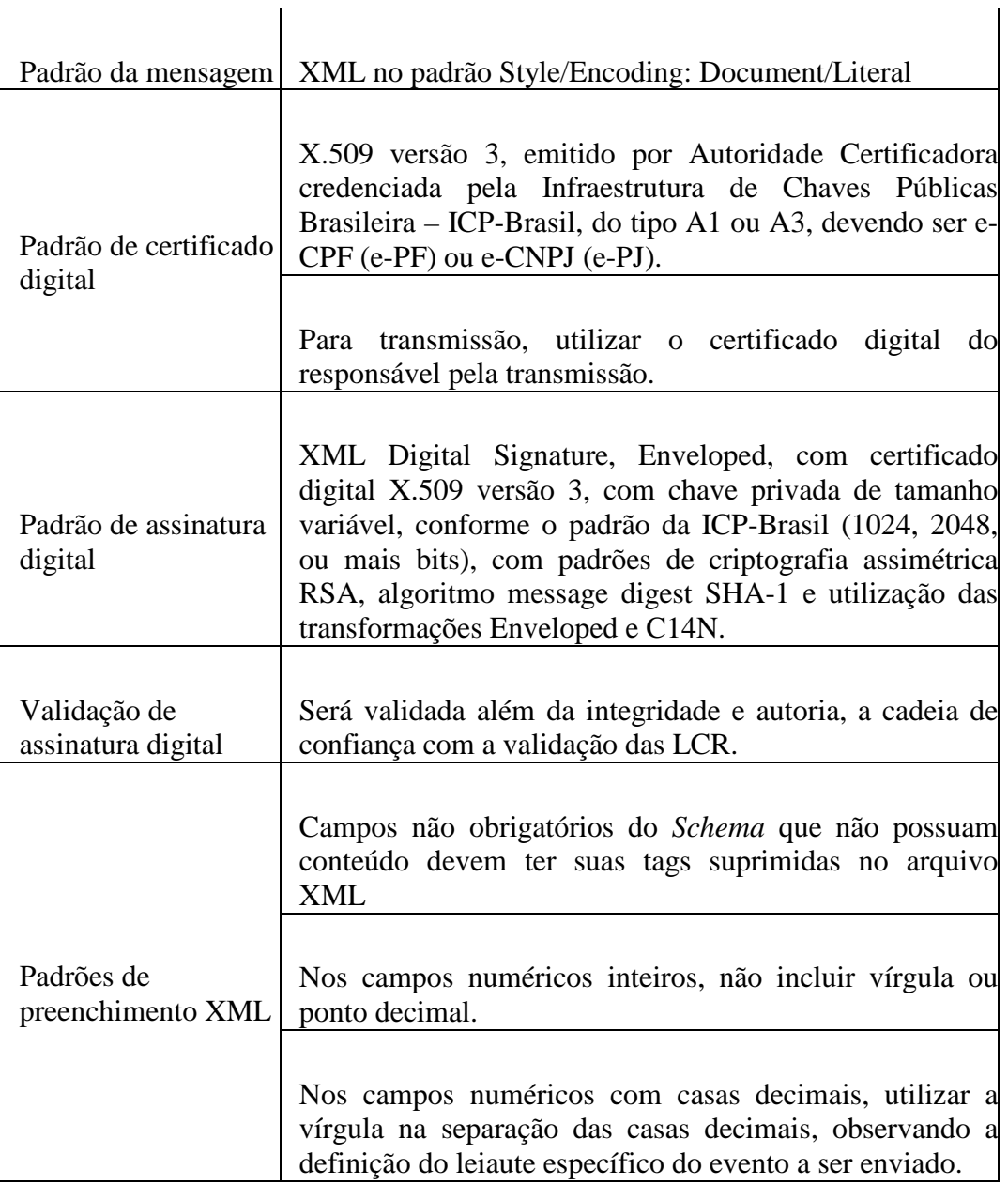

 $\mathbf{r}$ 

## **2.2.9. Web Services**

## **2.2.9.1. Padrão de Mensagens dos Web Services**

Os Schemas (.xsd) que definem os XML recebidos pelo sistema serão disponibilizados no Portal do Sped (http://www1.receita.fazenda.gov.br/download).

Existem três pacotes de Schemas:

• **Comunicação**: contém os Schemas envolvidos no processo de comunicação com o sistema da e-Financeira:

- o Envio Lote de Eventos.
- o Retorno de Processamento de Lotes.
- o Retorno do Evento
- **Eventos**: contém os Schemas dos eventos de negócio previstos para a e-Financeira:
	- o Evento de Abertura.
	- o Evento de Cadastro da Empresa Declarante.
	- o Evento de Cadastro do Intermediário.
	- o Evento de Cadastro do Patrocinado.
	- o Evento de Exclusão.
	- o Evento de Movimento de Operações Financeiras.
	- o Evento de Fechamento.
	- o Evento de Exclusão de e-Financeira.
- **Consulta**: contém os Schemas de retorno das consultas previstas para a e-Financeira:
	- o Retorno da consulta de informações cadastrais.
	- o Retorno da consulta de informações de intermediário.
	- o Retorno da consulta de informações patrocinado.
	- o Retorno da consulta de informações movimento.
	- o Retorno da consulta lista de e-Financeira.

## **2.2.9.2. Validação da Estrutura da Mensagem no Web Service**

Os Web Services disponibilizados pelo sistema da e-Financeira possuem, como entrada de dados, mensagens que utilizam a linguagem de marcação XML e que são validadas com os Schemas que as define. Caso seja encontrada alguma inconsistência, as mensagens serão rejeitadas.

Assim, os aplicativos que fazem solicitações ao sistema da e-Financeira devem estar preparados para gerar lotes de eventos no formato definido pelo XSD em vigor.

As alterações da estrutura de dados XML realizadas nas mensagens são controladas através da versão definida no namespace do Schema. A identificação da versão dos Schemas será realizada com o acréscimo do número da versão como sufixo no namespace do XML e no nome do arquivo, como se segue:

#### **Namespace:**

• http://www.efinanceira.gov.br/schema/ evtMovOpFin/v1\_0\_1

#### **Nome arquivo:**

• loteEventos-v1\_0\_0.xsd (Schema XML para o lote de eventos, versão 1.0.0)

As modificações de leiaute das mensagens do Web Service podem ser causadas por necessidades técnicas ou em razão da modificação de alguma legislação. Quando decorrente de alterações da legislação, deverão ser implementadas nos prazos previstos no ato normativo que introduziu a alteração. As modificações de ordem técnica serão divulgadas no Portal do Sped pela Coordenação Técnica do Sistema e ocorrerão sempre que atualizações forem necessárias.

### **2.2.9.3. Web Service de Envio de Lote de Eventos**

A função deste Web Service é receber um lote de eventos, validá-lo e gerar o resultado do processamento do Lote/Evento, que deverá ser armazenado pela empresa declarante para consultas posteriores ao resultado do processamento do lote.

Neste Web Service serão executadas as validações dos eventos, conforme descrito no item **2.1.2.2. Níveis de Validação**.

Cada evento enviado por meio do lote de eventos deverá ser assinado individualmente dentro do lote.

## **2.2.9.3.1. Dados para a Chamada ao Web Service de Envio de Lote de Eventos**

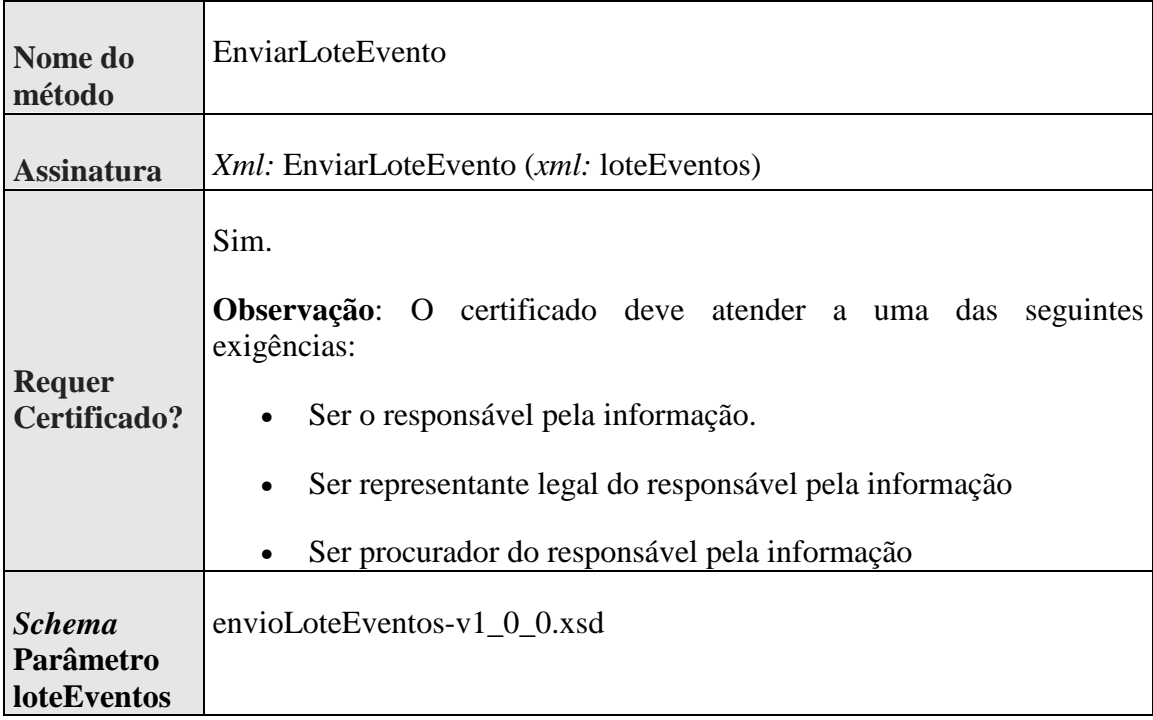

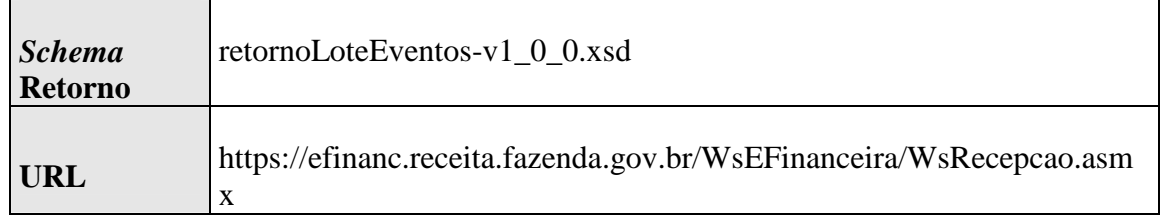

# **2.2.9.3.2. Fluxo de Envio de Lote de Eventos**

Abaixo, diagrama de envio de lote de eventos:

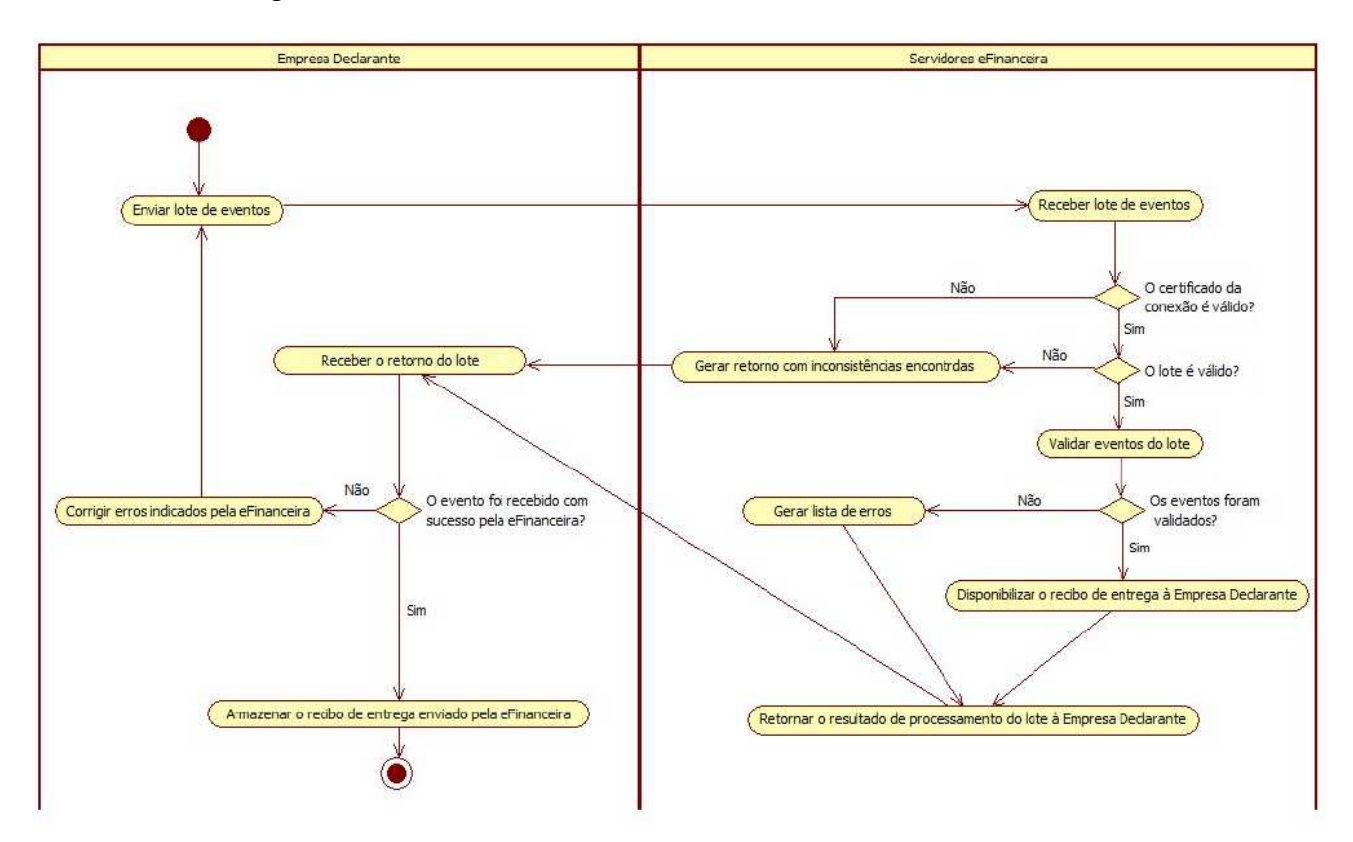

## **2.2.9.3.3. Leiaute de Mensagem de Entrada**

A mensagem de entrada é definida pelo Schema envioLoteEventosv1\_0\_0.xsd. A estrutura é apresentada abaixo:

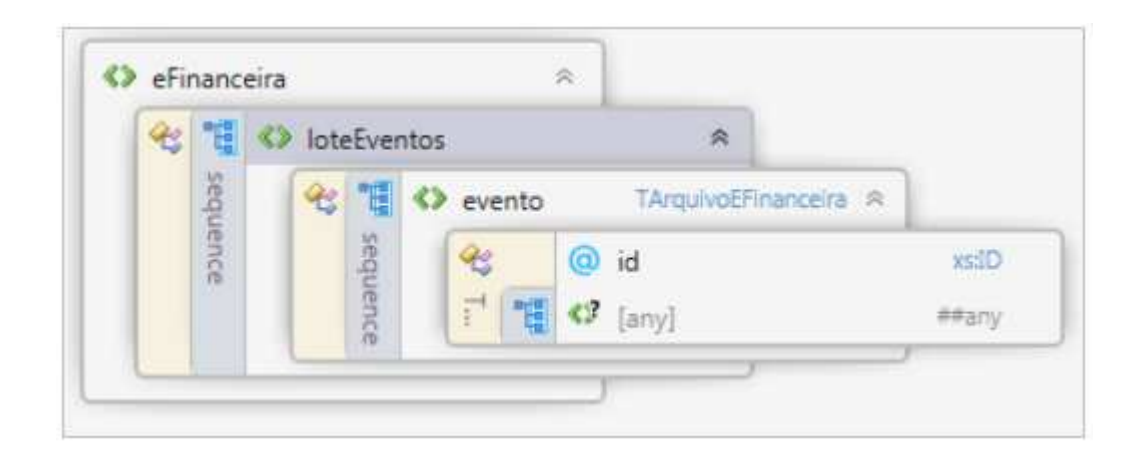

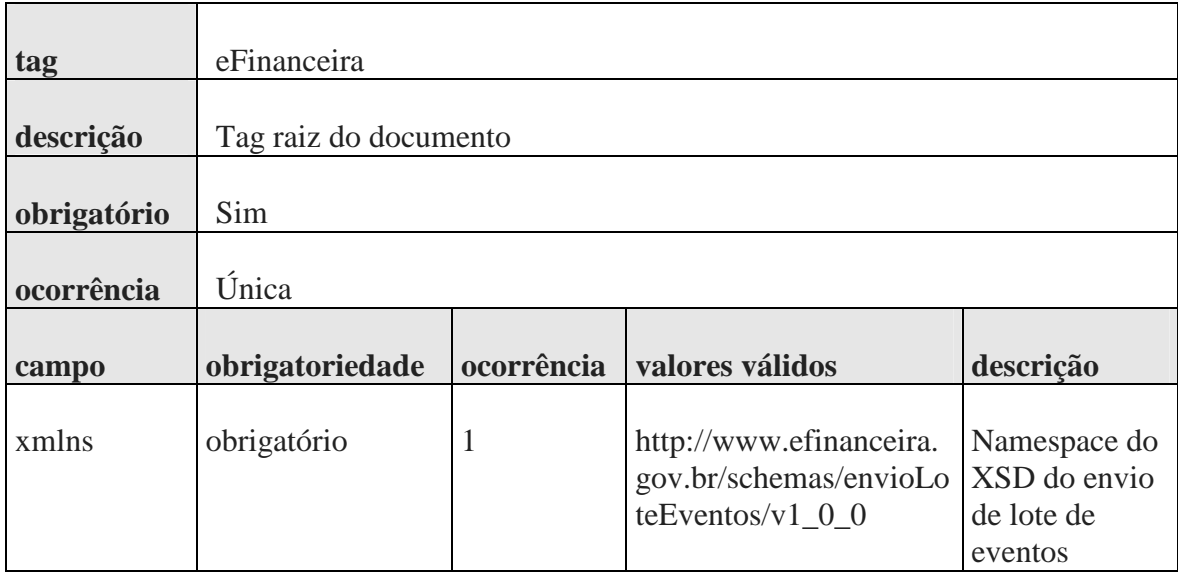

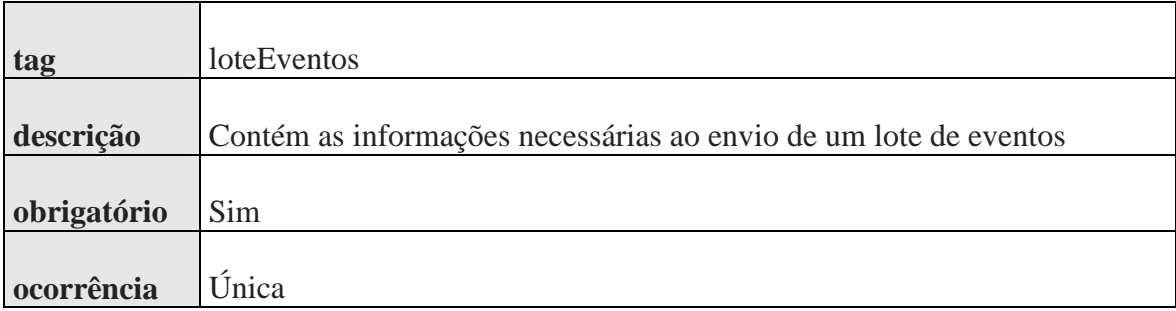

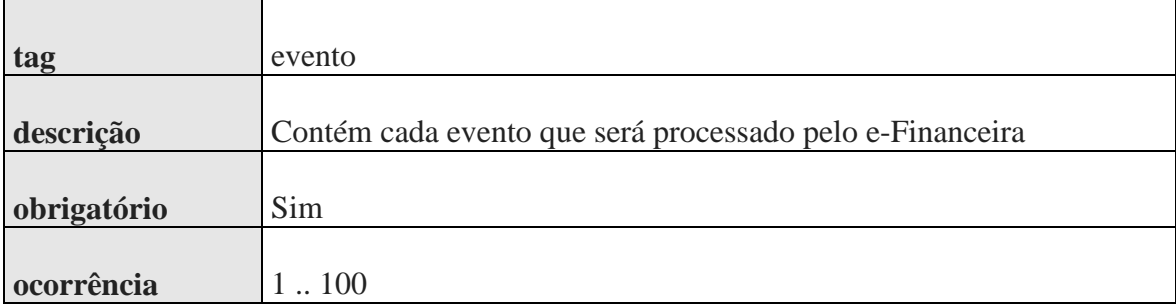

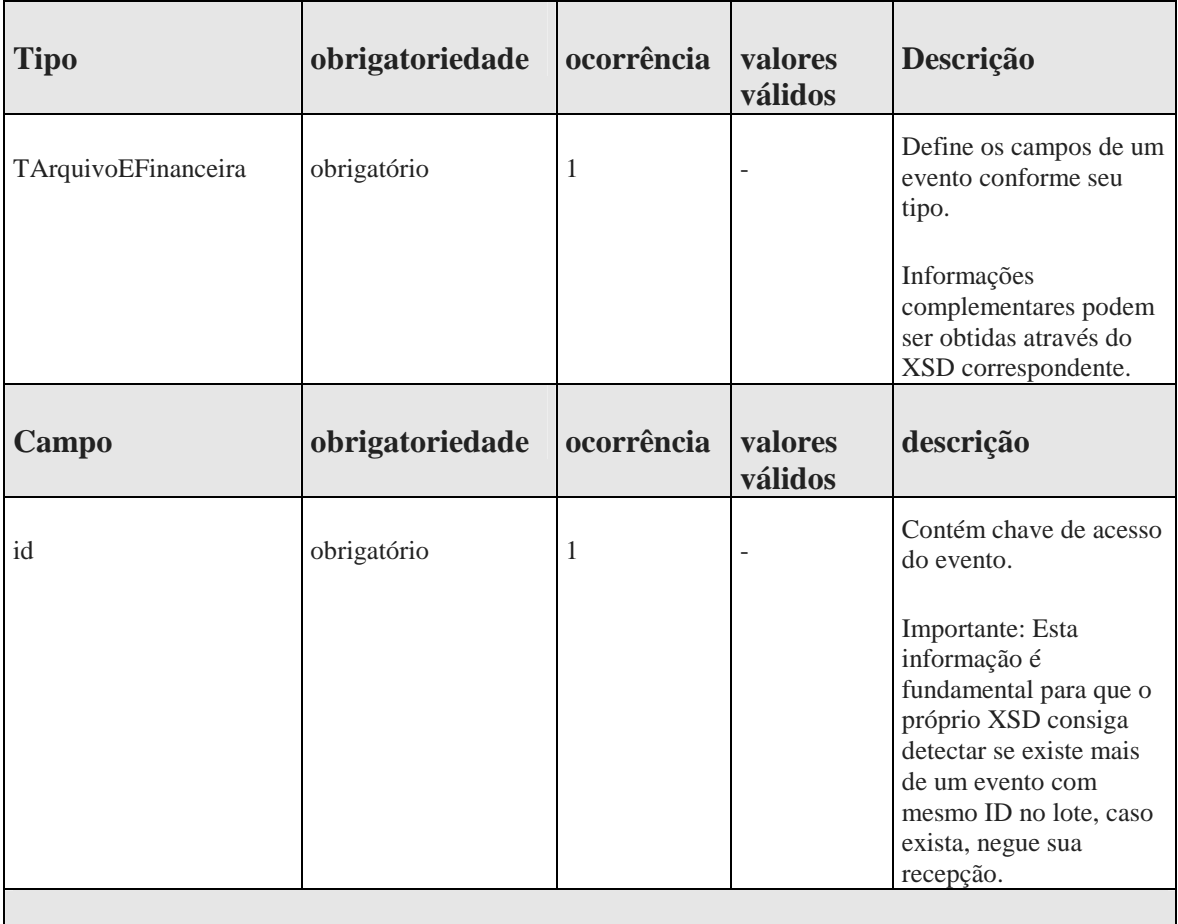

#### **Observações**

O conteúdo do campo *evento* deve ser o XML do evento a ser enviado para processamento no sistema da e-Financeira. Este campo pode ser repetido até 100 vezes, isto quer dizer que o lote de eventos pode ser composto no máximo por 100 eventos.

Existem diferentes estruturas XML e leiautes, para a representação dos eventos recebidos pelo sistema e-Financeira.

## **2.2.9.3.4. Leiaute Mensagem Retorno do Envio do Lote**

A mensagem de retorno é definida pelo Schema retornoLoteEventosv1\_0\_0.xsd. A estrutura é apresentada abaixo:

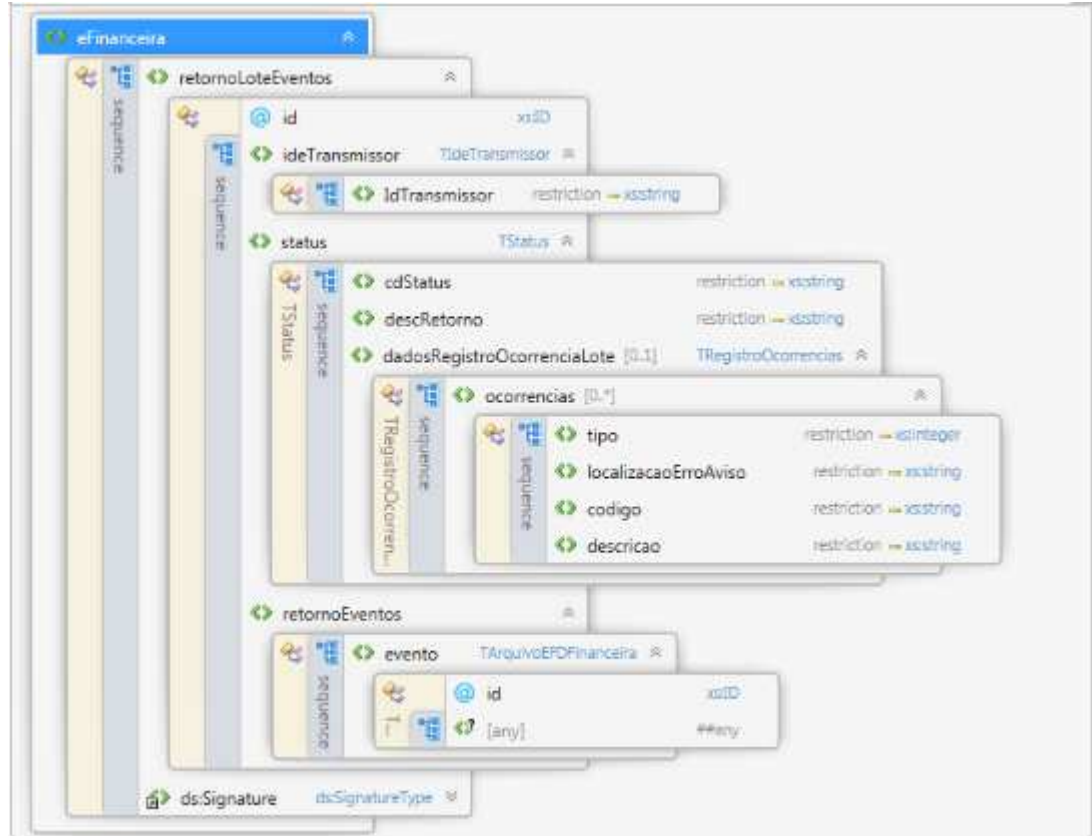

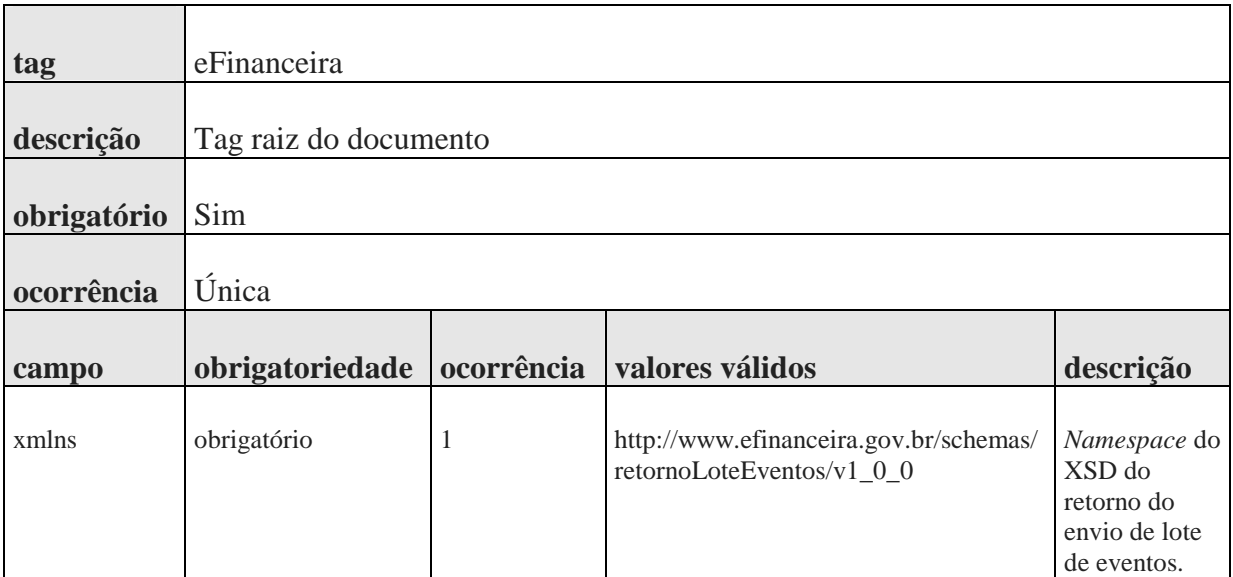

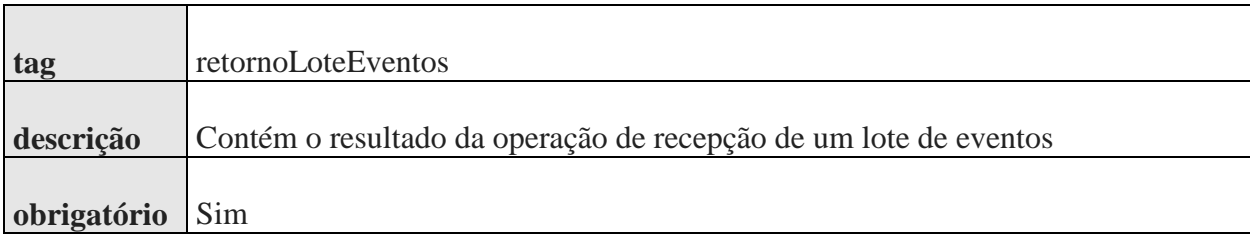

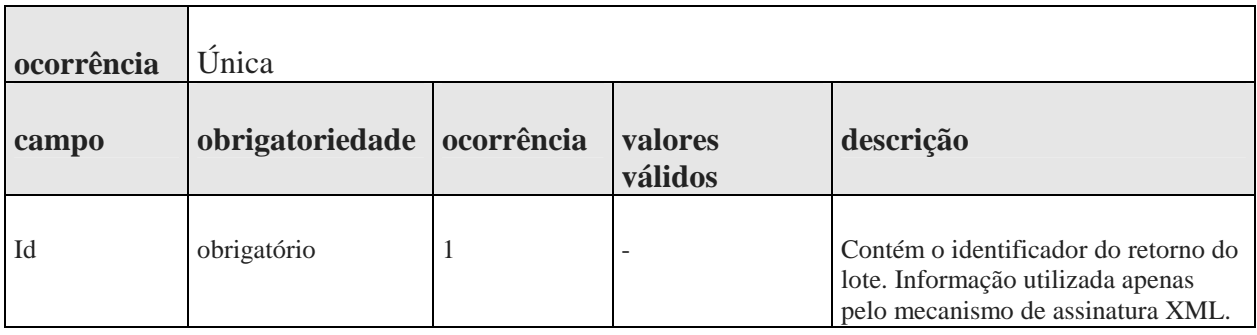

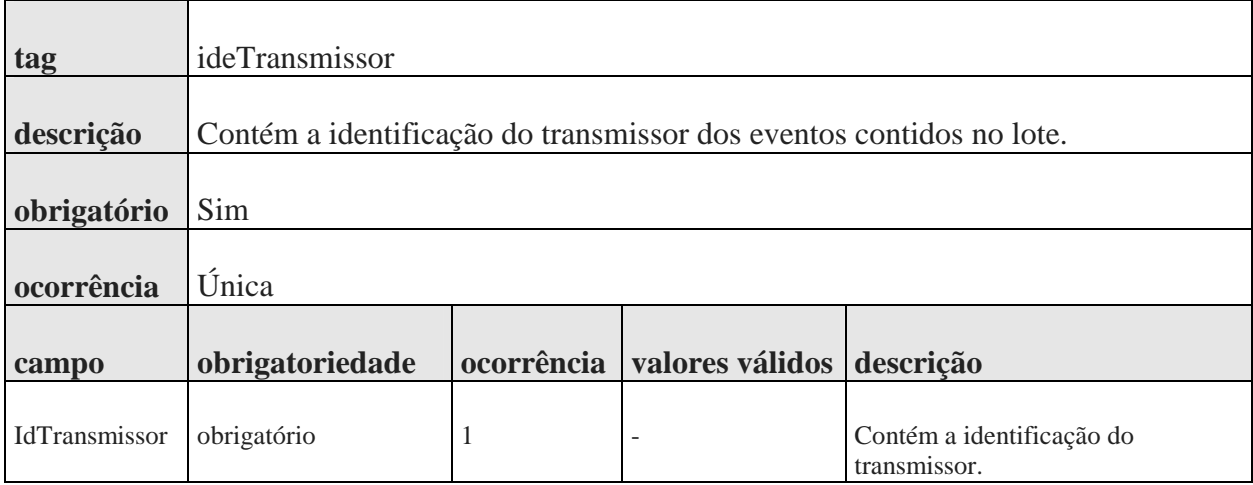

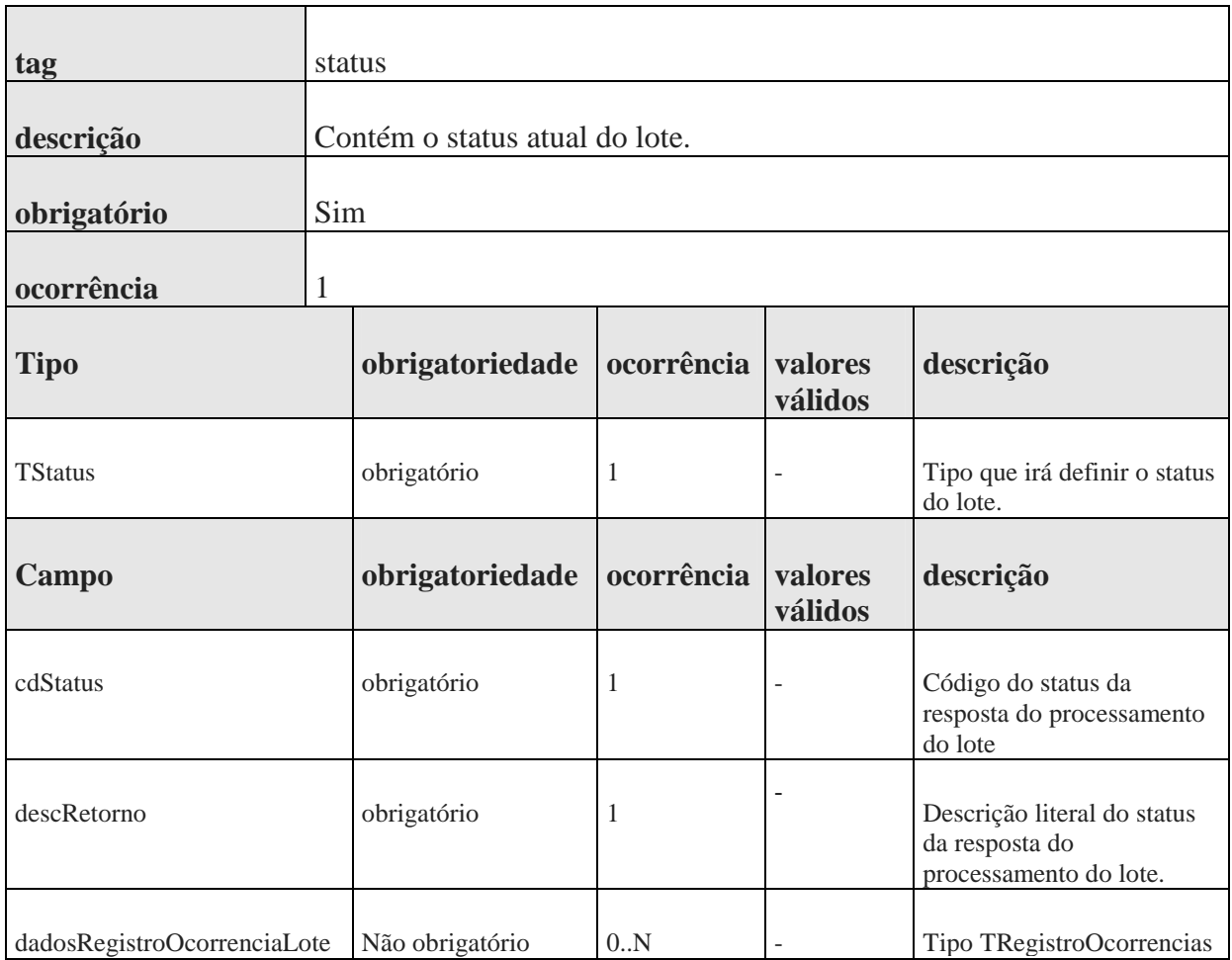

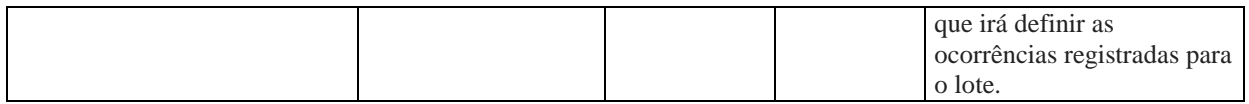

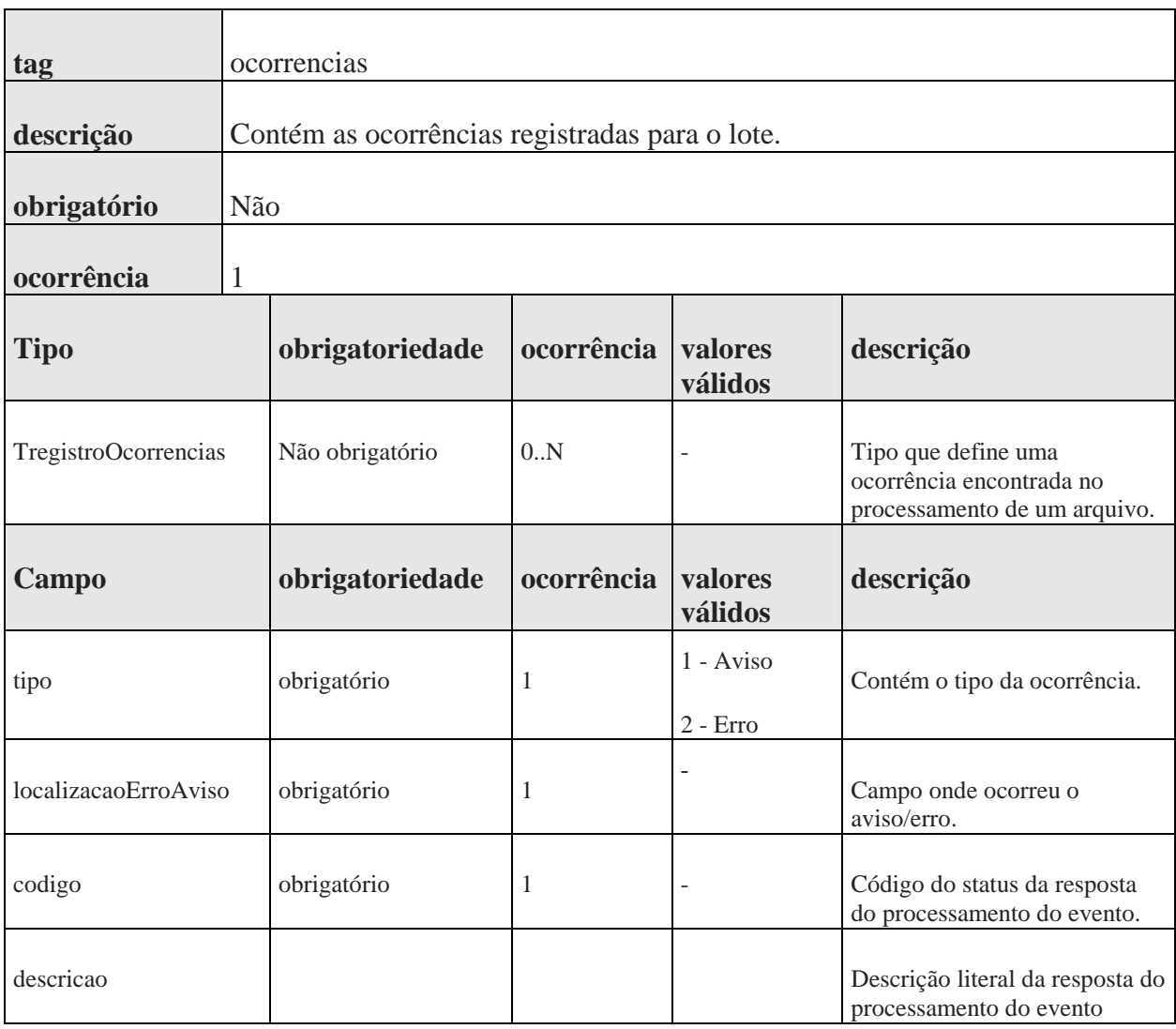

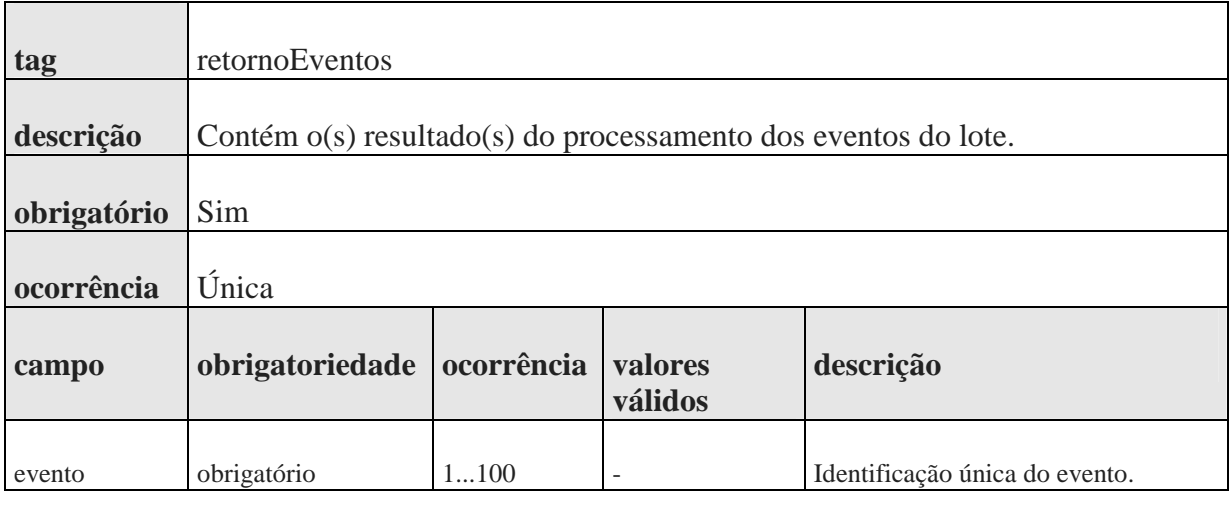

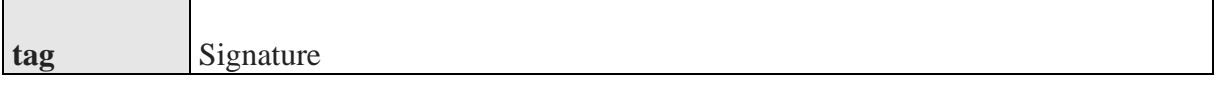

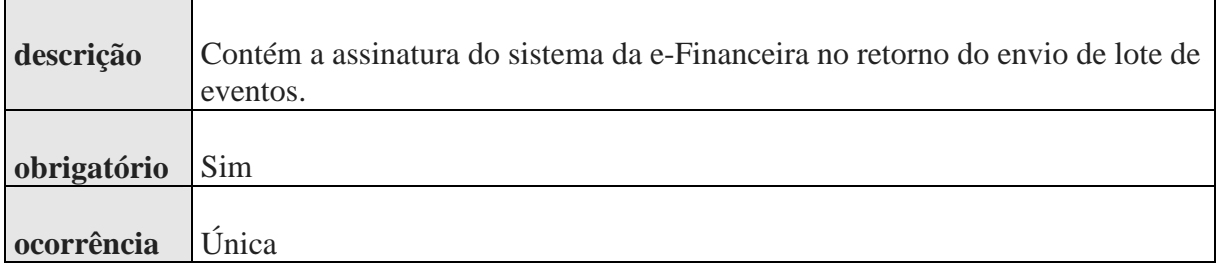

# **2.2.9.3.5. Validações Aplicadas na Recepção do Lote**

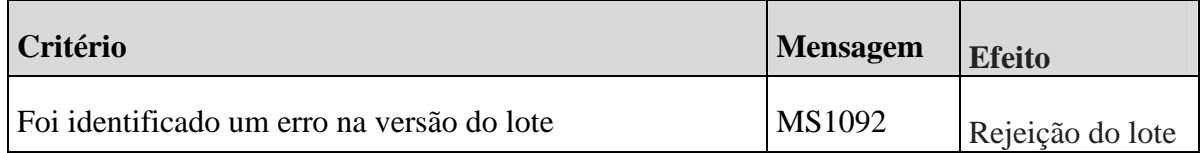

# **2.2.9.4. Web Service de Consulta**

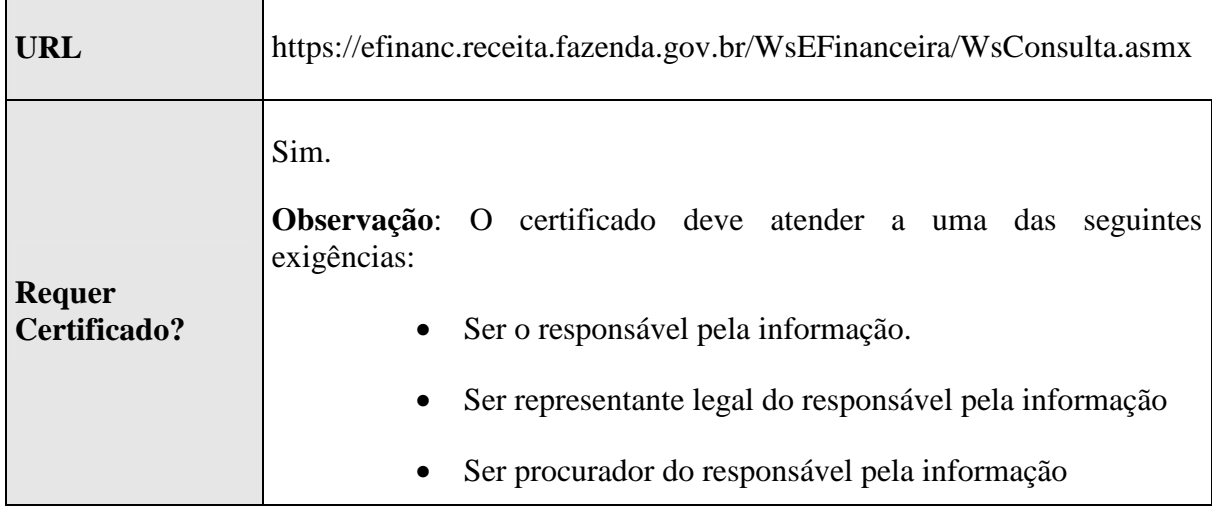

Os métodos dos Web Services de consultas do sistema da e-Financeira foram projetados para receberem como parâmetros de entrada os valores definidos abaixo e retornarem mensagens no padrão XML.

## **2.2.9.4.1. Dados Para a Chamada ao Web Service de Consulta**

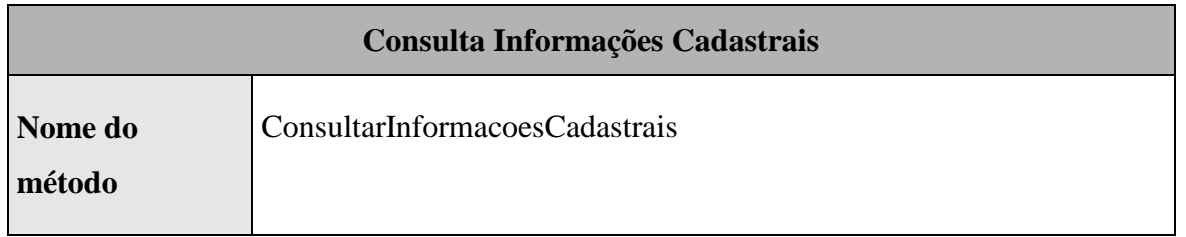

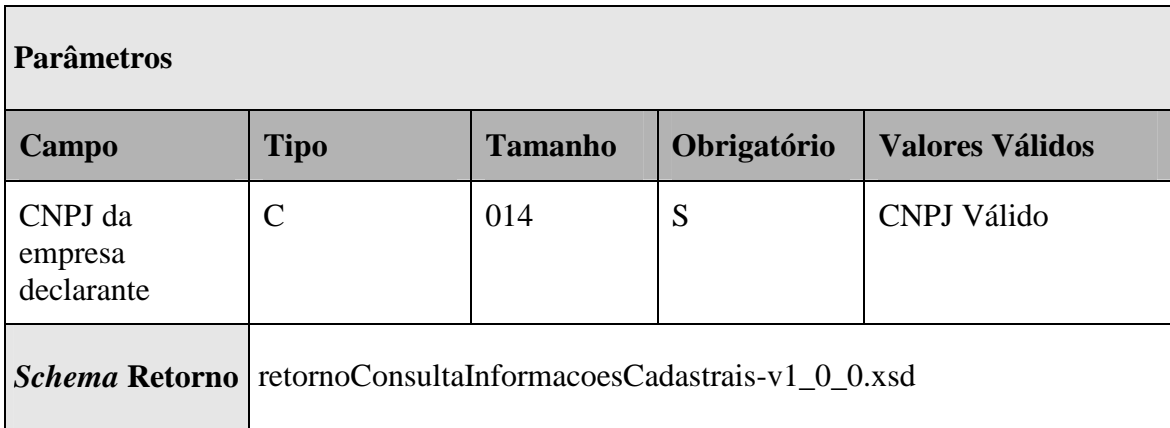

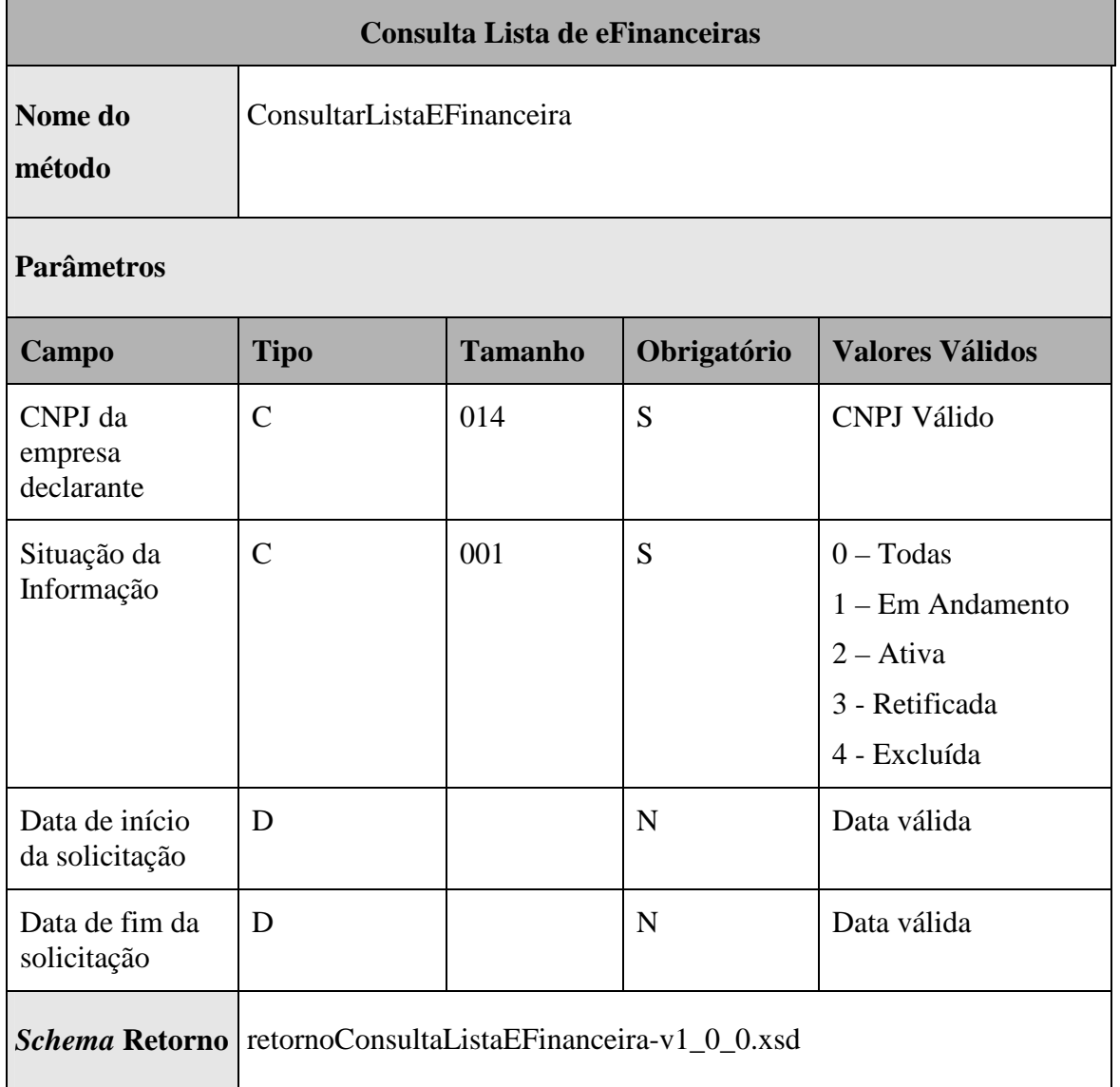

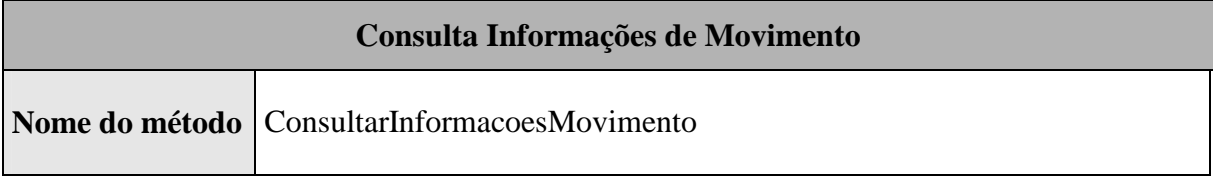

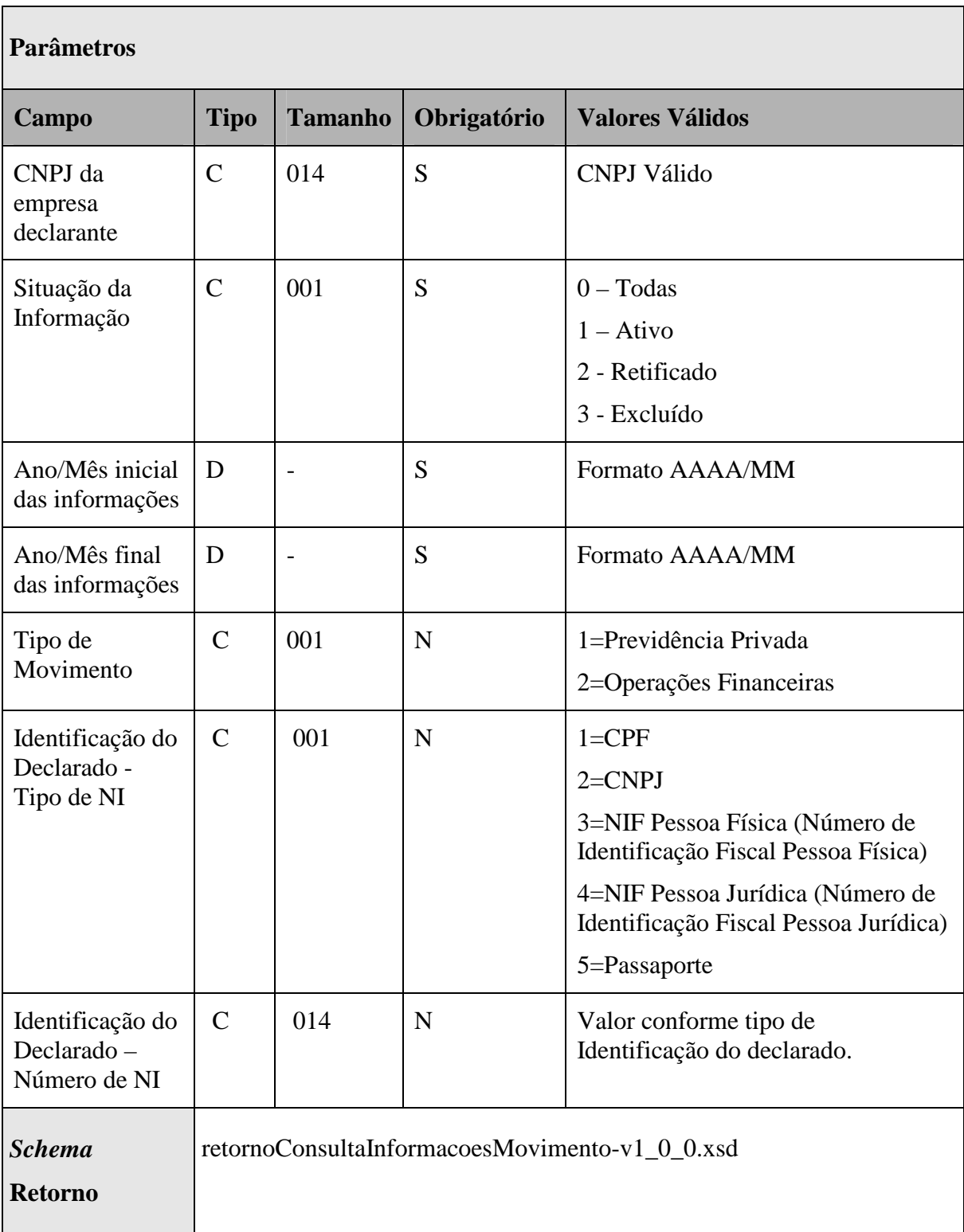

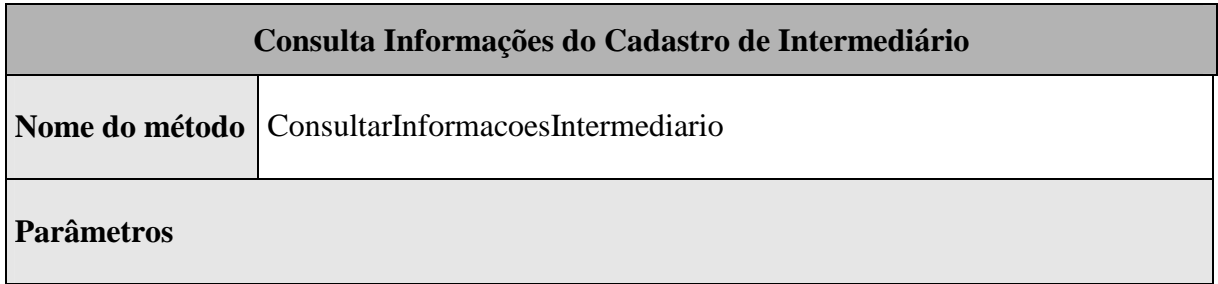

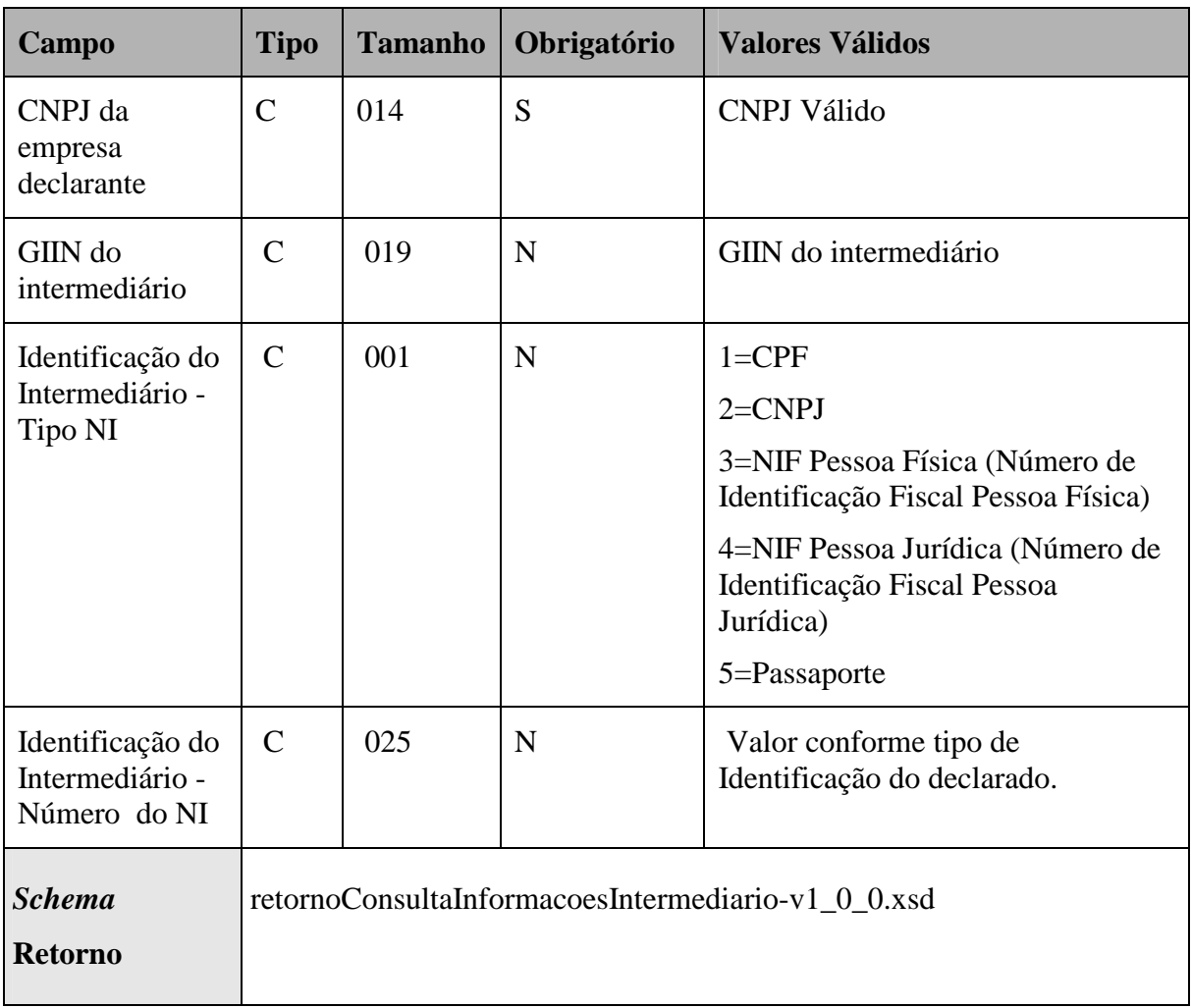

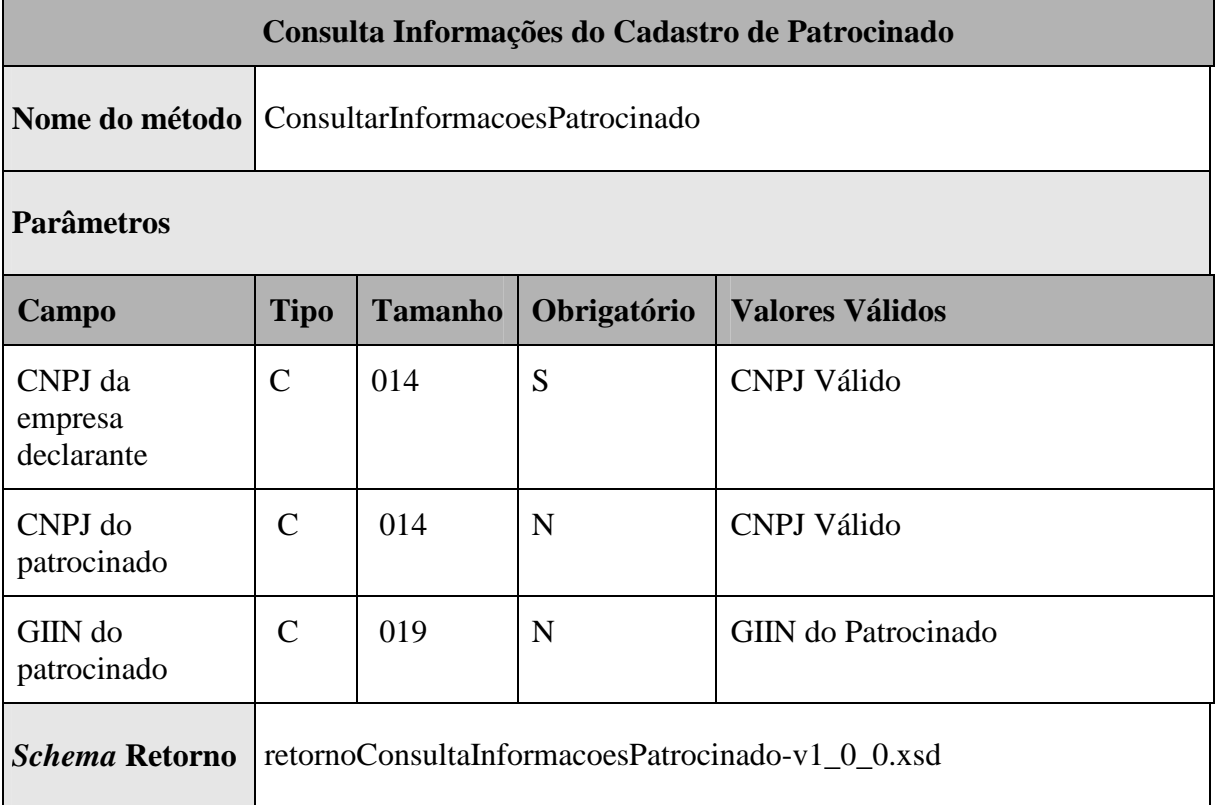
## **2.2.9.5. Recomendações e Boas Práticas**

O objetivo desta seção é orientar os usuários dos Web Services a utilizarem a e-Financeira seguindo boas práticas e facilitar a integração com o Sistema.

Otimização na Montagem do Arquivo:

Não deverão ser incluídas as tags de campo com conteúdo zero (para campos tipo numérico) ou vazio (para campos tipo caractere) na geração do arquivo XML, exceto para os campos identificados como obrigatórios no modelo. Para reduzir o tamanho final do arquivo XML a ser transportado, alguns cuidados de programação deverão ser assumidos:

- não incluir "zeros não significativos" para campos numéricos, exceto quando o campo possuir um universo definido de valores válidos;
- não incluir "espaços" no início ou no final de campos numéricos e alfanuméricos;
- não incluir comentários no arquivo XML:
- não incluir anotação e documentação no arquivo XML (tag annotation e tag documentation);
- não incluir caracteres de formatação.

## **2.2.9.6. Validação do Schema**

Para garantir minimamente a integridade das informações prestadas e a correta formação dos arquivos XML, o usuário dos serviços deverá submeter as mensagens XML para validação pelo Schema do XML (XSD – XML Schema Definition), disponibilizado no Portal do Sped, seção relacionada à e-Financeira, antes de seu envio.

#### **2.2.10. Eventos**

As informações relativas à elaboração dos documentos XML, contendo o Evento e o Retorno do processamento estão detalhadas abaixo:

## **2.2.10.1. Estrutura do Evento**

Cada evento tem sua própria estrutura, obedecendo ao leiaute estabelecido nas Seções 3 e 4 deste Manual. A verificação da estrutura dos eventos, conforme os seus respectivos leiautes, será realizada através de XSD (Xml Schema Definition).

Cada XSD que representa um leiaute tem o seu próprio Namespace. Ex.:

http://www.eFinanceira.gov.br/schemas/evtAberturaEFinanceira/v1\_0\_1

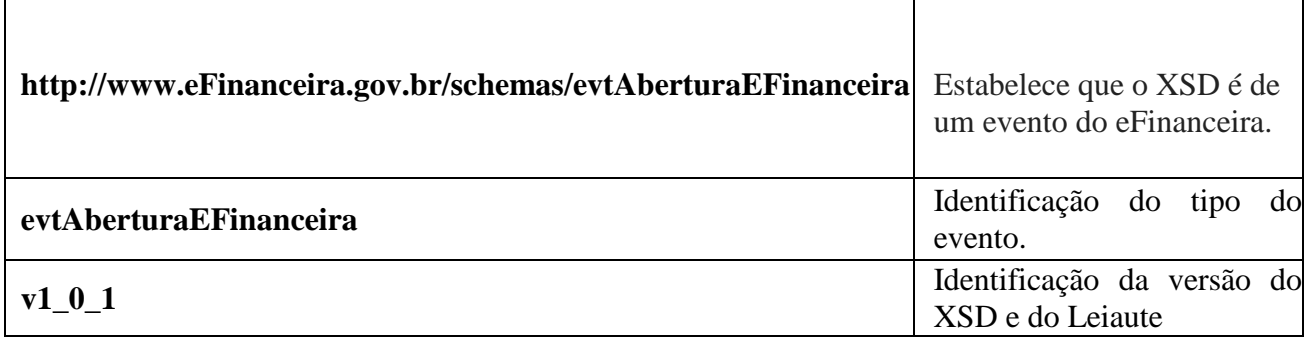

A imagem abaixo ilustra a estrutura básica de um evento:

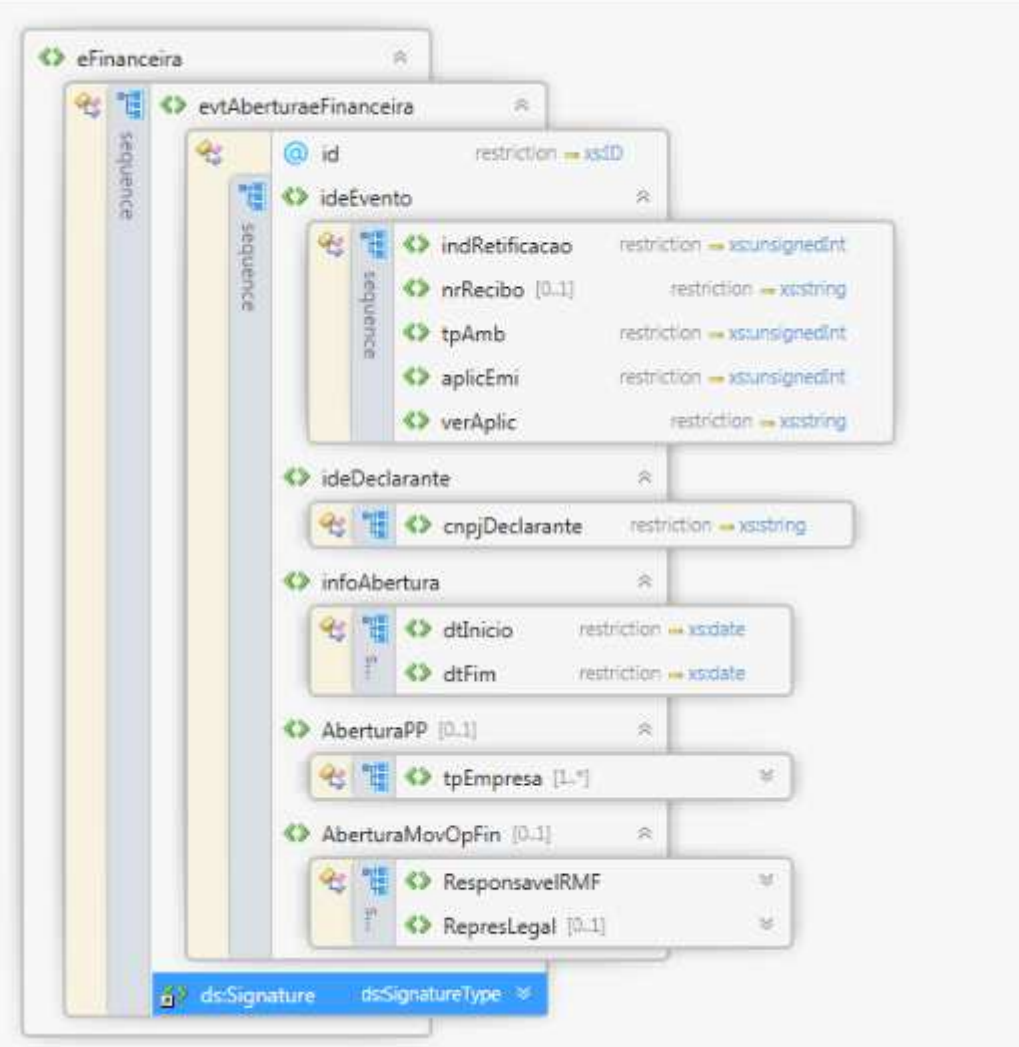

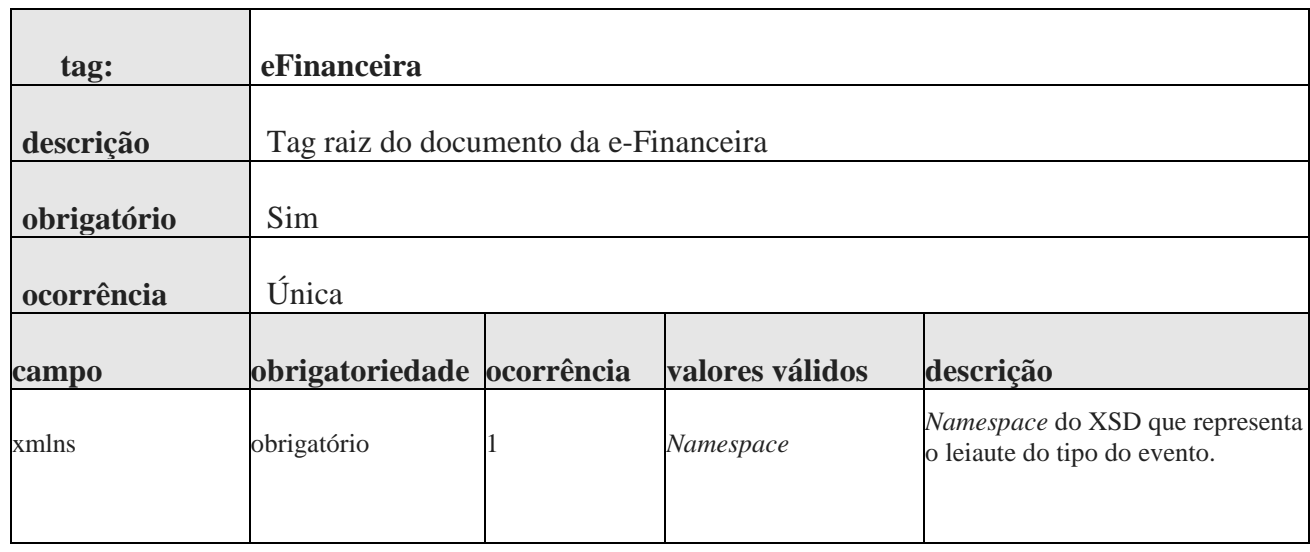

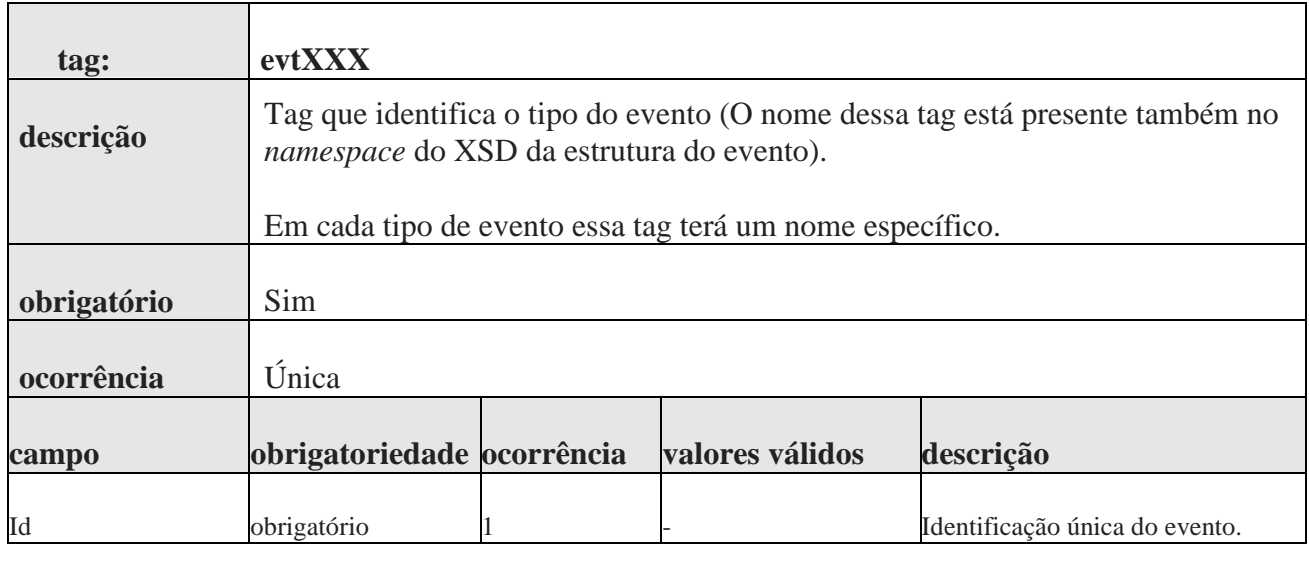

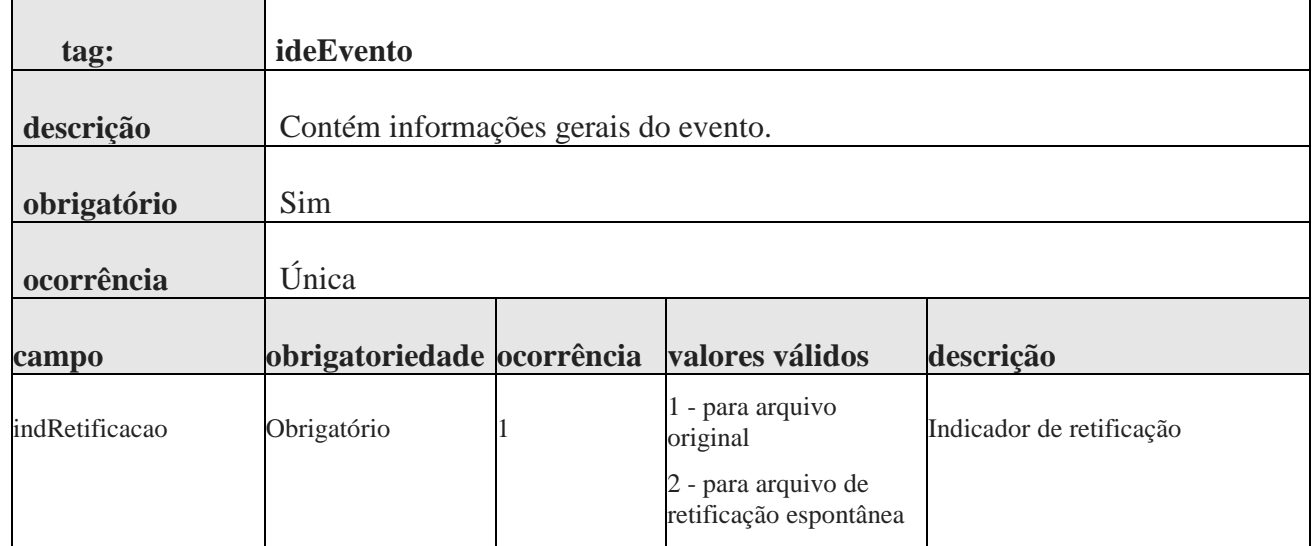

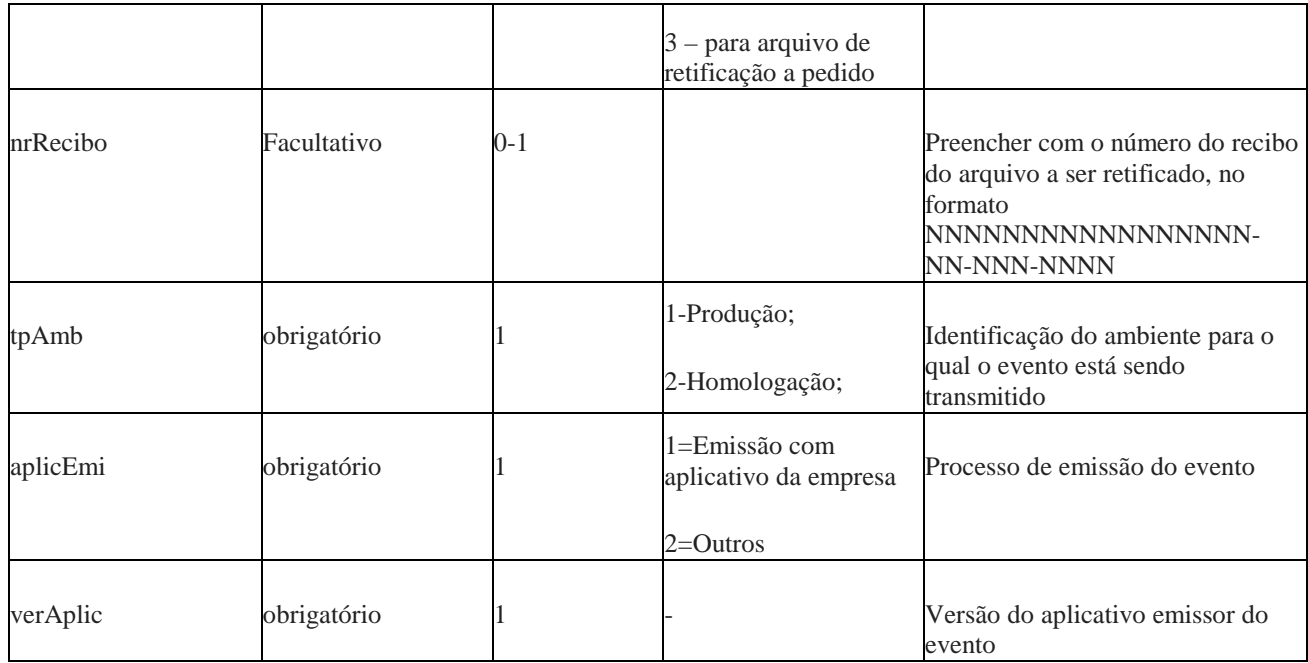

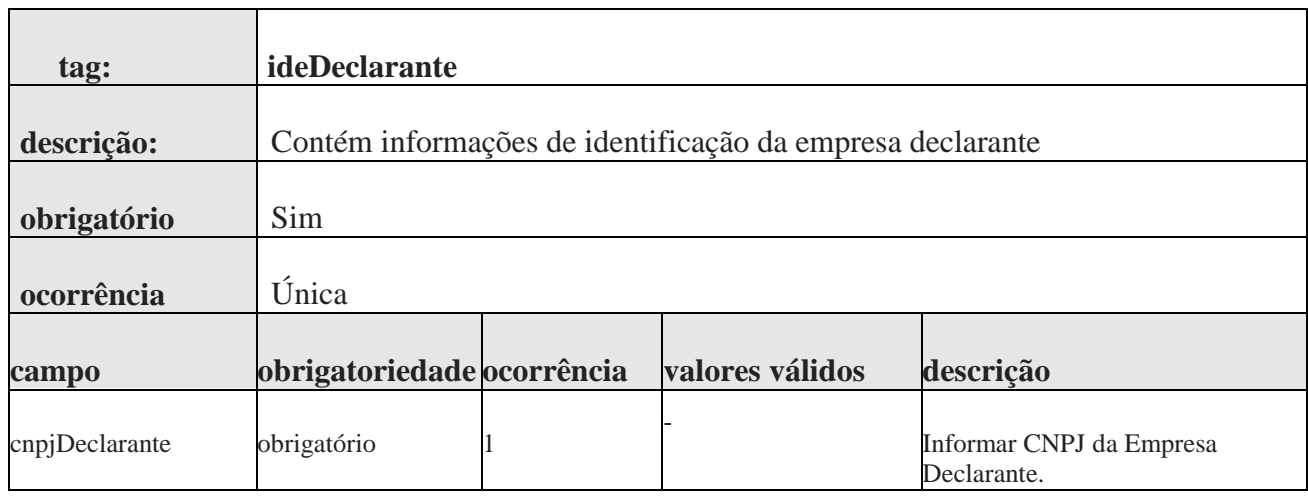

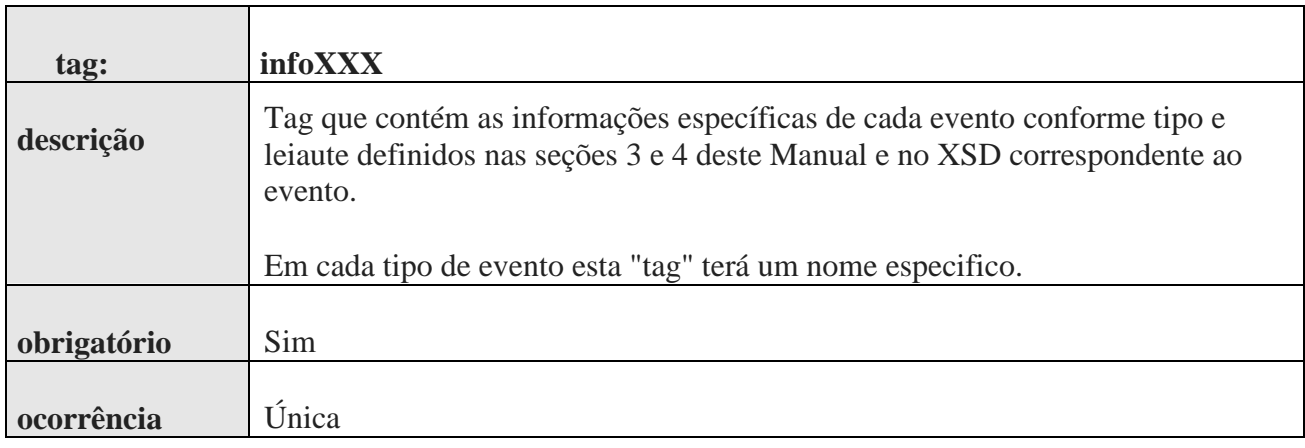

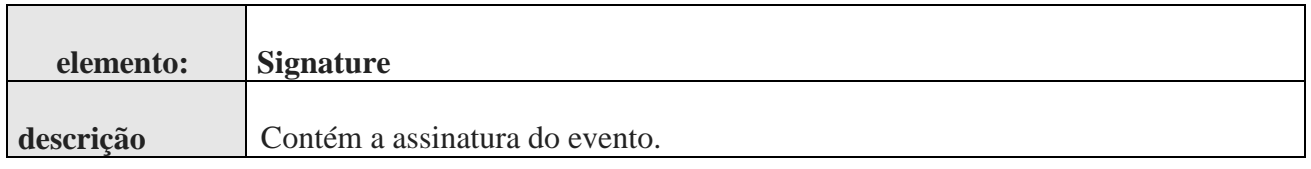

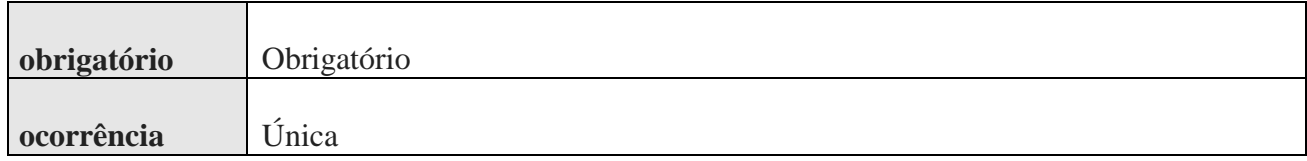

## **2.2.10.2. Identificação do Evento**

Cada evento da e-Financeira possui uma identificação única, gerada pela própria entidade declarante, conforme padrão abaixo:

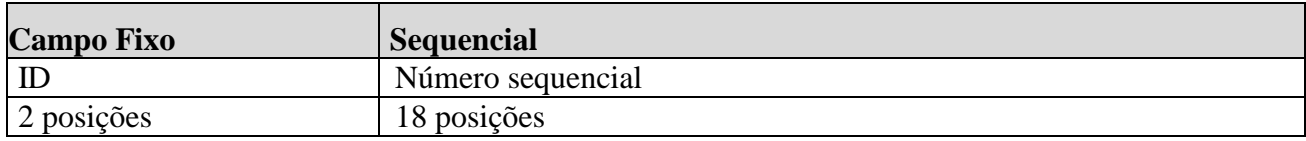

Exemplo: ID233390170000000000 (20 posições).

Deve representar unicamente o evento no sistema para a mesma entidade declarante e mesmo tipo de evento.

## **2.2.10.3. Versionamento dos Leiautes dos Eventos**

O versionamento dos leiautes dos eventos será por tipo de evento. A alteração do leiaute de um determinado tipo de evento não afeta a versão dos demais tipos de eventos.

Seguem abaixo os princípios que serão considerados no versionamento dos leiautes:

- O leiaute do tipo de evento compreende apenas a sua estrutura. O mesmo leiaute poderá ter um conjunto diferente de regras e valores válidos durante o seu período de vigência. A alteração dos valores válidos ou do conjunto de regras de um leiaute, sem alteração de sua estrutura, será realizada através da atualização deste Manual, sem a necessidade de alteração da versão do leiaute.
- Para cada tipo de evento haverá apenas uma versão de leiaute vigente em um determinado período.
- Cada XSD é identificado por um único Namespace e cada XSD representa apenas um leiaute.
- A e-Financeira identificará a versão do leiaute do evento através do namespace do XML do evento.

Identificação da versão de Leiaute (**X.Y**) e Schema XML - XSD (**X\_Y\_Z**)

Em que:

**X** -> utilizado para representar mudanças muito significativas (Reestruturação do evento)

**Y** -> utilizado para representar mudanças estruturais comuns (Inclusão/exclusão de campos, dentre outras).

**Z** -> utilizados para corrigir erros em XSD publicados e possivelmente, já utilizados. Neste caso, haverá uma substituição do "pacote de liberação" do referido período.

## **2.3. Definições dos Leiautes**

O arquivo do Evento é um arquivo XML formado por elementos que contém os dados e são reunidos em grupos que, por sua vez, possuem uma hierarquia entre si.

Os elementos podem ser definidos como:

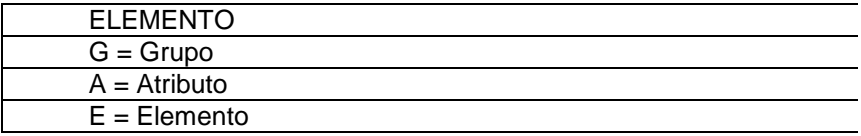

Os registros possuem uma regra de ocorrência e obrigatoriedade, conforme as legendas abaixo.

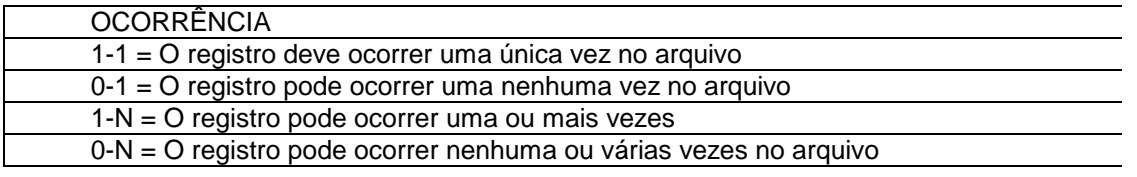

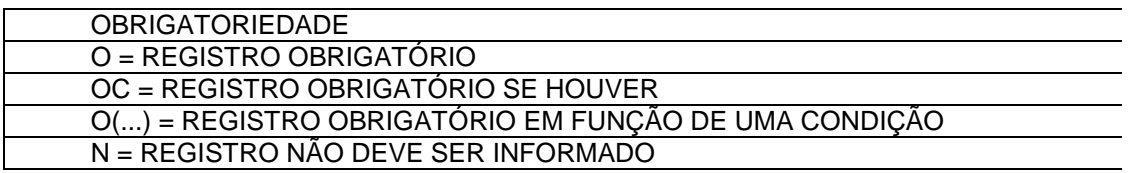

As regras de validação que se referem a conferência de campos que se encontram em outros registros somente serão executadas se o registro referenciado puder existir, ou seja, sua obrigatoriedade terá que ser diferente de "N".

Quando informado grupo facultativo, deverá ser obedecida a obrigatoriedade de campos apresentados.

## **3. Arquivos Gerais da e-Financeira**

**3.1. Evento de Cadastro do Declarante** 

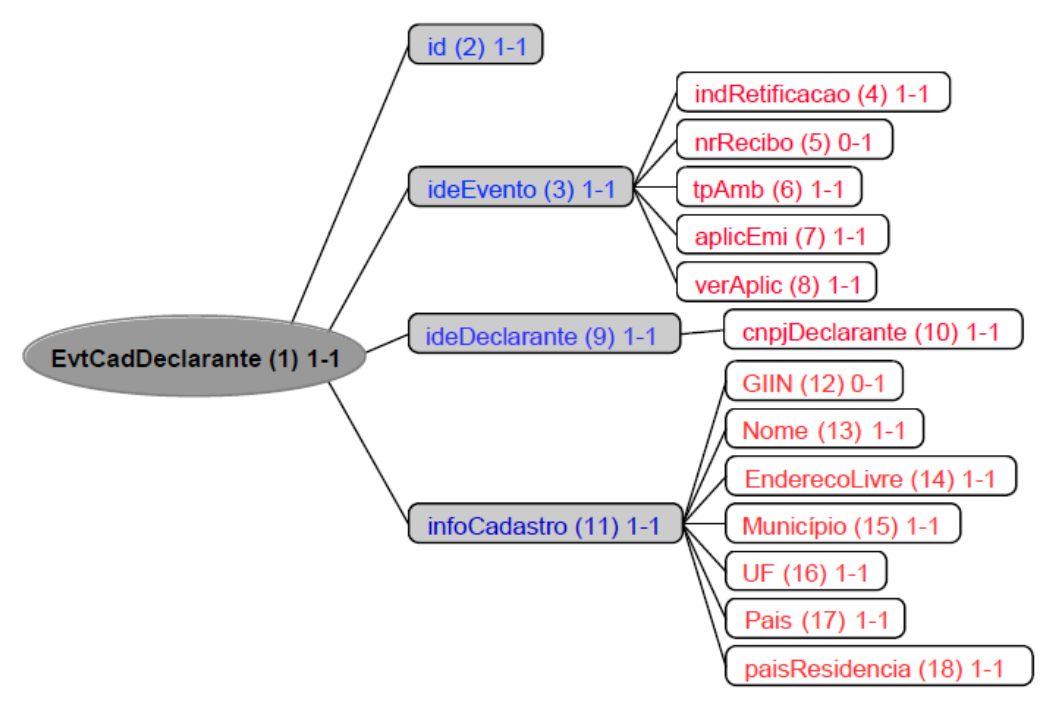

Legendas:

Nome do campo ou grupo (nº seguencial) número mínimo de ocorrências - número máximo de ocorrências

## **3.1.1. Leiaute – Cadastro do Declarante**

## **3.1.1.1. Leiaute – Cadastro do Declarante – Campo evtCadDeclarante**

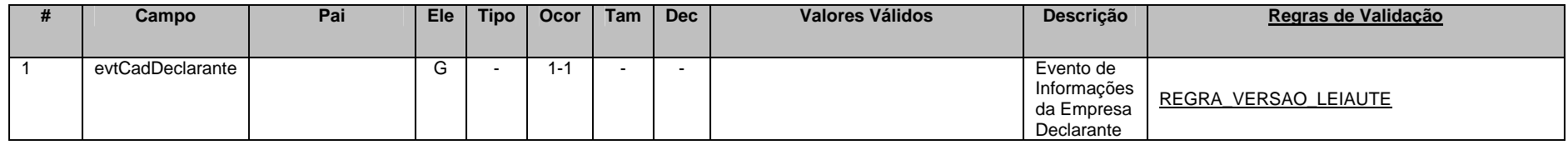

Este Evento descreve as informações cadastrais básicas da entidade declarante.

 Deve ser enviado apenas uma vez (sem a necessidade de reenvio todo semestre) ou quando houver alterações nas informações cadastrais da entidade declarante.

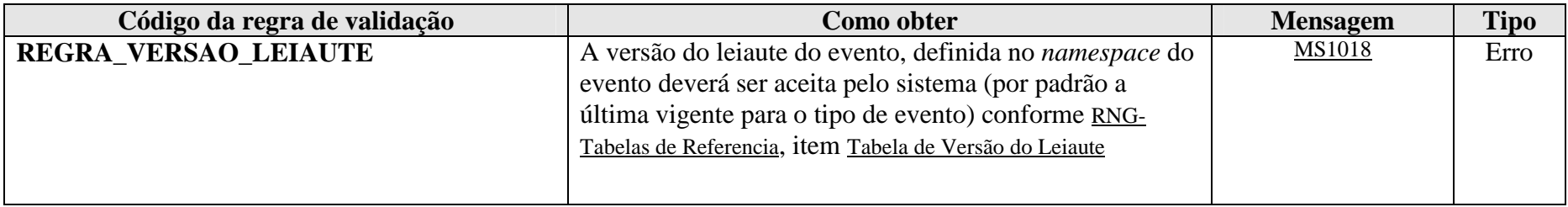

**MS1018** - Versão do leiaute do evento não é reconhecida pelo sistema ou foi substituída. Utilize a última versão disponível para o tipo de evento.

## **3.1.1.2. Leiaute – Cadastro do Declarante – Campo id**

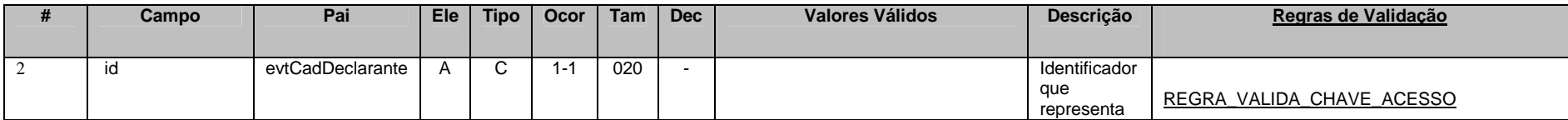

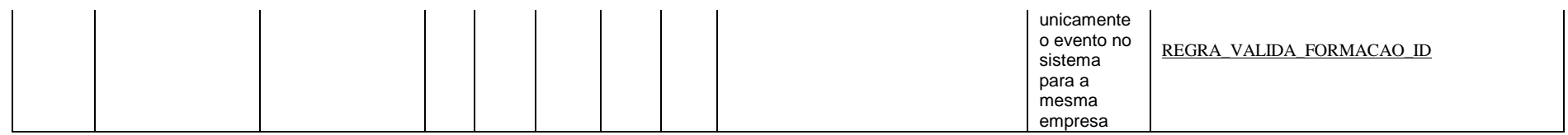

Cada evento da e-Financeira possui uma identificação única, gerada pela própria entidade declarante, conforme padrão abaixo:

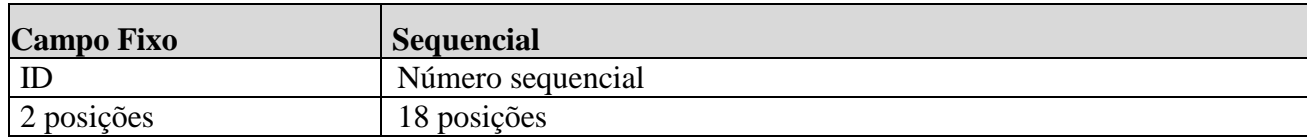

Exemplo: ID233390170000000000 (20 posições).

Deve representar unicamente o evento no sistema para a mesma entidade declarante e mesmo tipo de evento.

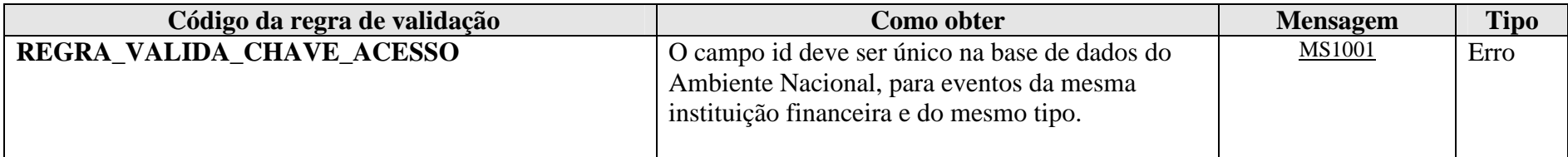

**MS1001** - Já existe na base de dados do Ambiente Nacional um evento com mesma identificação.

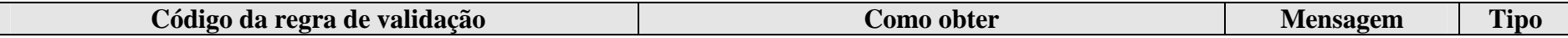

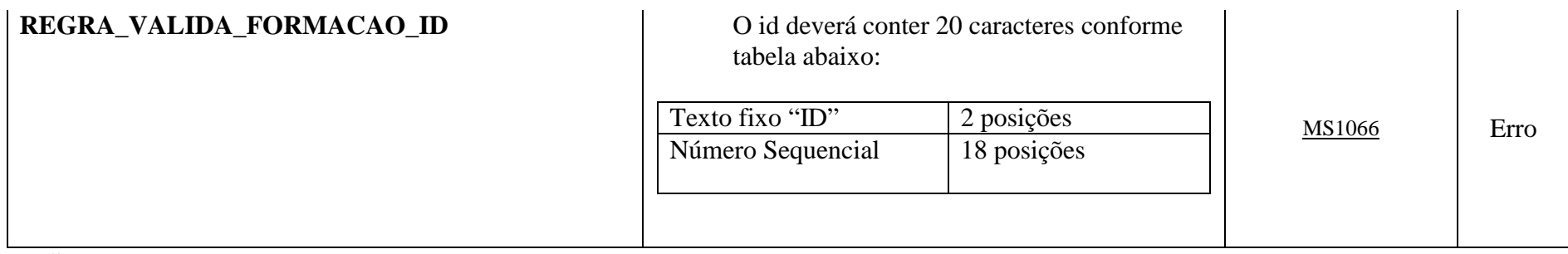

**MS1066** - O id deve conter 20 caracteres, sendo eles: "ID" + Número sequencial com 18 posições.

## **3.1.1.3. Leiaute – Cadastro do Declarante – Campo ideEvento**

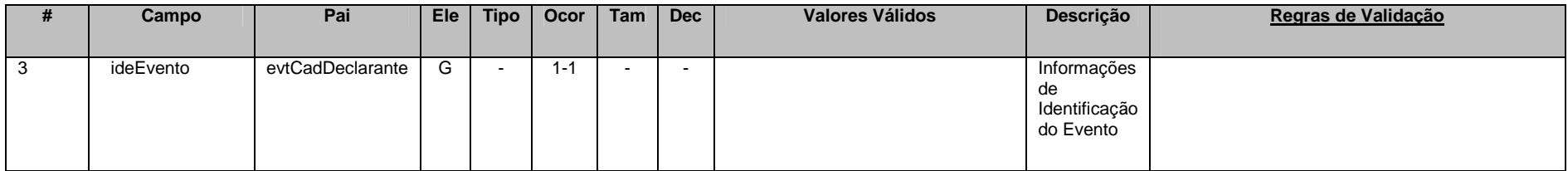

Este grupo reúne informações referentes ao evento que está sendo enviado.

## **3.1.1.4. Leiaute – Cadastro do Declarante – Campo indRetificacao**

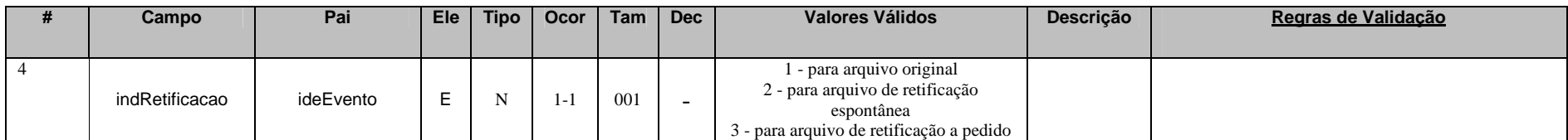

Este campo identifica se o arquivo a ser transmitido é original ou retificador de um outro arquivo válido enviado anteriormente. No caso de retificação (opções 2 ou 3), é necessário informar no campo "nrRecibo" o número do recibo de entrega do arquivo que está sendo retificado. A diferenciação da retificação entre "espontânea" e "a pedido" decorre, dentre outros motivos, da necessidade de realizar essa distinção no momento do reporte para o cumprimento do FATCA. Assim, só deve ser utilizado o indicador "a pedido", caso a retificação tenha sido solicitada pela Receita Federal, depois de detectada uma inconsistência no arquivo.

## **3.1.1.5. Leiaute – Cadastro do Declarante – Campo nrRecibo**

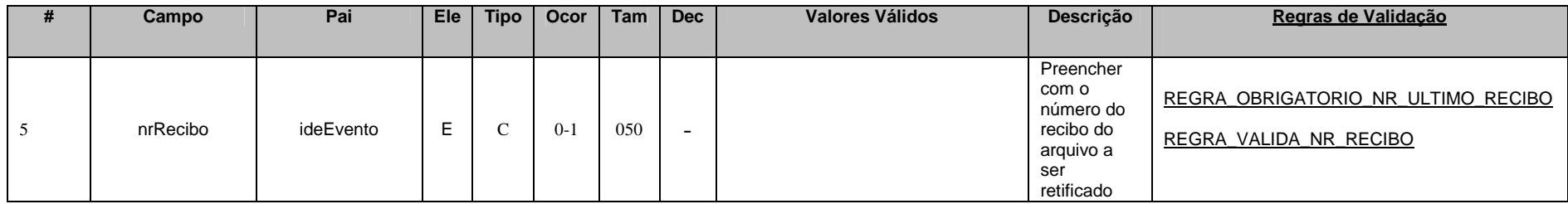

Este campo só deve ser preenchido quando o arquivo a ser transmitido é retificador de um outro evento válido deste mesmo tipo enviado anteriormente. O valor a ser inserido deve corresponder ao número do recibo de entrega do arquivo enviado anteriormente que está sendo retificado.

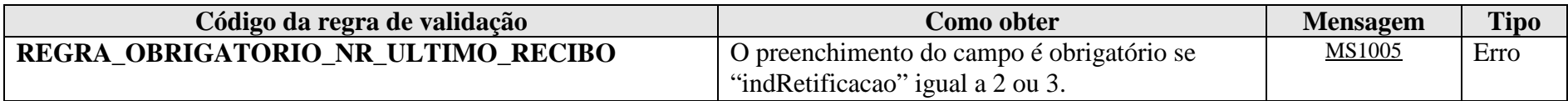

**MS1005** - O número do recibo é obrigatório. Favor informar o número do recibo do evento que está sendo retificado.

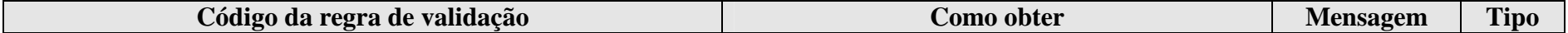

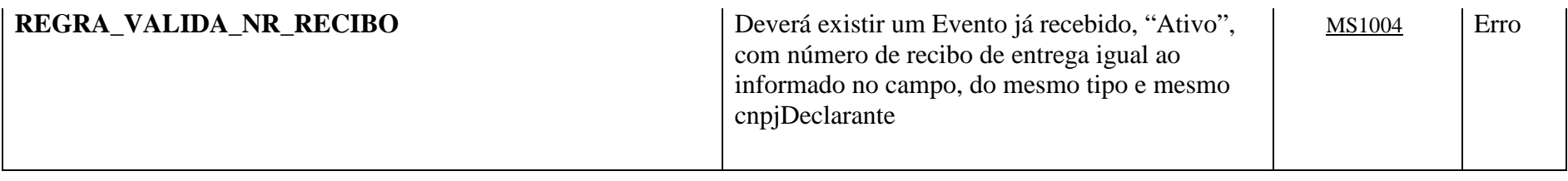

**MS1004** - Não foi localizado um evento ativo para o recibo de entrega informado ou o evento não tem o mesmo tipo/identificação.

## **3.1.1.6. Leiaute – Cadastro do Declarante – Campo tpAmb**

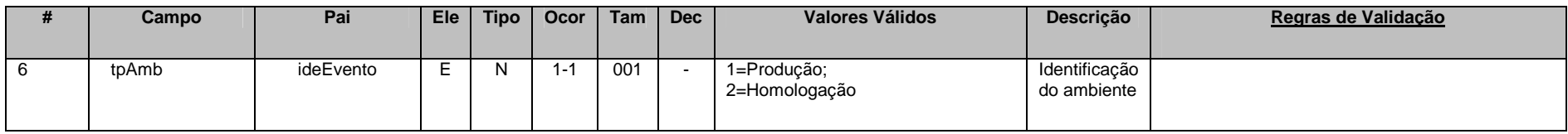

Este campo identifica se o arquivo está sendo transmitido para o ambiente de produção ou de homologação. A indicação de que o arquivo está sendo transmitido para o ambiente de homologação só poderá ser utilizada em janelas específicas de teste, coordenadas pelos gestores do sistema.

## **3.1.1.7. Leiaute – Cadastro do Declarante – Campo aplicEmi**

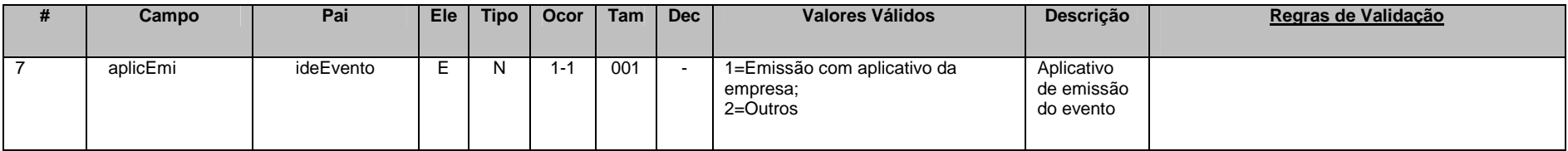

Este campo possibilita o controle, pela própria declarante, sobre qual aplicativo foi utilizado para gerar o arquivo (por exemplo, em eventuais situações de contingência em que a declarante precisou utilizar aplicativos geradores providos por terceiros).

 Caso tenha sido utilizado aplicativo gerenciado pela própria declarante, utilizar o valor "1". Caso tenha sido utilizado aplicativo de terceiros, utilizar o valor "2".

## **3.1.1.8. Leiaute – Cadastro do Declarante – Campo verAplic**

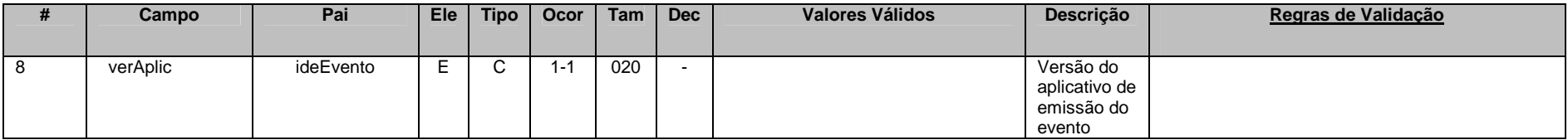

Este campo se destina a permitir um controle, pela própria declarante, da versão do aplicativo que foi utilizado para gerar o arquivo.

#### **3.1.1.9. Leiaute – Cadastro do Declarante – Campo ideDeclarante**

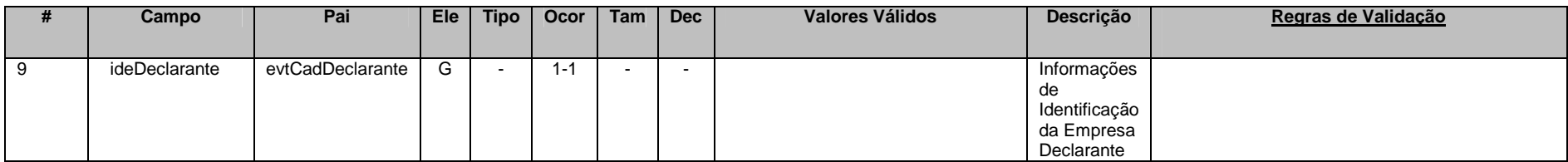

Este Grupo reúne informações de identificação da entidade declarante.

## **3.1.1.10. Leiaute – Cadastro do Declarante – Campo cnpjDeclarante**

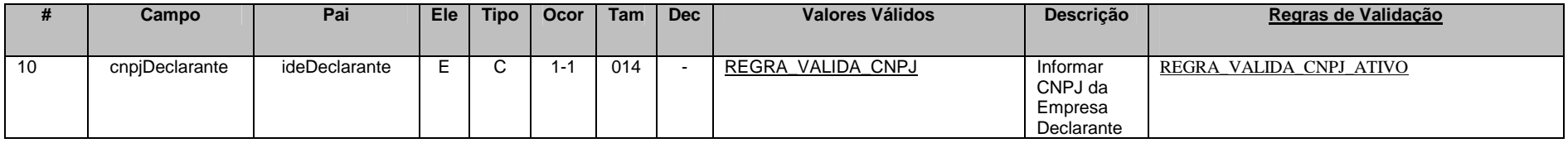

Neste campo, deve ser inserido o CNPJ (14 posições) da entidade declarante. O CNPJ estará sujeito às validações descritas abaixo:

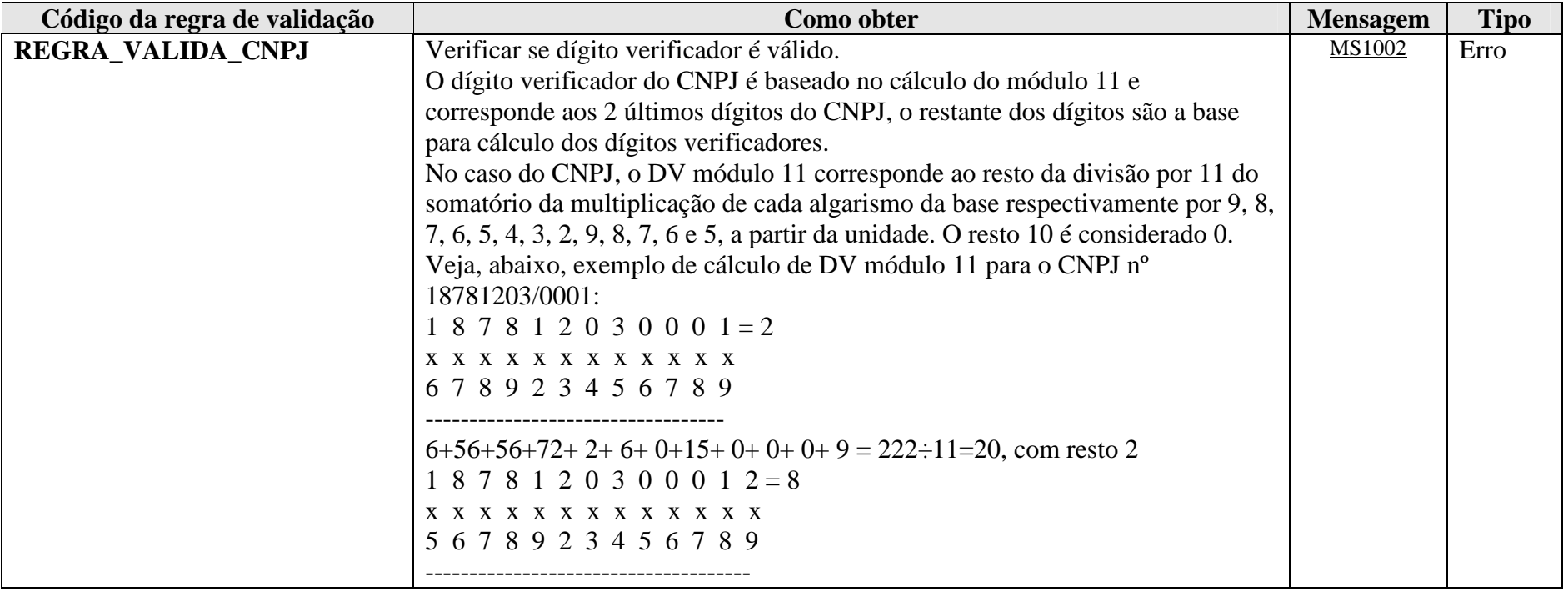

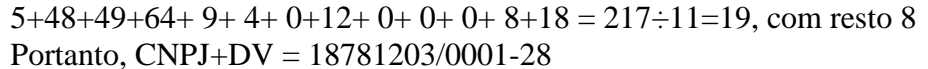

**MS1002** - CNPJ Inválido.

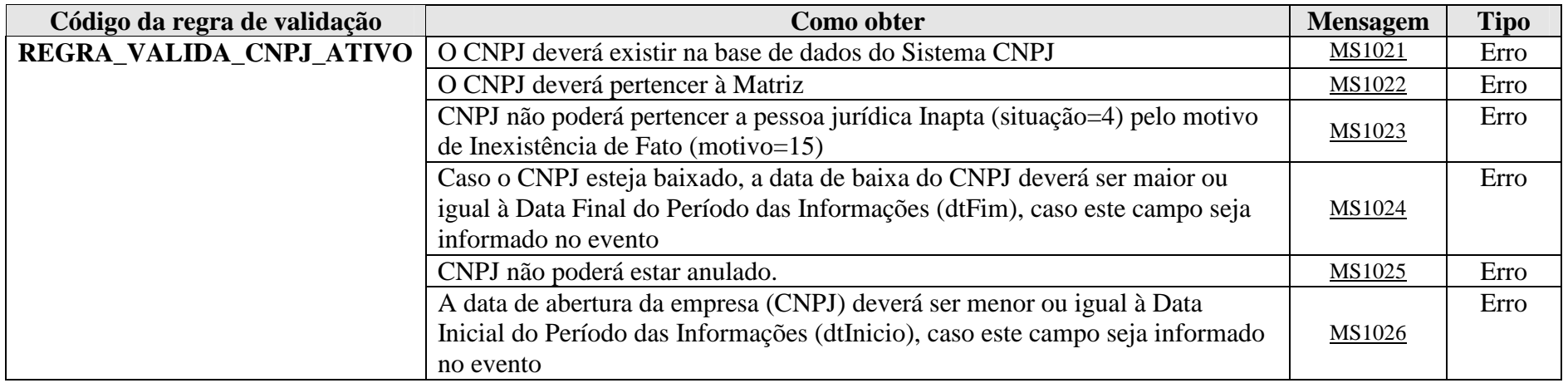

**MS1021** - O CNPJ <<NN.NNN.NNN/NNNN-NN>> não consta no cadastro da RFB. Proceda à sua regularização.

**MS1022** - A e-Financeira deve ser entregue pela matriz da Pessoa Jurídica.

**MS1023** - O CNPJ (<<informa o CNPJ da empresa>>) do declarante consta como INAPTO no cadastro da RFB. Compareça à unidade local da RFB.

**MS1024** - Número de inscrição <<informar o CNPJ da empresa>> foi baixado no Sistema CNPJ em <<informar data da baixa> >. Compareça à unidade local da RFB.

**MS1025** - Número de inscrição <<informar o CNPJ da empresa>> foi anulado no CNPJ em <<DATA DA ANULAÇÃO>>.

**MS1026** - Período da declaração antecede a data de início de atividade da empresa.

**3.1.1.11. Leiaute – Cadastro do Declarante – Campo infoCadastro** 

| Campo        | Pai              | <b>Ele</b> | Tipo | Ocor    | Tam l | <b>Dec</b> | Valores Válidos | Descrição                                              | Regras de Validação |
|--------------|------------------|------------|------|---------|-------|------------|-----------------|--------------------------------------------------------|---------------------|
| infoCadastro | evtCadDeclarante | G          |      | $1 - 7$ |       |            |                 | Informações<br>de Cadastro<br>da Empresa<br>Declarante |                     |

Este grupo reúne as informações cadastrais da entidade declarante.

## **3.1.1.12. Leiaute – Cadastro do Declarante – Campo GIIN**

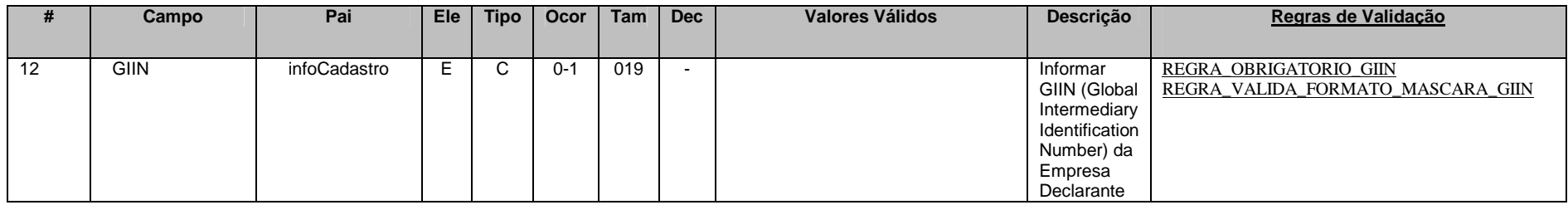

Neste campo deve ser informado o número do GIIN (Global Intermediary Identification Number) da entidade declarante, nos termos do acordo do FATCA, conforme as regras de formação descritas no sítio (http://www.irs.gov/PUP/businesses/corporations/giin\_composition.pdf), incluindo os pontos (.) como separadores.

 Este número de cadastro na administração tributária americana deve ser obtido junto ao sítio da Receita Federal dos Estados Unidos (www.irs.gov/fatca) por todas as entidades sujeitas ao envio de informações no âmbito do acordo do FATCA.

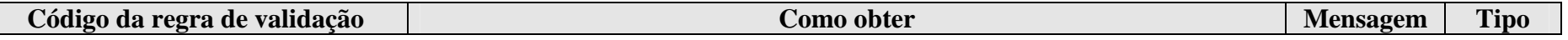

#### **REGRA\_OBRIGATORIO\_GIIN** O valor do campo é obrigatório se já tiver sido enviado algum evento de Movimentação de Operação Financeira com Reportavel = US $S$  MS1113 Erro

**MS1113** - O GIIN deve ser informado, uma vez que foram enviados Movimentos de Operação Financeira com informações reportáveis aos EUA.

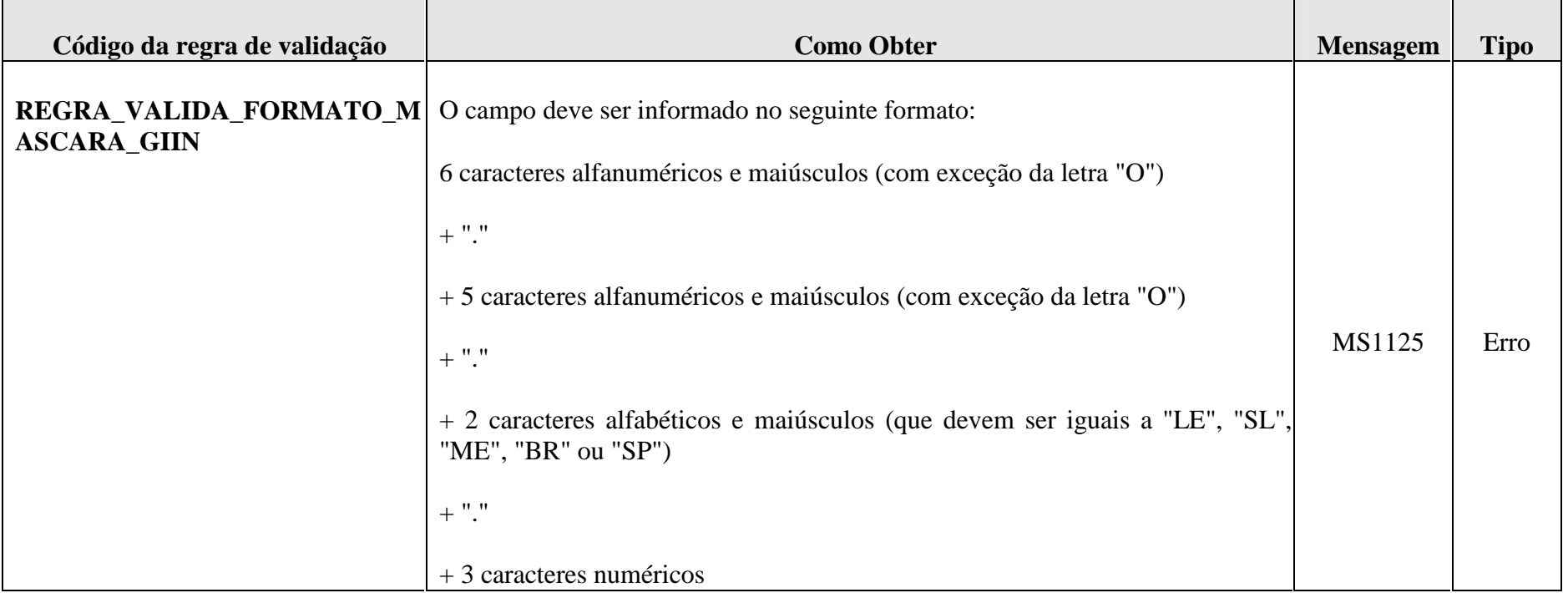

**MS1125** – GIIN Inválido

## **3.1.1.13. Leiaute – Cadastro do Declarante – Campo Nome**

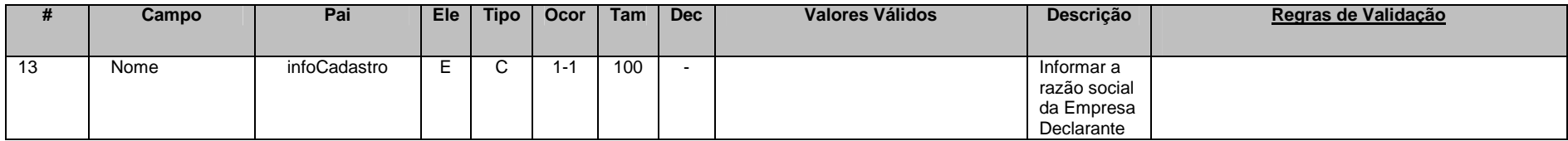

Preencher com a razão social, nome empresarial ou denominação da entidade declarante, em formato livre, sendo vedado o uso de caracteres especiais.

## **3.1.1.14. Leiaute – Cadastro do Declarante – Campo EnderecoLivre**

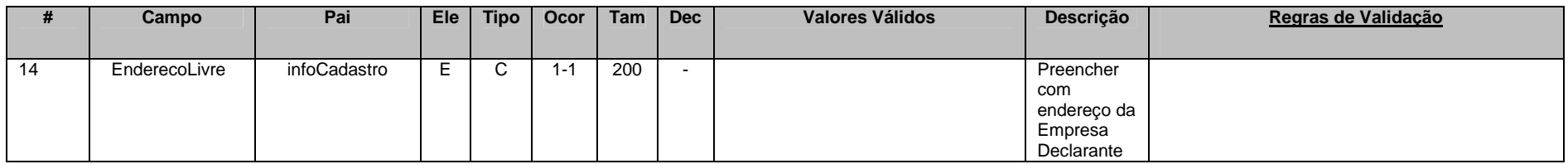

Neste campo deve ser preenchido o endereço da entidade declarante, em formato livre, sendo vedado o uso de caracteres especiais.

## **3.1.1.15. Leiaute – Cadastro do Declarante – Campo Municipio**

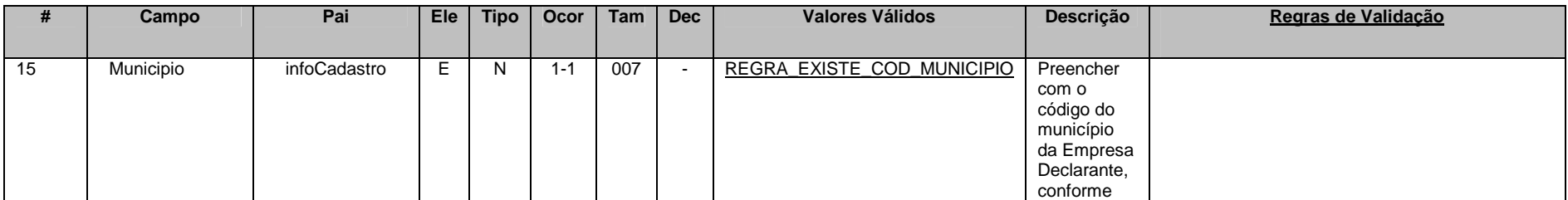

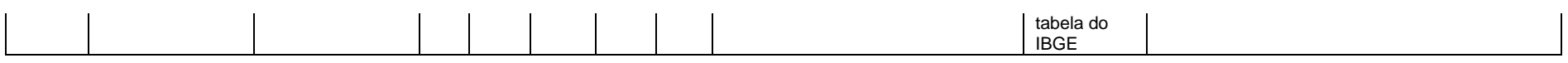

Preencher com o código do município do endereço da entidade declarante, conforme Tabela de Municípios vigente na data de recepção do evento.

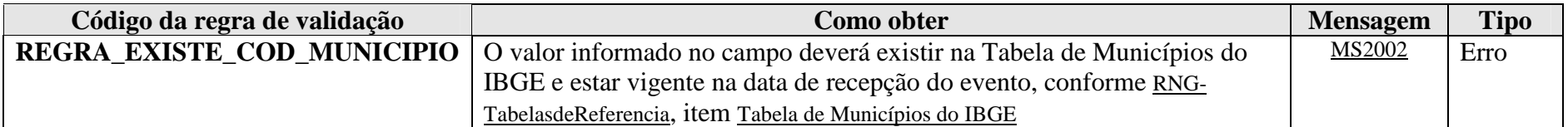

**MS2002** - Município Inválido.

## **3.1.1.16. Leiaute – Cadastro do Declarante – Campo UF**

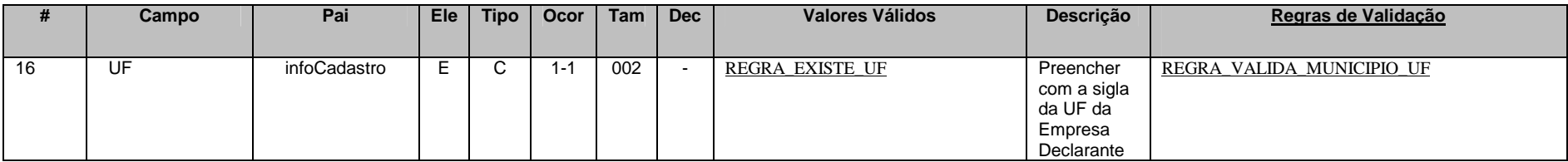

Preencher com a sigla da Unidade da Federação (UF) do endereço da entidade declarante, de acordo com a Tabela de UF. A UF deve corresponder à mesma UF do município informado no campo anterior.

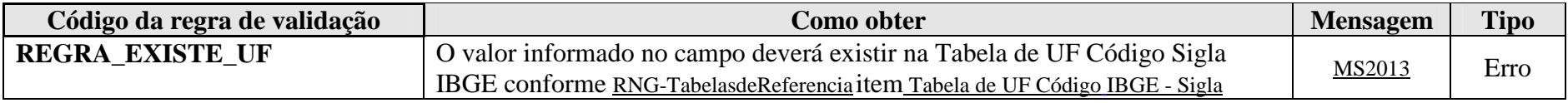

**MS2013** - UF inválida.

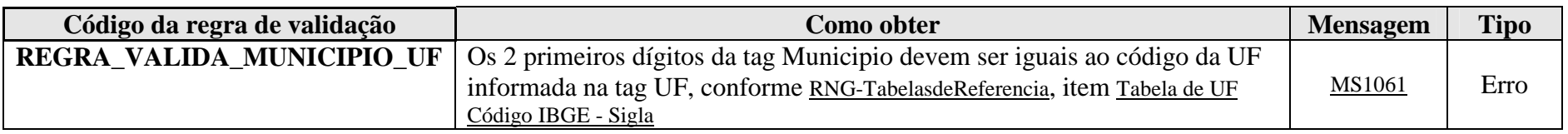

**MS1061 -** Município não pertence à UF informada.

## **3.1.1.17. Leiaute – Cadastro do Declarante – Campo Pais**

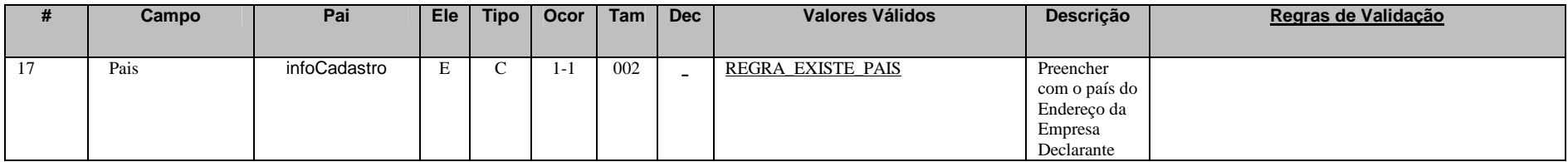

Preencher com o código do país do endereço da entidade declarante, de acordo com a Tabela de Países vigente na data de recepção do evento.

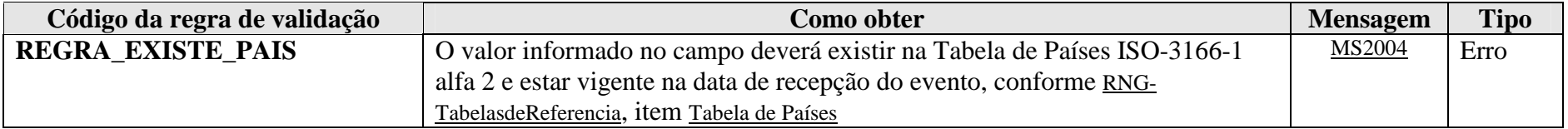

**MS2004** - País Inválido.

## **3.1.1.18. Leiaute – Cadastro do Declarante – Campo paisResidencia**

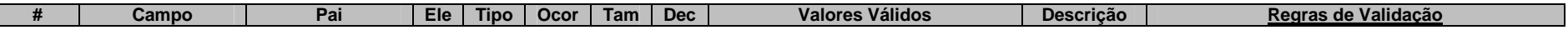

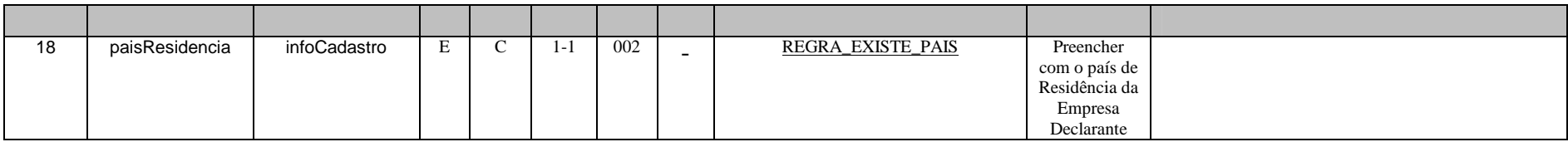

Preencher com o código do país de residência fiscal da entidade declarante, de acordo com a Tabela de Países vigente na data de recepção do evento.

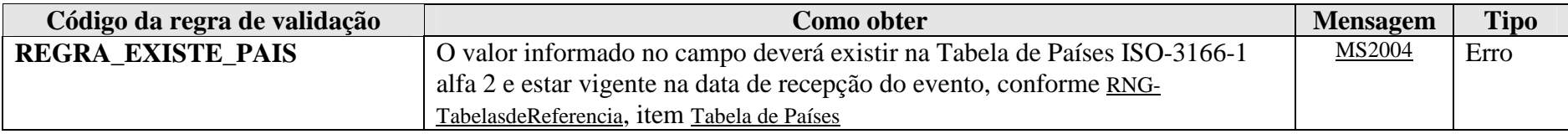

**MS2004** - País Inválido.

## **3.2. Evento de Abertura**

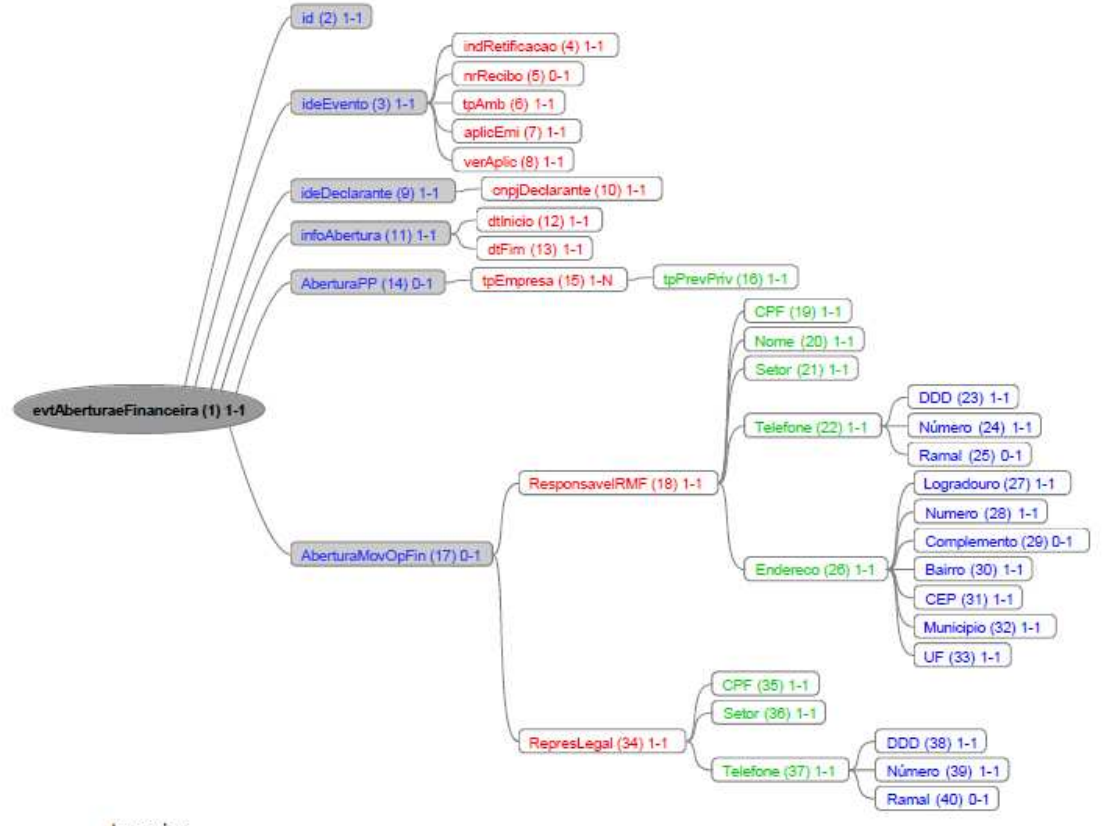

Legendas:

Nome do campo ou grupo (nº sequencial) número mínimo de ocorrências - número máximo de ocorrências

#### **3.2.1. Leiaute – Abertura**

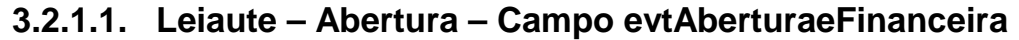

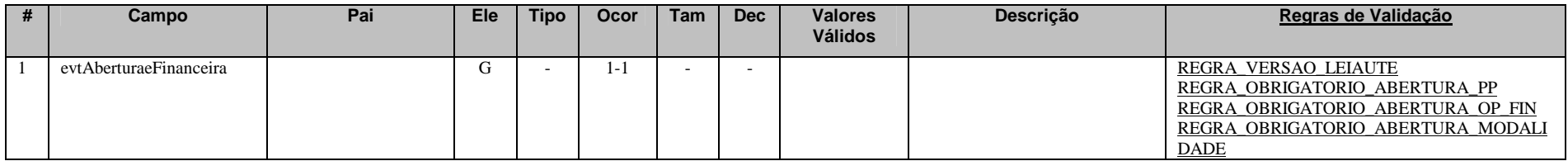

Este Evento indica a abertura do envio dos eventos de Movimento de Operações Financeiras compreendidos em um<br>determinado semestre. É pré-requisito para que os eventos de Movimento de Operações Financeiras sejam aceitos. Es deve ser enviado a cada semestre de prestação de informações ou quando houver retificações de dados enviados a um período para o qual já foi enviado Evento de Fechamento. Neste caso, deve ser enviada a retificação do último Evento de Abertura válido para o período ao qual é necessária a retificação ou inclusão de algum novo dado, com o posterior envio dos novos eventos retificadores de movimentos compreendidos neste período. Para concluir, enviar a retificação do último Evento de Fechamento válido para o período a que se referem as correções.

#### Exemplo:

- Fluxo normal:
- 1) Envio de Evento de Abertura (Data Início 2016-01-01 e Data Fim 2016-30-06) nrRecibo: 12345
- 2) Envio de Movimentos de Operação Financeira
- 3) Envio do Evento de Fechamento (Data Início 2016-01-01 e Data Fim 2016-30-06) nrRecibo: 67890
- Necessidade de retificação ou inclusão de novos arquivos de movimento, posteriores ao fechamento, para o mesmo período exemplificado acima:
- 1) Retificação do Evento de Abertura (informar nrRecibo: 12345 e Data Início 2016-01-01 e Data Fim 2016-30-06)
- 2) Envio das Retificações ou Novas Inclusões de Movimentos de Operação Financeira
- 3) Retificação do Evento de Fechamento (informar nrRecibo: 67890 e Data Início 2016-01-01 e Data Fim 2016-30-06)

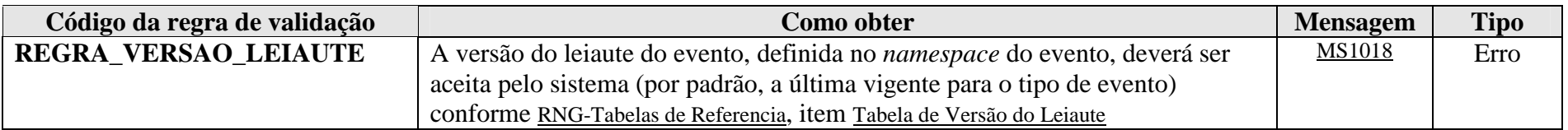

**MS1018** - Versão do leiaute do evento não é reconhecida pelo sistema ou foi substituída. Utilize a última versão disponível para o tipo de evento.

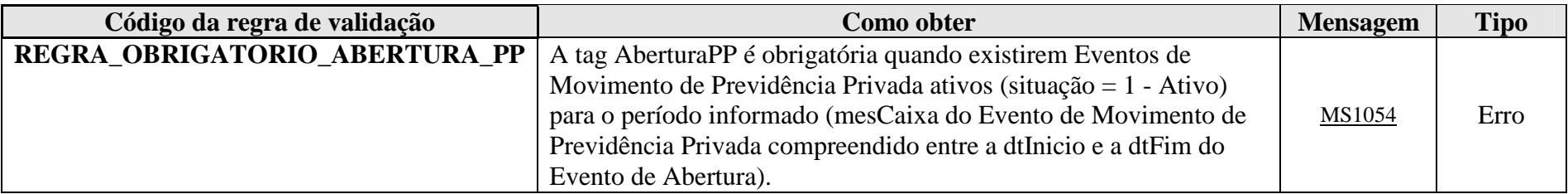

**MS1054** - Obrigatório informar Abertura de Previdência Privada, uma vez que já foram enviados Eventos de Movimento de Previdência Privada para o período.

## <u>OBS.: A REGRA DE VALIDAÇÃO "REGRA\_OBRIGATORIO\_ABERTURA\_PP" NÃO SERÁ UTILIZADA NESTE MOMENTO, TENDO EM VISTA QUE O MÓDULO DE PREVIDÊNCIA PRIVADA AINDA NÃO ESTÁ NORMATIZADO.</u>

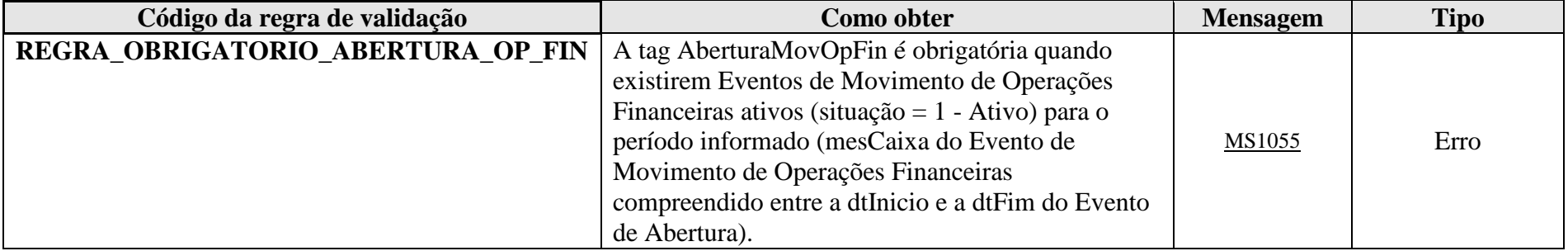

**MS1055** - Obrigatório informar Abertura de Operações Financeiras, uma vez que já foram enviados Eventos de Movimento de Operações Financeiras para o período.

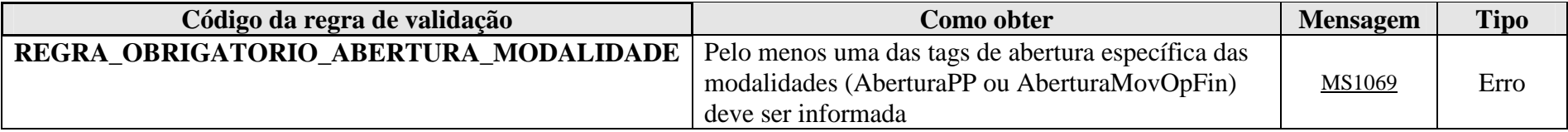

**MS1069** - Deve ser informada a abertura de pelo menos uma das modalidades (Previdência Privada ou Operações Financeiras).

**OBS.: NESTE MOMENTO, SÓ FOI IMPLEMENTADO O MÓDULO DE OPERAÇÕES FINANCEIRAS, O QUAL DEVE SER PREENCHIDO TAMBÉM PELAS ENTIDADES DE PREVIDÊNCIA COMPLEMENTAR. PORTANTO, NÃO DEVE SER ENVIADA ABERTURA DE PREVIDÊNCIA PRIVADA, AINDA QUE A ENTIDADE DECLARANTE SEJA ENTIDADE FECHADA DEPREVIDÊNCIA PREVIDÊNCIA COMPLEMENTAR OU ESTEJA REPORTANDO PRODUTOS REFERENTES** COMPLEMENTAR, OS QUAIS DEVERÃO SER INFORMADOS NO MÓDULO DE OPERAÇÕES FINANCEIRAS. AS **INFORMAÇÕES PRESTADAS NO MÓDULO DE PREVIDÊNCIA PRIVADA SERÃO ENTREGUES EM MOMENTO POSTERIOR, QUANDO DA NORMATIZAÇÃO DESTE ITEM.**

**3.2.1.2. Leiaute – Abertura – Campo id** 

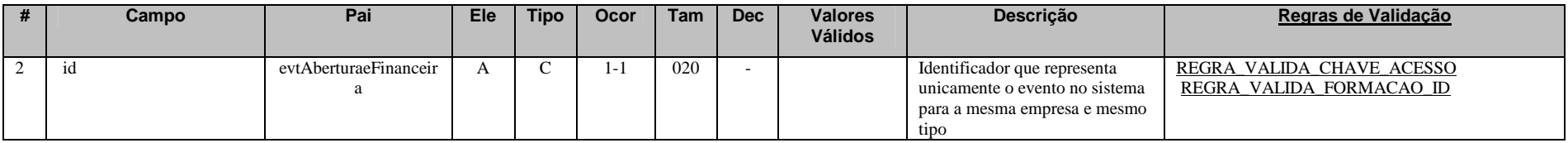

Cada evento da e-Financeira possui uma identificação única, gerada pela própria entidade declarante, conforme padrão abaixo:

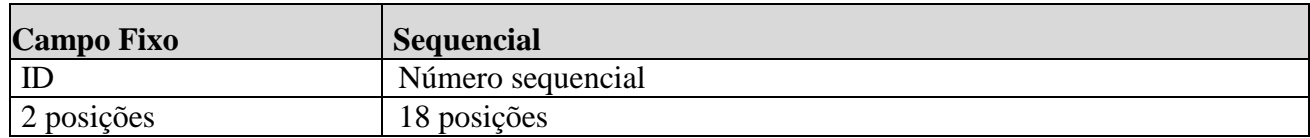

Exemplo: ID233390170000000000 (20 posições).

Deve representar unicamente o evento no sistema para a mesma entidade declarante e mesmo tipo de evento.

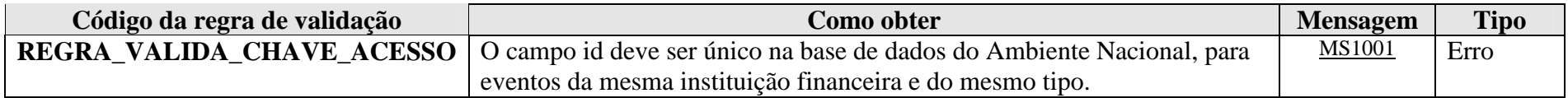

**MS1001** - Já existe na base de dados do Ambiente Nacional um evento com mesma identificação.

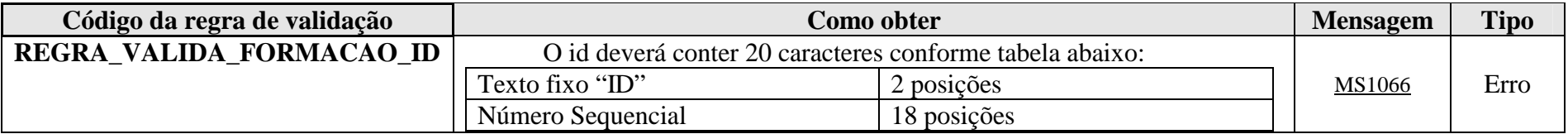

**MS1066** - O id deve conter 20 caracteres, sendo eles: "ID" + Número sequencial com 18 posições.

## **3.2.1.3. Leiaute – Abertura – Campo ideEvento**

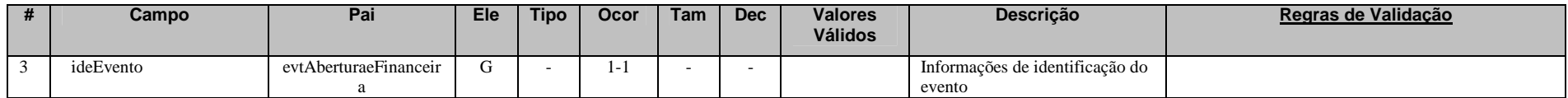

Este grupo reúne informações referentes ao evento que está sendo enviado.

## **3.2.1.4. Leiaute – Abertura – Campo indRetificacao**

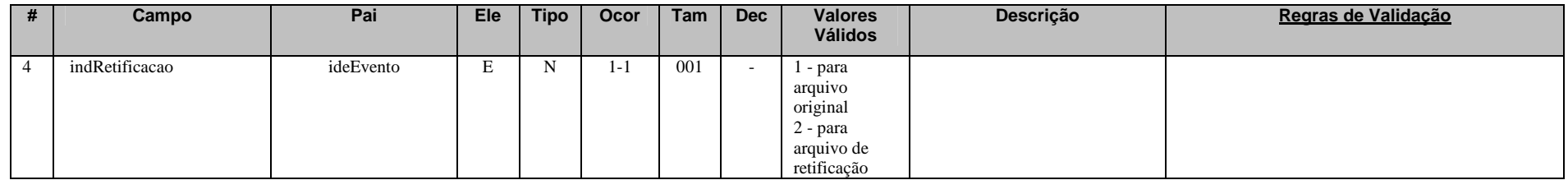

Este campo identifica se o arquivo a ser transmitido é original ou retificador de um outro arquivo válido enviado anteriormente. Nos casos de retificação (valor 2), é necessário informar no campo "nrRecibo" o número do recibo de entrega do arquivo que está sendo retificado.

Esse Evento deve ser retificado sempre que houver a necessidade de retificações de dados enviados a um período para o qual já foi enviado Evento de Fechamento.

Neste caso, deve ser enviada a retificação do último Evento de Abertura válido para o período ao qual é necessária a retificação ou inclusão de algum novo dado, com o posterior envio dos novos eventos retificadores de movimentos compreendidos neste período. Para concluir, enviar a retificação do último Evento de Fechamento válido para o período a que se referem as correções.

#### Exemplo:

- Fluxo normal:
- 1) Envio de Evento de Abertura (Data Início 2016-01-01 e Data Fim 2016-30-06) nrRecibo: 12345
- 2) Envio de Movimentos de Operação Financeira
- 3) Envio do Evento de Fechamento (Data Início 2016-01-01 e Data Fim 2016-30-06) nrRecibo: 67890
	- Necessidade de retificação ou inclusão de novos arquivos de movimento, posteriores ao fechamento, para o mesmo período exemplificado acima:
	- 1) Retificação do Evento de Abertura (informar nrRecibo: 12345 e Data Início 2016-01-01 e Data Fim 2016-30-06)
	- 2) Envio das Retificações ou Novas Inclusões de Movimentos de Operação Financeira
	- 3) Retificação do Evento de Fechamento (informar nrRecibo: 67890 e Data Início 2016-01-01 e Data Fim 2016-30-06)

## **3.2.1.5. Leiaute – Abertura – Campo nrRecibo**

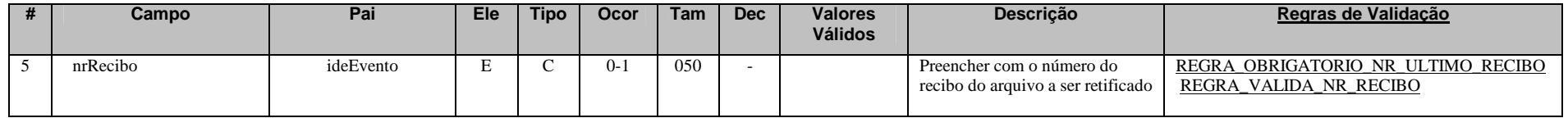

Este campo só deve ser preenchido quando o arquivo a ser transmitido é retificador de um outro evento válido deste mesmo tipo enviado anteriormente.

O valor a ser inserido deve corresponder ao número do recibo de entrega do arquivo enviado anteriormente que está sendo retificado.

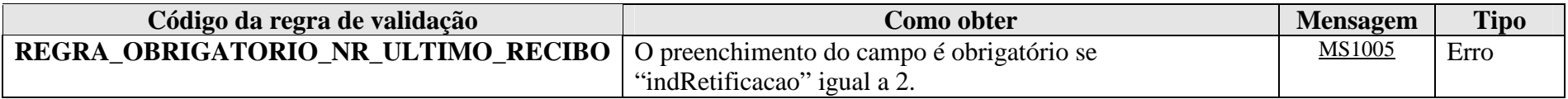

**MS1005** - O número do recibo é obrigatório. Favor informar o número do recibo do evento que está sendo retificado.

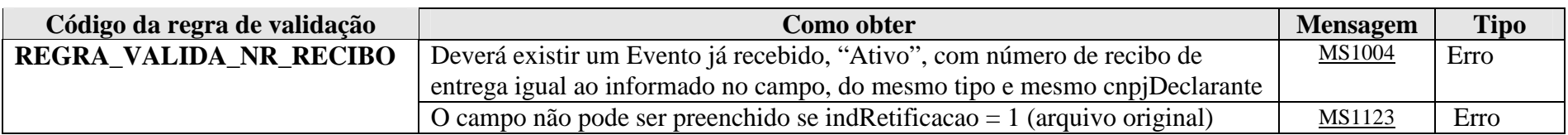

**MS1004** - Não foi localizado um evento ativo para o recibo de entrega informado ou o evento não tem o mesmo tipo/identificação.

**MS1123** - O número do recibo não deve ser informado em arquivos originais.

## **3.2.1.6. Leiaute – Abertura – Campo tpAmb**

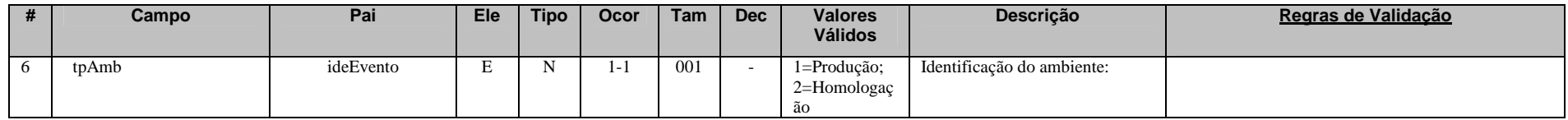

Este campo identifica se o arquivo está sendo transmitido para o ambiente de produção ou de homologação. A indicação de que o arquivo está sendo transmitido para o ambiente de homologação só poderá ser utilizada em janelas específicas de teste, coordenadas pelos gestores do sistema.

## **3.2.1.7. Leiaute – Abertura – Campo aplicEmi**

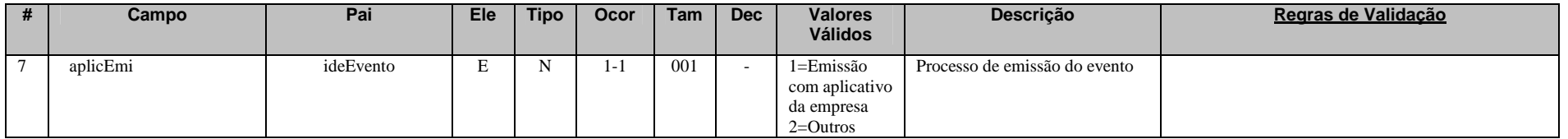

Este campo possibilita o controle, pela própria declarante, sobre qual aplicativo foi utilizado para gerar o arquivo (por exemplo, em eventuais situações de contingência em que a declarante precisou utilizar aplicativos geradores providos por terceiros). Caso tenha sido utilizado aplicativo gerenciado pela própria declarante, utilizar o valor "1". Caso tenha sido utilizado aplicativo de terceiros, utilizar o valor "2".

#### **3.2.1.8. Leiaute – Abertura – Campo verAplic**

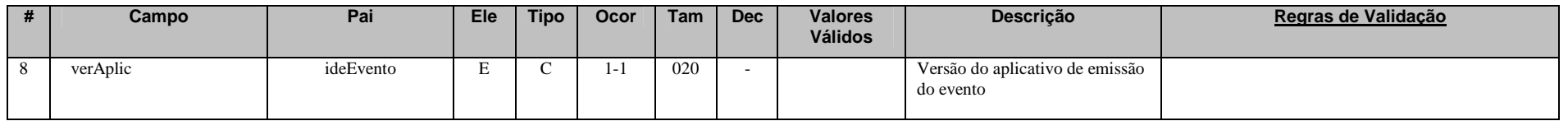

Este campo se destina a permitir um controle, pela própria declarante, da versão do aplicativo que foi utilizado para gerar o arquivo.

## **3.2.1.9. Leiaute – Abertura – Campo ideDeclarante**

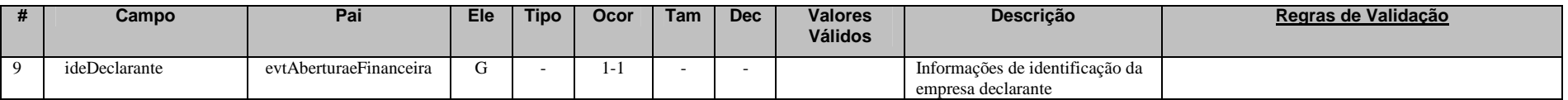

Este Grupo reúne informações de identificação da entidade declarante.

**3.2.1.10. Leiaute – Abertura – Campo cnpjDeclarante**

| #  | <b>Campo</b>   | Pai           | Ele | <b>Tipo</b> | Ocor | Tam | <b>Dec</b> | <b>Valores</b><br><b>Válidos</b> | <b>Descricão</b>                       | Regras de Validação     |
|----|----------------|---------------|-----|-------------|------|-----|------------|----------------------------------|----------------------------------------|-------------------------|
| 10 | cnpiDeclarante | ideDeclarante | ∸   |             |      | 014 |            |                                  | Informar CNPJ da Empresa<br>Declarante | REGRA VALIDA CNPJ ATIVO |

Neste campo, deve ser inserido o CNPJ (14 posições) da entidade declarante. O CNPJ estará sujeito às validações descritas abaixo:

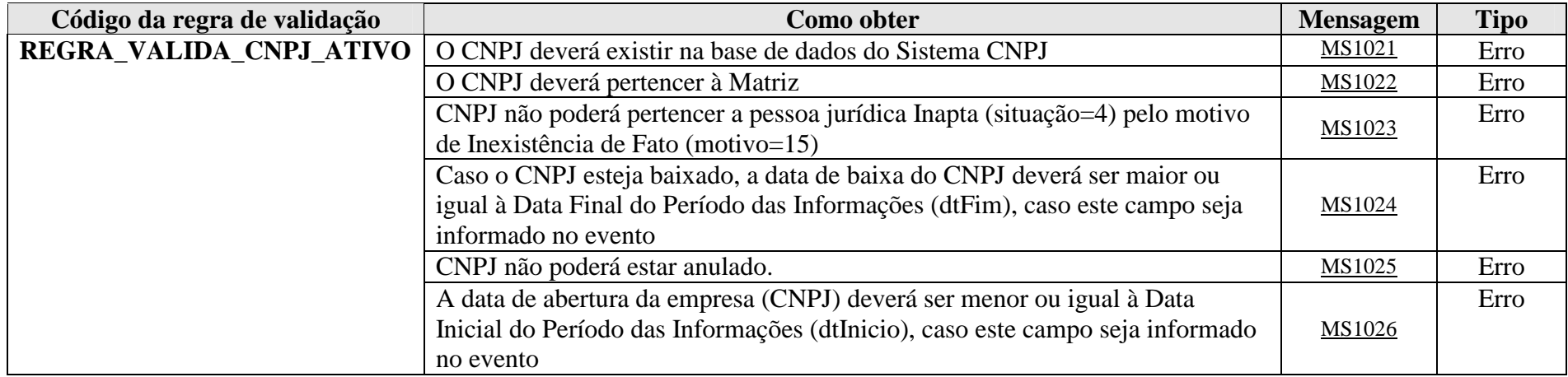

**MS1021** - O CNPJ <<NN.NNN.NNN/NNNN-NN>> não consta no cadastro da RFB. Proceda à sua regularização.

**MS1022** - A e-Financeira deve ser entregue pela matriz da Pessoa Jurídica.

**MS1023** - O CNPJ (<<informa o CNPJ da empresa>>) do declarante consta como INAPTO no cadastro da RFB. Compareça à unidade local da RFB.

**MS1024** - Número de inscrição <<informar o CNPJ da empresa>> foi baixado no Sistema CNPJ em <<informar data da baixa> >. Compareça à unidade local da RFB.

**MS1025** - Número de inscrição <<informar o CNPJ da empresa>> foi anulado no CNPJ em <<DATA DA ANULAÇÃO>>.

**MS1026** - Período da declaração antecede a data de início de atividade da empresa.

#### **3.2.1.11. Leiaute – Abertura – Campo infoAbertura**

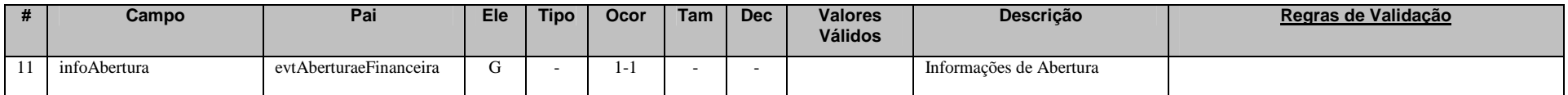

 Este grupo reúne informações sobre as datas de início e fim do semestre a que se referem as informações enviadas nos eventos de Movimento de Operações Financeiras.

## **3.2.1.12. Leiaute – Abertura – Campo dtInicio**

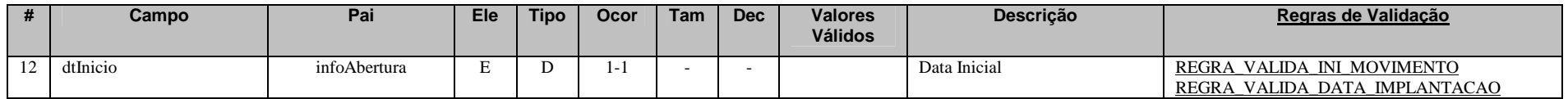

Este campo deve ser preenchido com a data do primeiro dia do semestre a que se referem as informações enviadas nos eventos de Movimento de Operações Financeiras, no formato AAAA-MM-DD. No caso em que a abertura da empresa ocorreu dentro do semestre em questão, preencher com a data de abertura da empresa, de acordo com a informação constante no Cadastro de CNPJ.

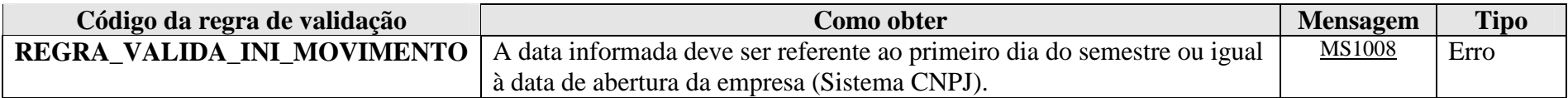

**MS1008** - O período (data inicial e final) informado deve corresponder a um semestre, com exceção dos casos em que a empresa foi aberta ou encerrada dentro do semestre (neste caso, informar a data de abertura na data inicial ou a data de encerramento na data final).

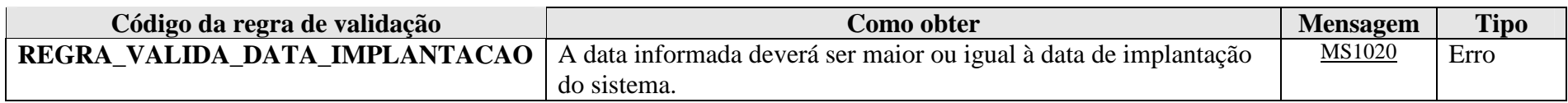

**MS1020** - A data de início do período de vigência das informações deve ser maior ou igual à data de implantação do sistema.

## **3.2.1.13. Leiaute – Abertura – Campo dtFim**

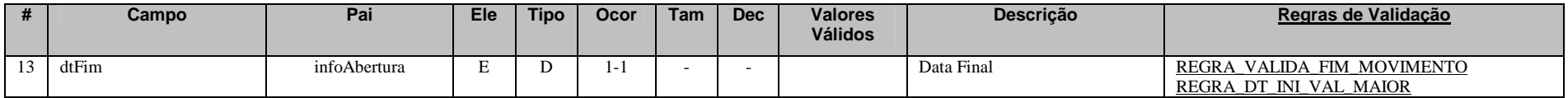

Este campo deve ser preenchido com a data do último dia do semestre a que se referem as informações enviadas nos eventos de Movimento de Operações Financeiras, no formato AAAA-MM-DD. No caso em que a baixa da empresa ocorreu dentro do semestre em questão, preencher com a data de baixa da empresa, de acordo com a informação constante no Cadastro de CNPJ.

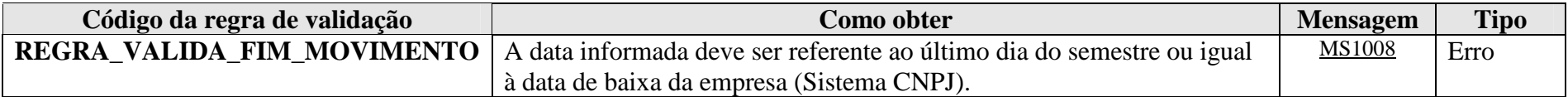

**MS1008** - O período (data inicial e final) informado deve corresponder a um semestre, com exceção dos casos em que a empresa foi aberta ou encerrada dentro do semestre (neste caso, informar a data de abertura na data inicial ou a data de encerramento na data final).

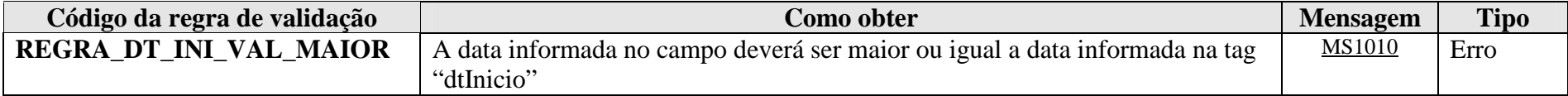

**MS1010** - A data de fim deve ser posterior ou igual à data de início.

## **3.2.1.14. Leiaute – Abertura – Campo AberturaPP**

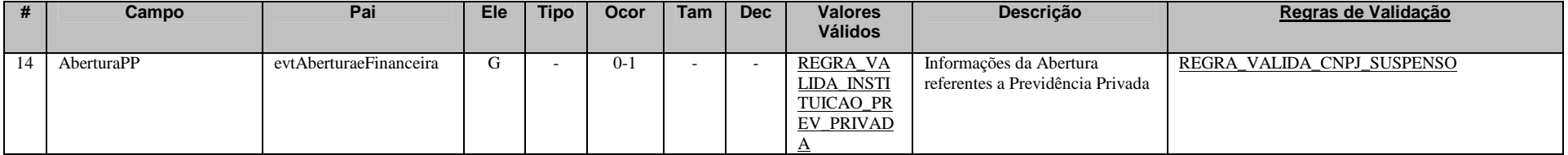

**NESTE MOMENTO, SÓ FOI IMPLEMENTADO O MÓDULO DE OPERAÇÕES FINANCEIRAS, O QUAL DEVE SER PREENCHIDO TAMBÉM PELAS ENTIDADES DE PREVIDÊNCIA COMPLEMENTAR. PORTANTO, NÃO DEVE SER ENVIADA ABERTURA DE PREVIDÊNCIA PRIVADA, AINDA QUE A ENTIDADE DECLARANTE SEJA ENTIDADE FECHADA DE PREVIDÊNCIA COMPLEMENTAR OU ESTEJA REPORTANDO PRODUTOS REFERENTES À PREVIDÊNCIA** COMPLEMENTAR, OS QUAIS DEVERÃO SER INFORMADOS NO MÓDULO DE OPERAÇÕES FINANCEIRAS. AS INFORMAÇÕES PRESTADAS NO MÓDULO DE PREVIDÊNCIA PRIVADA SERÃO ENTREGUES EM MOMENTO POSTERIOR, **QUANDO DA NORMATIZAÇÃO DESTE ITEM.**

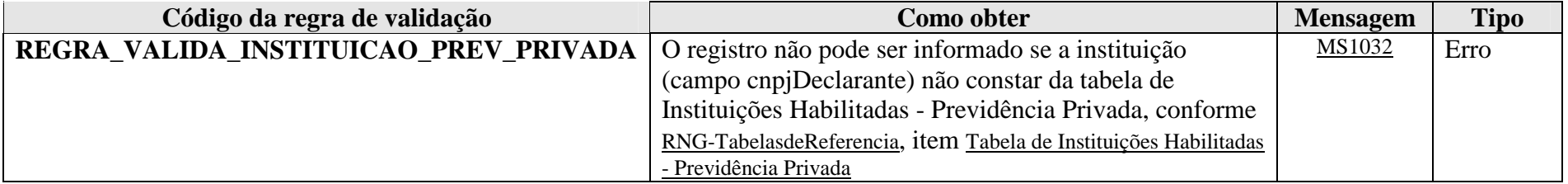

**MS1032** - Instituição não habilitada para envio de informações de Previdência Privada.

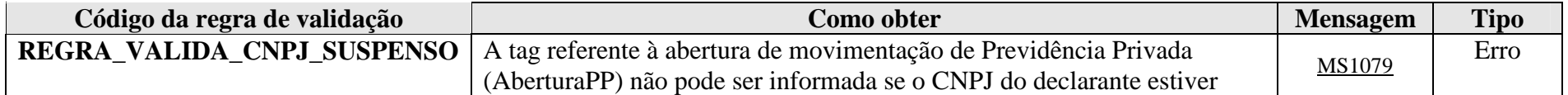

**MS1079** - Não é possível enviar informações de Previdência Privada, pois o CNPJ da empresa declarante encontra-se suspenso.

## **3.2.1.15. Leiaute – Abertura – Campo tpEmpresa**

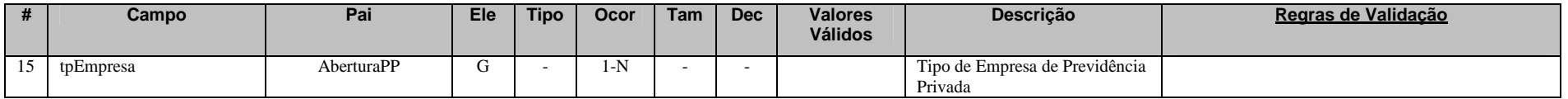

**NESTE MOMENTO, SÓ FOI IMPLEMENTADO O MÓDULO DE OPERAÇÕES FINANCEIRAS, O QUAL DEVE SER PREENCHIDO TAMBÉM PELAS ENTIDADES DE PREVIDÊNCIA COMPLEMENTAR. PORTANTO, NÃO DEVE SER ENVIADA ABERTURA DE PREVIDÊNCIA PRIVADA, AINDA QUE A ENTIDADE DECLARANTE SEJA ENTIDADE FECHADA DE PREVIDÊNCIA COMPLEMENTAR OU ESTEJA REPORTANDO PRODUTOS REFERENTES À PREVIDÊNCIA** COMPLEMENTAR, OS QUAIS DEVERÃO SER INFORMADOS NO MÓDULO DE OPERAÇÕES FINANCEIRAS. AS INFORMAÇÕES PRESTADAS NO MÓDULO DE PREVIDÊNCIA PRIVADA SERÃO ENTREGUES EM MOMENTO POSTERIOR, **QUANDO DA NORMATIZAÇÃO DESTE ITEM.**

## **3.2.1.16. Leiaute – Abertura – Campo tpPrevPriv**

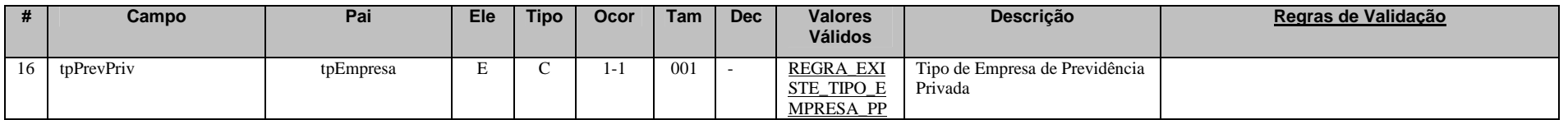

**NESTE MOMENTO, SÓ FOI IMPLEMENTADO O MÓDULO DE OPERAÇÕES FINANCEIRAS, O QUAL DEVE SER PREENCHIDO TAMBÉM PELAS ENTIDADES DE PREVIDÊNCIA COMPLEMENTAR. PORTANTO, NÃO DEVE SER ENVIADA ABERTURA DE PREVIDÊNCIA PRIVADA, AINDA QUE A ENTIDADE DECLARANTE SEJA ENTIDADE FECHADA DE PREVIDÊNCIA COMPLEMENTAR OU ESTEJA REPORTANDO PRODUTOS REFERENTES À PREVIDÊNCIA** 

# **COMPLEMENTAR, OS QUAIS DEVERÃO SER INFORMADOS NO MÓDULO DE OPERAÇÕES FINANCEIRAS. AS INFORMAÇÕES PRESTADAS NO MÓDULO DE PREVIDÊNCIA PRIVADA SERÃO ENTREGUES EM MOMENTO POSTERIOR, QUANDO DA NORMATIZAÇÃO DESTE ITEM.**

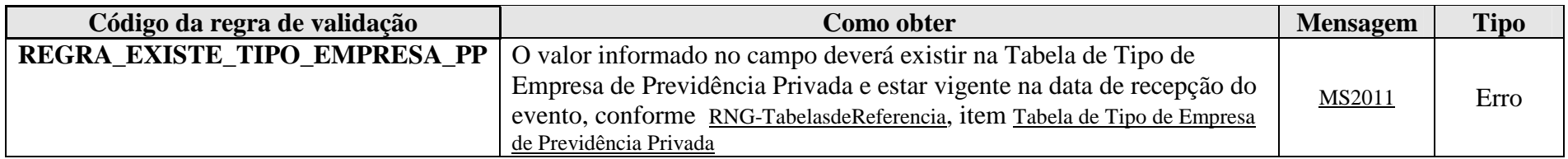

**MS2011** - Tipo de Empresa de Previdência Privada Inválido.

## **3.2.1.17. Leiaute – Abertura – Campo AberturaMovOpFin**

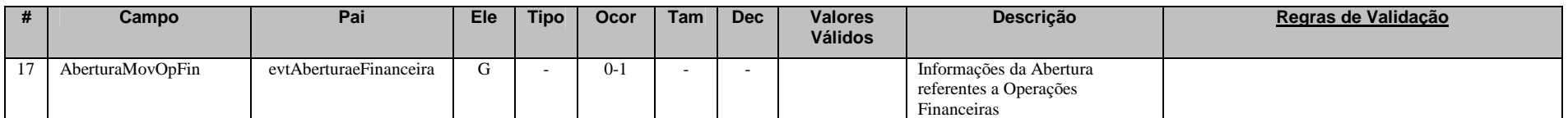

Este grupo deve ser informado para indicar o envio de eventos de Movimentos de Operações Financeiras no período e reúne informações cadastrais tanto do responsável pelo atendimento às Requisições de Movimentação Financeira (RMF) endereçadas pela RFB à entidade quanto do representante legal da declarante.

Para mais informações referentes ao atendimento a RMF, consultar o site da Receita Federal, no link abaixo:http://idg.receita.fazenda.gov.br/orientacao/tributaria/auditoria-fiscal/rmf-orientacoes-ao-contribuinte
## **3.2.1.18. Leiaute – Abertura – Campo ResponsavelRMF**

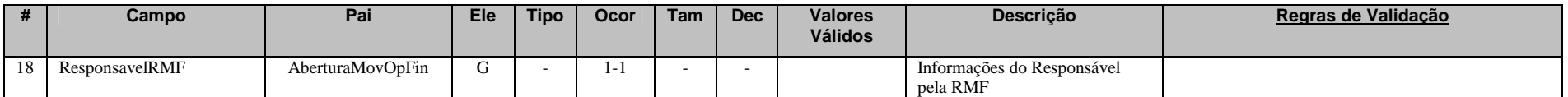

Este grupo reúne informações cadastrais do responsável pelo atendimento a RMF, ou seja, da pessoa à qual deverão ser endereçados os pedidos de RMF feitos pela Receita Federal.

Para mais informações referentes ao atendimento a RMF, consultar o site da Receita Federal, no link abaixo:http://idg.receita.fazenda.gov.br/orientacao/tributaria/auditoria-fiscal/rmf-orientacoes-ao-contribuinte

## **3.2.1.19. Leiaute – Abertura – Campo CPF**

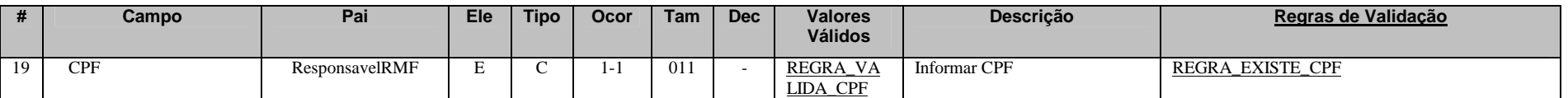

Neste campo, deve ser inserido o CPF (11 posições) do responsável pelo atendimento a RMF. O CPF estará sujeito às validações descritas abaixo:

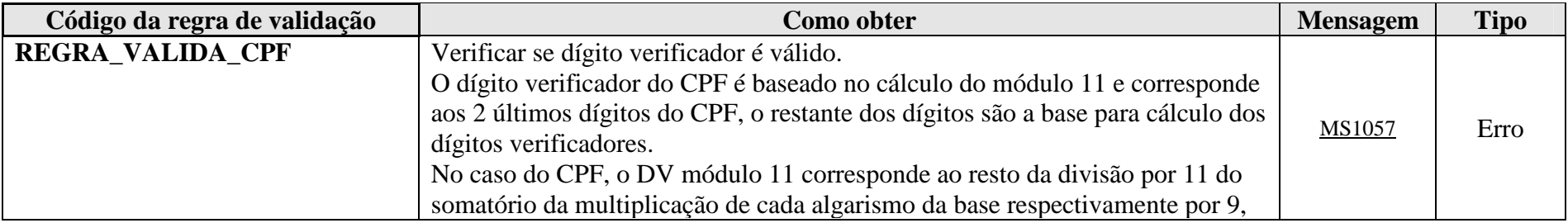

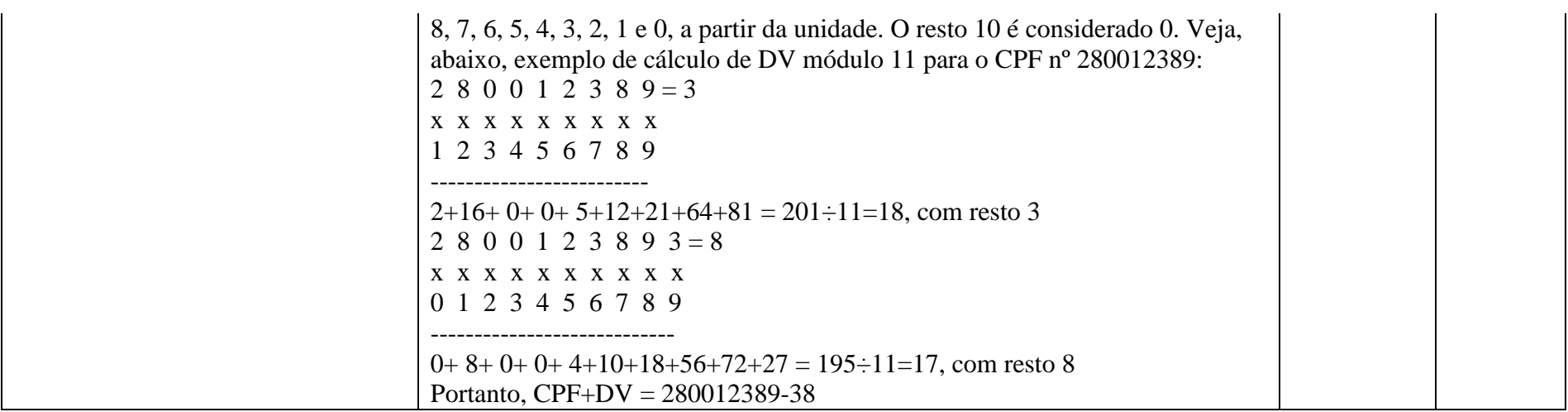

**MS1057** - CPF inválido.

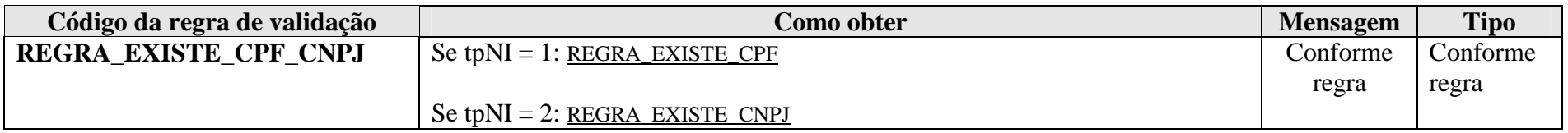

## **3.2.1.20. Leiaute – Abertura – Campo Nome**

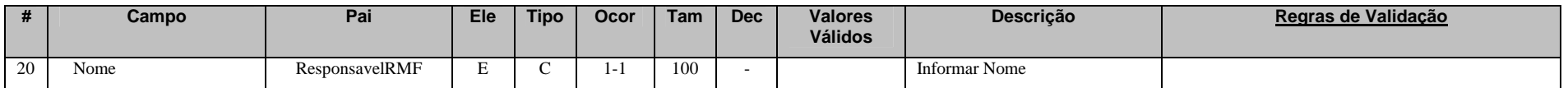

 Preencher este campo com o nome do responsável pelo atendimento a RMF, em formato livre, sendo vedado o uso de caracteres especiais.

#### **3.2.1.21. Leiaute – Abertura – Campo Setor**

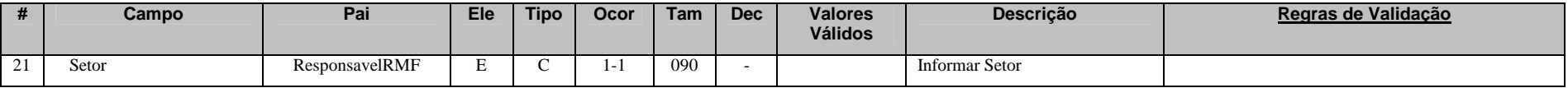

Preencher este campo com o setor do responsável pelo atendimento a RMF, em formato livre, sendo vedado o uso de caracteres especiais.

#### **3.2.1.22. Leiaute – Abertura – Campo Telefone**

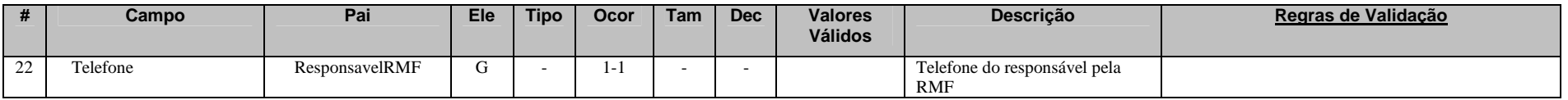

Este grupo reúne informações sobre o número de telefone do responsável pelo atendimento a RMF.

## **3.2.1.23. Leiaute – Abertura – Campo DDD**

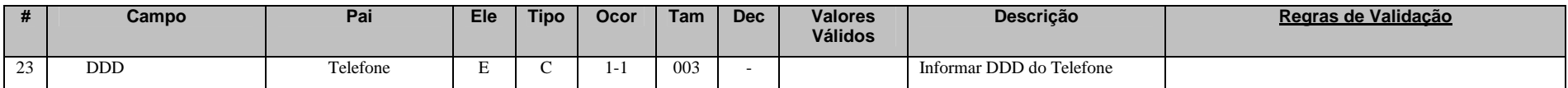

Preencher este campo com o DDD do telefone do responsável pelo atendimento a RMF.

#### **3.2.1.24. Leiaute – Abertura – Campo Numero**

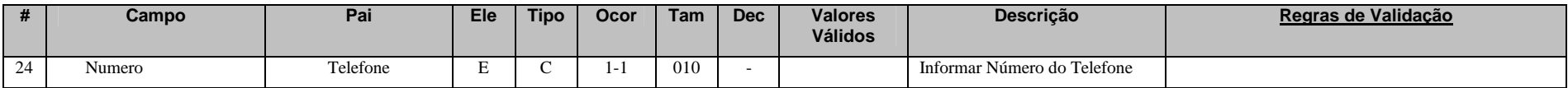

Preencher este campo com o número do telefone do responsável pelo atendimento a RMF.

## **3.2.1.25. Leiaute – Abertura – Campo Ramal**

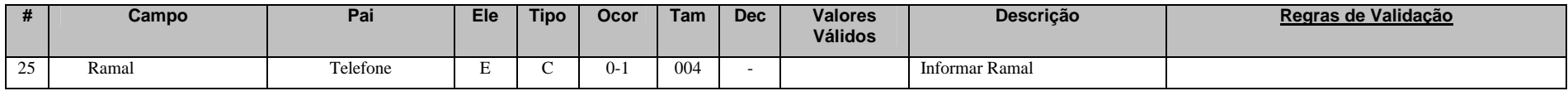

Preencher este campo com o ramal do telefone do responsável pelo atendimento a RMF.

#### **3.2.1.26. Leiaute – Abertura – Campo endereco**

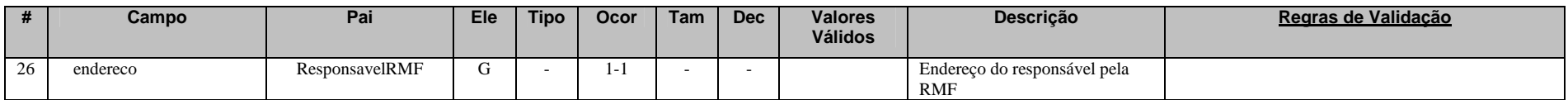

Este grupo contém informações sobre o endereço do responsável por atendimento a RMF na entidade declarante. Ou seja, é o endereço para o qual deverão ser enviados os pedidos de RMF pela Receita Federal.

## **3.2.1.27. Leiaute – Abertura – Campo Logradouro**

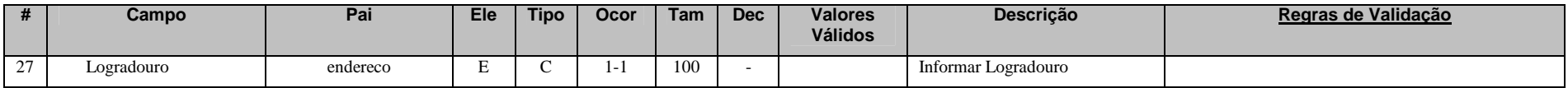

Informar o logradouro do responsável por atendimento a RMF, em formato livre, sendo vedado o uso de caracteres especiais.

#### **3.2.1.28. Leiaute – Abertura – Campo Numero**

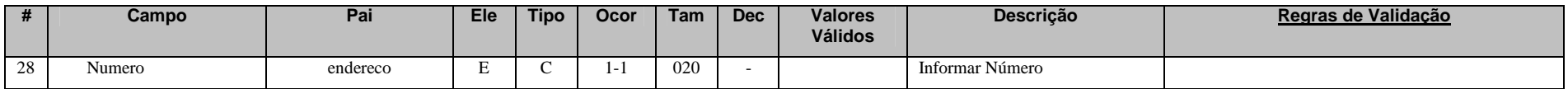

Informar o número do endereço do responsável por atendimento a RMF, em formato livre, sendo vedado o uso de caracteres especiais.

# **3.2.1.29. Leiaute – Abertura – Campo Complemento**

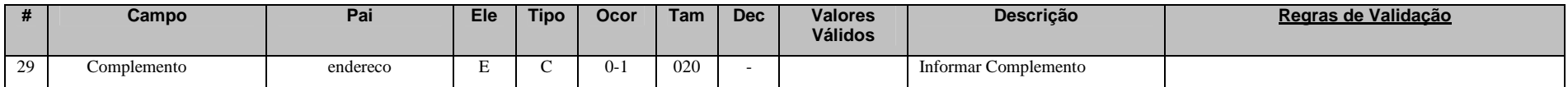

Informar complemento ao endereço do responsável por atendimento a RMF, quando houver, em formato livre, sendo vedado o uso de caracteres especiais.

#### **3.2.1.30. Leiaute – Abertura – Campo Bairro**

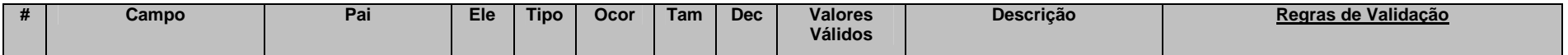

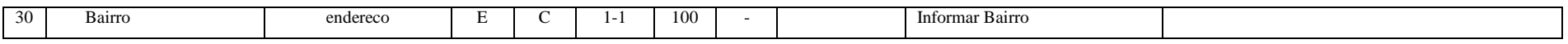

Informar o bairro do endereço do responsável por atendimento a RMF, em formato livre, sendo vedado o uso de caracteres especiais.

#### **3.2.1.31. Leiaute – Abertura – Campo CEP**

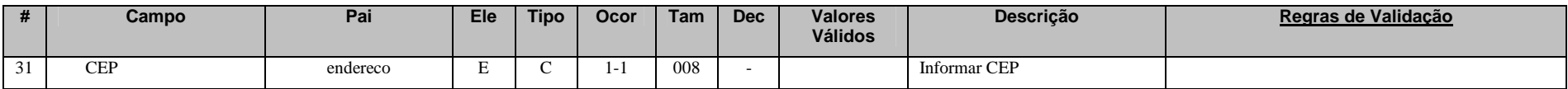

Informar o CEP do endereço do responsável por atendimento a RMF, sem separadores de "." ou "-".

#### **3.2.1.32. Leiaute – Abertura – Campo Municipio**

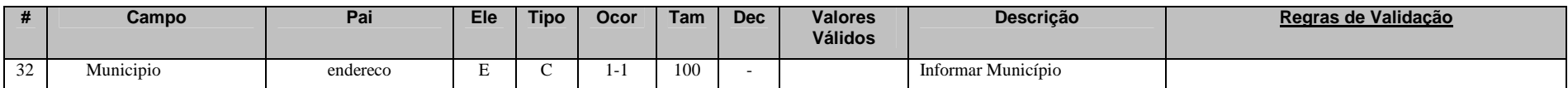

Informar o município do endereço do responsável por atendimento a RMF.

#### **3.2.1.33. Leiaute – Abertura – Campo UF**

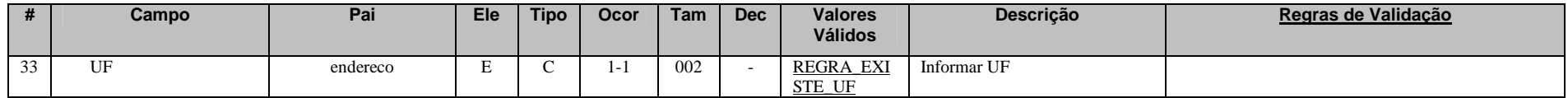

Informar a sigla da Unidade da Federação (UF) à qual pertence o município do endereço do responsável por atendimento a RMF, de acordo com a tabela "UF".

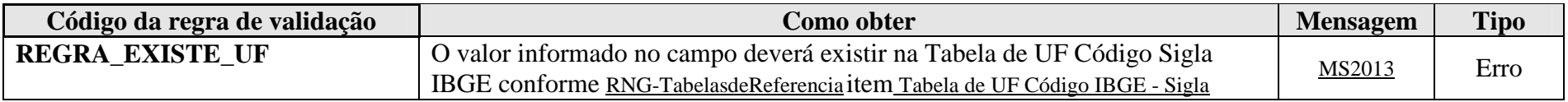

**MS2013** - UF inválida.

## **3.2.1.34. Leiaute – Abertura – Campo RepresLegal**

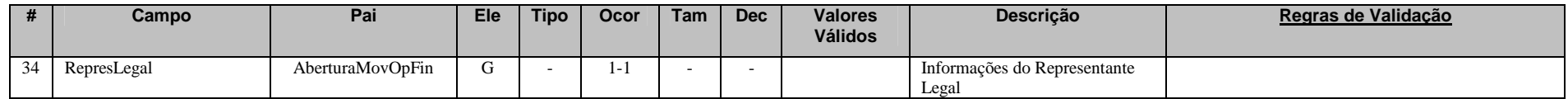

Este grupo reúne informações cadastrais do representante legal da entidade declarante perante a Receita Federal.

## **3.2.1.35. Leiaute – Abertura – Campo CPF**

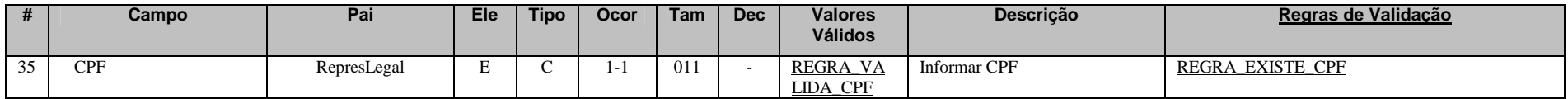

 Neste campo, deve ser inserido o CPF (11 posições) do representante legal da entidade declarante perante a Receita Federal. O CPF estará sujeito às validações descritas abaixo:

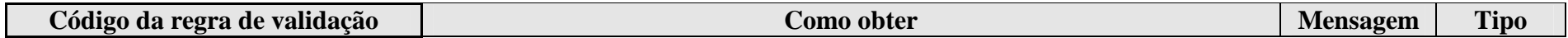

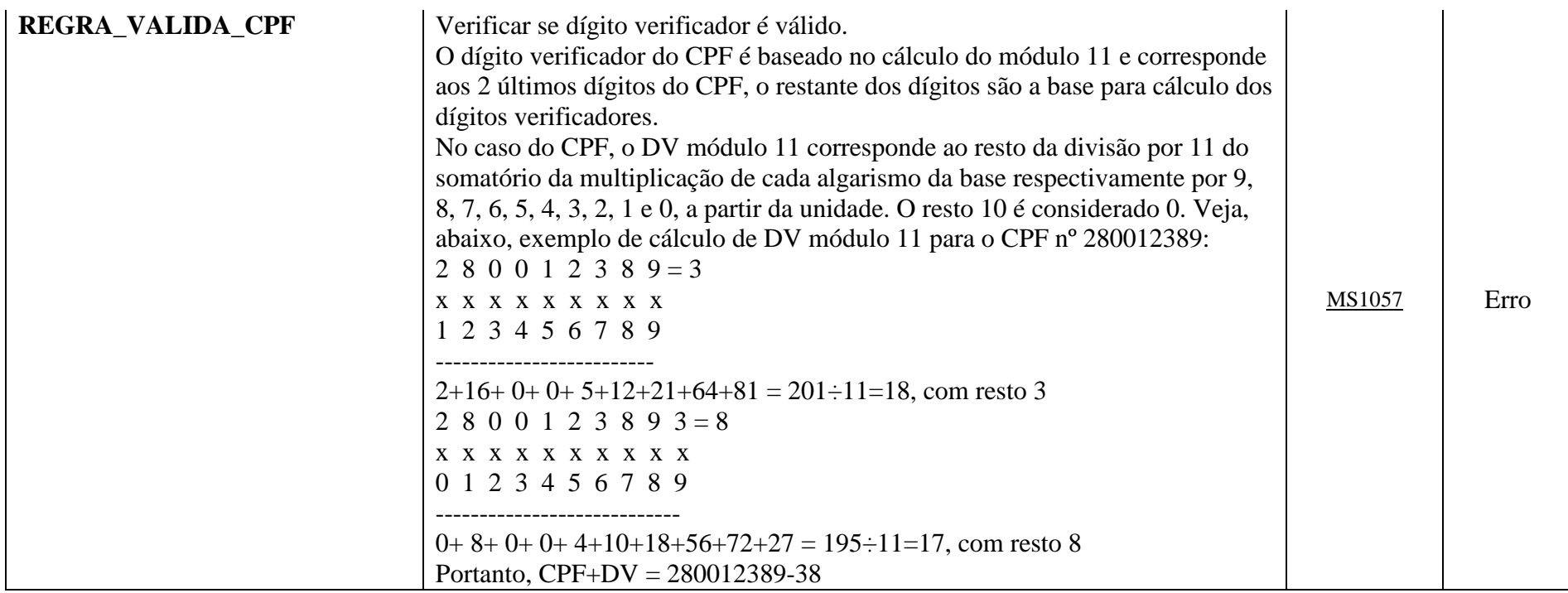

**MS1057** - CPF inválido.

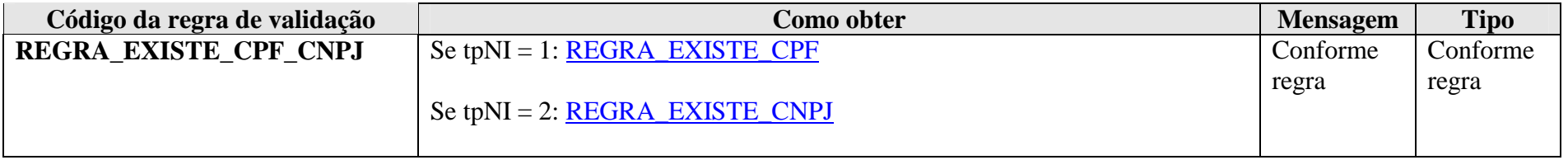

#### **3.2.1.36. Leiaute – Abertura – Campo Setor**

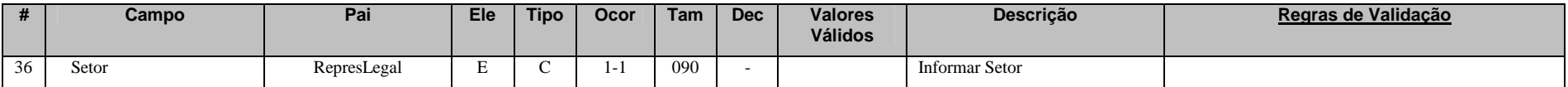

Preencher este campo com o setor do representante legal da entidade junto à Receita Federal, em formato livre, sendo vedado o uso de caracteres especiais.

#### **3.2.1.37. Leiaute – Abertura – Campo Telefone**

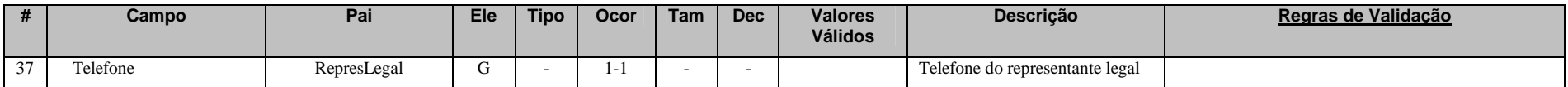

Este grupo reúne informações sobre o número de telefone do representante legal da entidade declarante perante a Receita Federal.

#### **3.2.1.38. Leiaute – Abertura – Campo DDD**

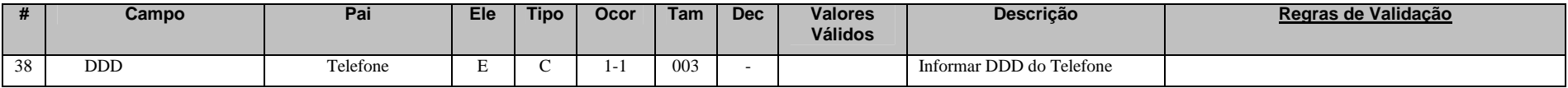

Preencher este campo com o DDD do telefone do representante legal da entidade declarante.

#### **3.2.1.39. Leiaute – Abertura – Campo Numero**

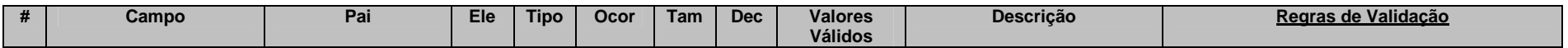

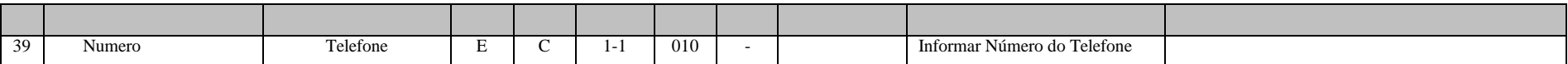

Preencher este campo com o número do telefone do representante legal da entidade declarante.

# **3.2.1.40. Leiaute – Abertura – Campo Ramal**

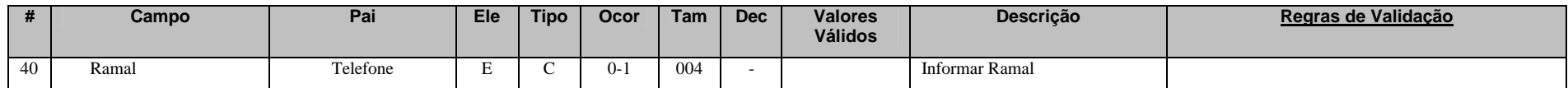

Preencher este campo com o ramal do telefone representante legal da entidade declarante.

## **3.3. Evento de Fechamento**

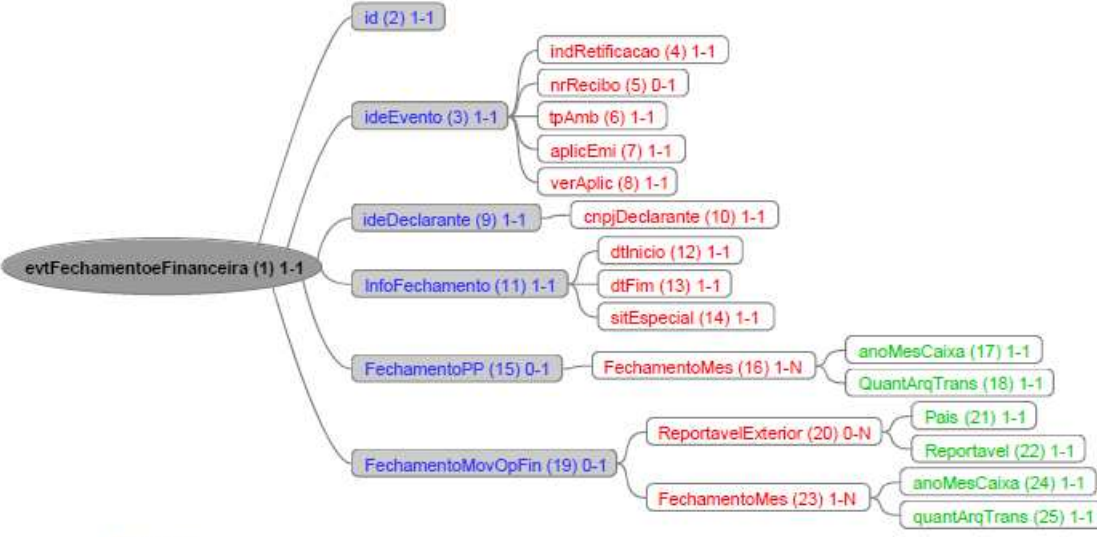

Legendas:

Nome do campo ou grupo (nº sequencial) número mínimo de ocorrências - número máximo de ocorrências

## **3.3.1. Leiaute – Fechamento**

#### **3.3.1.1. Leiaute – Fechamento – Campo evtFechamentoeFinanceira**

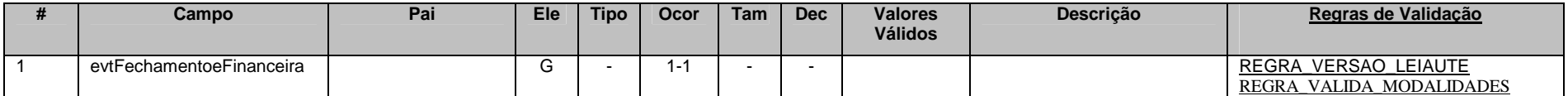

Este Evento indica o fechamento, ou seja, a conclusão do envio dos eventos de Movimento de Operações Financeiras<br>compreendidos em um determinado semestre. É o Evento que determina o marco de entrega da obrigação acessória todo. Este Evento deve ser enviado a cada semestre de prestação de informações ou quando houver retificações de dados enviados a um mesmo período para o qual já foi enviado Evento de Fechamento. Neste caso, deve ser enviada a retificação do último Evento de Abertura válido para o período ao qual é necessária a retificação ou inclusão de algum novo dado, com o posterior envio dos novos eventos retificadores de movimentos compreendidos neste período. Para concluir, enviar a retificação do último Evento de Fechamento válido para o período a que se referem as correções.

#### Exemplo:

- Fluxo normal:
- 1) Envio de Evento de Abertura (Data Início 2016-01-01 e Data Fim 2016-30-06) nrRecibo: 12345
- 2) Envio de Movimentos de Operação Financeira
- 3) Envio do Evento de Fechamento (Data Início 2016-01-01 e Data Fim 2016-30-06) nrRecibo: 67890
- Necessidade de retificação ou inclusão de novos arquivos de movimento, posteriores ao fechamento, para o mesmo período exemplificado acima:
- 1) Retificação do Evento de Abertura (informar nrRecibo: 12345 e Data Início 2016-01-01 e Data Fim 2016-30-06)
- 2) Envio das Retificações ou Novas Inclusões de Movimentos de Operação Financeira
- 3) Retificação do Evento de Fechamento (informar nrRecibo: 67890 e Data Início 2016-01-01 e Data Fim 2016-30-06)

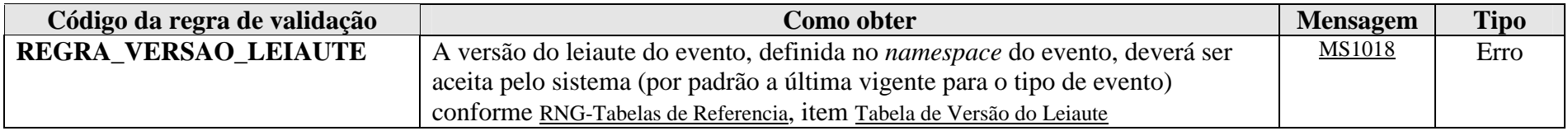

**MS1018** - Versão do leiaute do evento não é reconhecida pelo sistema ou foi substituída. Utilize a última versão disponível para o tipo de evento.

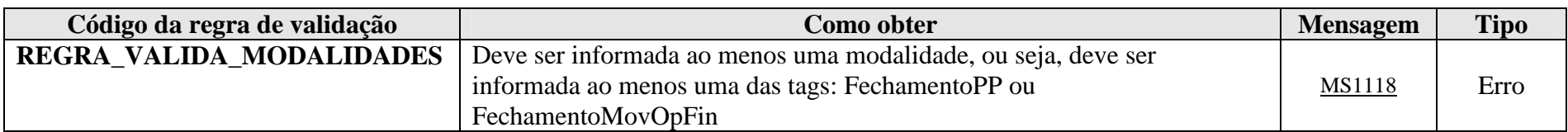

**MS1118** - É preciso informar o fechamento de pelo menos uma das modalidades: Previdência Privada ou Operação Financeira.

## **3.3.1.2. Leiaute – Fechamento – Campo id**

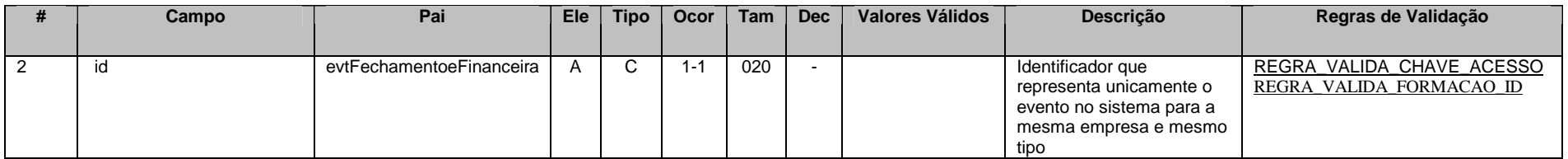

Cada evento da e-Financeira possui uma identificação única, gerada pela própria entidade declarante, conforme padrão abaixo:

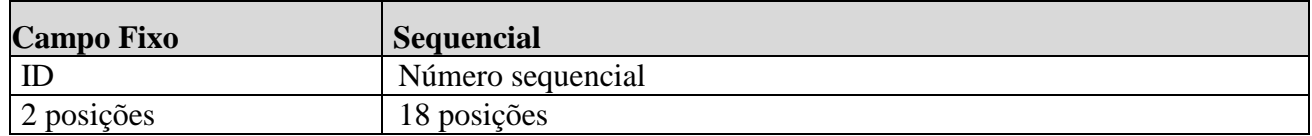

Exemplo: ID233390170000000000 (20 posições).

Deve representar unicamente o evento no sistema para a mesma entidade declarante e mesmo tipo de evento.

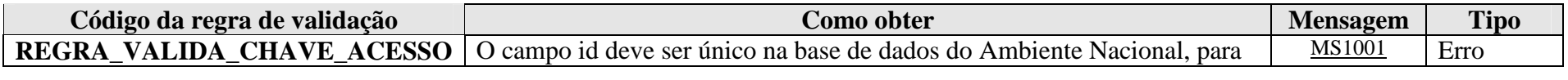

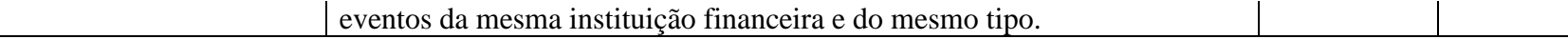

**MS1001** - Já existe na base de dados do Ambiente Nacional um evento com mesma identificação.

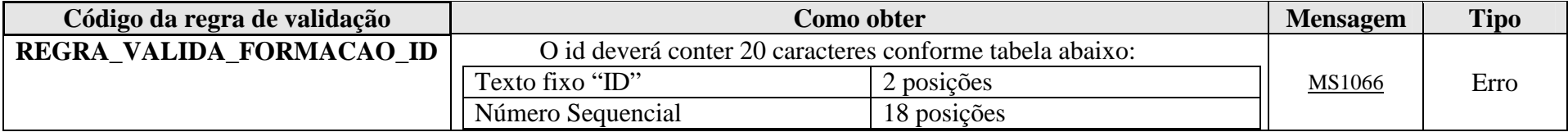

**MS1066** - O id deve conter 20 caracteres, sendo eles: "ID" + Número sequencial com 18 posições.

## **3.3.1.3. Leiaute – Fechamento – Campo ideEvento**

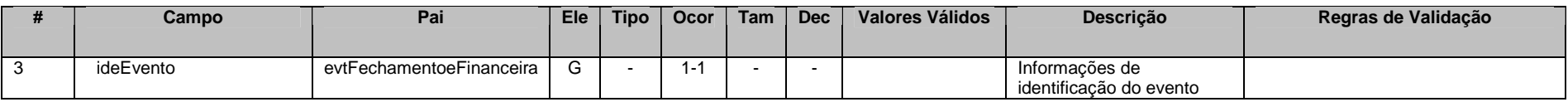

Este grupo reúne informações referentes ao evento que está sendo enviado.

# **3.3.1.4. Leiaute – Fechamento – Campo indRetificacao**

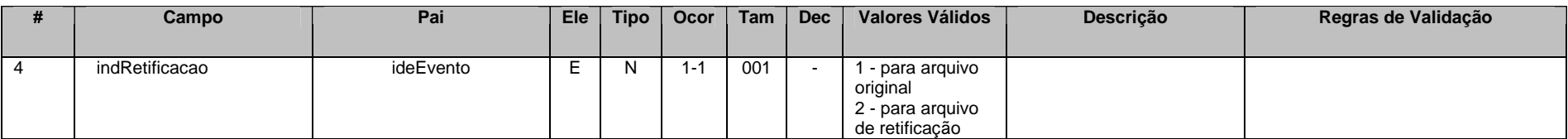

Este campo identifica se o arquivo a ser transmitido é original ou retificador de um outro arquivo válido enviado anteriormente. Nos casos de retificação (valor 2), é necessário informar no campo "nrRecibo" o número do recibo de entrega do arquivo que está sendo retificado.

Esse Evento deve ser retificado sempre que houver a necessidade de retificações de dados enviados a um período para o qual já foi enviado Evento de Fechamento. Neste caso, deve ser enviada a retificação do último Evento de Abertura válido para o período ao qual é necessária a retificação ou inclusão de algum novo dado, com o posterior envio dos novos eventos retificadores de movimentos compreendidos neste período. Para concluir, enviar a retificação do último Evento de Fechamento válido para o período a que se referem as correções.

#### Exemplo:

- Fluxo normal:
- 1) Envio de Evento de Abertura (Data Início 2016-01-01 e Data Fim 2016-30-06) nrRecibo: 12345
- 2) Envio de Movimentos de Operação Financeira
- 3) Envio do Evento de Fechamento (Data Início 2016-01-01 e Data Fim 2016-30-06) nrRecibo: 67890
- Necessidade de retificação ou inclusão de novos arquivos de movimento, posteriores ao fechamento, para o mesmo período exemplificado acima:
- 1) Retificação do Evento de Abertura (informar nrRecibo: 12345 e Data Início 2016-01-01 e Data Fim 2016-30-06)
- 2) Envio das Retificações ou Novas Inclusões de Movimentos de Operação Financeira
- 3) Retificação do Evento de Fechamento (informar nrRecibo: 67890 e Data Início 2016-01-01 e Data Fim 2016-30-06)

## **3.3.1.5. Leiaute – Fechamento – Campo nrRecibo**

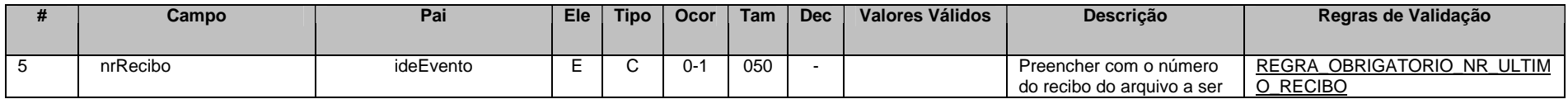

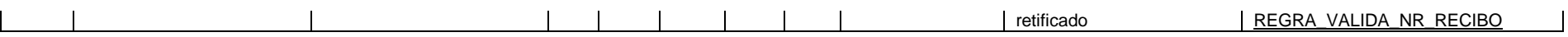

Este campo só deve ser preenchido quando o arquivo a ser transmitido é retificador de um outro evento válido deste mesmo tipo enviado anteriormente. O valor a ser inserido deve corresponder ao número do recibo de entrega do arquivo enviado anteriormente que está sendo retificado.

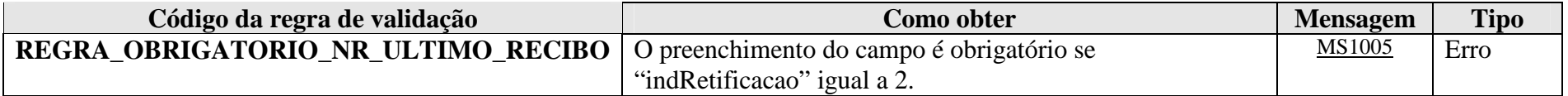

**MS1005** - O número do recibo é obrigatório. Favor informar o número do recibo do evento que está sendo retificado.

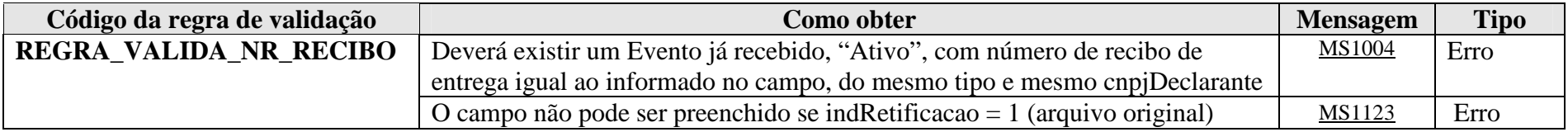

**MS1004** - Não foi localizado um evento ativo para o recibo de entrega informado ou o evento não tem o mesmo tipo/identificação.

**MS1123** - O número do recibo não deve ser informado em arquivos originais.

#### **3.3.1.6. Leiaute – Fechamento – Campo tpAmb**

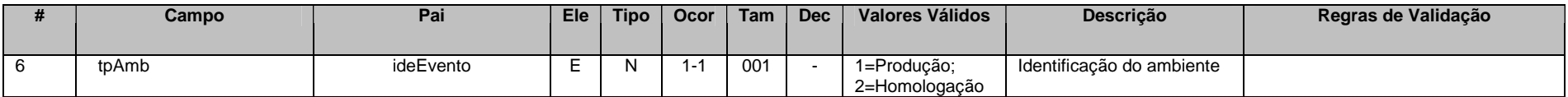

Este campo identifica se o arquivo está sendo transmitido para o ambiente de produção ou de homologação. A indicação de que o arquivo está sendo transmitido para o ambiente de homologação só poderá ser utilizada em janelas específicas de teste, coordenadas pelos gestores do sistema.

#### **3.3.1.7. Leiaute – Fechamento – Campo aplicEmi**

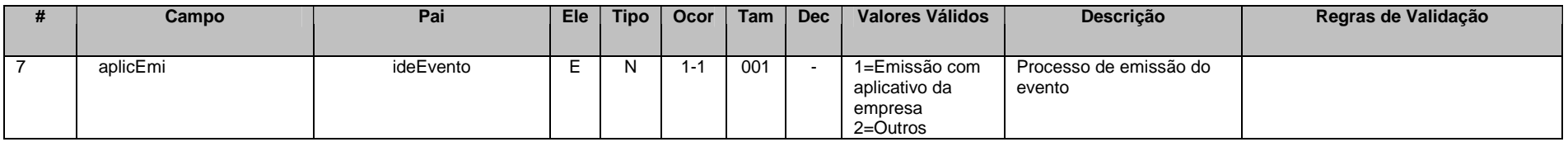

Este campo possibilita o controle, pela própria declarante, sobre qual aplicativo foi utilizado para gerar o arquivo (por exemplo, em eventuais situações de contingência em que a declarante precisou utilizar aplicativos geradores providos por terceiros). Caso tenha sido utilizado aplicativo gerenciado pela própria declarante, utilizar o valor "1". Caso tenha sido utilizado aplicativo de terceiros, utilizar o valor "2".

#### **3.3.1.8. Leiaute – Fechamento – Campo verAplic**

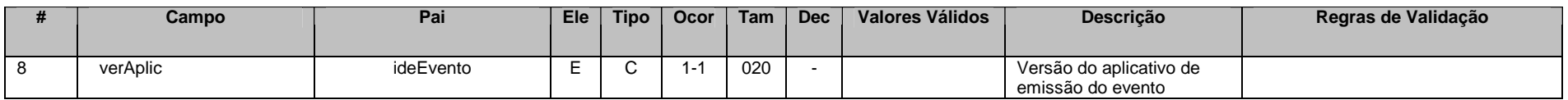

Este campo se destina a permitir um controle, pela própria declarante, da versão do aplicativo que foi utilizado para gerar o arquivo.

#### **3.3.1.9. Leiaute – Fechamento – Campo ideDeclarante**

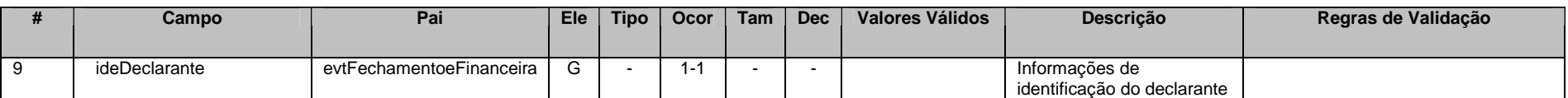

Este Grupo reúne informações de identificação da entidade declarante.

## **3.3.1.10. Leiaute – Fechamento – Campo cnpjDeclarante**

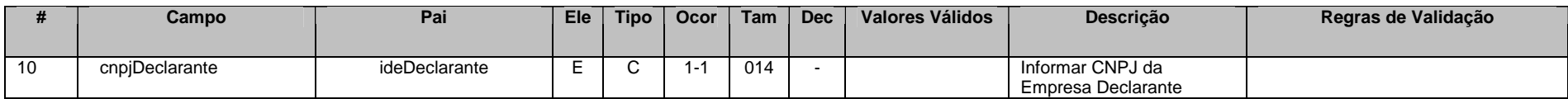

Neste campo, deve ser inserido o CNPJ (14 posições) da entidade declarante.

#### **3.3.1.11. Leiaute – Fechamento – Campo infoFechamento**

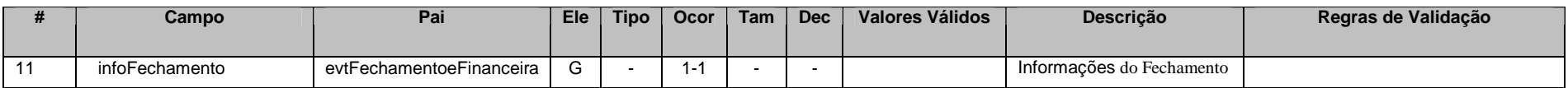

Este grupo reúne informações sobre as datas de início e fim do semestre a que se referem as informações enviadas nos eventos de Movimento de Operações Financeiras. Também consta nesse grupo, a informação se a entidade incorreu em alguma situação especial no semestre.

## **3.3.1.12. Leiaute – Fechamento – Campo dtInicio**

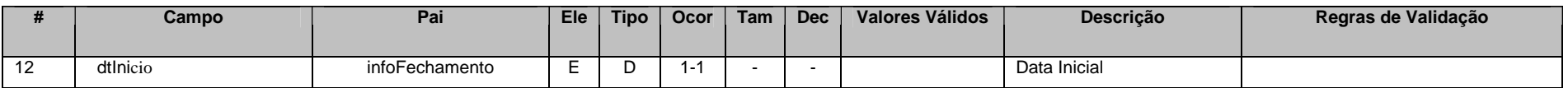

Este campo deve ser preenchido com a data do primeiro dia do semestre a que se referem as informações enviadas nos eventos de Movimento de Operações Financeiras, no formato AAAA-MM-DD. No caso em que a abertura da empresa ocorreu dentro do semestre em questão, preencher com a data de abertura da empresa, de acordo com a informação constante no Cadastro de CNPJ.

#### **3.3.1.13. Leiaute – Fechamento – Campo dtFim**

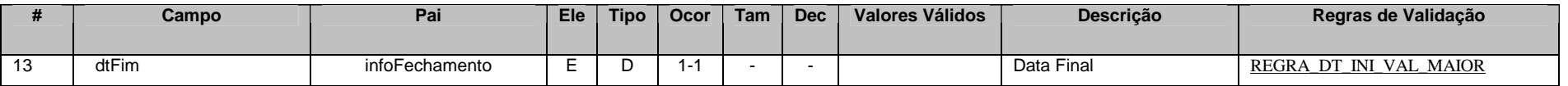

Este campo deve ser preenchido com a data do último dia do semestre a que se referem as informações enviadas nos eventos de Movimento de Operações Financeiras, no formato AAAA-MM-DD. No caso em que a baixa da empresa ocorreu dentro do semestre em questão, preencher com a data de baixa da empresa, de acordo com a informação constante no Cadastro de CNPJ.

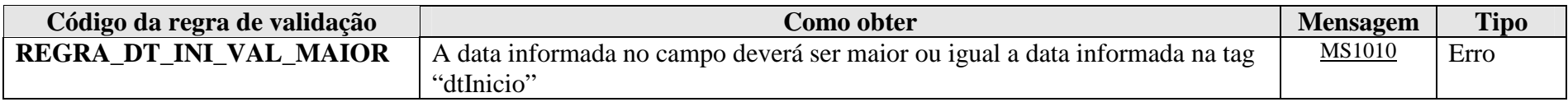

**MS1010** - A data de fim deve ser posterior ou igual à data de início.

## **3.3.1.14. Leiaute – Fechamento – Campo sitEspecial**

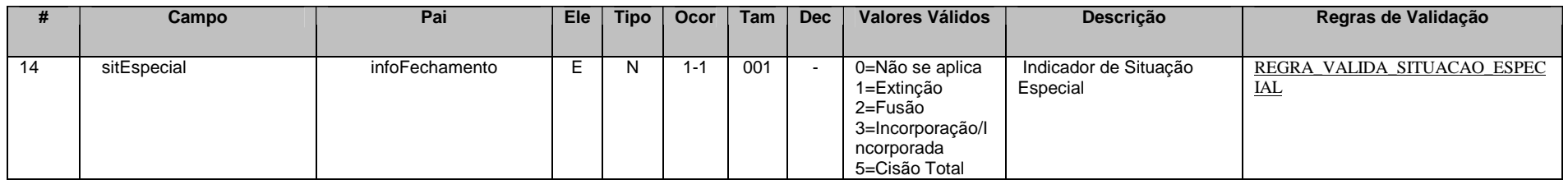

Este campo deve ser preenchido com valores diferentes de zero (não se aplica), caso a entidade tenha incorrido em alguma das situações especiais descritas acima (extinção, fusão, incorporação ou cisão total). Nesses casos, a data fim do evento será preenchida com a data em que a entidade incorreu em alguma dessas situações, sendo necessário informar o tipo de situação especial ocorrida.

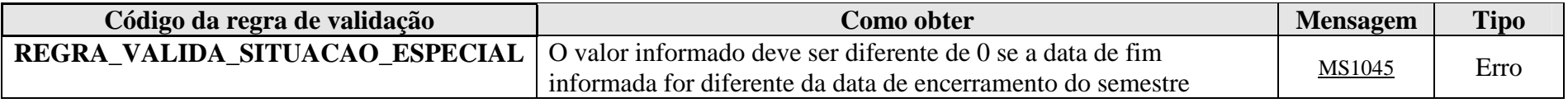

**MS1045** - Deve ser informada uma condição de situação especial, uma vez que a data de fim do Encerramento é diferente da data de fim do semestre.

#### **3.3.1.15. Leiaute – Fechamento – Campo FechamentoPP**

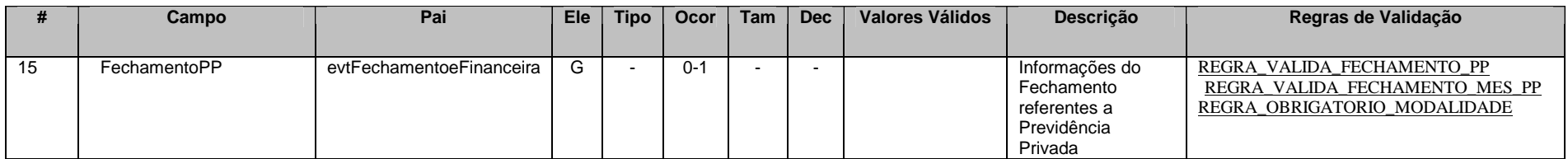

**NESTE MOMENTO, SÓ FOI IMPLEMENTADO O MÓDULO DE OPERAÇÕES FINANCEIRAS, O QUAL DEVE SER PREENCHIDO TAMBÉM PELAS ENTIDADES DE PREVIDÊNCIA COMPLEMENTAR. PORTANTO, NÃO DEVE SER ENVIADA ABERTURA DE PREVIDÊNCIA PRIVADA, AINDA QUE A ENTIDADE DECLARANTE SEJA ENTIDADE FECHADA DE PREVIDÊNCIA COMPLEMENTAR OU ESTEJA REPORTANDO PRODUTOS REFERENTES À PREVIDÊNCIA** COMPLEMENTAR, OS QUAIS DEVERÃO SER INFORMADOS NO MÓDULO DE OPERAÇÕES FINANCEIRAS. AS INFORMAÇÕES PRESTADAS NO MÓDULO DE PREVIDÊNCIA PRIVADA SERÃO ENTREGUES EM MOMENTO POSTERIOR, **QUANDO DA NORMATIZAÇÃO DESTE ITEM.**

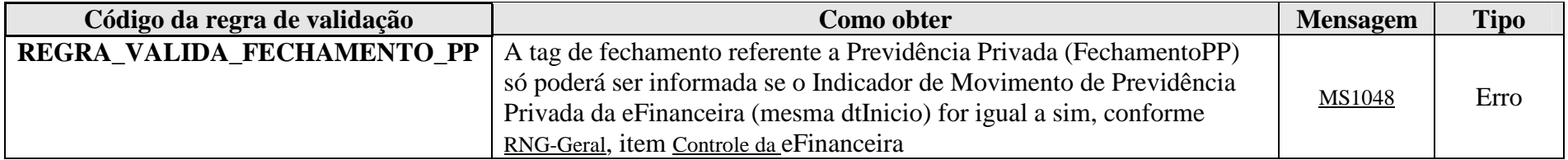

**MS1048** - Não pode haver Fechamento da Movimentação de Previdência Privada para este período, pois não houve Abertura.

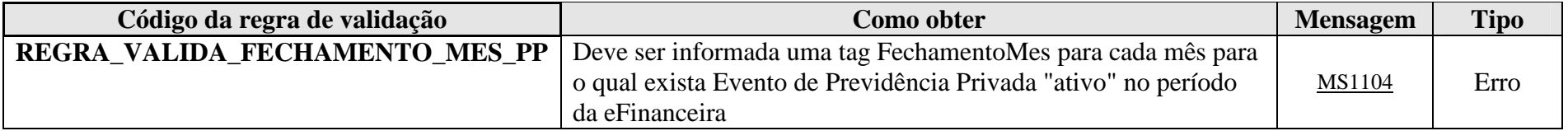

**MS1104** - Devem ser informados todos os meses para os quais houve Evento de Movimento de Previdência Privada no período da eFinanceira.

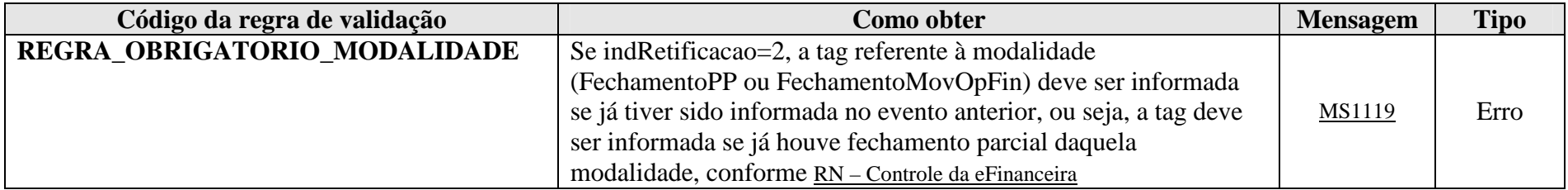

**MS1119** - É preciso informar os dados de fechamento da modalidade, uma vez que já foi realizado o fechamento parcial desta modalidade.

## **3.3.1.16. Leiaute – Fechamento – Campo FechamentoMes**

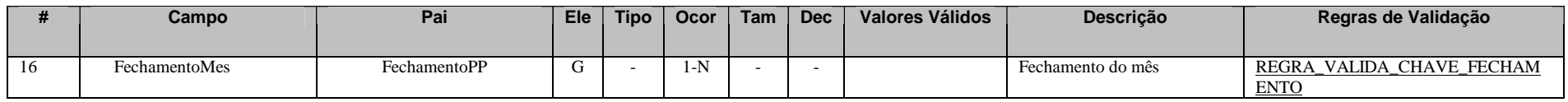

**NESTE MOMENTO, SÓ FOI IMPLEMENTADO O MÓDULO DE OPERAÇÕES FINANCEIRAS, O QUAL DEVE SER PREENCHIDO TAMBÉM PELAS ENTIDADES DE PREVIDÊNCIA COMPLEMENTAR. PORTANTO, NÃO DEVE SER ENVIADA ABERTURA DE PREVIDÊNCIA PRIVADA, AINDA QUE A ENTIDADE DECLARANTE SEJA ENTIDADE FECHADA DE PREVIDÊNCIA COMPLEMENTAR OU ESTEJA REPORTANDO PRODUTOS REFERENTES À PREVIDÊNCIA** COMPLEMENTAR, OS QUAIS DEVERÃO SER INFORMADOS NO MÓDULO DE OPERAÇÕES FINANCEIRAS. AS INFORMAÇÕES PRESTADAS NO MÓDULO DE PREVIDÊNCIA PRIVADA SERÃO ENTREGUES EM MOMENTO POSTERIOR,<br>QUANDO DA NORMATIZAÇÃO DESTE ITEM.

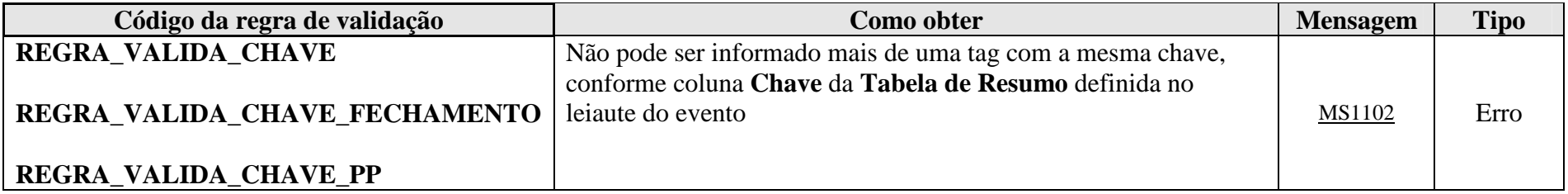

**MS1102** - Já existe outra tag <<nome da tag>> com mesma chave no evento. Não pode ser informada mais de uma tag com a mesma chave.

#### **3.3.1.17. Leiaute – Fechamento – Campo anoMesCaixa**

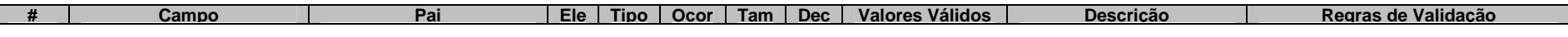

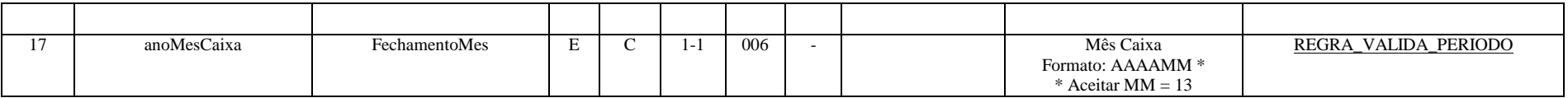

**NESTE MOMENTO, SÓ FOI IMPLEMENTADO O MÓDULO DE OPERAÇÕES FINANCEIRAS, O QUAL DEVE SER PREENCHIDO TAMBÉM PELAS ENTIDADES DE PREVIDÊNCIA COMPLEMENTAR. PORTANTO, NÃO DEVE SER ENVIADA ABERTURA DE PREVIDÊNCIA PRIVADA, AINDA QUE A ENTIDADE DECLARANTE SEJA ENTIDADE FECHADA DE PREVIDÊNCIA COMPLEMENTAR OU ESTEJA REPORTANDO PRODUTOS REFERENTES À PREVIDÊNCIA** COMPLEMENTAR, OS QUAIS DEVERÃO SER INFORMADOS NO MÓDULO DE OPERAÇÕES FINANCEIRAS. AS INFORMAÇÕES PRESTADAS NO MÓDULO DE PREVIDÊNCIA PRIVADA SERÃO ENTREGUES EM MOMENTO POSTERIOR,<br>QUANDO DA NORMATIZAÇÃO DESTE ITEM.

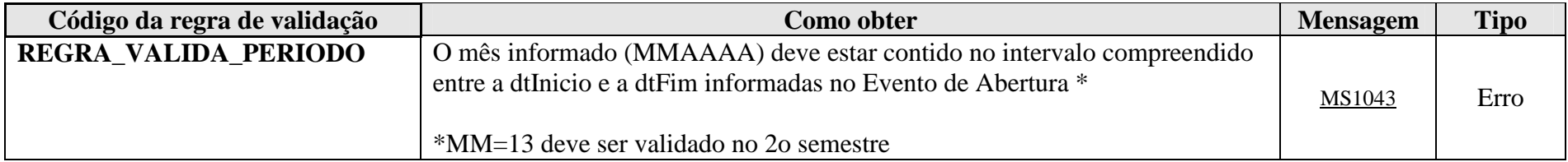

**MS1043** - O mês caixa deve estar compreendido no período (data inicial e final) informados na abertura da e-Financeira.

#### **3.3.1.18. Leiaute – Fechamento – Campo quantArqTrans**

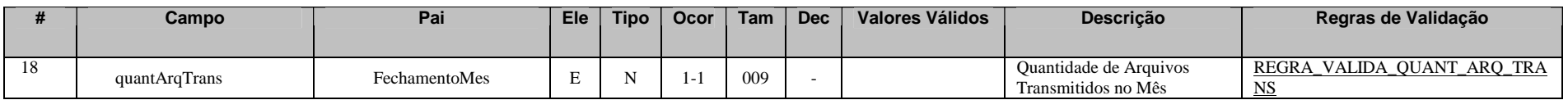

**NESTE MOMENTO, SÓ FOI IMPLEMENTADO O MÓDULO DE OPERAÇÕES FINANCEIRAS, O QUAL DEVE SER PREENCHIDO TAMBÉM PELAS ENTIDADES DE PREVIDÊNCIA COMPLEMENTAR. PORTANTO, NÃO DEVE SER ENVIADA ABERTURA DE PREVIDÊNCIA PRIVADA, AINDA QUE A ENTIDADE DECLARANTE SEJA ENTIDADE FECHADA DE**  **PREVIDÊNCIA COMPLEMENTAR OU ESTEJA REPORTANDO PRODUTOS REFERENTES À PREVIDÊNCIA** COMPLEMENTAR, OS QUAIS DEVERÃO SER INFORMADOS NO MÓDULO DE OPERAÇÕES FINANCEIRAS. AS INFORMAÇÕES PRESTADAS NO MÓDULO DE PREVIDÊNCIA PRIVADA SERÃO ENTREGUES EM MOMENTO POSTERIOR, **QUANDO DA NORMATIZAÇÃO DESTE ITEM.**

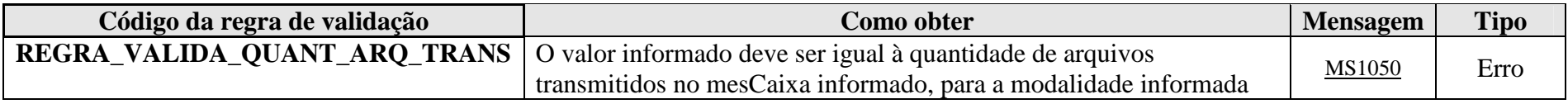

**MS1050** - A quantidade de eventos de <<Previdência Privada / Operações Financeiras>> transmitidos para o mês <<mesCaixa>> foi igual a <<quantidade de eventos recebidos pelo Ambiente Nacional>>.

## **3.3.1.19. Leiaute – Fechamento – Campo FechamentoMovOpFin**

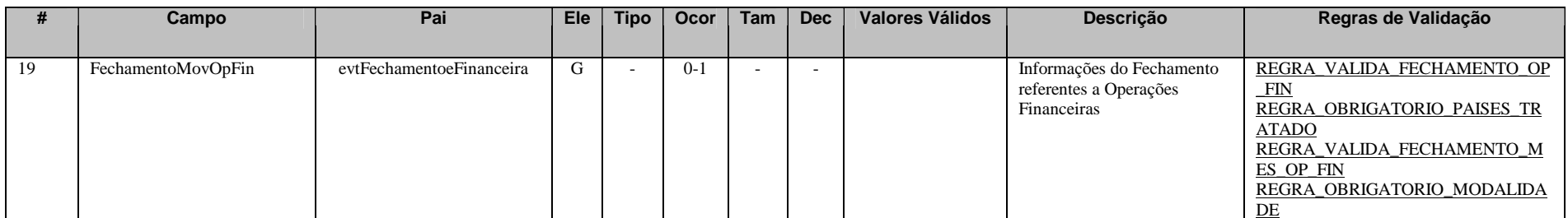

 Este grupo reúne as informações do fechamento do Movimento de Operações Financeiras. Deverão ser informados o(s) país(es) para o(s) qual(is) foram enviados eventos reportáveis ao exterior, bem como um totalizador de número de eventos transmitidos, por mês caixa.

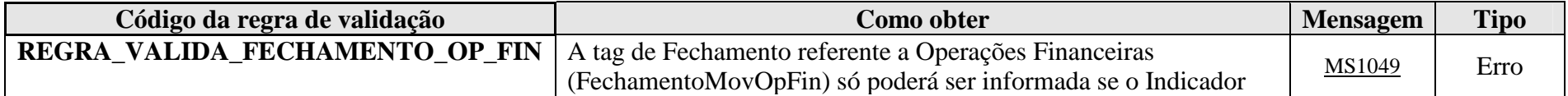

de Movimento de Operações Financeiras da e-Financeira (mesma dtInicio) for igual a sim, conforme RNG-Geral, item Controle da eFinanceira

**MS1049** - Não pode haver Fechamento da Movimentação de Operações Financeiras para este período, pois não houve Abertura.

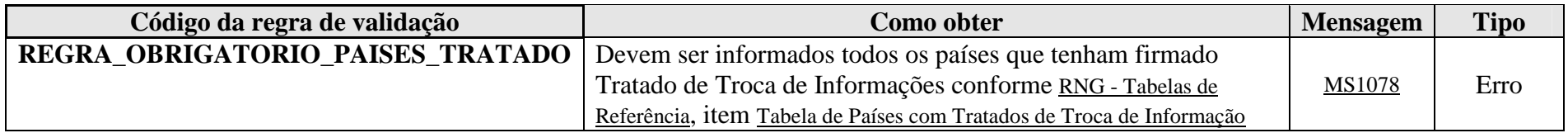

**MS1078 -** Não foram informados todos os países que possuem Tratado de Troca de Informações

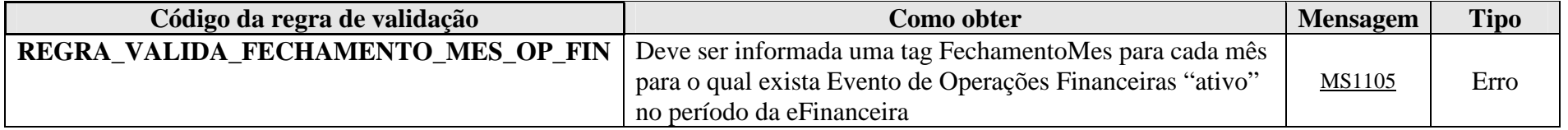

**MS1105** - Devem ser informados todos os meses para os quais houve Evento de Movimento de Operações Financeiras no período da eFinanceira.

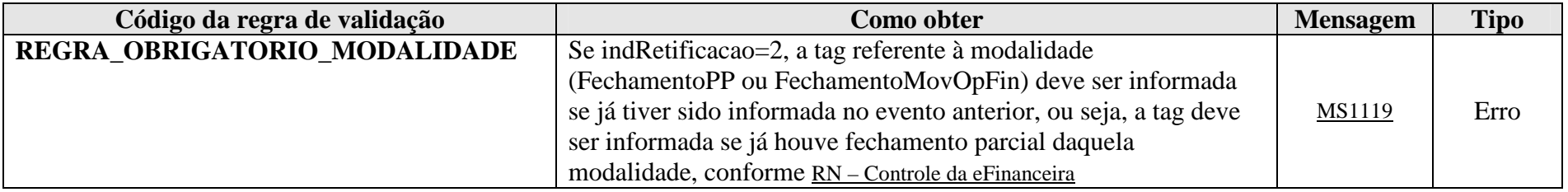

**MS1119** - É preciso informar os dados de fechamento da modalidade, uma vez que já foi realizado o fechamento parcial desta modalidade.

## **3.3.1.20. Leiaute – Fechamento – Campo ReportavelExterior**

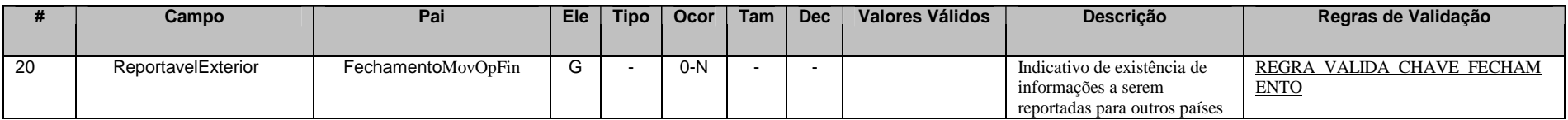

 Este grupo deve ser informado sempre que tenham sido sinalizadas contas reportáveis ao exterior, nos movimentos de operações financeiras enviados para o semestre a que se refere o evento de fechamento.

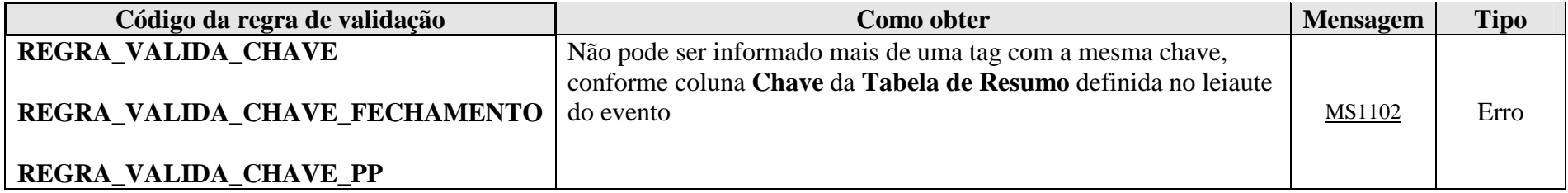

**MS1102** - Já existe outra tag <<nome da tag>> com mesma chave no evento. Não pode ser informada mais de uma tag com a mesma chave.

#### **3.3.1.21. Leiaute – Fechamento – Campo pais**

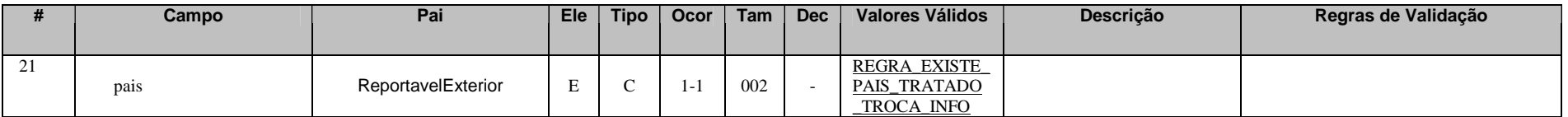

 Informar o país para o qual foram enviadas contas reportáveis ao exterior no semestre em questão, de acordo com a tabela "Países com Tratados de Troca de Informações".

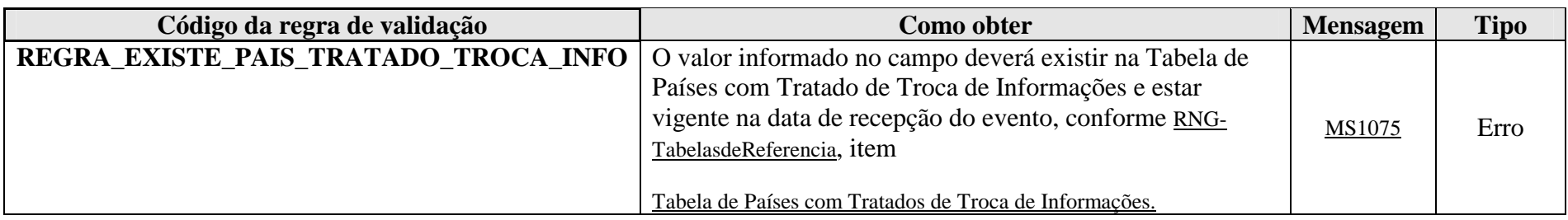

**MS1075 -** O País informado não está cadastrado como sendo participante do Tratado de Troca de Informações.

#### **3.3.1.22. Leiaute – Fechamento – Campo reportavel**

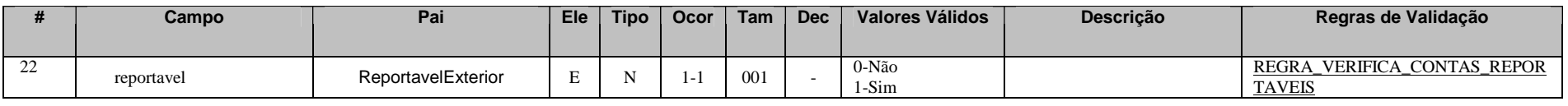

 Neste campo, deverá ser informado se existem eventos reportáveis para o país a que se refere o campo anterior, nos movimentos de operações financeiras enviados no semestre a que se refere o fechamento.

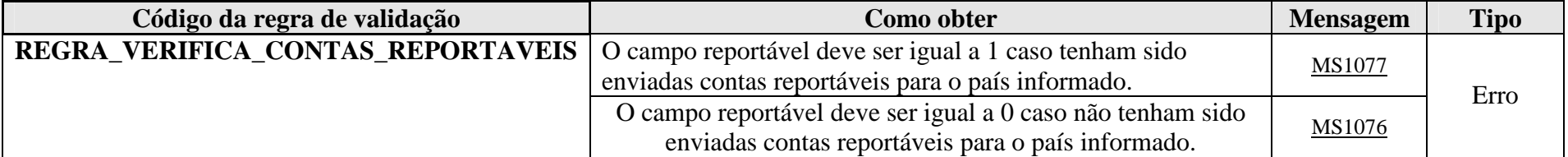

**MS1076** - Não foram enviadas contas reportáveis para o país informado.

**MS1077 -** Foram enviadas contas reportáveis para o país informado.

## **3.3.1.23. Leiaute – Fechamento – Campo FechamentoMes**

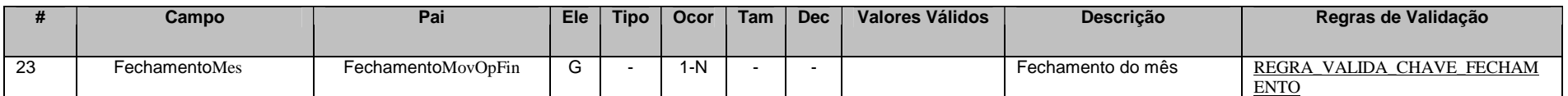

 Este grupo deverá se repetir para todos os meses (dentro do semestre em questão) para os quais foram enviados eventos de Movimentos de Operações Financeiras, cada qual com sua respectiva quantidade de eventos enviados. O objetivo desse grupo é realizar um batimento totalizador, para fins de conferência.

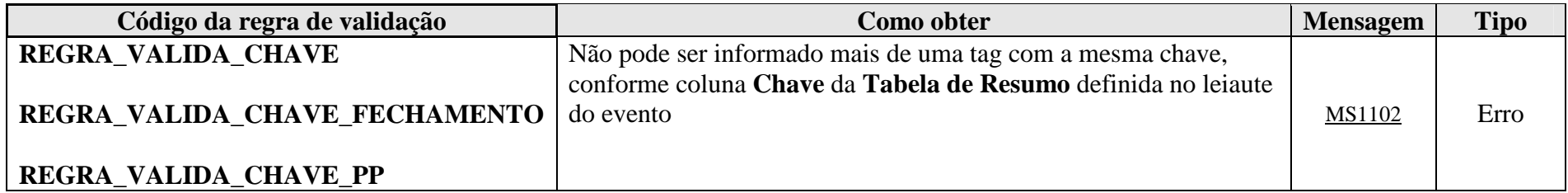

**MS1102** - Já existe outra tag <<nome da tag>> com mesma chave no evento. Não pode ser informada mais de uma tag com a mesma chave.

## **3.3.1.24. Leiaute – Fechamento – Campo anoMesCaixa**

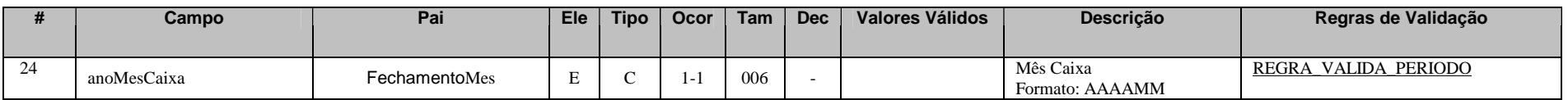

 Preencher com o ano e o mês (formato AAAAMM), compreendido no semestre a que se refere o fechamento, para o qual foram enviados eventos de Movimento de Operações Financeiras.

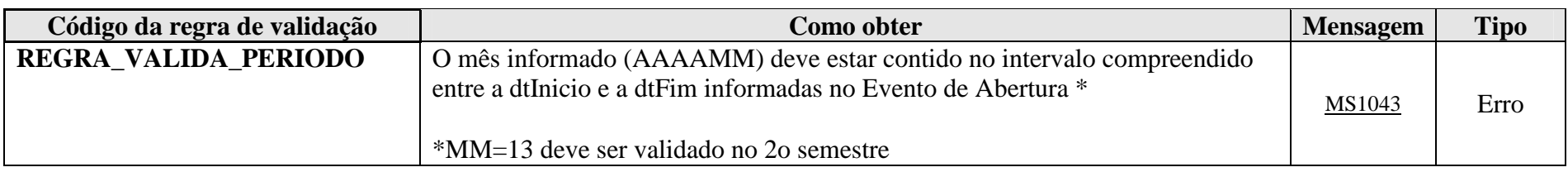

**MS1043** - O mês caixa deve estar compreendido no período (data inicial e final) informados na abertura da e-Financeira.

## **3.3.1.25. Leiaute – Fechamento – Campo quantArqTrans**

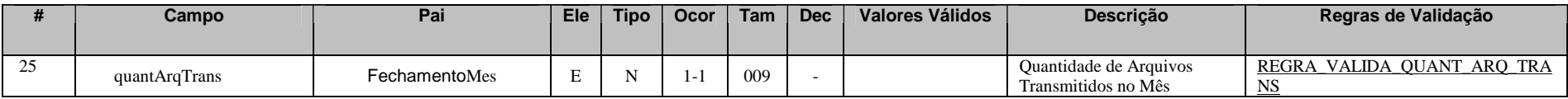

 Preencher com a quantidade de eventos de Movimento de Operações Financeiras "ativos" no sistema da e-Financeira, enviados e recebidos com sucesso dentro do mês informado no campo anterior. Para fins dessa contagem, devem ser considerados os eventos que estão "ativos" no sistema da e-Financeira, isto é, as retificações não contam como um novo evento (pois meramente retificam um evento ativo enviado anteriormente) e as exclusões devem ser subtraídas do valor total (já que excluíram um evento ativo no sistema).

Exemplo:

 Para o mês de abril de 2015, foram enviados 10 eventos de Movimento de Operações Financeiras, com três retificações e duas exclusões de eventos que foram enviados indevidamente. O valor a ser informado para o exemplo em questão, referente ao mês de abril de 2015, é igual a oito.

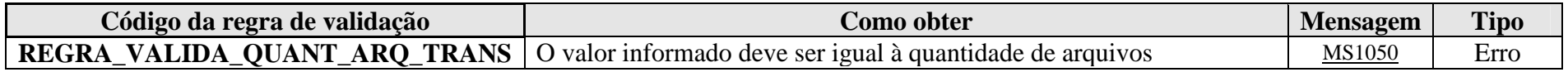

**MS1050** - A quantidade de eventos de <<Previdência Privada / Operações Financeiras>> transmitidos para o mês <<mesCaixa>> foi igual a <<quantidade de eventos recebidos pelo Ambiente Nacional>>.

# **3.4. Evento de Exclusão**

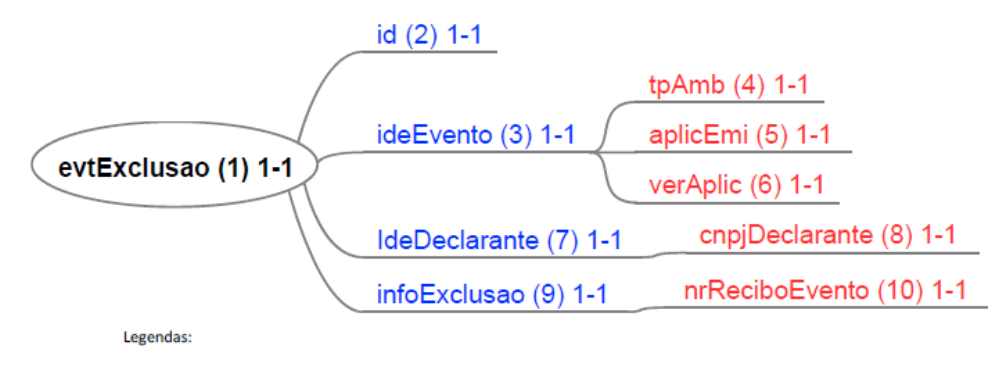

Nome do campo ou grupo (nº sequencial) número mínimo de ocorrências - número máximo de ocorrências

## **3.4.1. Leiaute – Evento de Exclusão**

## **3.4.1.1. Leiaute – Evento de Exclusão – Campo evtExclusao**

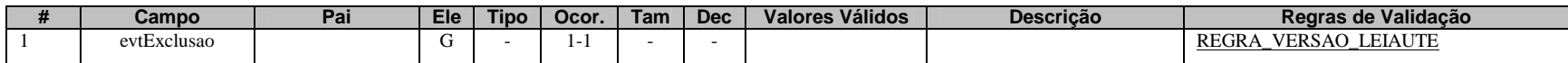

Este evento se destina a excluir, pontualmente, eventos enviados indevidamente e recebidos com sucesso pelo sistema da e-Financeira. Não deve ser confundido com o "Evento de Exclusão da e-Financeira" (evtExclusaoeFinanceira), o qual se destina a excluir TODOS os eventos da e-Financeira enviados para um determinado semestre.

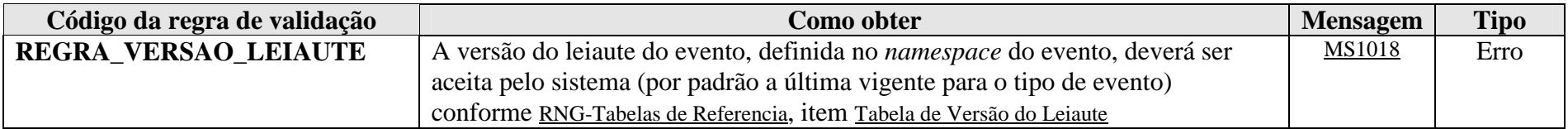

**MS1018** - Versão do leiaute do evento não é reconhecida pelo sistema ou foi substituída. Utilize a última versão disponível para o tipo de evento.

## **3.4.1.2. Leiaute – Evento de Exclusão – Campo id**

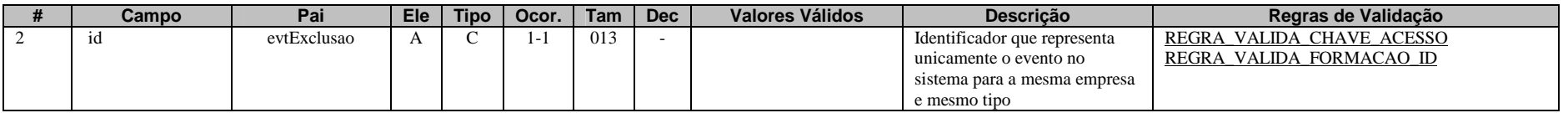

Cada evento da e-Financeira possui uma identificação única, gerada pela própria entidade declarante, conforme padrão abaixo:

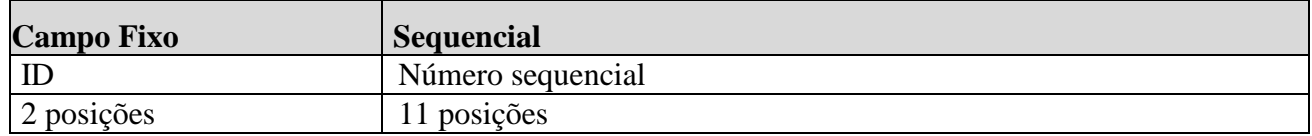

Exemplo: ID23339017000 (13 posições).

Deve representar unicamente o evento no sistema para a mesma entidade declarante e mesmo tipo de evento.

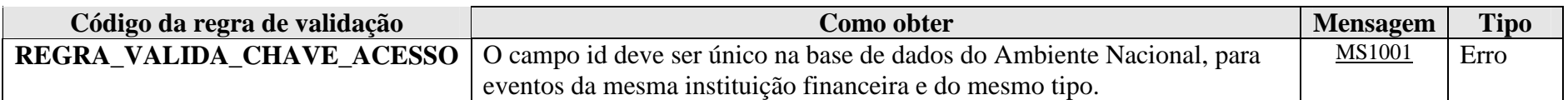

**MS1001** - Já existe na base de dados do Ambiente Nacional um evento com mesma identificação.

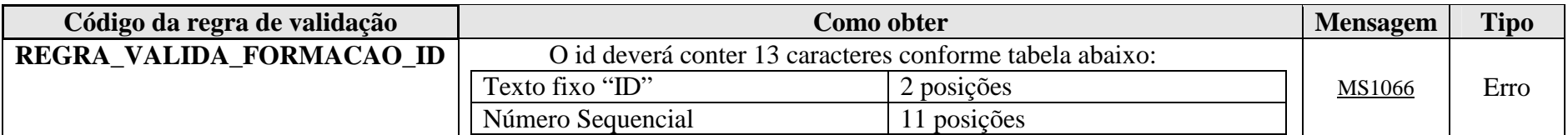

**MS1066** - O id deve conter 13 caracteres, sendo eles: "ID" + Número sequencial com 11 posições.

## **3.4.1.3. Leiaute – Evento de Exclusão – Campo ideEvento**

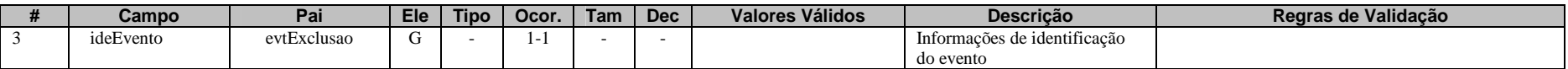

Este grupo reúne informações referentes ao evento que está sendo enviado.

# **3.4.1.4. Leiaute – Evento de Exclusão – Campo tpAmb**

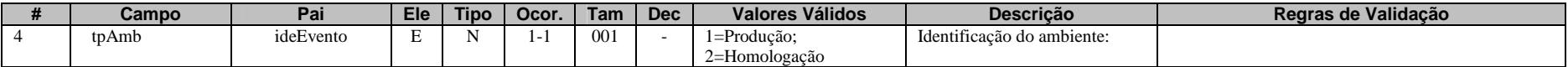

Este campo identifica se o arquivo está sendo transmitido para o ambiente de produção ou de homologação. A indicação de que o arquivo está sendo transmitido para o ambiente de homologação só poderá ser utilizada em janelas específicas de teste, coordenadas pelos gestores do sistema.

#### **3.4.1.5. Leiaute – Evento de Exclusão – Campo aplicEmi**

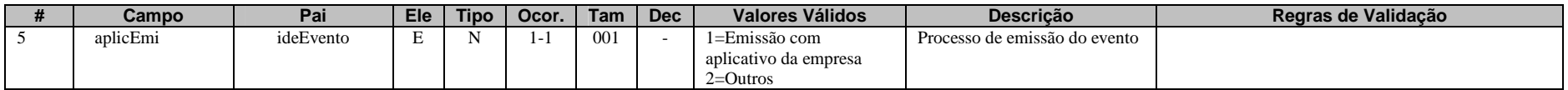

Este campo possibilita o controle, pela própria declarante, sobre qual aplicativo foi utilizado para gerar o arquivo (por exemplo, em eventuais situações de contingência em que a declarante precisou utilizar aplicativos geradores providos por terceiros). Caso tenha sido utilizado aplicativo gerenciado pela própria declarante, utilizar o valor "1". Caso tenha sido utilizado aplicativo de terceiros, utilizar o valor "2".

#### **3.4.1.6. Leiaute – Evento de Exclusão – Campo verAplic**

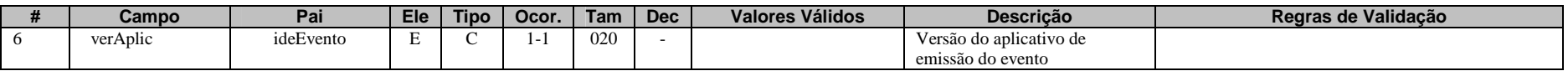

Este campo se destina a permitir um controle, pela própria declarante, da versão do aplicativo que foi utilizado para gerar o arquivo.

## **3.4.1.7. Leiaute – Evento de Exclusão – Campo ideDeclarante**

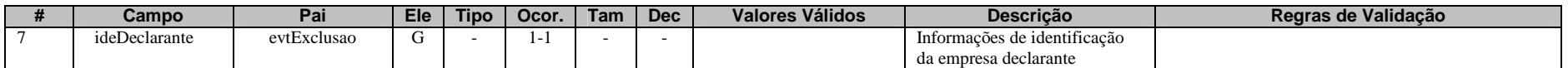

Este Grupo reúne informações de identificação da entidade declarante.

## **3.4.1.8. Leiaute – Evento de Exclusão – Campo cnpjDeclarante**

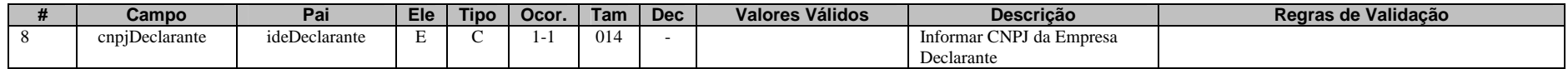

Neste campo, deve ser inserido o CNPJ (14 posições) da entidade declarante.

## **3.4.1.9. Leiaute – Evento de Exclusão – Campo infoExclusao**

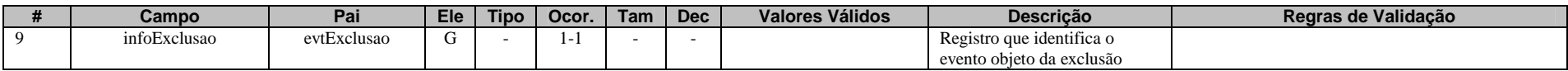

Este Grupo aponta para a identificação do evento que se pretende excluir.

## **3.4.1.10. Leiaute – Evento de Exclusão – Campo nrReciboEvento**

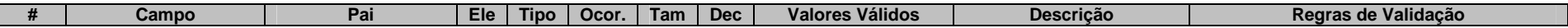

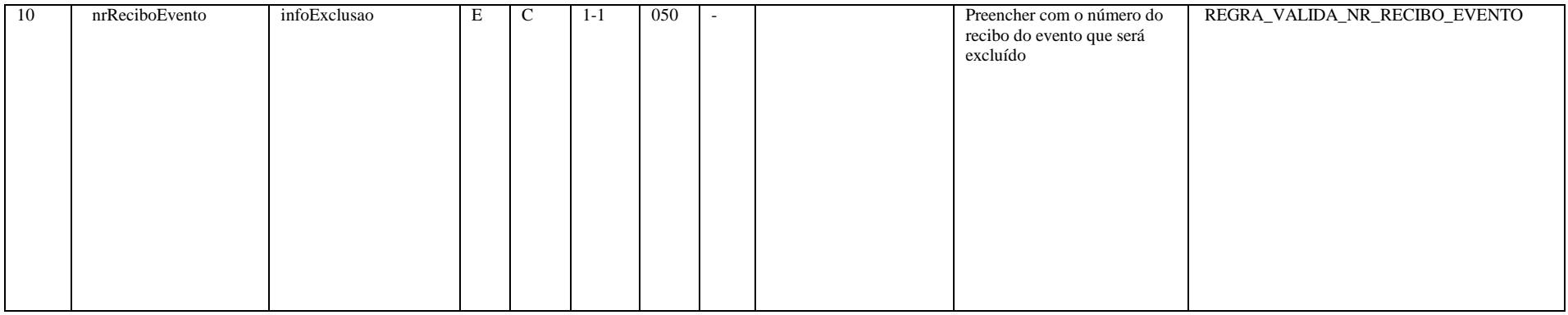

Neste campo, deve ser informado o número do recibo de entrega do evento enviado com sucesso anteriormente que se pretende excluir.

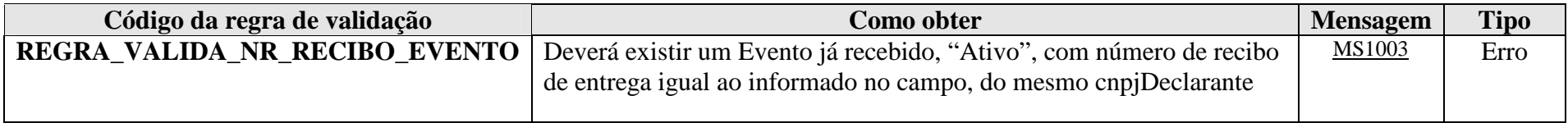

**MS1003** - Não foi localizado um evento ativo para o recibo de entrega informado ou o evento não é da mesma empresa declarante.

## **3.5. Evento de Exclusão e-Financeira**

# **ATENÇÃO!!! ESTE EVENTO SÓ DEVE SER UTILIZADO SE HOUVER A INTENÇÃO DE EXCLUIR TODA UMA E-FINANCEIRA DE DETERMINADO**

# **PERÍODO!!! TODA A E-FINANCEIRA E SEUS RESPECTIVOS EVENTOS DE MOVIMENTO SERÃO EXCLUÍDOS!!! PARA A EXCLUSÃO PONTUAL, DE DETERMINADOS EVENTOS INDIVIDUALMENTE, UTILIZE O EVENTO DE EXCLUSÃO, DESCRITO NO ITEM 3.4 DESTE MANUAL!!!**

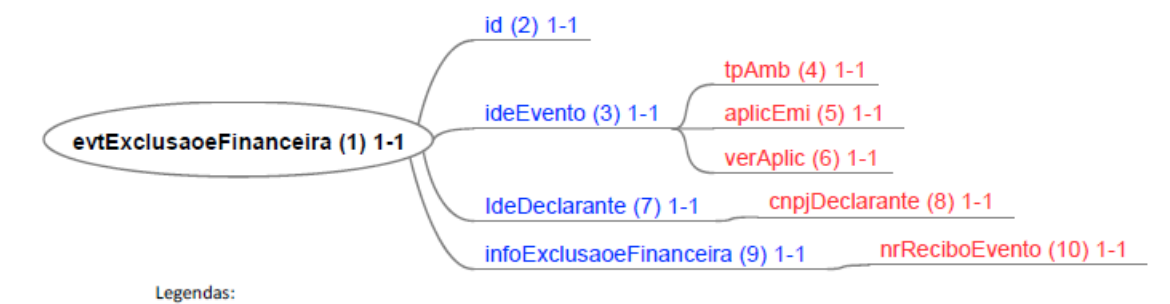

Nome do campo ou grupo (nº sequencial) número mínimo de ocorrências - número máximo de ocorrências

#### **3.5.1. Leiaute – Evento de Exclusão e-Financeira**

#### **3.5.1.1. Leiaute – Evento de Exclusão e-Financeira – Campo evtExclusaoeFinanceira**

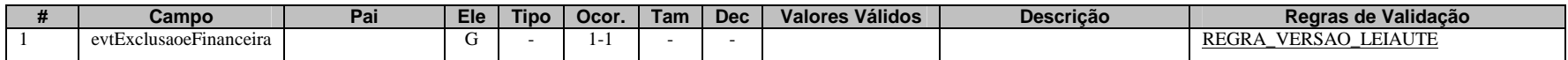
# **ATENÇÃO!!! ESTE EVENTO SÓ DEVE SER UTILIZADO SE HOUVER A INTENÇÃO DE EXCLUIR TODA UMA E-FINANCEIRA DE DETERMINADO PERÍODO!!! TODA A E-FINANCEIRA E SEUS RESPECTIVOS EVENTOS DE MOVIMENTO SERÃO EXCLUÍDOS!!! PARA A EXCLUSÃO PONTUAL, DE DETERMINADOS EVENTOS INDIVIDUALMENTE, UTILIZE O EVENTO DE EXCLUSÃO, DESCRITO NO ITEM 3.4 DESTE MANUAL!!!**

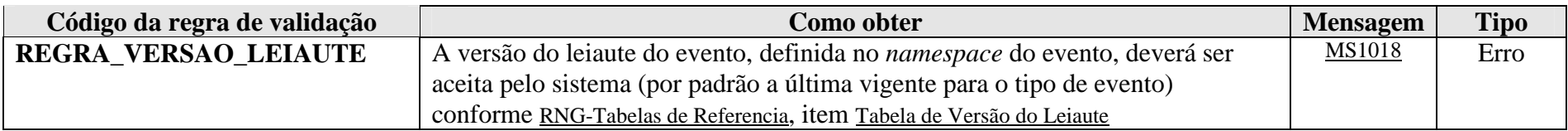

**MS1018** - Versão do leiaute do evento não é reconhecida pelo sistema ou foi substituída. Utilize a última versão disponível para o tipo de evento.

### **3.5.1.2. Leiaute – Evento de Exclusão e-Financeira – Campo id**

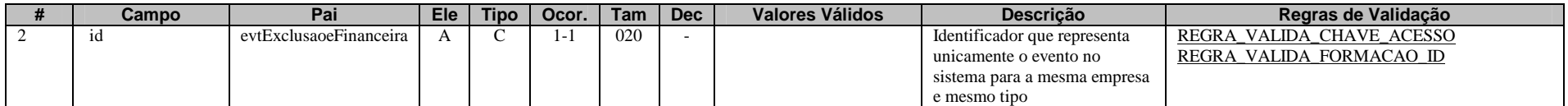

Cada evento da e-Financeira possui uma identificação única, gerada pela própria entidade declarante, conforme padrão abaixo:

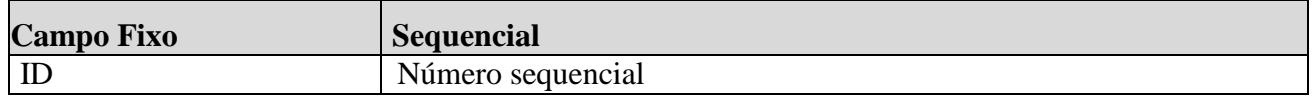

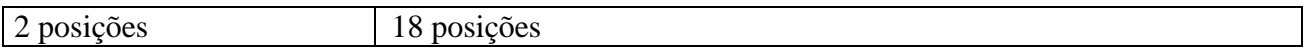

Exemplo: ID233390170000000000 (20 posições).

Deve representar unicamente o evento no sistema para a mesma entidade declarante e mesmo tipo de evento.

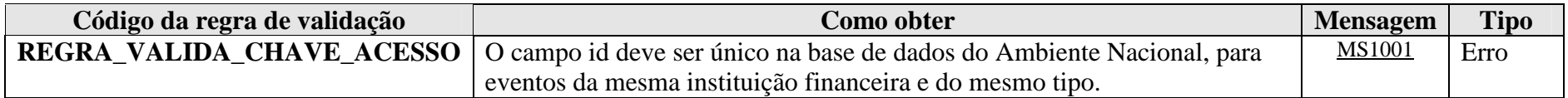

**MS1001** - Já existe na base de dados do Ambiente Nacional um evento com mesma identificação.

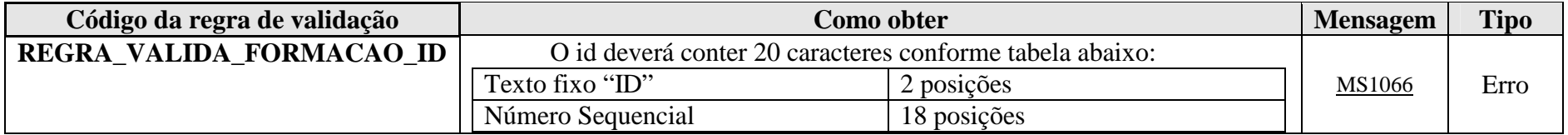

**MS1066** - O id deve conter 20 caracteres, sendo eles: "ID" + Número sequencial com 18 posições.

### **3.5.1.3. Leiaute – Evento de Exclusão e-Financeira – Campo ideEvento**

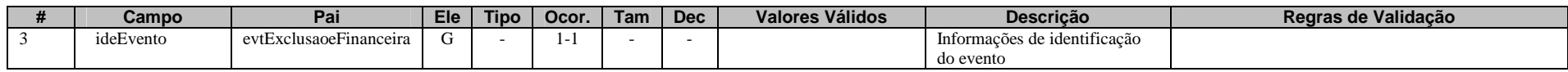

Este grupo reúne informações referentes ao evento que está sendo enviado.

### **3.5.1.4. Leiaute – Evento de Exclusão e-Financeira – Campo tpAmb**

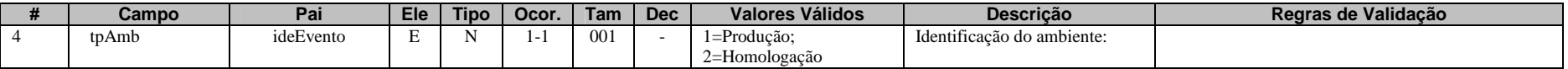

Este campo identifica se o arquivo está sendo transmitido para o ambiente de produção ou de homologação. A indicação de que o arquivo está sendo transmitido para o ambiente de homologação só poderá ser utilizada em janelas específicas de teste, coordenadas pelos gestores do sistema.

### **3.5.1.5. Leiaute – Evento de Exclusão e-Financeira – Campo aplicEmi**

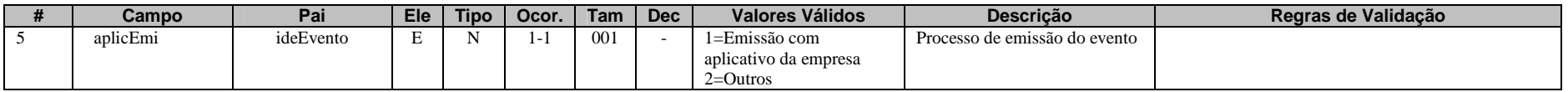

Este campo possibilita o controle, pela própria declarante, sobre qual aplicativo foi utilizado para gerar o arquivo (por exemplo, em eventuais situações de contingência em que a declarante precisou utilizar aplicativos geradores providos por terceiros). Caso tenha sido utilizado aplicativo gerenciado pela própria declarante, utilizar o valor "1". Caso tenha sido utilizado aplicativo de terceiros, utilizar o valor "2".

#### **3.5.1.6. Leiaute – Evento de Exclusão e-Financeira – Campo verAplic**

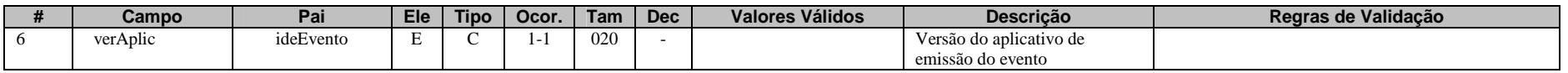

Este campo se destina a permitir um controle, pela própria declarante, da versão do aplicativo que foi utilizado para gerar o arquivo.

### **3.5.1.7. Leiaute – Evento de Exclusão e-Financeira – Campo ideDeclarante**

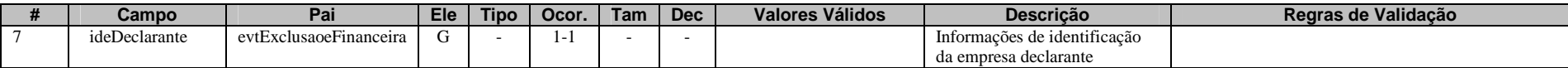

Este Grupo reúne informações de identificação da entidade declarante.

### **3.5.1.8. Leiaute – Evento de Exclusão e-Financeira – Campo cnpjDeclarante**

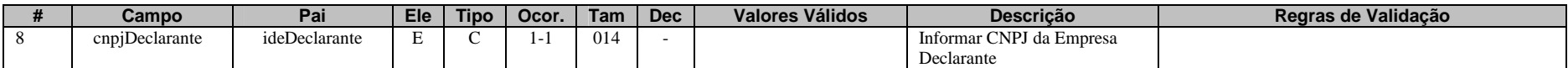

Neste campo, deve ser inserido o CNPJ (14 posições) da entidade declarante.

### **3.5.1.9. Leiaute – Evento de Exclusão e-Financeira – Campo infoExclusaoeFinanceira**

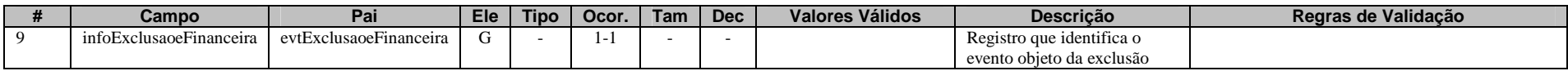

**ATENÇÃO!!! ESTE EVENTO SÓ DEVE SER UTILIZADO SE HOUVER A INTENÇÃO DE EXCLUIR TODA UMA E-FINANCEIRA DE DETERMINADO PERÍODO!!! TODA A E-FINANCEIRA E SEUS RESPECTIVOS EVENTOS DE MOVIMENTO SERÃO EXCLUÍDOS!!! PARA A EXCLUSÃO PONTUAL, DE** 

# **DETERMINADOS EVENTOS INDIVIDUALMENTE, UTILIZE O EVENTO DE EXCLUSÃO, DESCRITO NO ITEM 3.4 DESTE MANUAL!!!**

ESTE GRUPO ENGLOBA A IDENTIFICAÇÃO DO NÚMERO DO RECIBO DE ENTREGA DO EVENTO DE ABERTURA PARA O QUAL SE DESEJA EXCLUIR TODA A E-FINANCEIRA.

**3.5.1.10. Leiaute – Evento de Exclusão e-Financeira – Campo nrReciboEvento** 

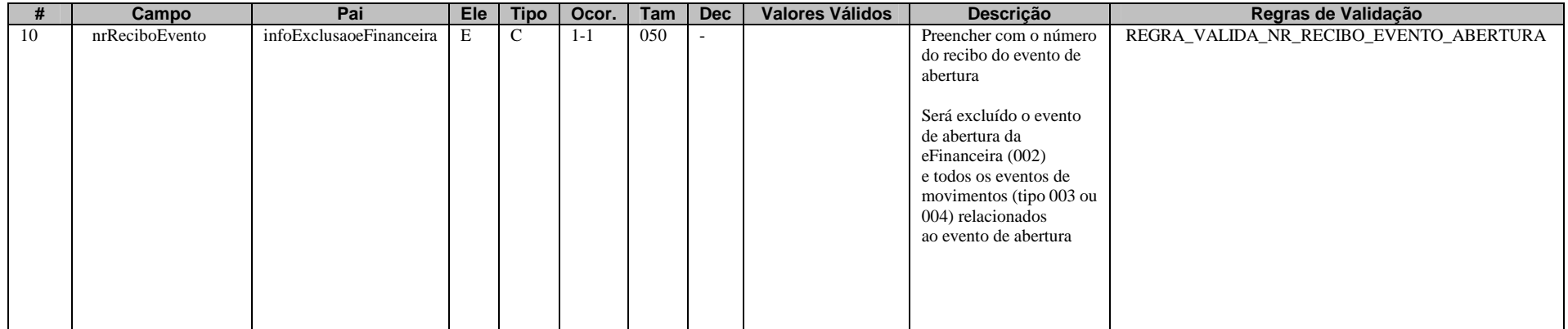

**ATENÇÃO!!! ESTE EVENTO SÓ DEVE SER UTILIZADO SE HOUVER A INTENÇÃO DE EXCLUIR TODA UMA E-FINANCEIRA DE DETERMINADO PERÍODO!!! TODA A E-FINANCEIRA E SEUS RESPECTIVOS EVENTOS DE MOVIMENTO SERÃO EXCLUÍDOS!!! PARA A EXCLUSÃO PONTUAL, DE** 

# **DETERMINADOS EVENTOS INDIVIDUALMENTE, UTILIZE O EVENTO DE EXCLUSÃO, DESCRITO NO ITEM 3.4 DESTE MANUAL!!!**

**NESTE CAMPO, DEVE SER INFORMADO O NÚMERO DO RECIBO DE ENTREGA DO EVENTO DE ABERTURA DA E-FINANCEIRA QUE SE DESEJA EXCLUIR. SERÁ EXCLUÍDO O EVENTO DE ABERTURA DA E-FINANCEIRA, BEM COMO TODOS OS RESPECTIVOS EVENTOS DE MOVIMENTO RELACIONADOS AESTE EVENTO ABERTURA.**

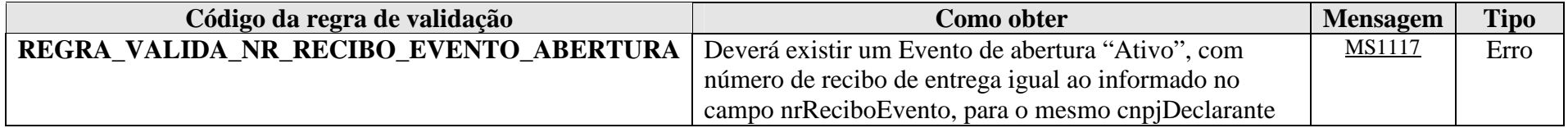

**MS1117** - Não foi localizado um evento de abertura ativo para o recibo de entrega informado ou o evento não é da mesma empresa declarante.

- **4. Arquivos Específicos da e-Financeira**
- **4.1. Módulo Operações Financeiras**
- **4.1.1. Evento de Cadastro dos Patrocinados**

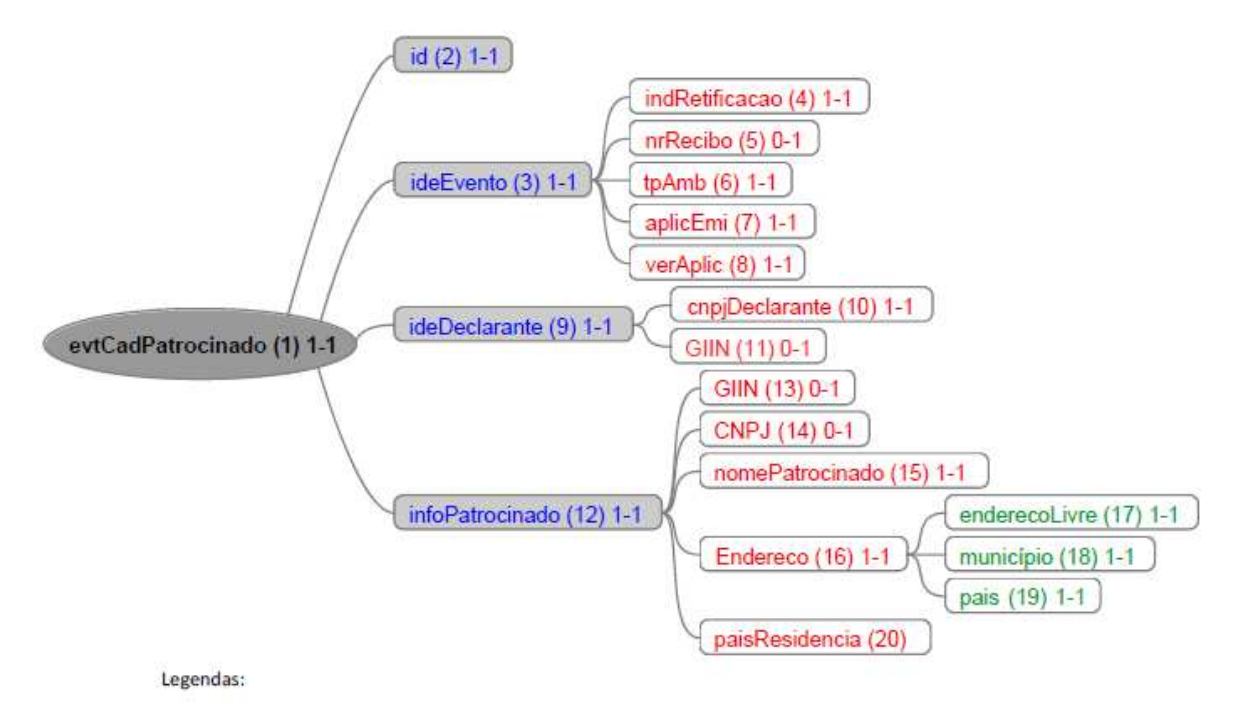

Nome do campo ou grupo (nº sequencial) número mínimo de ocorrências - número máximo de ocorrências

### **4.1.1.1. Leiaute – Cadastro dos Patrocinados**

### **4.1.1.1.1. Leiaute – Cadastro dos Patrocinados – Campo evtCadPatrocinado**

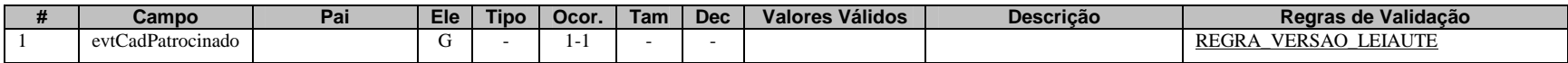

Este Evento descreve as informações cadastrais de cada entidade considerada patrocinada pela declarante, nos termos do acordo do FATCA. Deve ser enviado apenas uma vez (sem a necessidade de reenvio todo semestre) ou quando houver alterações nas informações cadastrais da entidade patrocinada. Um exemplo em que ocorre essa situação é nos casos de fundos de investimento. Dessa forma, deverá ser enviado um evento para cada Fundo considerado patrocinado pela declarante, nos termos do acordo do FATCA.

O termo "patrocinado" deve ser interpretado pelas entidades fechadas de previdência complementar de acordo com o tratado do FATCA (Decreto 8.506, de 24 de agosto de 2015) e não conforme o conceito da Lei Complementar nº 109, de 29 de maio de 2001).

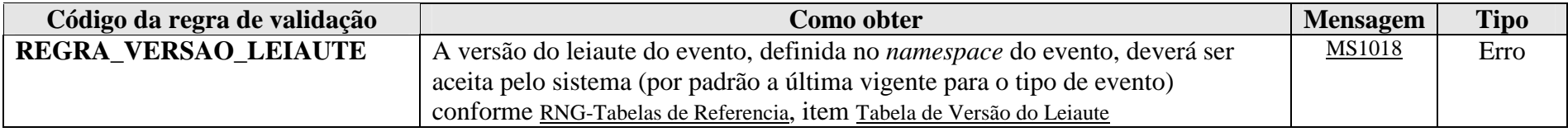

**MS1018** - Versão do leiaute do evento não é reconhecida pelo sistema ou foi substituída. Utilize a última versão disponível para o tipo de evento.

### **4.1.1.1.2. Leiaute – Cadastro dos Patrocinados – Campo id**

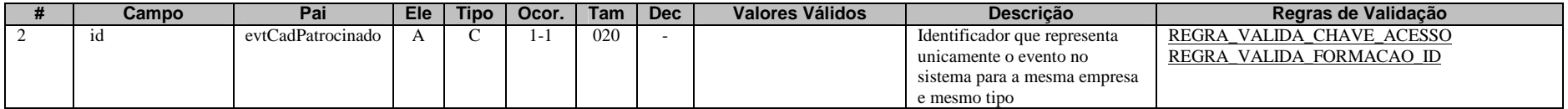

Cada evento da e-Financeira possui uma identificação única, gerada pela própria entidade declarante, conforme padrão abaixo:

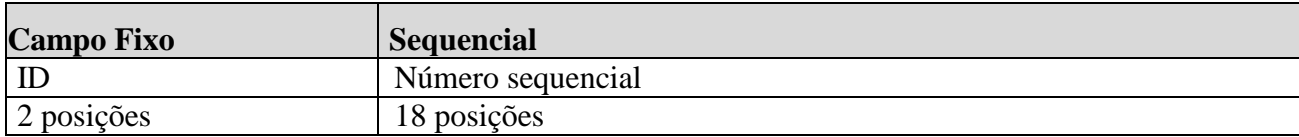

Exemplo: ID233390170000000000 (20 posições).

Deve representar unicamente o evento no sistema para a mesma entidade declarante e mesmo tipo de evento.

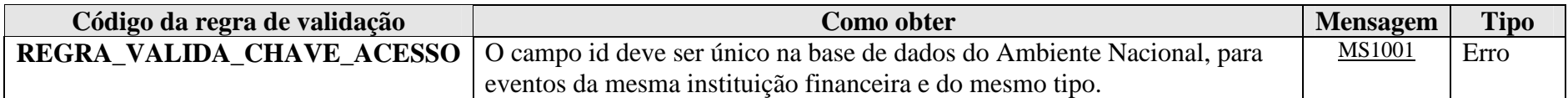

**MS1001** - Já existe na base de dados do Ambiente Nacional um evento com mesma identificação.

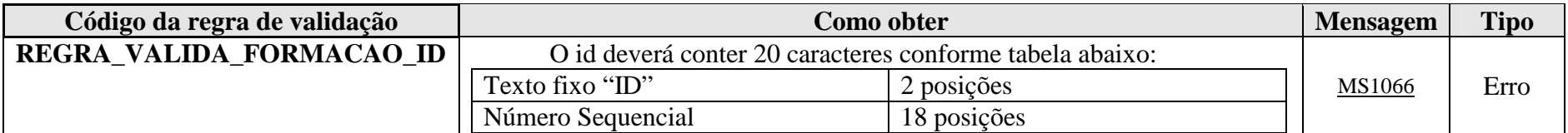

**MS1066** - O id deve conter 20 caracteres, sendo eles: "ID" + Número sequencial com 18 posições.

### **4.1.1.1.3. Leiaute – Cadastro dos Patrocinados – Campo ideEvento**

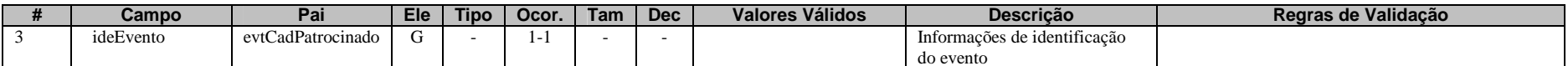

Este grupo reúne informações referentes ao evento que está sendo enviado.

### **4.1.1.1.4. Leiaute – Cadastro dos Patrocinados – Campo indRetificacao**

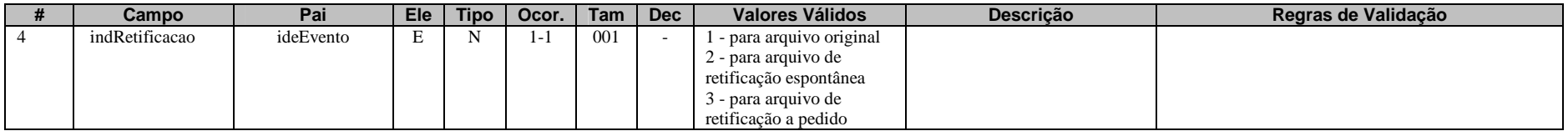

Este campo identifica se o arquivo a ser transmitido é original ou retificador de um outro arquivo válido enviado anteriormente. No caso de retificação (opções 2 ou 3), é necessário informar no campo "nrRecibo" o número do recibo de entrega do arquivo que está sendo retificado. A diferenciação da retificação entre "espontânea" e "a pedido" decorre, dentre outros motivos, da necessidade de realizar essa distinção no momento do reporte para o cumprimento do FATCA. Assim, só deve ser utilizado o indicador "a pedido", caso a retificação tenha sido solicitada pela Receita Federal, depois de detectada uma inconsistência no arquivo.

### **4.1.1.1.5. Leiaute – Cadastro dos Patrocinados – Campo nrRecibo**

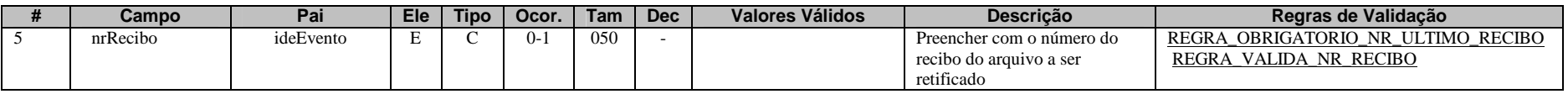

Este campo só deve ser preenchido quando o arquivo a ser transmitido é retificador de um outro evento válido deste mesmo tipo enviado anteriormente. O valor a ser inserido deve corresponder ao número do recibo de entrega do arquivo enviado anteriormente que está sendo retificado.

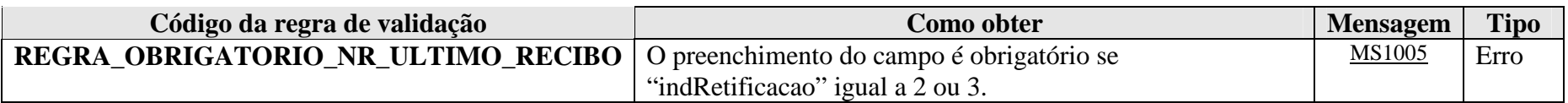

**MS1005** - O número do recibo é obrigatório. Favor informar o número do recibo do evento que está sendo retificado.

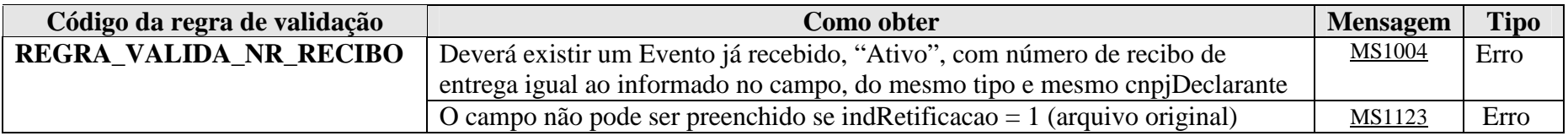

**MS1004** - Não foi localizado um evento ativo para o recibo de entrega informado ou o evento não tem o mesmo tipo/identificação.

**MS1123** - O número do recibo não deve ser informado em arquivos originais.

### **4.1.1.1.6. Leiaute – Cadastro dos Patrocinados – Campo tpAmb**

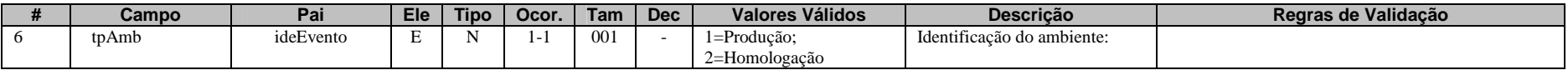

Este campo identifica se o arquivo está sendo transmitido para o ambiente de produção ou de homologação. A indicação de que o arquivo está sendo transmitido para o ambiente de homologação só poderá ser utilizada em janelas específicas de teste, coordenadas pelos gestores do sistema.

### **4.1.1.1.7. Leiaute – Cadastro dos Patrocinados – Campo AplicEmi**

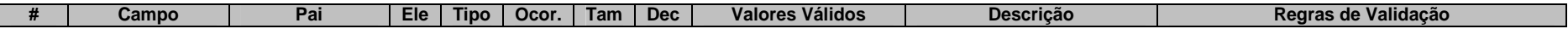

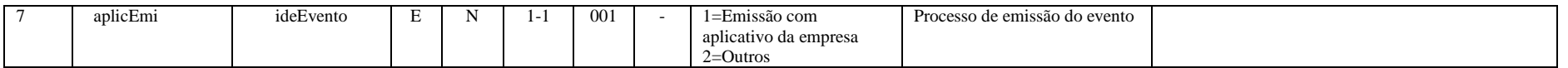

Este campo possibilita o controle, pela própria declarante, sobre qual aplicativo foi utilizado para gerar o arquivo (por exemplo, em eventuais situações de contingência em que a declarante precisou utilizar aplicativos geradores providos por terceiros).

Caso tenha sido utilizado aplicativo gerenciado pela própria declarante, utilizar o valor "1".

Caso tenha sido utilizado aplicativo de terceiros, utilizar o valor "2".

### **4.1.1.1.8. Leiaute – Cadastro dos Patrocinados – Campo verAplic**

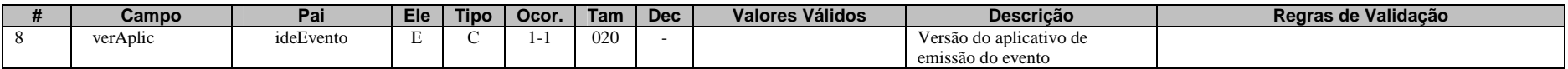

Este campo se destina a permitir um controle, pela própria declarante, da versão do aplicativo que foi utilizado para gerar o arquivo.

#### **4.1.1.1.9. Leiaute – Cadastro dos Patrocinados – Campo ideDeclarante**

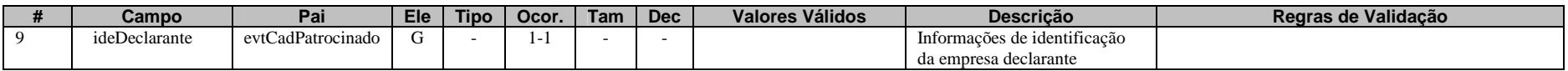

Este Grupo reúne informações de identificação da entidade declarante.

### **4.1.1.1.10. Leiaute – Cadastro dos Patrocinados – Campo cnpjDeclarante**

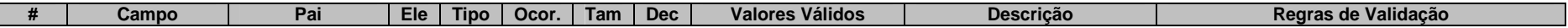

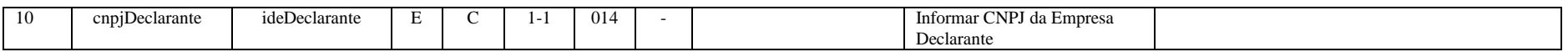

Neste campo, deve ser inserido o CNPJ (14 posições) da entidade declarante.

### **4.1.1.1.11. Leiaute – Cadastro dos Patrocinados – Campo GIIN**

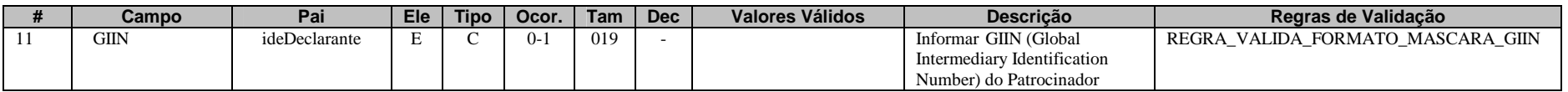

Neste campo deve ser informado o número do GIIN (Global Intermediary Identification Number) da entidade declarante, nos sítio termos do acordo do FATCA, conforme as regras de formação descritas no sítio (http://www.irs.gov/PUP/businesses/corporations/giin\_composition.pdf), incluindo os pontos (.) como separadores.

 Este número de cadastro na administração tributária americana deve ser obtido junto ao sítio da Receita Federal dos Estados Unidos (www.irs.gov/fatca) por todas as entidades sujeitas ao envio de informações no âmbito do acordo do FATCA.

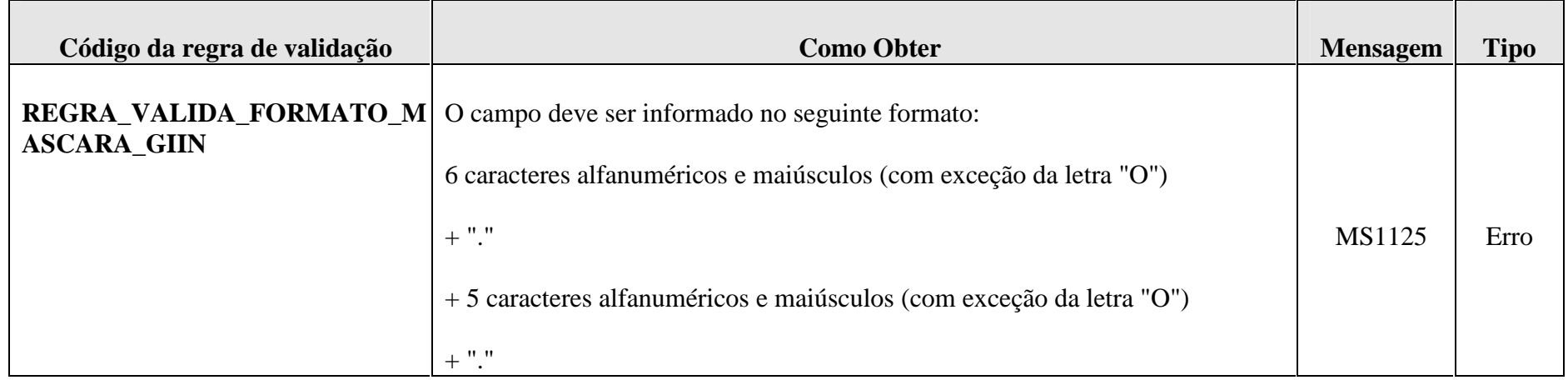

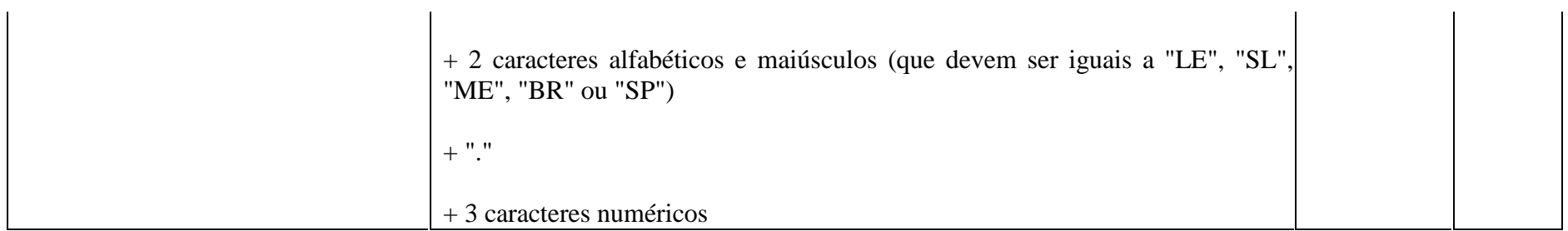

**MS1125** – GIIN Inválido

### **4.1.1.1.12. Leiaute – Cadastro dos Patrocinados – Campo infoPatrocinado**

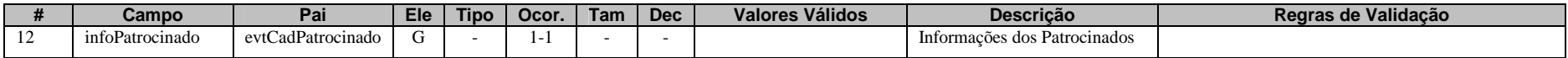

Este grupo reúne as informações cadastrais da entidade patrocinada pela declarante, nos termos do acordo do FATCA.

### **4.1.1.1.13. Leiaute – Cadastro dos Patrocinados – Campo GIIN**

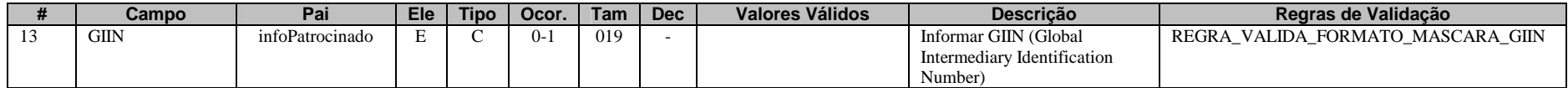

Neste campo deve ser informado o número do GIIN (Global Intermediary Identification Number) da entidade patrocinada pela entidade declarante, nos termos do acordo do FATCA, conforme as regras de formação descritas no sítio (http://www.irs.gov/PUP/businesses/corporations/giin\_composition.pdf), incluindo os pontos (.) como separadores. Este número de cadastro na administração tributária americana deve ser obtido junto ao sítio da Receita Federal dos Estados Unidos – IRS (www.irs.gov/fatca) por todas as entidades sujeitas ao envio de informações no âmbito do acordo do FATCA. Enquanto não for possível a obtenção do GIIN junto ao IRS para as entidades patrocinadas, este campo pode ser preenchido com o GIIN da entidade declarante, desde que respeitadas as regras de formação e que guarde correlação com os respectivos valores informados no campo GIIN do fundo no arquivo do Movimento de Operações Financeiras. Depois de disponibilizado o registro do<br>GIIN para as entidades patrocinadas junto ao IRS, o arquivo deverá ser retificado com a informação

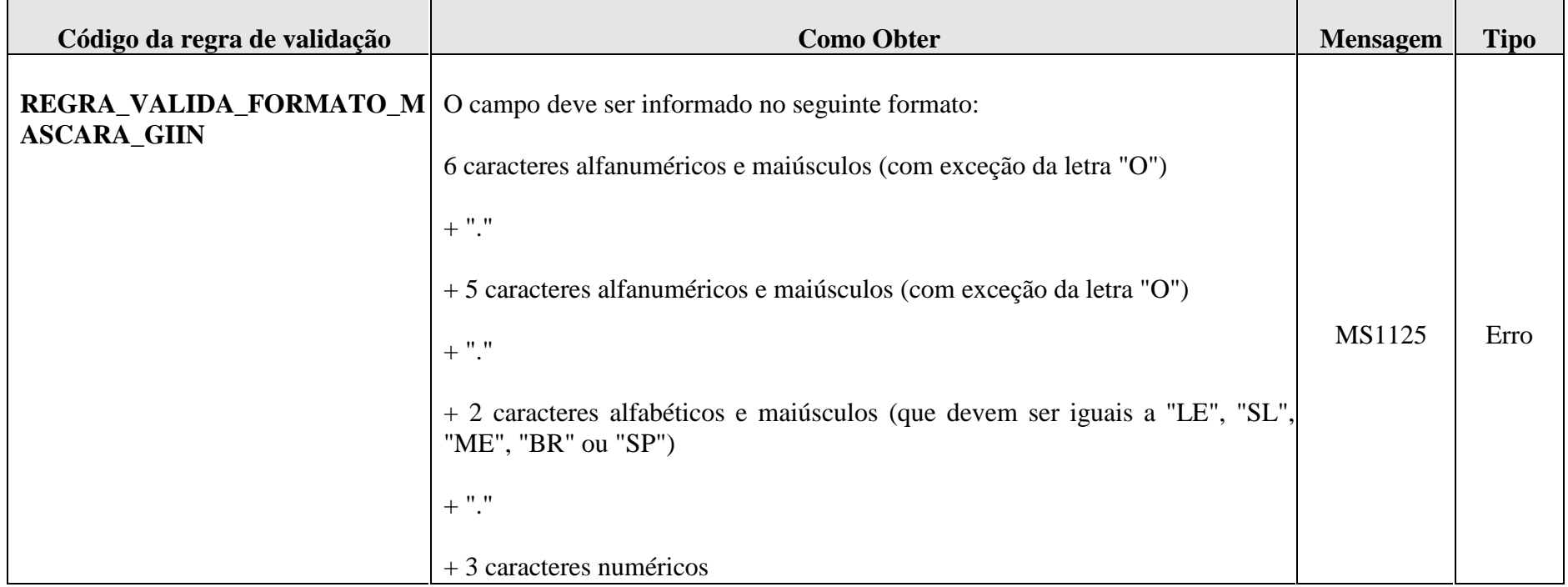

**MS1125** – GIIN Inválido

### **4.1.1.1.14. Leiaute – Cadastro dos Patrocinados – Campo CNPJ**

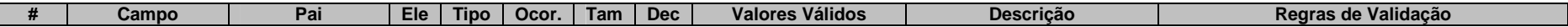

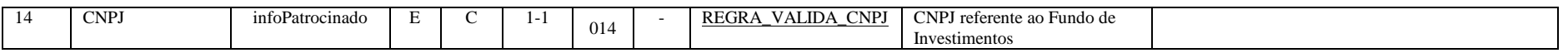

Neste campo deve ser informado o número do CNPJ (14 posições) da entidade patrocinada pela entidade declarante, nos termos do acordo do FATCA.

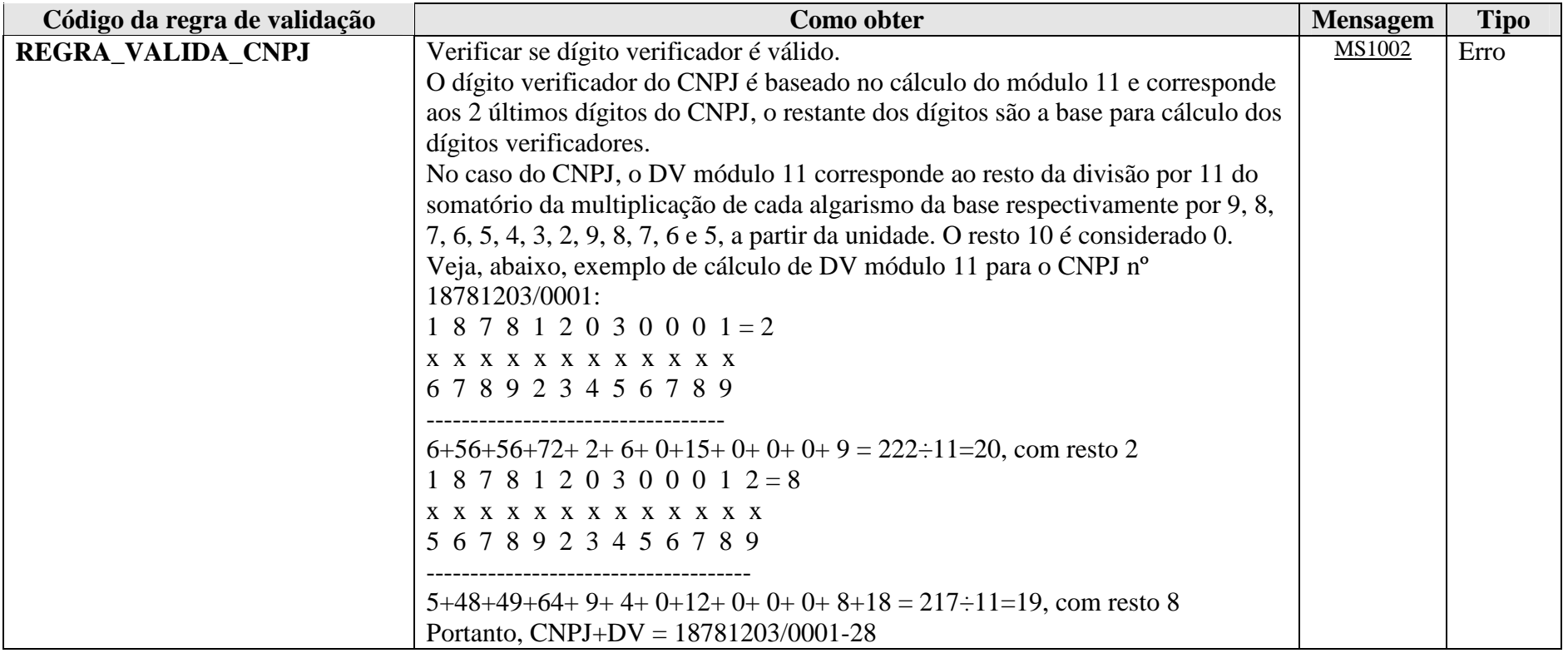

**MS1002** - CNPJ Inválido.

#### **4.1.1.1.15. Leiaute – Cadastro dos Patrocinados – Campo nomePatrocinado**

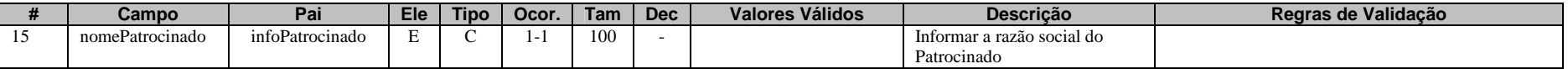

Preencher com a razão social, nome empresarial ou denominação da entidade patrocinada, nos termos do acordo do FATCA, em formato livre, sendo vedado o uso de caracteres especiais.

#### **4.1.1.1.16. Leiaute – Cadastro dos Patrocinados – Campo endereco**

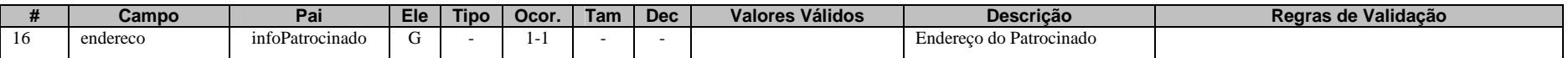

Este grupo reúne informações sobre o endereço da entidade patrocinada pela declarante, nos termos do acordo do FATCA.

#### **4.1.1.1.17. Leiaute – Cadastro dos Patrocinados – Campo enderecoLivre**

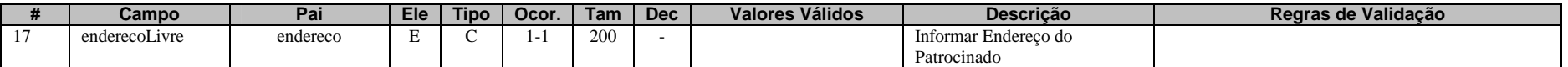

Neste campo deve ser preenchido o endereço da entidade patrocinada pela declarante, nos termos do acordo do FATCA, em formato livre, sendo vedado o uso de caracteres especiais.

#### **4.1.1.1.18. Leiaute – Cadastro dos Patrocinados – Campo municipio**

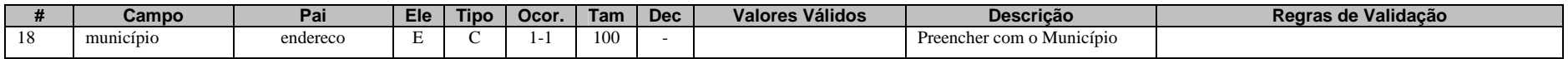

Neste campo deve ser preenchido o município do endereço da entidade patrocinada pela declarante, nos termos do acordo do FATCA, sendo vedado o uso de caracteres especiais.

### **4.1.1.1.19. Leiaute – Cadastro dos Patrocinados – Campo pais**

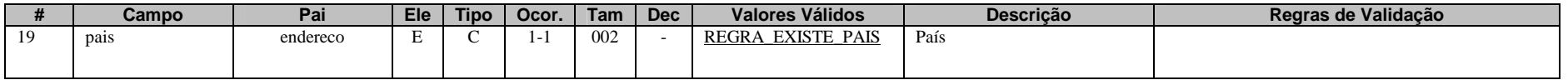

Neste campo deve ser preenchido o código do país do endereço da entidade patrocinada pela declarante, nos termos do acordo do FATCA, de acordo com a Tabela de Países vigente na data de recepção do evento.

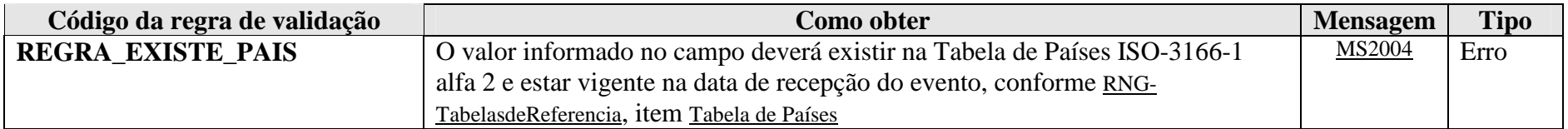

**MS2004** - País Inválido.

### **4.1.1.1.20. Leiaute – Cadastro dos Patrocinados – Campo paisResidencia**

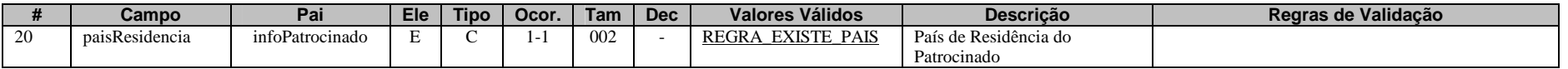

 Preencher com o código do país de residência fiscal da entidade patrocinada pela declarante, de acordo com a Tabela de Países vigente na data de recepção do evento.

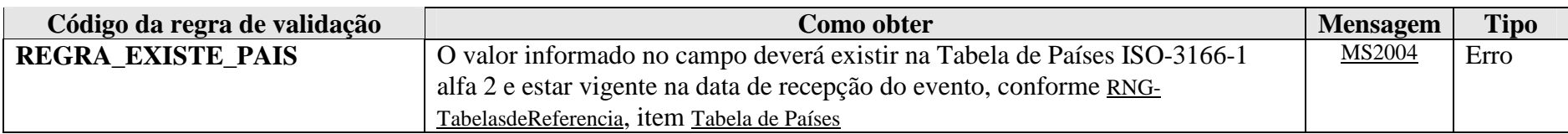

**MS2004** - País Inválido.

### **4.1.2. Evento de Cadastro dos Intermediários**

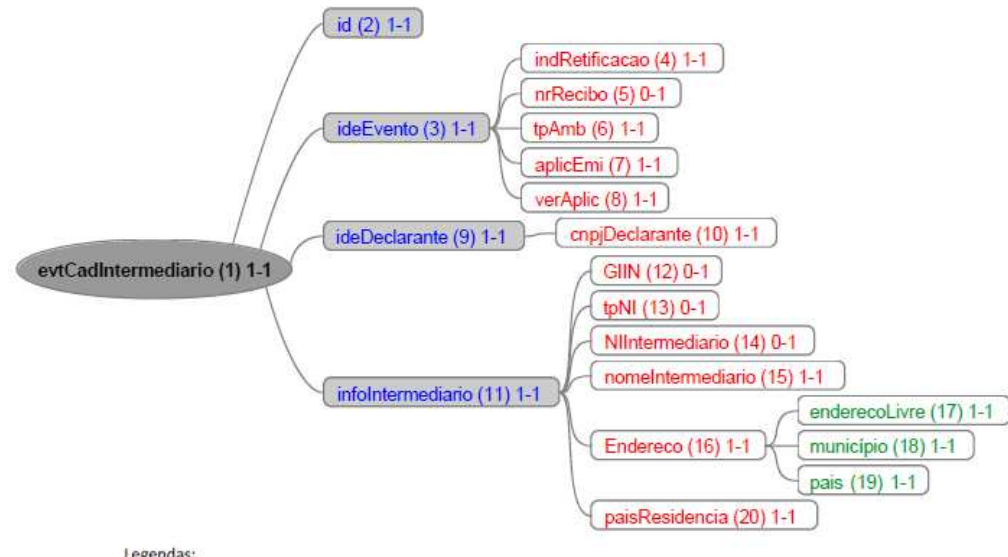

Legendas:

Nome do campo ou grupo (nº sequencial) número mínimo de ocorrências - número máximo de ocorrências

### **4.1.2.1. Leiaute – Cadastro dos Intermediários**

### **4.1.2.1.1. Leiaute – Cadastro dos Intermediários – Campo evtCadIntermediario**

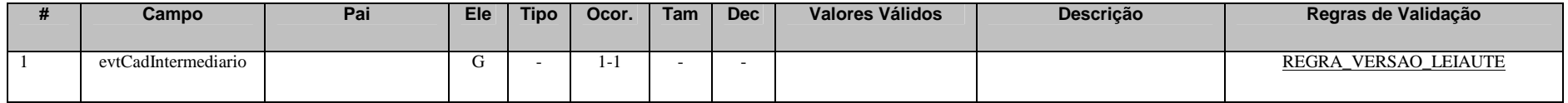

Este Evento se destina a reunir informações cadastrais das entidades que atuam como intermediárias qualificadas, nos termos do acordo do FATCA, que se relacionaram com a entidade declarante e com o declarado. Deve ser enviado apenas uma vez (sem a necessidade de reenvio todo semestre) ou quando houver alterações nas informações cadastrais da entidade intermediária.

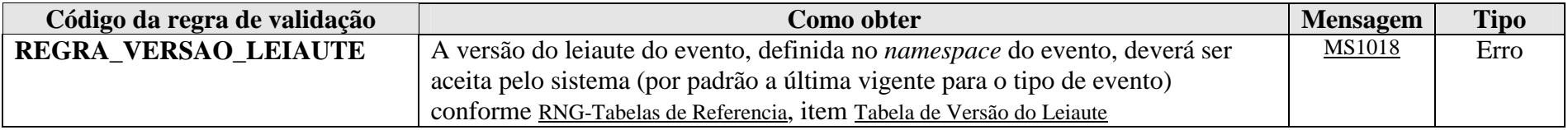

**MS1018** - Versão do leiaute do evento não é reconhecida pelo sistema ou foi substituída. Utilize a última versão disponível para o tipo de evento.

#### **4.1.2.1.2. Leiaute – Cadastro dos Intermediários – Campo id**

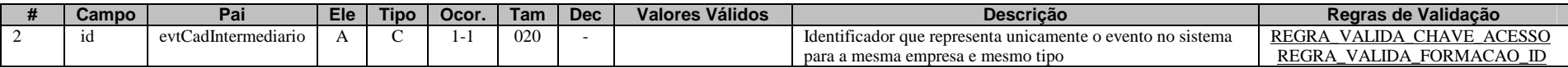

Cada evento da e-Financeira possui uma identificação única, gerada pela própria entidade declarante, conforme padrão abaixo:

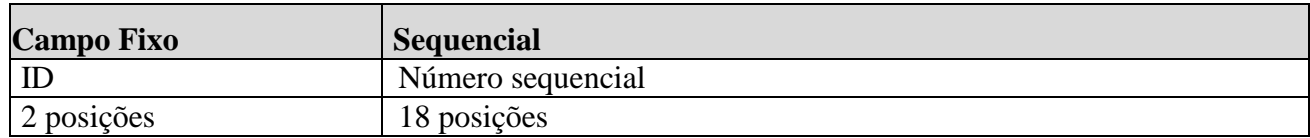

Exemplo: ID233390170000000000 (20 posições).

Deve representar unicamente o evento no sistema para a mesma entidade declarante e mesmo tipo de evento.

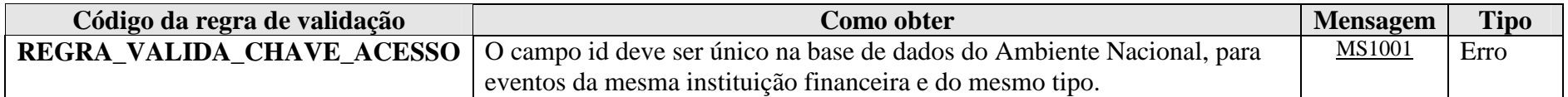

**MS1001** - Já existe na base de dados do Ambiente Nacional um evento com mesma identificação.

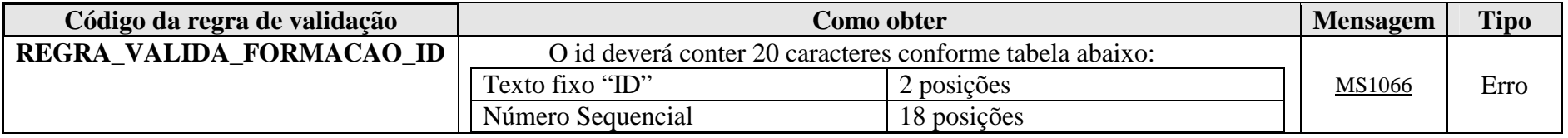

**MS1066** - O id deve conter 20 caracteres, sendo eles: "ID" + Número sequencial com 18 posições.

### **4.1.2.1.3. Leiaute – Cadastro dos Intermediários – Campo ideEvento**

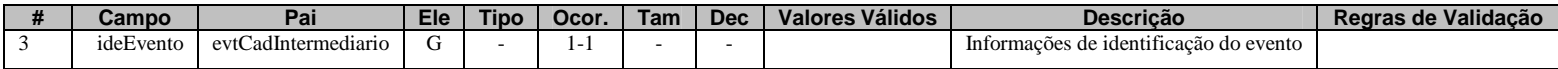

Este grupo reúne informações referentes ao evento que está sendo enviado.

### **4.1.2.1.4. Leiaute – Cadastro dos Intermediários – Campo indRetificacao**

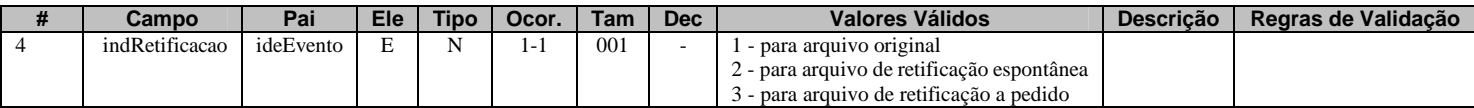

Este campo identifica se o arquivo a ser transmitido é original ou retificador de um outro arquivo válido enviado anteriormente. No caso de retificação (opções 2 ou 3), é necessário informar no campo "nrRecibo" o número do recibo de entrega do arquivo que está sendo retificado. A diferenciação da retificação entre "espontânea" e "a pedido" decorre, dentre outros motivos, da necessidade de realizar essa distinção no momento do reporte para o cumprimento do FATCA. Assim, só deve ser utilizado o indicador "a pedido", caso a retificação tenha sido solicitada pela Receita Federal, depois de detectada uma inconsistência no arquivo.

### **4.1.2.1.5. Leiaute – Cadastro dos Intermediários – Campo nrRecibo**

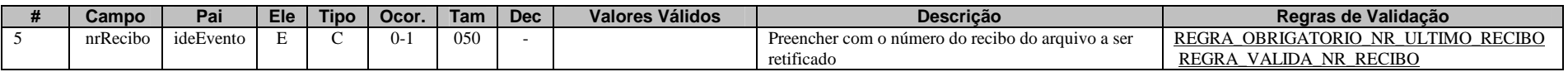

Este campo só deve ser preenchido quando o arquivo a ser transmitido é retificador de um outro evento válido deste mesmo tipo enviado anteriormente. O valor a ser inserido deve corresponder ao número do recibo de entrega do arquivo enviado anteriormente que está sendo retificado.

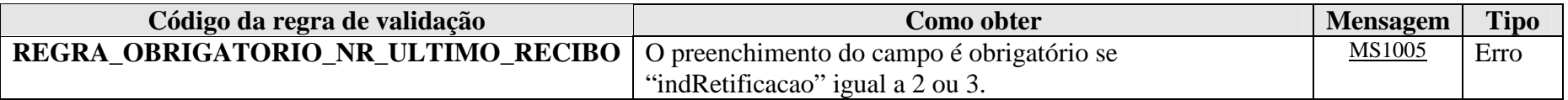

**MS1005** - O número do recibo é obrigatório. Favor informar o número do recibo do evento que está sendo retificado.

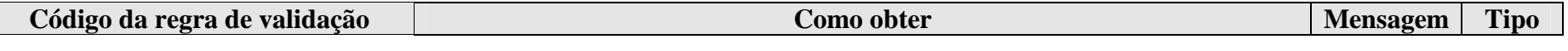

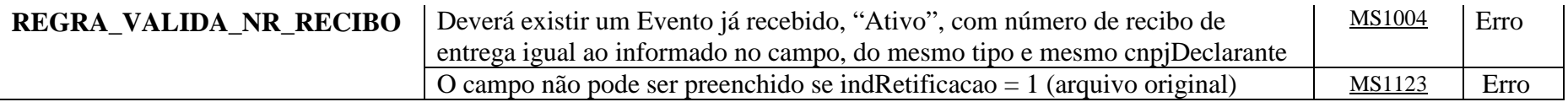

**MS1004** - Não foi localizado um evento ativo para o recibo de entrega informado ou o evento não tem o mesmo tipo/identificação.

**MS1123** - O número do recibo não deve ser informado em arquivos originais.

### **4.1.2.1.6. Leiaute – Cadastro dos Intermediários – Campo tpAmb**

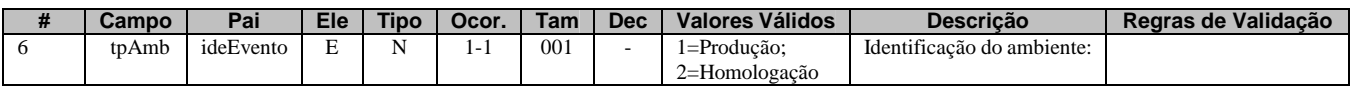

Este campo identifica se o arquivo está sendo transmitido para o ambiente de produção ou de homologação. A indicação de que o arquivo está sendo transmitido para o ambiente de homologação só poderá ser utilizada em janelas específicas de teste, coordenadas pelos gestores do sistema.

### **4.1.2.1.7. Leiaute – Cadastro dos Intermediários – Campo aplicEmi**

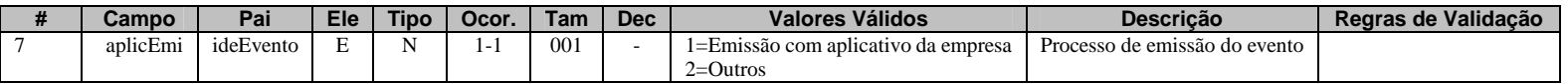

Este campo possibilita o controle, pela própria declarante, sobre qual aplicativo foi utilizado para gerar o arquivo (por exemplo, em eventuais situações de contingência em que a declarante precisou utilizar aplicativos geradores providos por terceiros). Caso tenha sido utilizado aplicativo gerenciado pela própria declarante, utilizar o valor "1". Caso tenha sido utilizado aplicativo de terceiros, utilizar o valor "2".

### **4.1.2.1.8. Leiaute – Cadastro dos Intermediários – Campo verAplic**

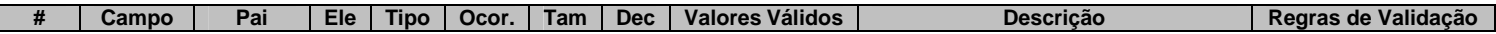

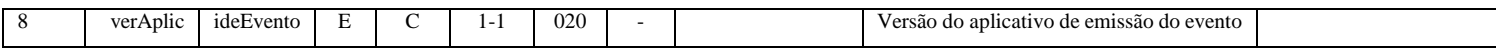

Este campo se destina a permitir um controle, pela própria declarante, da versão do aplicativo que foi utilizado para gerar o arquivo.

#### **4.1.2.1.9. Leiaute – Cadastro dos Intermediários – Campo ideDeclarante**

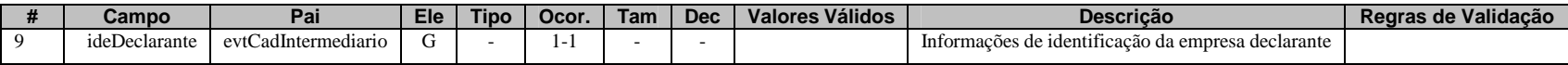

Este Grupo reúne informações de identificação da entidade declarante.

#### **4.1.2.1.10. Leiaute – Cadastro dos Intermediários – Campo cnpjDeclarante**

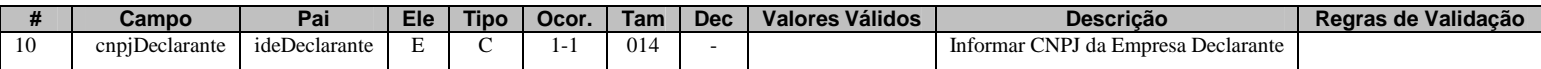

Neste campo, deve ser inserido o CNPJ (14 posições) da entidade declarante.

#### **4.1.2.1.11. Leiaute – Cadastro dos Intermediários – Campo infoIntermediario**

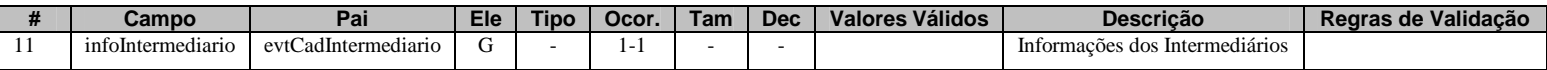

Este grupo se destina a reunir informações cadastrais das entidades que atuam como intermediárias qualificadas, nos termos do acordo do FATCA, que se relacionaram com a entidade declarante e com algum declarado. Deve ser enviado apenas uma vez (sem a necessidade de reenvio todo semestre) ou quando houver alterações nas informações cadastrais da entidade intermediária.

### **4.1.2.1.12. Leiaute – Cadastro dos Intermediários – Campo GIIN**

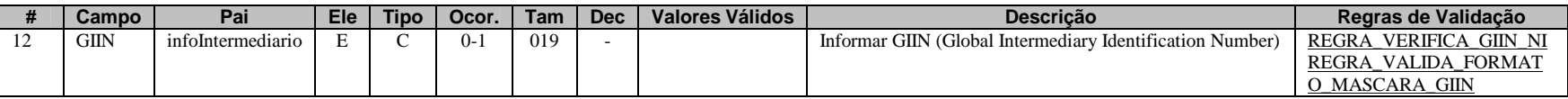

Neste campo deve ser informado o número do GIIN (Global Intermediary Identification Number) da entidade que atua como intermediária qualificada, nos termos do acordo do FATCA, conforme as regras de formação descritas no sítio (http://www.irs.gov/PUP/businesses/corporations/giin\_composition.pdf), incluindo os pontos (.) como separadores. Este número de cadastro na administração tributária americana deve ser obtido junto ao sítio da Receita Federal dos Estados Unidos (www.irs.gov/fatca) por todas as entidades que atuam como intermediária qualificada, sujeitas ao envio de informações no âmbito do acordo do FATCA.

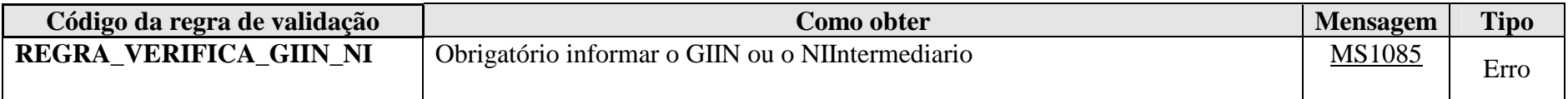

**MS1085** - Obrigatório informar o GIIN ou o NI do Intermediário.

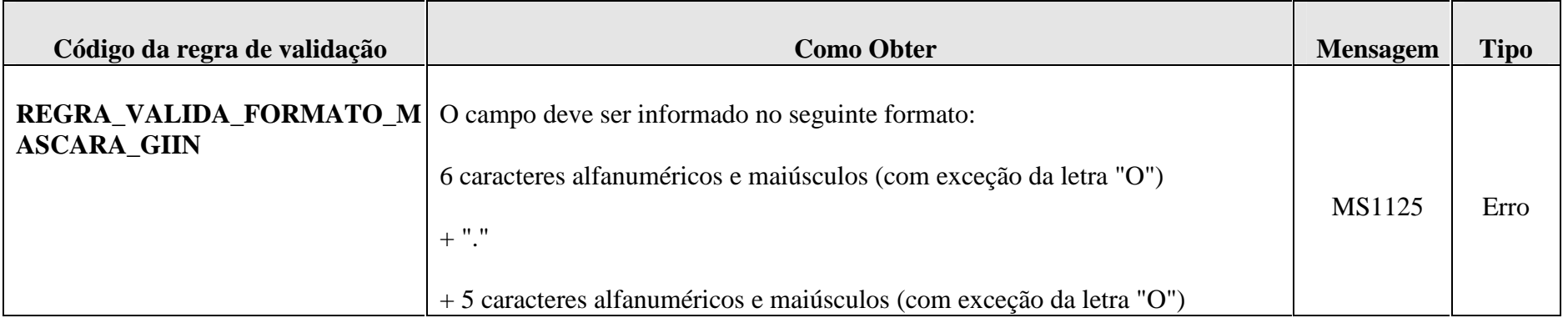

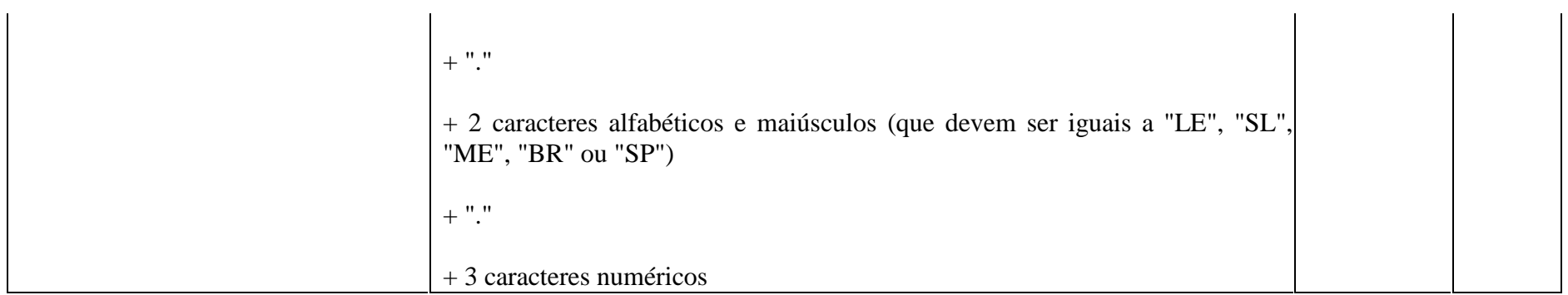

**MS1125** – GIIN Inválido

### **4.1.2.1.13. Leiaute – Cadastro dos Intermediários – Campo tpNI**

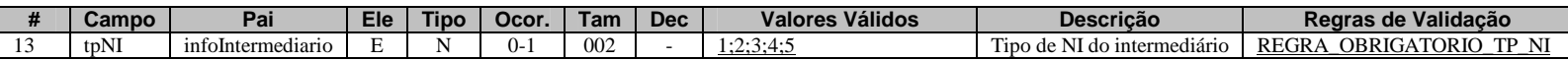

Neste campo deve ser informado o tipo de NI (número de identificação) da entidade que atua como intermediária qualificada, nos termos do acordo do FATCA. O tipo do NI a ser informado se refere ao NI descrito no campo "NIIntermediario" e deve constar da Tabela de Tipos de NI. Os Tipos de NI 3 (NIF de Pessoa Física), 4 (NIF de Pessoa Jurídica), 5 (Passaporte) e 6 (Número do PIS) só devem ser informados na impossibilidade de se obter o CPF ou o CNPJ.

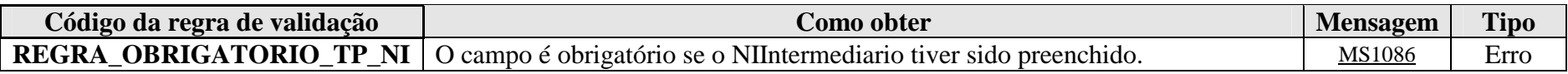

**MS1086** - Obrigatório informar o tipo do NI.

### **4.1.2.1.14. Leiaute – Cadastro dos Intermediários – Campo NIIntermediario**

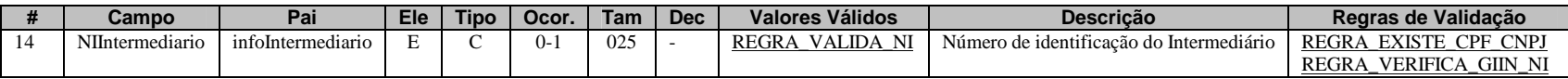

Neste campo deve ser informado o NI (número de identificação) da entidade que atua como intermediária qualificada, nos termos do acordo do FATCA.

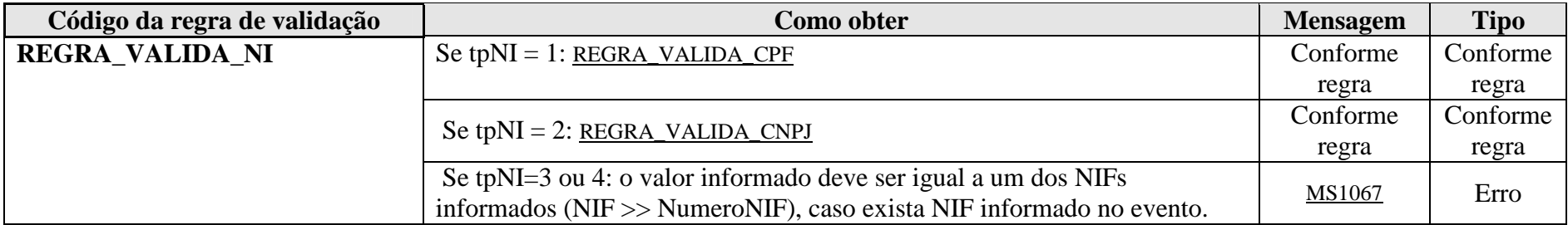

**MS1067** - O valor informado para o Número de Identificação (NI) deve ser igual a um dos Números de Identificação Fiscal (NIF) informados.

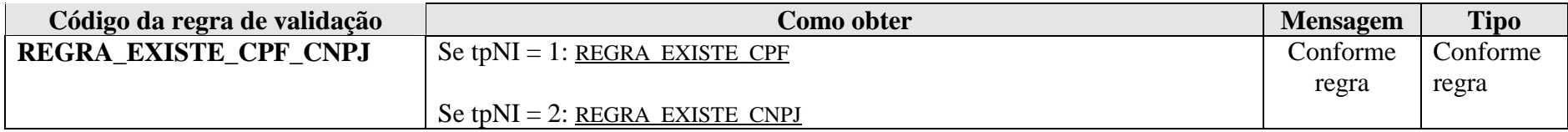

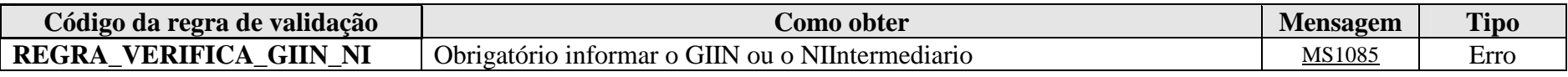

**MS1085** - Obrigatório informar o GIIN ou o NI do Intermediário.

### **4.1.2.1.15. Leiaute – Cadastro dos Intermediários – Campo nomeIntermediario**

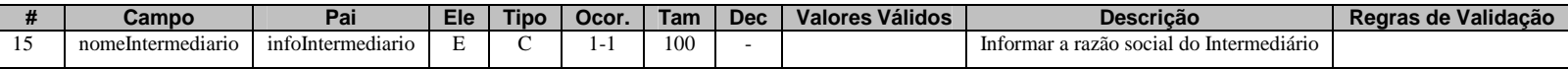

Preencher com a razão social, nome empresarial ou denominação da entidade que atua como intermediária qualificada, nos termos do acordo do FATCA, em formato livre, sendo vedado o uso de caracteres especiais.

### **4.1.2.1.16. Leiaute – Cadastro dos Intermediários – Campo Endereco**

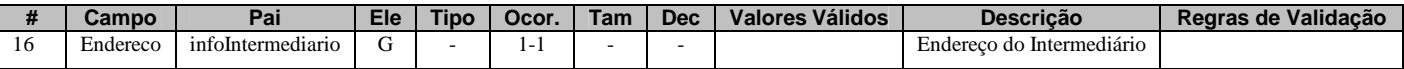

Este grupo reúne informações sobre o endereço da entidade que atua como intermediária qualificada, nos termos do acordo do FATCA.

#### **4.1.2.1.17. Leiaute – Cadastro dos Intermediários – Campo Endereco Livre**

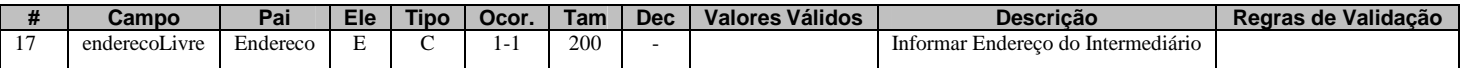

Neste campo deve ser preenchido o endereço da entidade que atua como intermediária qualificada, nos termos do acordo do FATCA, em formato livre, sendo vedado o uso de caracteres especiais.

#### **4.1.2.1.18. Leiaute – Cadastro dos Intermediários – Campo municipio**

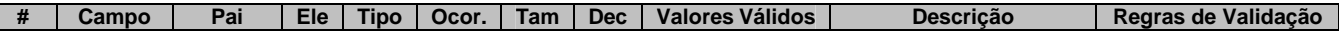

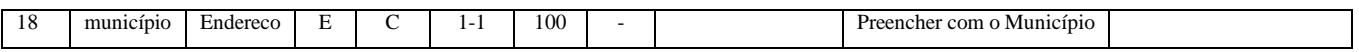

Neste campo deve ser preenchido o município do endereço da entidade que atua como intermediária qualificada, nos termos do acordo do FATCA.

### **4.1.2.1.19. Leiaute – Cadastro dos Intermediários – Campo pais**

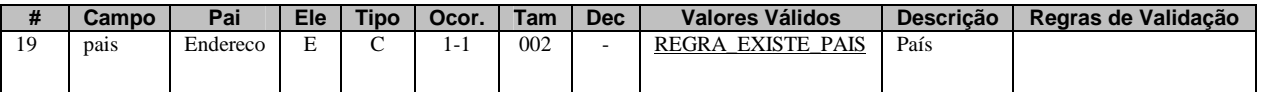

Neste campo deve ser preenchido o código do país do endereço da entidade que atua como intermediária qualificada, nos termos do acordo do FATCA, de acordo com a Tabela de Países, vigente na data de recepção do evento.

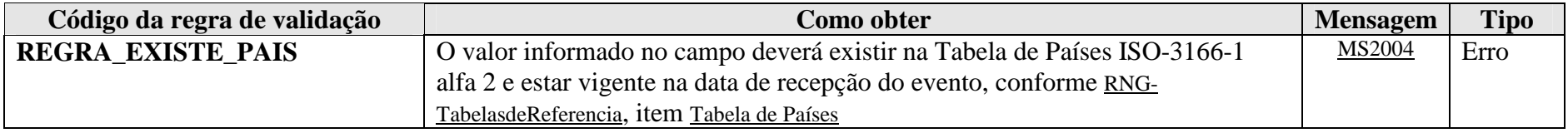

**MS2004** - País Inválido.

### **4.1.2.1.20. Leiaute – Cadastro dos Intermediários – Campo paisResidencia**

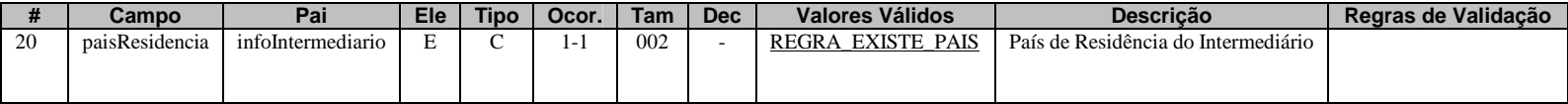

Neste campo deve ser preenchido o código do país de residência fiscal da entidade que atua como intermediária qualificada, nos termos do acordo do FATCA, de acordo com a Tabela de Países, vigente na data de recepção do evento.

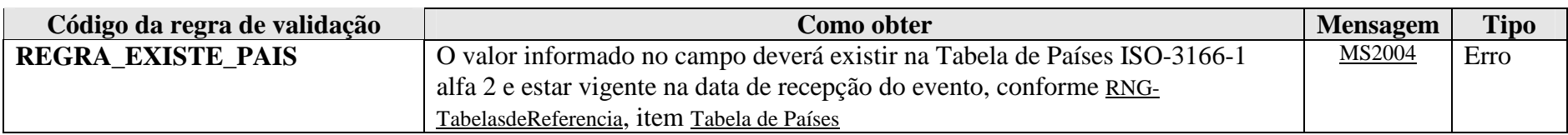

**MS2004** - País Inválido.

# **4.1.3. Evento de Movimento de Operações Financeiras**

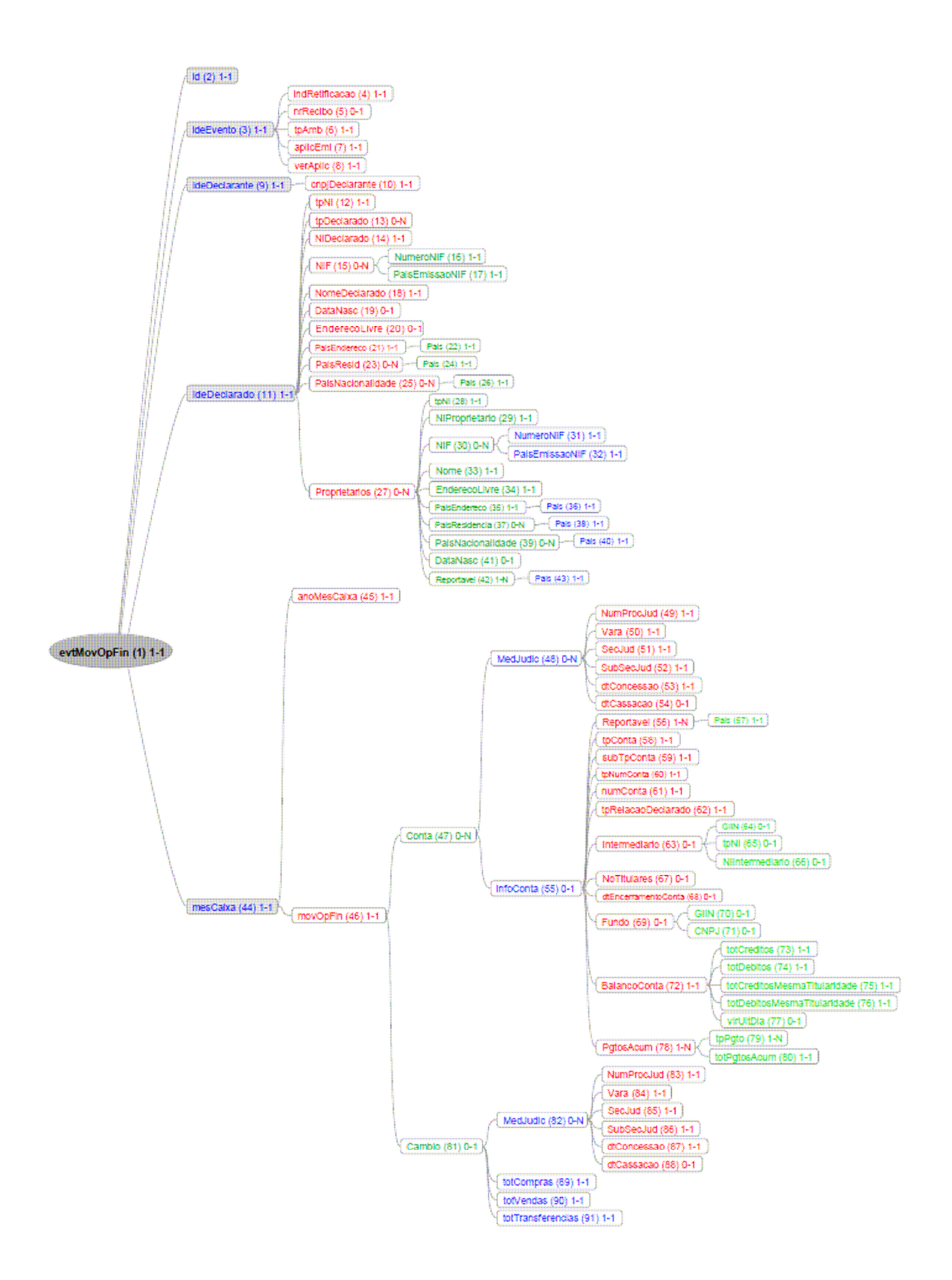

### **4.1.3.1. Leiaute – Movimento de Operações Financeiras**

### **4.1.3.1.1. Leiaute – Movimento de Operações Financeiras – Campo evtMovOpFin**

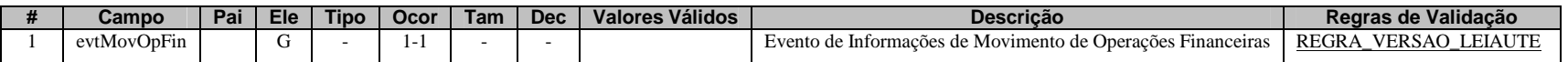

O Evento de Movimento de Operações Financeiras reúne todas as informações financeiras realizadas pelo declarado na entidade declarante, separadas por cada uma de suas contas. Deverá ser enviado um evento de Movimento de Operações Financeiras por declarado, por mês, por cada entidade declarante. No caso das entidades fechadas de previdência complementar, considera-se declarado o participante, assistido ou beneficiário a partir do momento em que passar a ter movimentação financeira com a entidade. Também constam desse evento, as informações sobre as operações de câmbio efetuadas pelo declarado na entidade declarante, quando houver.

Consideram-se como movimentação financeira para entidades fechadas de previdência complementar as operações previdenciais e assistenciais, exceto empréstimos e financiamento imobiliário.

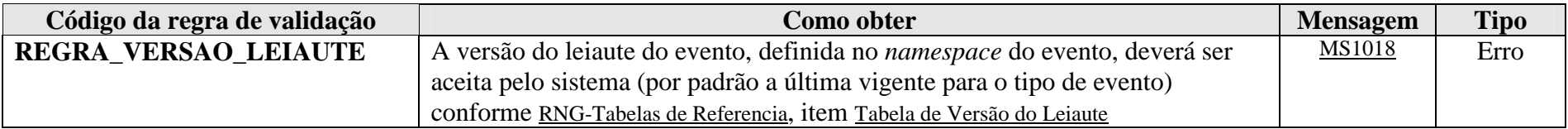

**MS1018** - Versão do leiaute do evento não é reconhecida pelo sistema ou foi substituída. Utilize a última versão disponível para o tipo de evento.

### **4.1.3.1.2. Leiaute – Movimento de Operações Financeiras – Campo id**

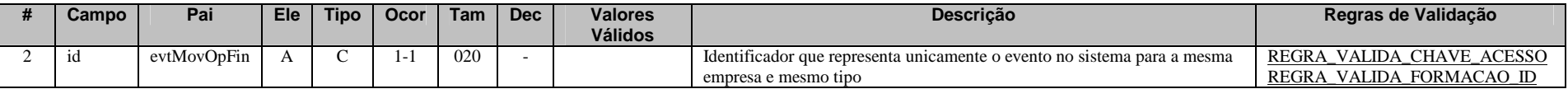

Cada evento da e-Financeira possui uma identificação única, gerada pela própria entidade declarante, conforme padrão abaixo:

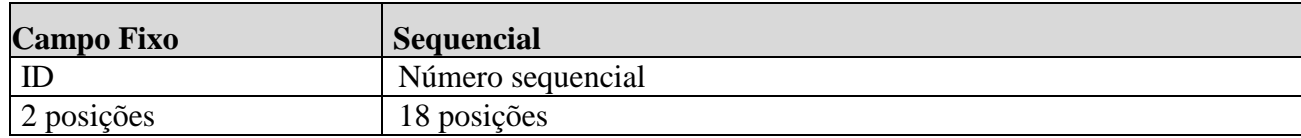

Exemplo: ID233390170000000000 (20 posições).

Deve representar unicamente o evento no sistema para a mesma entidade declarante e mesmo tipo de evento.

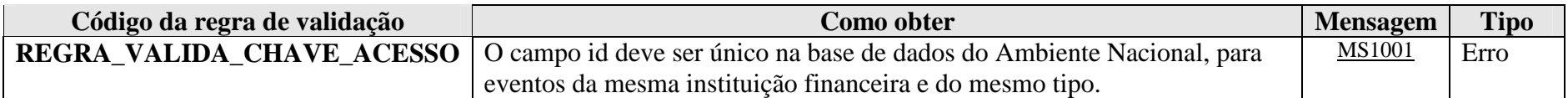

**MS1001** - Já existe na base de dados do Ambiente Nacional um evento com mesma identificação.

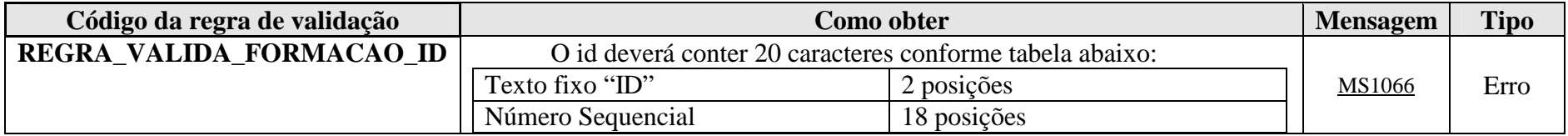

**MS1066** - O id deve conter 20 caracteres, sendo eles: "ID" + Número sequencial com 18 posições.

### **4.1.3.1.3. Leiaute – Movimento de Operações Financeiras – Campo ideEvento**

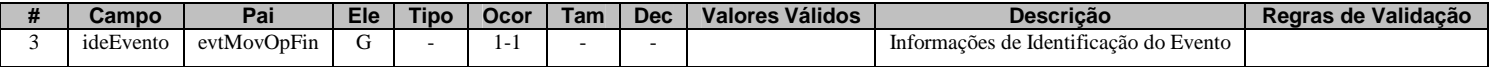

Este grupo reúne informações referentes ao evento que está sendo enviado.

### **4.1.3.1.4. Leiaute – Movimento de Operações Financeiras – Campo indRetificacao**

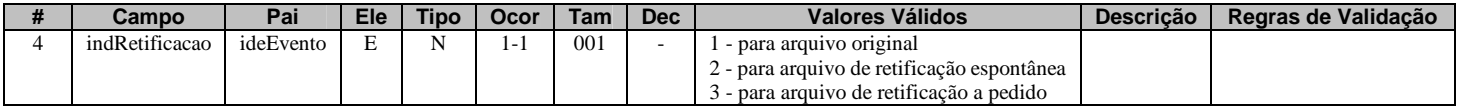

Este campo identifica se o arquivo a ser transmitido é original ou retificador de um outro arquivo válido enviado anteriormente. No caso de retificação (opções 2 ou 3), é necessário informar no campo "nrRecibo" o número do recibo de entrega do arquivo que está sendo retificado. A diferenciação da retificação entre "espontânea" e "a pedido" decorre, dentre outros motivos, da necessidade de realizar essa distinção no momento do reporte para o cumprimento do FATCA. Assim, só deve ser utilizado o indicador "a pedido", caso a retificação tenha sido solicitada pela Receita Federal, depois de detectada uma inconsistência no arquivo.

#### **4.1.3.1.5. Leiaute – Movimento de Operações Financeiras – Campo nrRecibo**

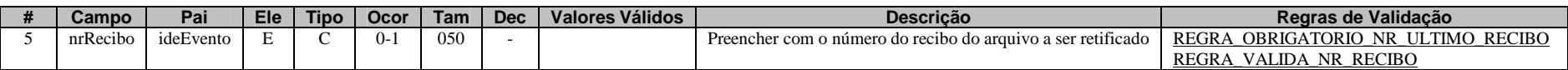

Este campo só deve ser preenchido quando o arquivo a ser transmitido é retificador de um outro evento válido deste mesmo tipo enviado anteriormente. O valor a ser inserido deve corresponder ao número do recibo de entrega do arquivo enviado anteriormente que está sendo retificado.

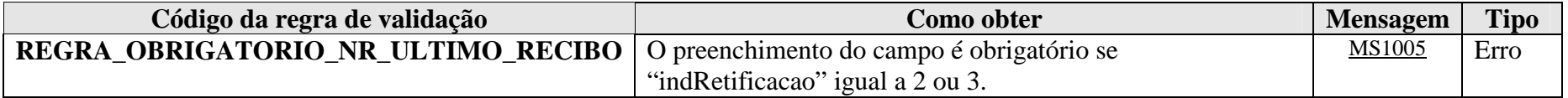

**MS1005** - O número do recibo é obrigatório. Favor informar o número do recibo do evento que está sendo retificado.

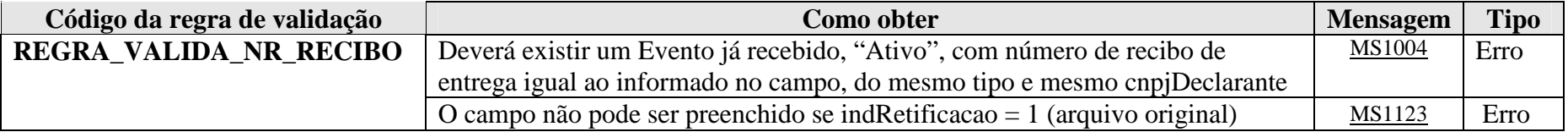

**MS1004** - Não foi localizado um evento ativo para o recibo de entrega informado ou o evento não tem o mesmo tipo/identificação.

**MS1123** - O número do recibo não deve ser informado em arquivos originais.

### **4.1.3.1.6. Leiaute – Movimento de Operações Financeiras – Campo tpAmb**

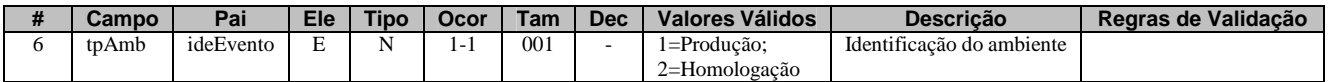

Este campo identifica se o arquivo está sendo transmitido para o ambiente de produção ou de homologação. A indicação de que o arquivo está sendo transmitido para o ambiente de homologação só poderá ser utilizada em janelas específicas de teste, coordenadas pelos gestores do sistema.

#### **4.1.3.1.7. Leiaute – Movimento de Operações Financeiras – Campo aplicEmi**

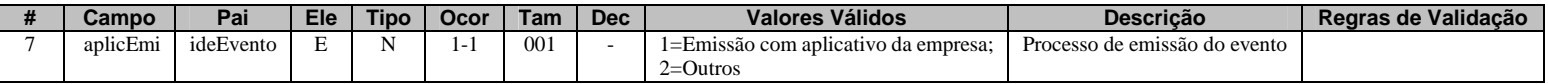

Este campo possibilita o controle, pela própria declarante, sobre qual aplicativo foi utilizado para gerar o arquivo (por exemplo, em eventuais situações de contingência em que a declarante precisou utilizar aplicativos geradores providos por terceiros). Caso tenha sido utilizado aplicativo gerenciado pela própria declarante, utilizar o valor "1". Caso tenha sido utilizado aplicativo de terceiros, utilizar o valor "2".

#### **4.1.3.1.8. Leiaute – Movimento de Operações Financeiras – Campo verAplic**

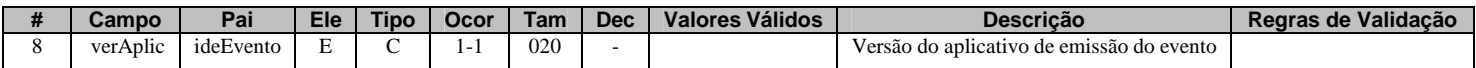

Este campo se destina a permitir um controle, pela própria declarante, da versão do aplicativo que foi utilizado para gerar o arquivo.

#### **4.1.3.1.9. Leiaute – Movimento de Operações Financeiras – Campo IdeDeclarante**

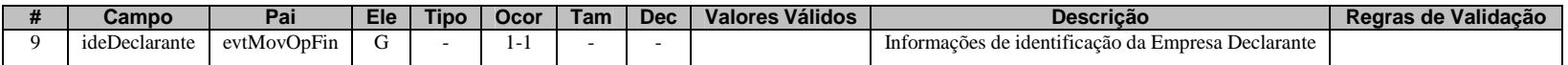

Este Grupo reúne informações de identificação da entidade declarante.

### **4.1.3.1.10. Leiaute – Movimento de Operações Financeiras – Campo cnpjDeclarante**
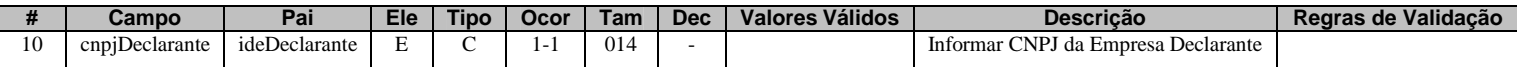

Neste campo, deve ser inserido o CNPJ (14 posições) da entidade declarante.

## **4.1.3.1.11. Leiaute – Movimento de Operações Financeiras – Campo ideDeclarado**

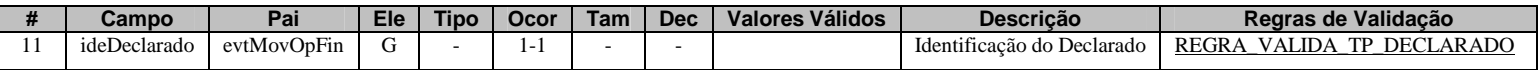

Este Grupo reúne informações de identificação do declarado, ou seja, da pessoa física ou jurídica (usuária dos serviços, cliente, segurada, participante, consorciada, etc...) que possui relação com a entidade declarante, observado o parágrafo 3º do artigo 4º da IN RFB nº 1.571/2015.

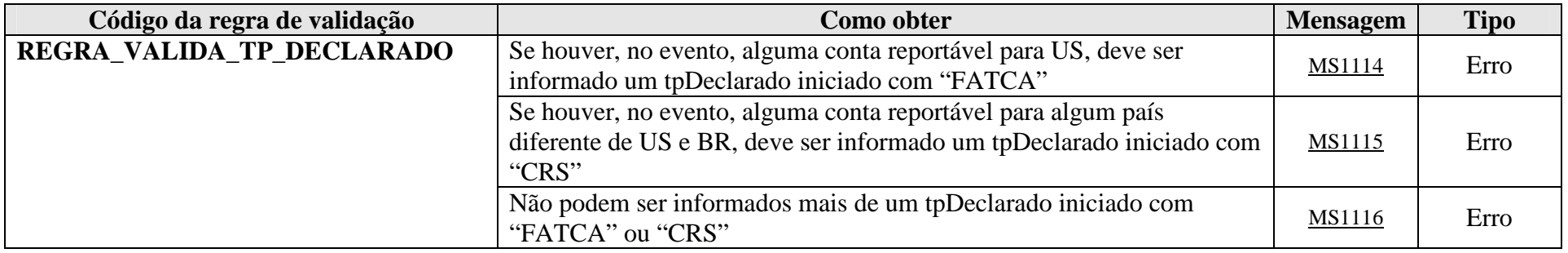

**MS1114** - Como existem contas reportáveis para os EUA, deve ser informado ao menos um tipo relacionado ao FATCA.

**MS1115** - Como existem contas reportáveis para outros países, deve ser informado ao menos um tipo relacionado ao CRS.

**MS1116** - Só pode ser informado um tipo relacionado ao FATCA ou ao CRS.

#### **4.1.3.1.12. Leiaute – Movimento de Operações Financeiras – Campo tpNI**

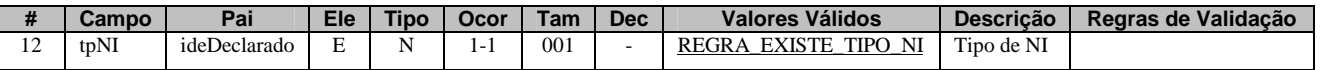

Neste campo deve ser preenchido o tipo de Número de Identificação (NI) do declarado, de acordo com a Tabela de Tipos de NI. Os Tipos de NI 3 (NIF de Pessoa Física), 4 (NIF de Pessoa Jurídica), 5 (Passaporte) e 6 (Número do PIS) só devem ser informados na impossibilidade de se obter o CPF ou o CNPJ do declarado. Em relação ao Tipo de NI 6 (Número do PIS), este só deve ser informado caso o declarado só possua conta de Fundo de Garantia por Tempo de Serviço (FGTS) na declarante e não seja possível obter seu CPF ou CNPJ de maneira inequívoca. O NI do declarado deverá ser preenchido no campo 14 deste evento (NIDeclarado).

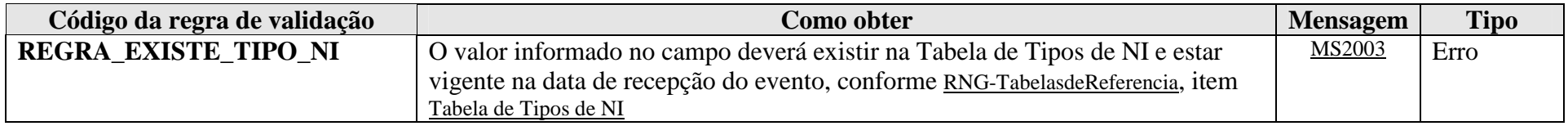

**MS2003** - Tipo de Número de Identificação Inválido.

# **4.1.3.1.13. Leiaute – Movimento de Operações Financeiras – Campo tpDeclarado**

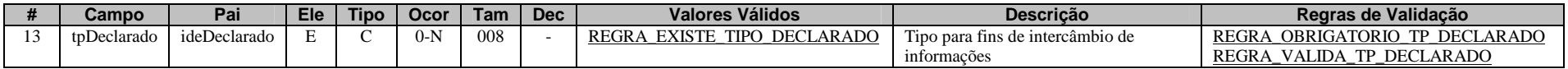

Este campo só precisa ser preenchido caso o declarado possua alguma de suas contas marcada como reportável para um país diferente de "BR", ou seja, caso a conta seja objeto de reporte a algum país estrangeiro, por força de acordo de troca de informações. Nesse caso, preencher com o valor correspondente na tabela "Tipo de Declarado", vigente na data de recepção do evento. Se alguma das contas do declarado for reportável aos Estados Unidos, o campo deve ser preenchido obrigatoriamente com um dos seguintes valores: FATCA101, FATCA102, FATCA103, FATCA104 ou FATCA105. A classificação em relação a qual dos valores deve ser utilizado compete à entidade declarante, de acordo com a interpretação do tratado aplicável ao caso.

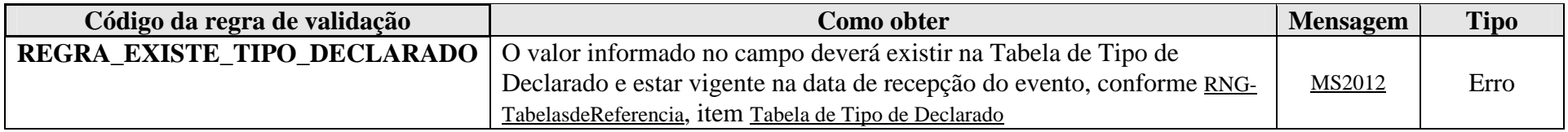

**MS2012** - Tipo de Declarado inválido.

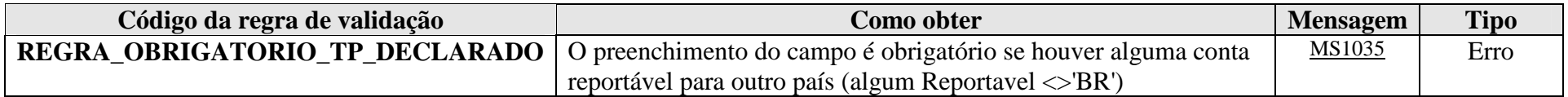

**MS1035** - O preenchimento do campo é obrigatório caso exista alguma conta reportável para qualquer país além do Brasil.

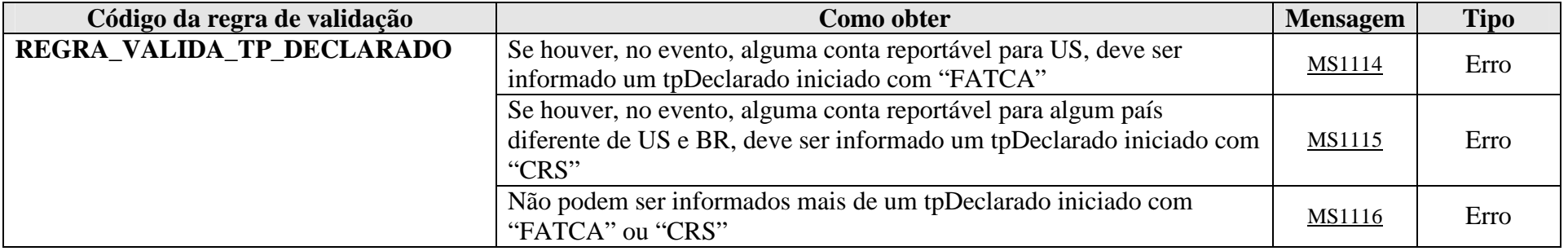

**MS1114** - Como existem contas reportáveis para os EUA, deve ser informado ao menos um tipo relacionado ao FATCA.

**MS1115** - Como existem contas reportáveis para outros países, deve ser informado ao menos um tipo relacionado ao CRS.

**MS1116** - Só pode ser informado um tipo relacionado ao FATCA ou ao CRS.

## **4.1.3.1.14. Leiaute – Movimento de Operações Financeiras – Campo NIDeclarado**

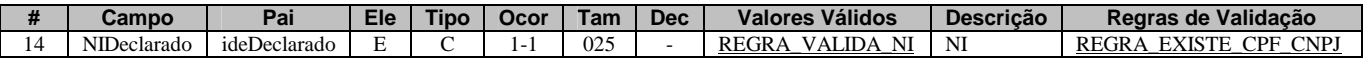

Preencher com o número de identificação (NI) do declarado, de acordo com o tipo informado no campo 12 (tpNI). Nos casos de CPF e CNPJ, o número será validado internamente de acordo com as informações existentes nos respectivos cadastros da Receita Federal do Brasil. Não será validada situação cadastral do declarado (apenas existência nos cadastros CPF ou CNPJ). O NI deve ser informado sem máscara (separadores de "." e "–" do CPF e CNPJ), mas incluindo o dígito verificador.

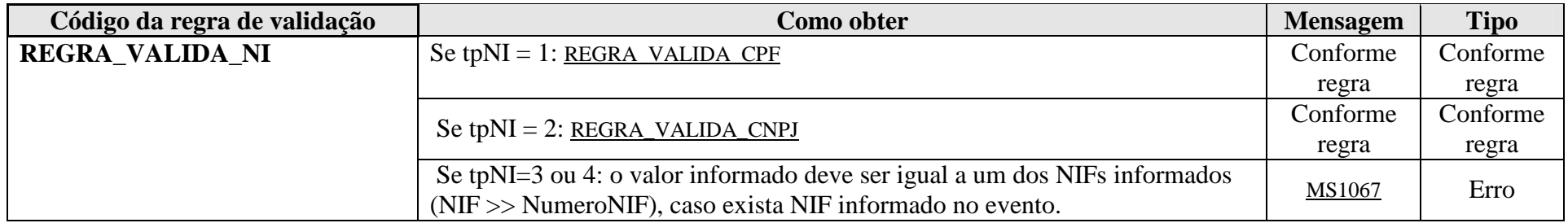

**MS1067** - O valor informado para o Número de Identificação (NI) deve ser igual a um dos Números de Identificação Fiscal (NIF) informados.

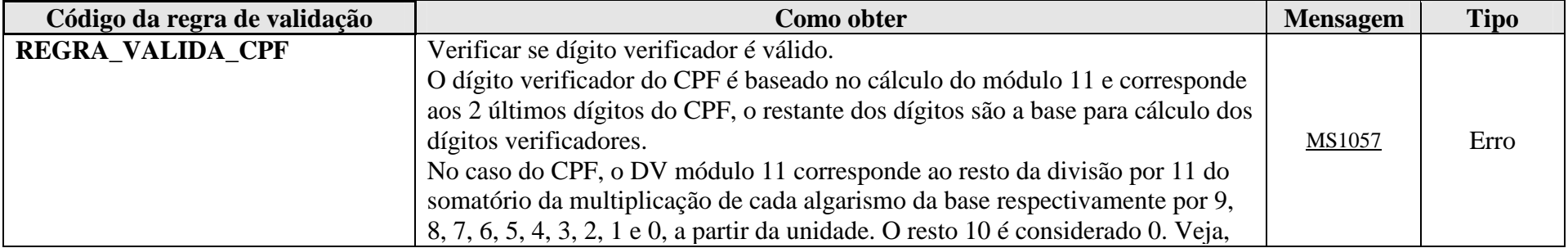

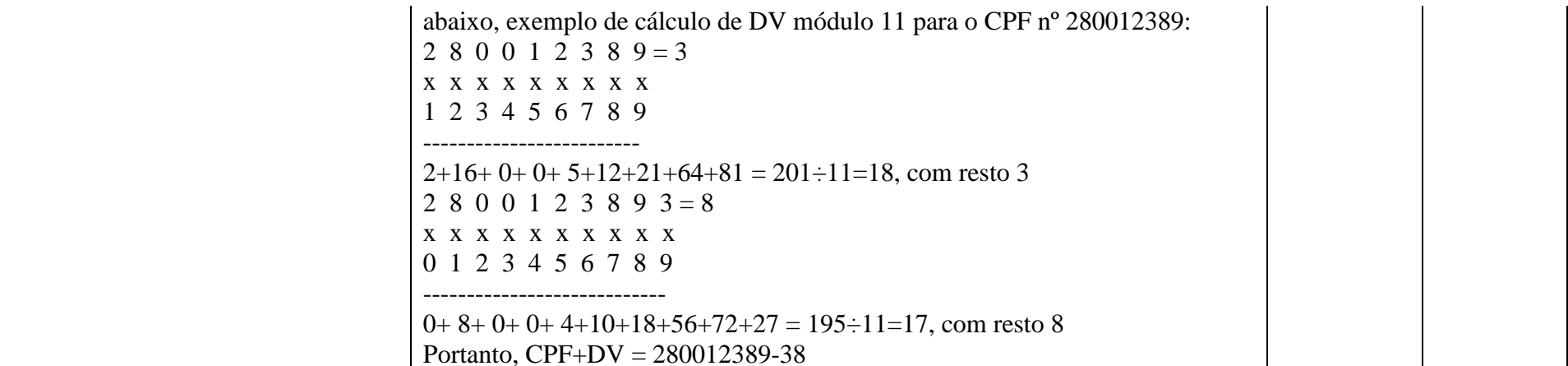

**MS1057** - CPF inválido.

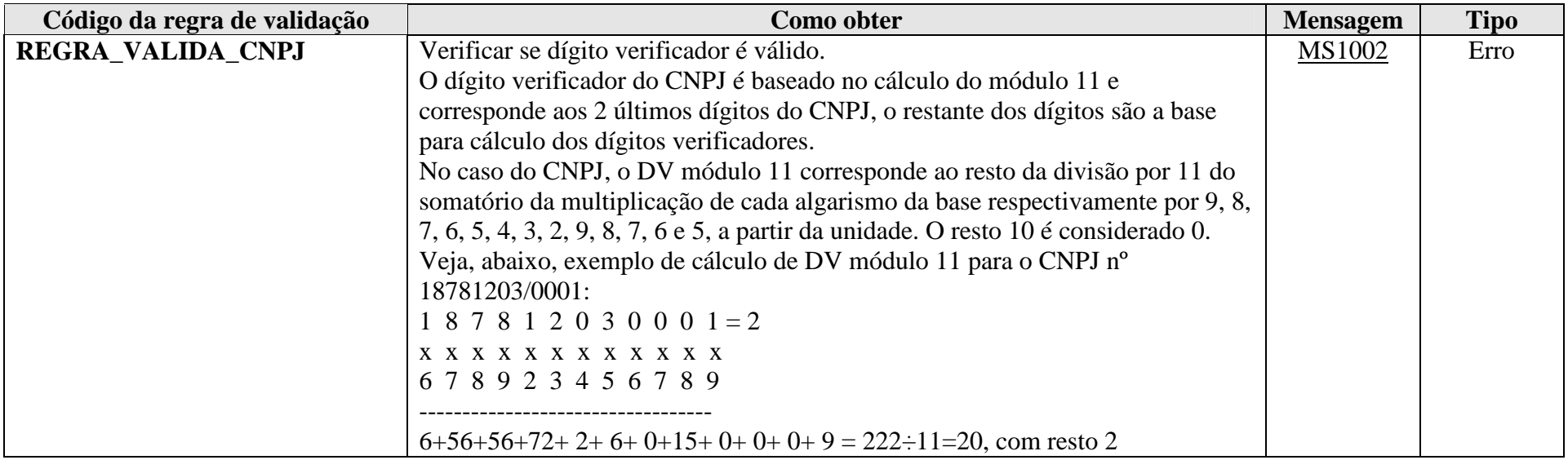

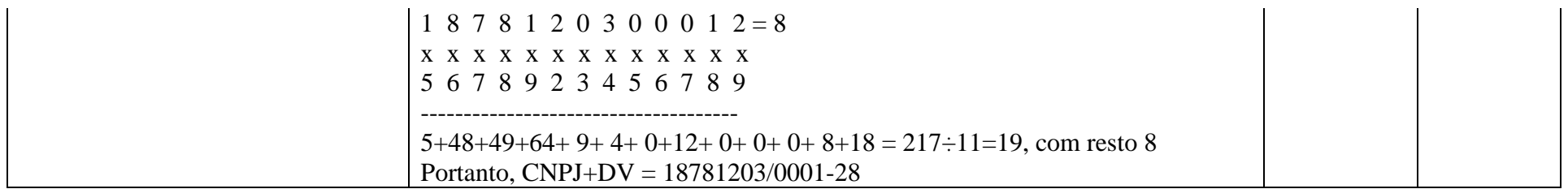

**MS1002** - CNPJ Inválido.

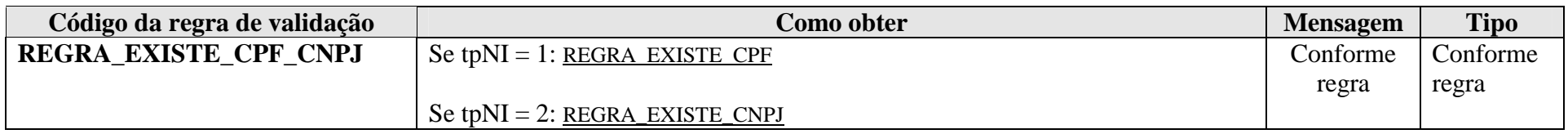

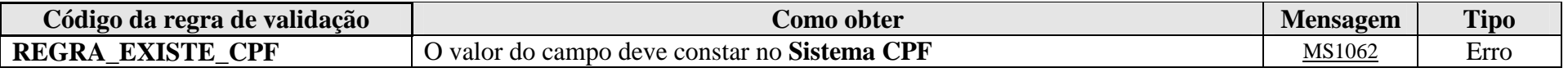

**MS1062 -** O valor informado deve existir no Sistema CPF.

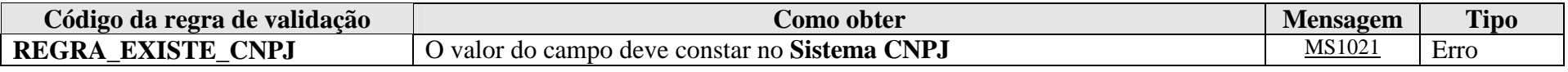

**MS1021** - O CNPJ <<NN.NNN.NNN/NNNN-NN>> não consta no cadastro da RFB. Proceda à sua regularização.

# **4.1.3.1.15. Leiaute – Movimento de Operações Financeiras – Campo NIF**

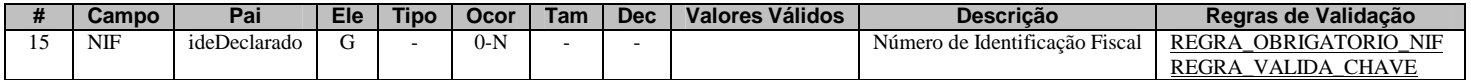

Preencher com o(s) Número(s) de Identificação Fiscal (NIF) no exterior, quando houver, ou quando for informado o tipo de NI (tpNI) correspondente a 3 (NIF de Pessoa Física) ou 4 (NIF de Pessoa Jurídica). Nesses últimos dois casos, o NIF do declarado deverá constar tanto no campo NIDeclarado (campo 14) quanto no campo NúmeroNIF (campo 16).

O Número de Identificação Fiscal no exterior é o número que identifica o declarado como contribuinte em determinado Estado estrangeiro. No caso dos Estados Unidos, o SSN (Social Security Number) para as pessoas físicas e o EIN (Employer Identification Number) para as pessoas jurídicas são bastante utilizados.

Para NIFs emitidos por países da União Europeia, o sítio "TIN on Europa" (https://ec.europa.eu/taxation\_customs/tin/) da Comissão Europeia pode auxiliar na verificação acerca da validade de um número de identificação fiscal informado pelo declarado.

Alguns países não adotam um NIF para seus contribuintes. Outros não possuem um número único de identificação fiscal.

Exemplos de situações:

1) Declarado possui CPF e não possui NIF:

 $t$ <sub>p</sub>NI = 1 (CPF) NIDeclarado = número do CPF NIF – Não informar

2) Declarado não possui CPF, mas possui NIF  $t$ <sub>p</sub>NI = 3 NIDeclarado = número do NIF NIF = Preencher o mesmo número do NIF informado no campo NIDeclarado e o seu país de emissão, nos campos 16 e 17, respectivamente.

3) Declarado possui CPF e possui três NIFs:

 $tpNI = 1$  (CPF)

NIDeclarado = número do CPF

NIF 1 = Preencher o número do NIF 1 e seu respectivo país de emissão nos campos 16 e 17.

NIF 2 = Informar outro grupo NIF (campo 15) com número do NIF 2 e seu respectivo país de emissão nos campos 16 e 17.

NIF 3 = Informar outro grupo NIF (campo 15) com número do NIF 3 e seu respectivo país de emissão nos campos 16 e 17.

A mesma lógica se aplica para CNPJ e NIF de Pessoa Jurídica.

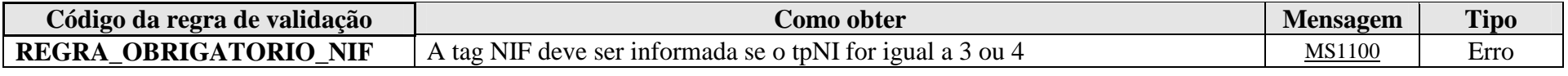

**MS1100** - Obrigatório informar o grupo NIF, se o tipo de identificação for igual a NIF Pessoa Física ou NIF Pessoa Jurídica.

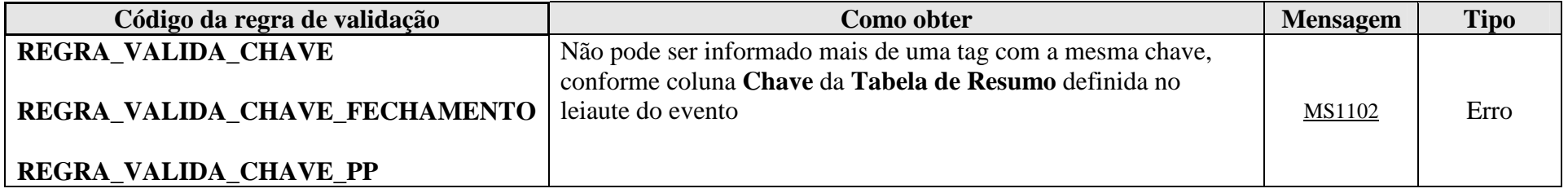

**MS1102** - Já existe outra tag <<nome da tag>> com mesma chave no evento. Não pode ser informada mais de uma tag com a mesma chave.

# **4.1.3.1.16. Leiaute – Movimento de Operações Financeiras – Campo NumeroNIF**

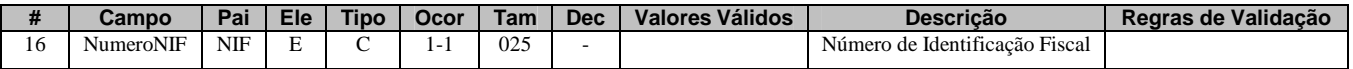

Preencher com o número do NIF do declarado.

### **4.1.3.1.17. Leiaute – Movimento de Operações Financeiras – Campo PaisEmissaoNIF**

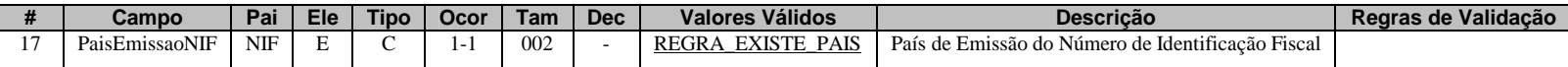

Preencher com o código do país responsável pela emissão do NIF informado no campo 16, de acordo com a Tabela de Países vigente na data de recepção do evento.

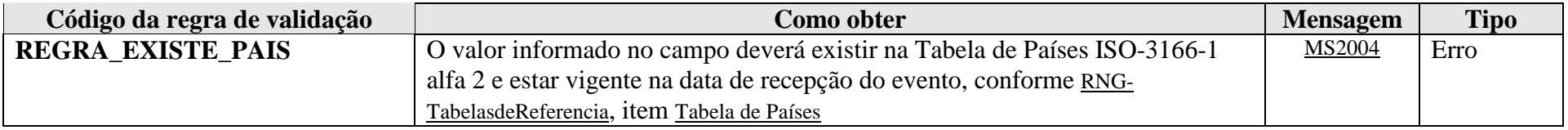

**MS2004** - País Inválido.

### **4.1.3.1.18. Leiaute – Movimento de Operações Financeiras – Campo Nome Declarado**

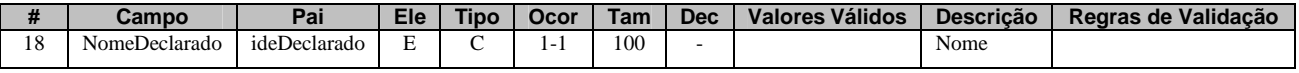

Preencher com o nome completo (em caso de pessoa física), razão social, nome empresarial ou denominação (em caso de pessoa jurídica) do declarado, sendo vedado o uso de caracteres especiais.

### **4.1.3.1.19. Leiaute – Movimento de Operações Financeiras – Campo DataNasc**

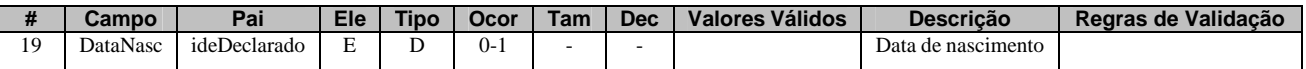

Preencher com a data de nascimento do declarado, quando disponível, no formato AAAA-MM-DD.

## **4.1.3.1.20. Leiaute – Movimento de Operações Financeiras – Campo EnderecoLivre**

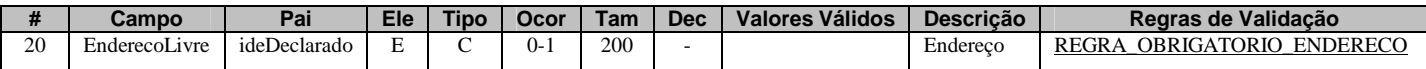

Neste campo deve ser preenchido endereço do declarado, em formato livre, sendo vedado o uso de caracteres especiais. Este campo tem preenchimento obrigatório sempre que o declarado figurar na condição de titular de alguma "conta" (conforme conceito descrito no campo 47 deste Evento) na entidade declarante (tpRelaçãoDeclarado = 1 – Titular, no campo 62) ou se alguma de suas "contas" for reportável para os Estados Unidos no evento (campo 57 preenchido com "US"). O endereço a ser preenchido é o endereço para correspondência cadastrado para o declarado junto à entidade declarante. Na hipótese de múltiplos endereços, utilizar o endereço principal de relacionamento do declarado com a entidade declarante.

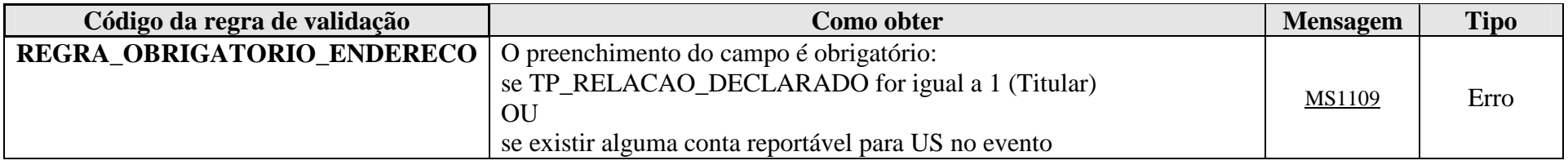

**MS1109** - O endereço deve ser informado para titulares da conta ou quando houver contas reportáveis para os EUA.

# **4.1.3.1.21. Leiaute – Movimento de Operações Financeiras – Campo PaisEndereco**

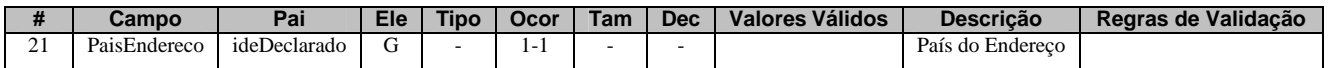

Este grupo contém a informação do país do endereço do declarado.

### **4.1.3.1.22. Leiaute – Movimento de Operações Financeiras – Campo Pais**

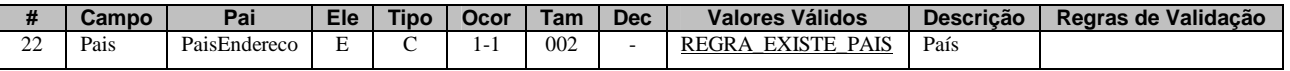

Neste campo deve ser preenchido o código do país do endereço do declarado, de acordo com a Tabela de Países vigente na data de recepção do evento.

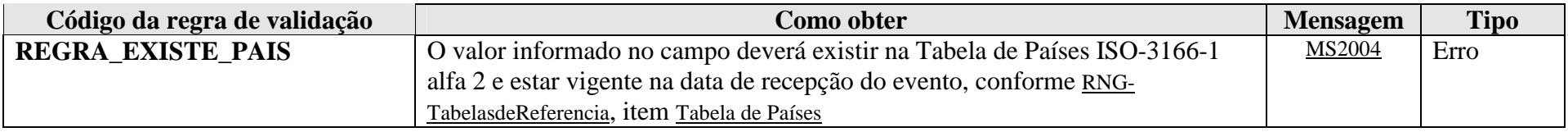

**MS2004** - País Inválido.

# **4.1.3.1.23. Leiaute – Movimento de Operações Financeiras – Campo PaisResid**

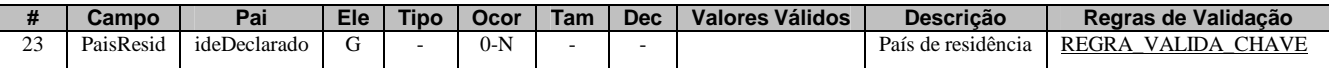

Neste grupo deve(m) constar o(s) código(s) do(s) país(es) de residência fiscal do declarado, quando disponível(is), de acordo com a Tabela de Países vigente na data de recepção do evento.

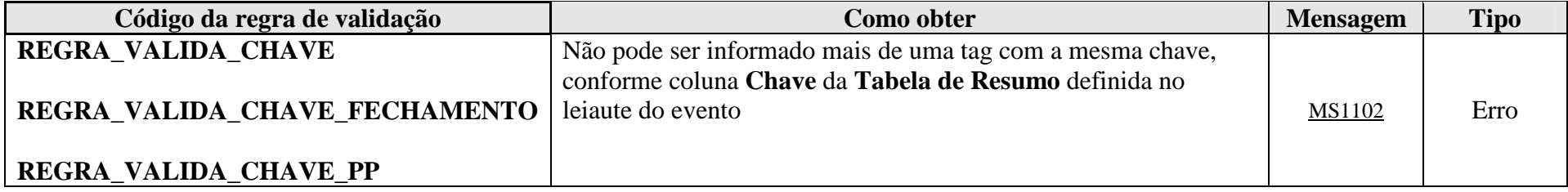

**MS1102** - Já existe outra tag <<nome da tag>> com mesma chave no evento. Não pode ser informada mais de uma tag com a mesma chave.

### **4.1.3.1.24. Leiaute – Movimento de Operações Financeiras – Campo Pais**

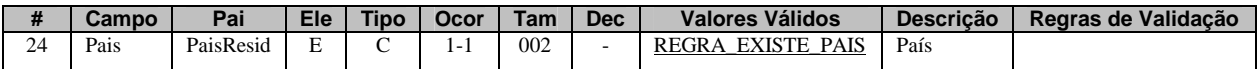

Neste campo deve ser preenchido o código do país de residência fiscal do declarado, quando disponível, de acordo com a Tabela de Países vigente na data de recepção do evento.

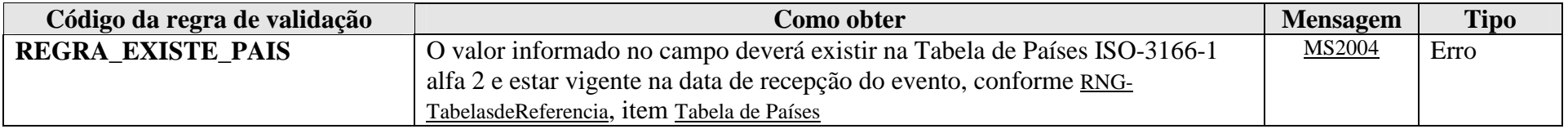

**MS2004** - País Inválido.

# **4.1.3.1.25. Leiaute – Movimento de Operações Financeiras – Campo PaisNacionalidade**

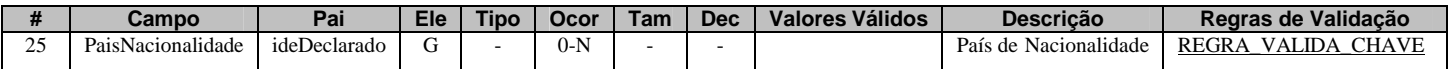

Neste grupo deve(m) constar o(s) código(s) do(s) país(es) de nacionalidade do declarado, quando disponível(is), de acordo com a Tabela de Países vigente na data de recepção do evento.

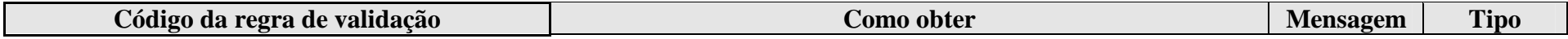

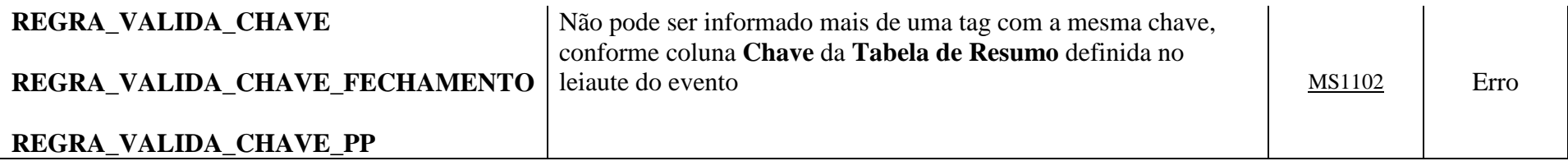

**MS1102** - Já existe outra tag <<nome da tag>> com mesma chave no evento. Não pode ser informada mais de uma tag com a mesma chave.

### **4.1.3.1.26. Leiaute – Movimento de Operações Financeiras – Campo Pais**

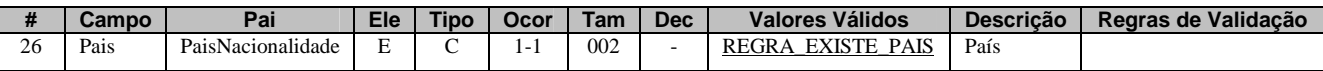

Neste campo deve ser preenchido o código do país de nacionalidade do declarado, quando disponível, de acordo com a Tabela de Países vigente na data de recepção do evento.

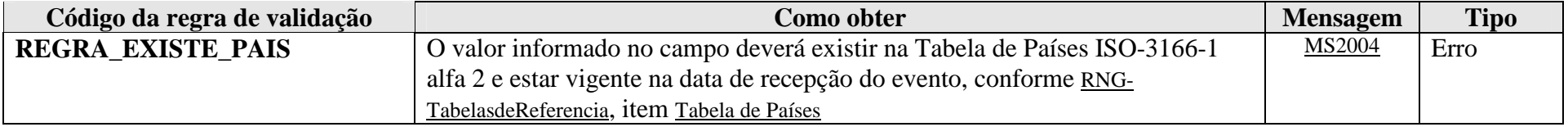

**MS2004** - País Inválido.

### **4.1.3.1.27. Leiaute – Movimento de Operações Financeiras – Campo Proprietarios**

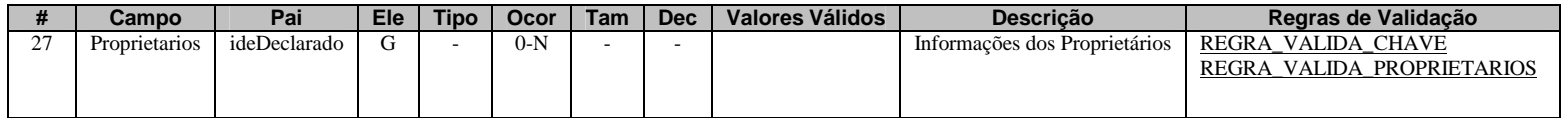

Este grupo engloba as informações das pessoas físicas que controlem ou detenham pelo menos 10% de participação direta ou indireta nas pessoas jurídicas não financeiras, consideradas passivas nos termos do FATCA, conforme parágrafo 9º do Art. 5º da IN RFB nº1.571/2015, doravante denominadas "proprietários".

Conforme o art. 11 da IN, o módulo de operações financeiras da e-Financeira será obrigatório para fatos referentes aos meses de julho a dezembro do ano-calendário de 2014, no que diz respeito às informações e pessoas (declarantes e declaradas) definidas pelo Acordo entre o Governo da República Federativa do Brasil e o Governo dos Estados Unidos da América para intercâmbio de informações e melhoria da observância tributária internacional e implementação do FATCA.

Desse modo, não é necessário identificar, para fins das informações a serem enviadas em agosto de 2015, referentes aos fatos ocorridos entre os meses de julho a dezembro de 2014, os "proprietários" que não sejam reportáveis aos EUA para fins de FATCA.

Este grupo deverá se repetir quantas vezes necessário para identificar todos os "proprietários" da pessoa jurídica em questão.

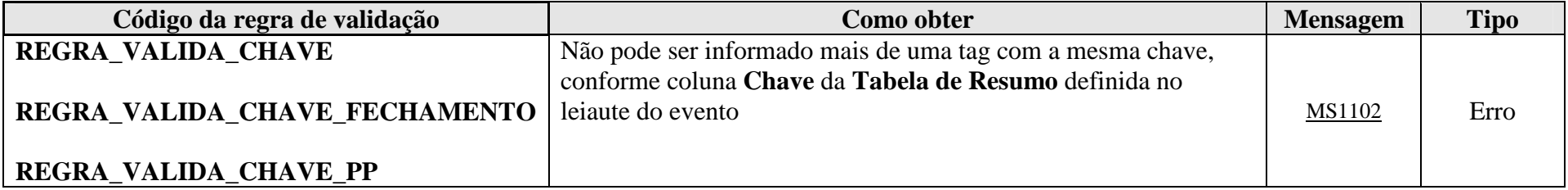

**MS1102** - Já existe outra tag <<nome da tag>> com mesma chave no evento. Não pode ser informada mais de uma tag com a mesma chave.

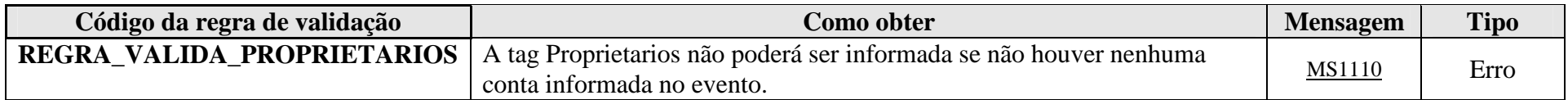

MS1111

**MS1110** - A tag Proprietarios não pode ser informada, uma vez que não foi informada nenhuma Conta no evento.

**MS1111** - A tag Proprietarios não pode ser informada para declarado Pessoa Física.

## **4.1.3.1.28. Leiaute – Movimento de Operações Financeiras – Campo tpNI**

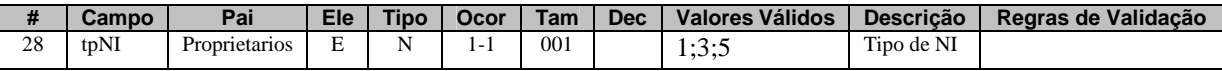

Nesse campo deve ser preenchido o tipo de NI (número de identificação) do "proprietário" (conforme conceito descrito no campo 27 deste Evento) que está sendo informado, de acordo com a classificação descrita na Tabela Tipos de NI vigente na data de recepção do Evento. Os únicos valores válidos são 1 = CPF; 3 = NIF de Pessoa Física ou 5 = Passaporte, na impossibilidade de obtenção dos dois primeiros. Este campo qualifica o NI que está sendo informado no campo 29 deste Evento.

### **4.1.3.1.29. Leiaute – Movimento de Operações Financeiras – Campo NIProprietario**

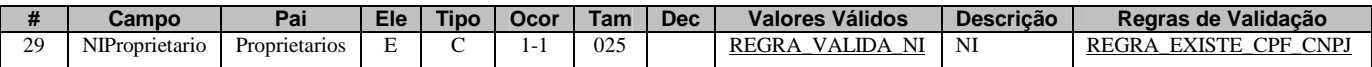

Preencher com o NI (número de identificação) do "proprietário" (conforme conceito descrito no campo 27 deste Evento) que está sendo informado.

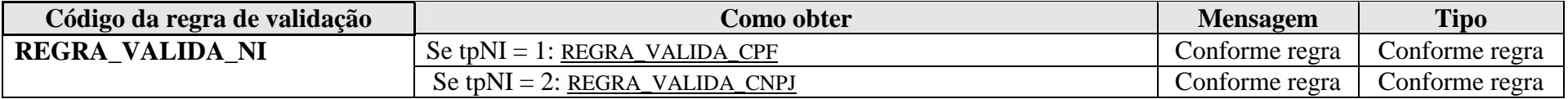

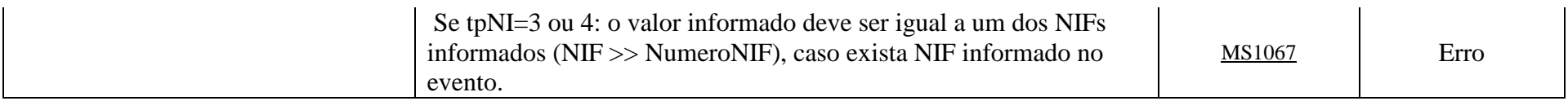

**MS1067** - O valor informado para o Número de Identificação (NI) deve ser igual a um dos Números de Identificação Fiscal (NIF) informados.

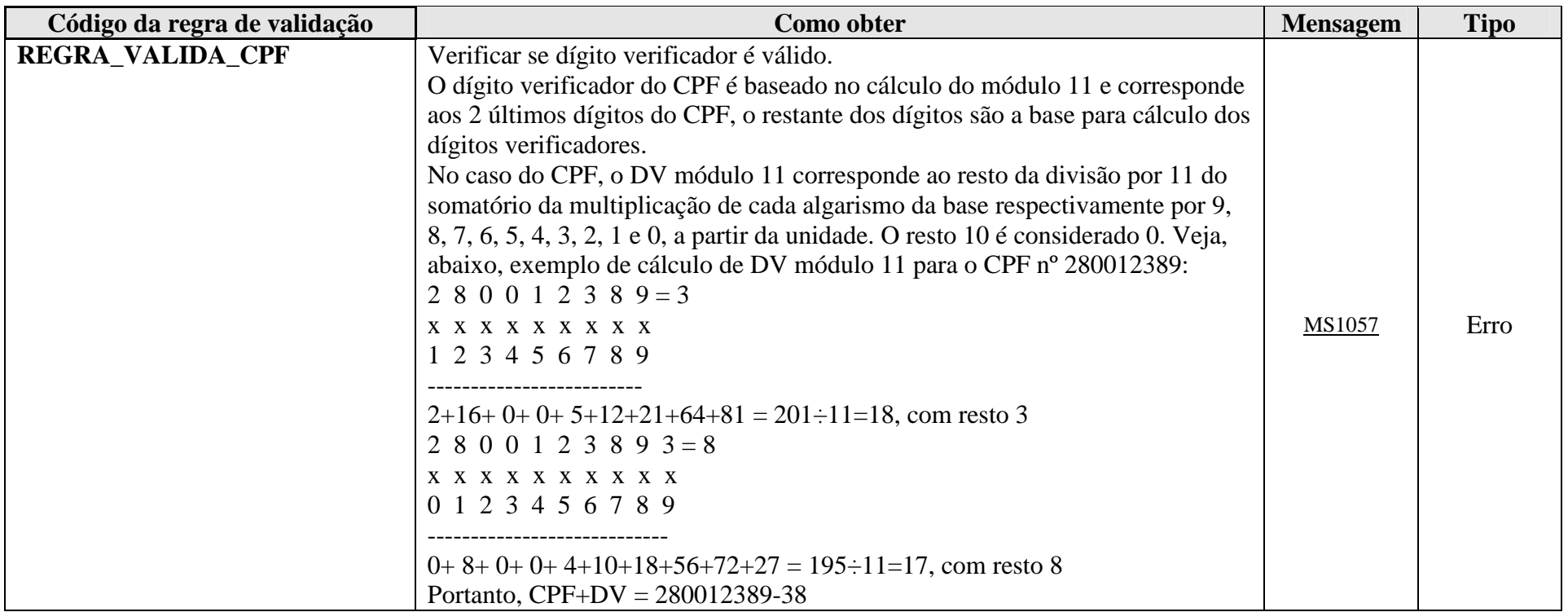

**MS1057** - CPF inválido.

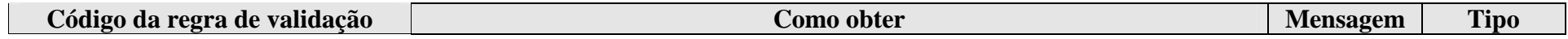

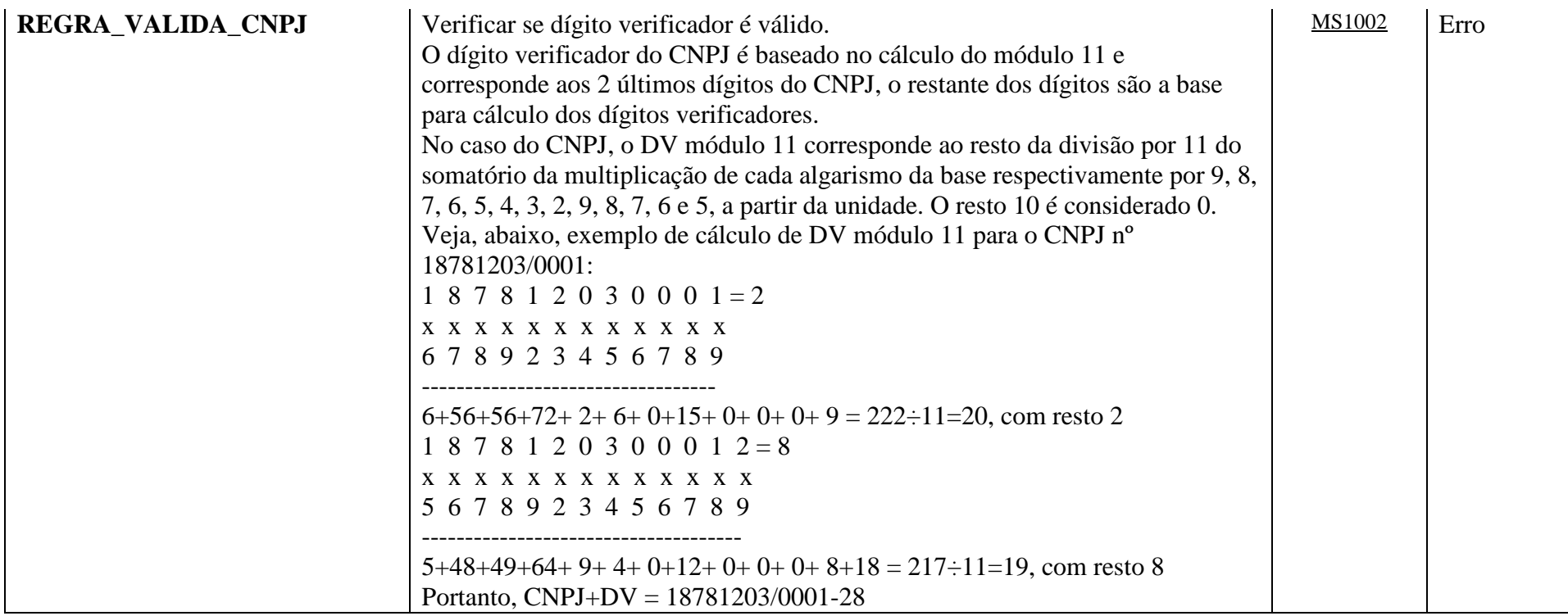

#### **MS1002** - CNPJ Inválido.

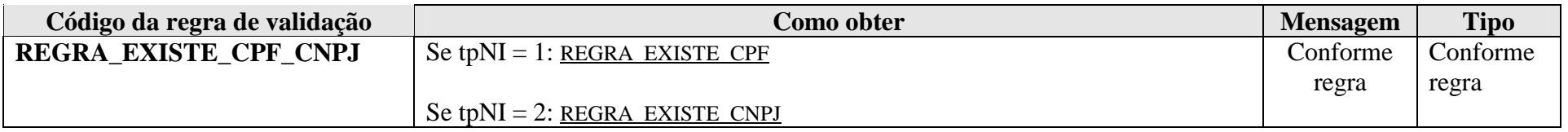

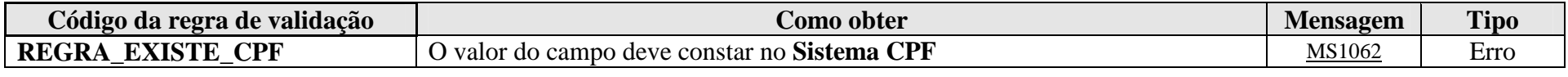

**MS1062 -** O valor informado deve existir no Sistema CPF.

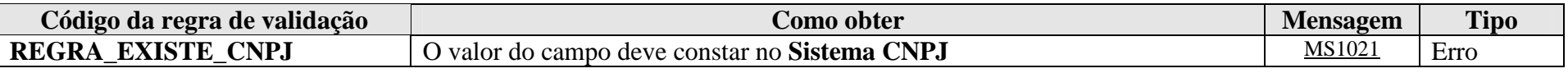

**MS1021** - O CNPJ <<NN.NNN.NNN/NNNN-NN>> não consta no cadastro da RFB. Proceda à sua regularização.

### **4.1.3.1.30. Leiaute – Movimento de Operações Financeiras – Campo NIF**

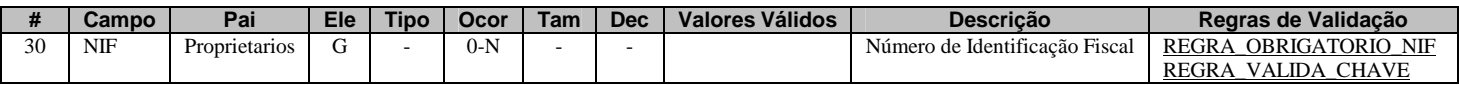

Preencher com o(s) Número(s) de Identificação Fiscal (NIF) no exterior, quando houver, ou quando for informado o tipo de NI (tpNI) correspondente a 3 (NIF de Pessoa Física). Nesse caso, o NIF do "proprietário" (conforme conceito descrito no campo 27 deste Evento) deverá constar tanto no campo NIProprietario (campo 29) quanto no campo NúmeroNIF (campo 31).

O Número de Identificação Fiscal no exterior é o número que identifica o "proprietário" como contribuinte em determinado Estado estrangeiro. No caso dos Estados Unidos, o SSN (Social Security Number) para as pessoas físicas e o EIN (Employer Identification Number) para as pessoas jurídicas, são bastante utilizados.

Para NIFs emitidos por países da União Europeia, o sítio "TIN on Europa" (https://ec.europa.eu/taxation\_customs/tin/) da Comissão Europeia pode auxiliar na verificação acerca da validade de um número de identificação fiscal informado.

Alguns países não adotam um NIF para seus contribuintes. Outros não possuem um número único de identificação fiscal.

Exemplos de situações:

4) "Proprietário" possui CPF e não possui NIF:

 $t$ <sub>p</sub>NI = 1 (CPF) NIProprietario = número do CPF NIF – Não informar

5) "Proprietário" não possui CPF, mas possui NIF

$$
tpNI = 3
$$

NIProprietario = número do NIF

 NIF = Preencher o mesmo número do NIF informado no campo NIProprietario e o seu país de emissão, nos campos 31 e 32, respectivamente.

6) "Proprietário" possui CPF e possui três NIFs:

 $t$ <sub>p</sub>NI = 1 (CPF)

NIProprietario = número do CPF

NIF 1 = Preencher o número do NIF 1 e seu respectivo país de emissão nos campos 31 e 32

NIF 2 = Informar outro grupo NIF (campo 30) com número do NIF 2 e seu respectivo país de emissão nos campos 31 e 32

NIF 3 = Informar outro grupo NIF (campo 30) com número do NIF 3 e seu respectivo país de emissão nos campos 31 e 32

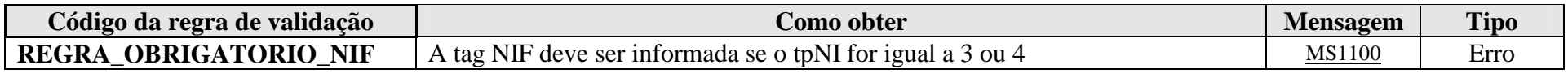

**MS1100** - Obrigatório informar o grupo NIF, se o tipo de identificação for igual a NIF Pessoa Física ou NIF Pessoa Jurídica.

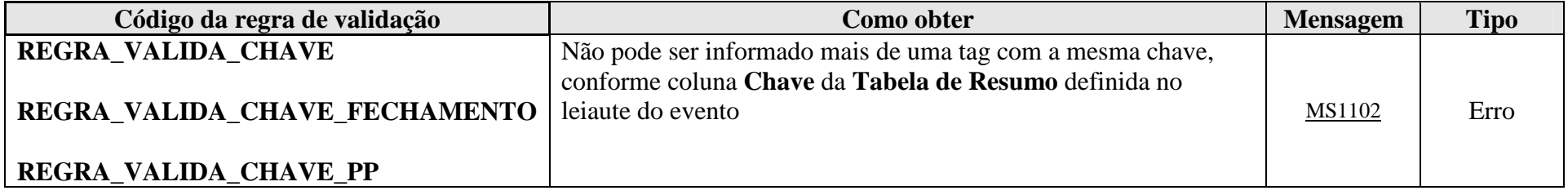

**MS1102** - Já existe outra tag <<nome da tag>> com mesma chave no evento. Não pode ser informada mais de uma tag com a mesma chave.

#### **4.1.3.1.31. Leiaute – Movimento de Operações Financeiras – Campo NumeroNIF**

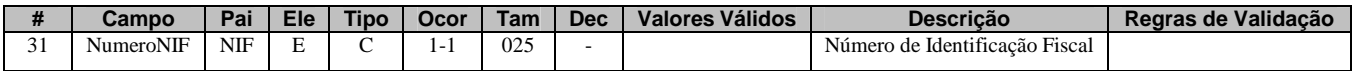

Preencher com o Número do NIF do "proprietário" (conforme conceito descrito no campo 27 deste Evento).

### **4.1.3.1.32. Leiaute – Movimento de Operações Financeiras – Campo PaisEmissaoNIF**

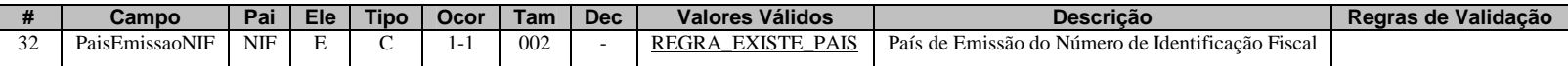

Preencher com o código do país responsável pela emissão do NIF informado no campo 31, de acordo com a Tabela de Países vigente na data de recepção do evento.

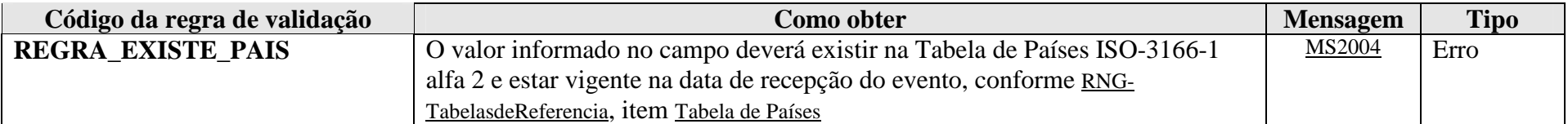

**MS2004** - País Inválido.

### **4.1.3.1.33. Leiaute – Movimento de Operações Financeiras – Campo Nome**

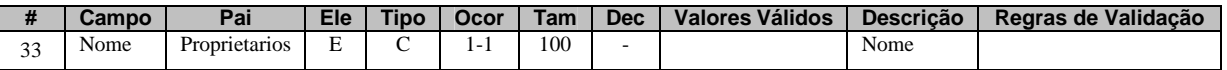

Preencher com o nome do "proprietário" (conforme conceito descrito no campo 27 deste Evento), sendo vedado o uso de caracteres especiais.

#### **4.1.3.1.34. Leiaute – Movimento de Operações Financeiras – Campo EnderecoLivre**

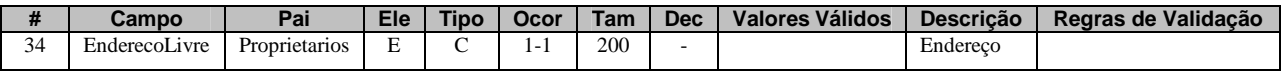

Neste campo deve ser preenchido o endereço do "proprietário" (conforme conceito descrito no campo 27 deste Evento), em formato livre, sendo vedado o uso de caracteres especiais. O endereço a ser preenchido é o endereço para correspondência cadastrado junto à entidade declarante. Na hipótese de múltiplos endereços, utilizar o endereço principal de relacionamento com a entidade declarante.

#### **4.1.3.1.35. Leiaute – Movimento de Operações Financeiras – Campo PaisEndereco**

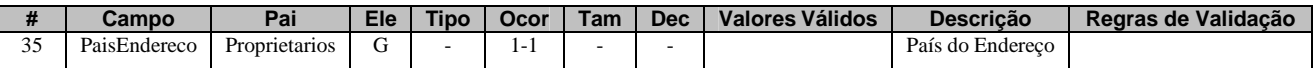

Este grupo contém a informação do país do endereço do "proprietário" (conforme conceito descrito no campo 27 deste Evento).

#### **4.1.3.1.36. Leiaute – Movimento de Operações Financeiras – Campo Pais**

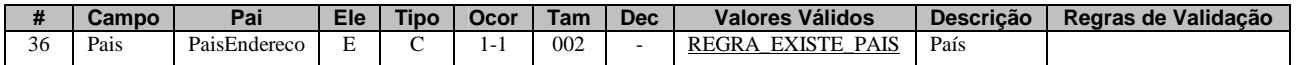

Preencher com o código do país do endereço do "proprietário" (conforme conceito descrito no campo 27 deste Evento), de acordo com a Tabela de Países vigente na data de recepção do evento.

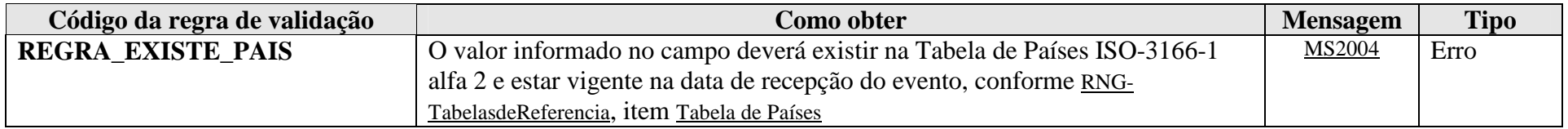

**MS2004** - País Inválido.

### **4.1.3.1.37. Leiaute – Movimento de Operações Financeiras – Campo PaisResid**

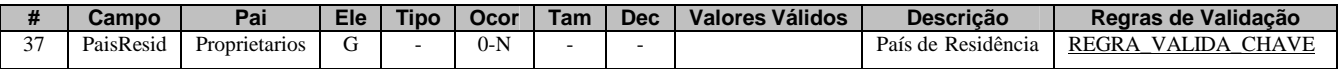

Este grupo contém a informação do(s) país(es) de residência fiscal do "proprietário" (conforme conceito descrito no campo 27 deste Evento). O grupo deverá ser repetido quantas vezes forem necessárias para informar os países de residência fiscal, caso sejam identificadas múltiplas residências fiscais.

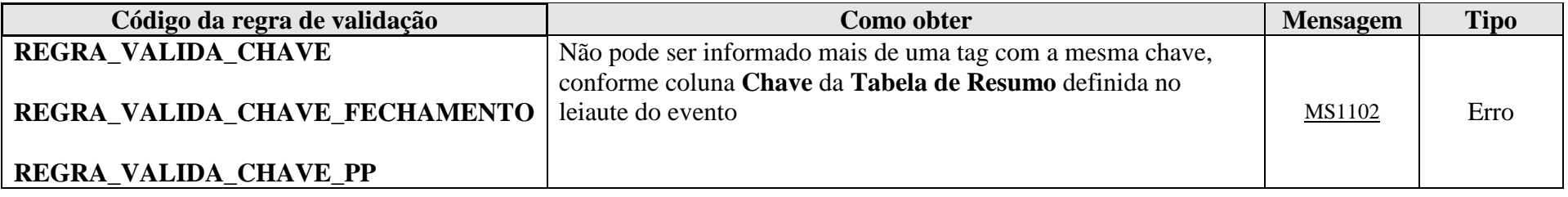

**MS1102** - Já existe outra tag <<nome da tag>> com mesma chave no evento. Não pode ser informada mais de uma tag com a mesma chave.

### **4.1.3.1.38. Leiaute – Movimento de Operações Financeiras – Campo Pais**

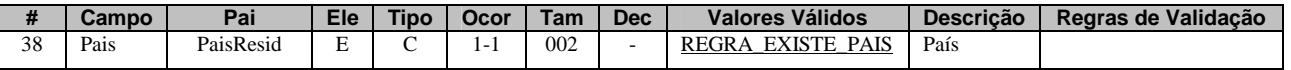

Preencher com o código do país de residência fiscal do "proprietário" (conforme conceito descrito no campo 27 deste Evento), de acordo com a Tabela de Países vigente na data de recepção do evento.

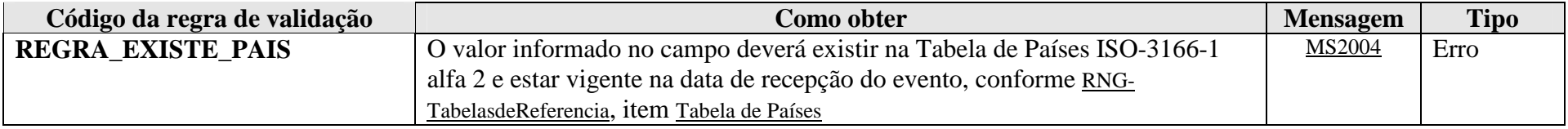

**MS2004** - País Inválido.

# **4.1.3.1.39. Leiaute – Movimento de Operações Financeiras – Campo PaisNacionalidade**

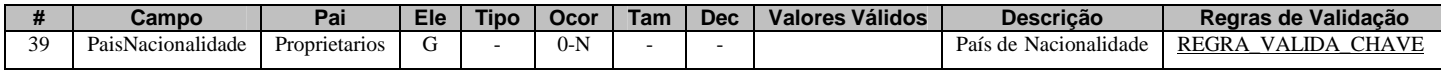

Este grupo contém a informação do(s) país(es) de nacionalidade do "proprietário" (conforme conceito descrito no campo 27 deste Evento). O grupo deverá ser repetido quantas vezes forem necessárias para informar os países de nacionalidade, caso sejam identificadas múltiplas nacionalidades.

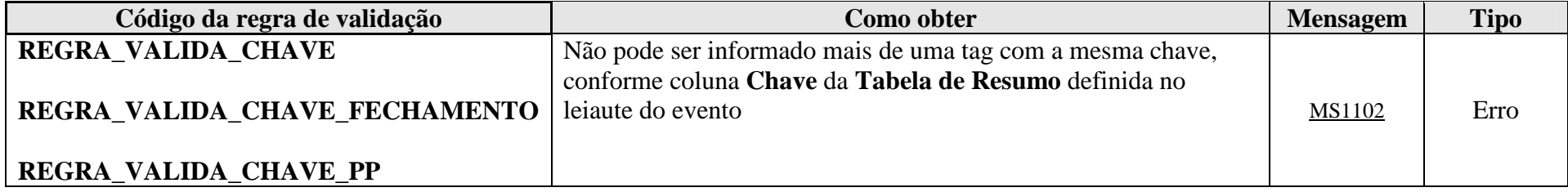

**MS1102** - Já existe outra tag <<nome da tag>> com mesma chave no evento. Não pode ser informada mais de uma tag com a mesma chave.

### **4.1.3.1.40. Leiaute – Movimento de Operações Financeiras – Campo Pais**

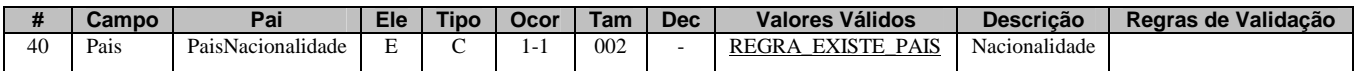

Preencher com o código do país de nacionalidade do "proprietário" (conforme conceito descrito no campo 27 deste Evento), de acordo com a Tabela de Países vigente na data de recepção do evento.

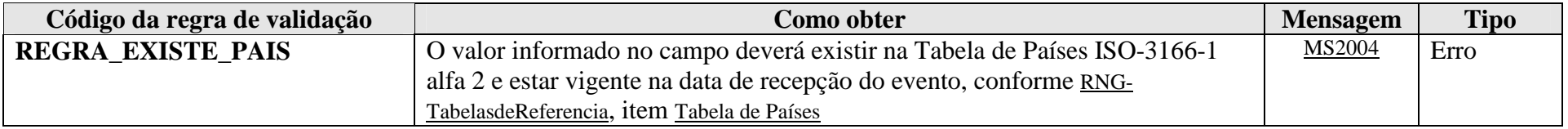

**MS2004** - País Inválido.

# **4.1.3.1.41. Leiaute – Movimento de Operações Financeiras – Campo DataNasc**

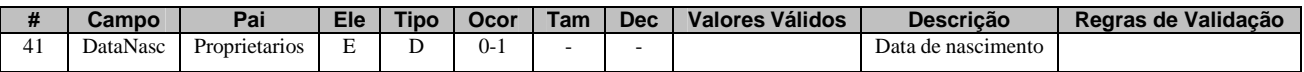

Preencher com o a data de nascimento do "proprietário" (conforme conceito descrito no campo 27 deste Evento), quando disponível, no formato AAAA-MM-DD.

# **4.1.3.1.42. Leiaute – Movimento de Operações Financeiras – Campo Reportavel**

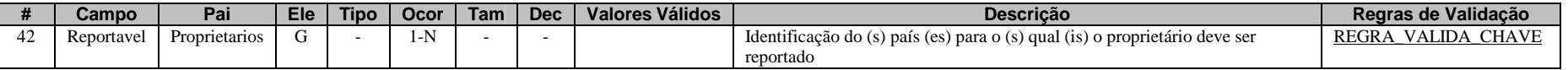

Este grupo contém a informação dos países para os quais o "proprietário" (conforme conceito descrito no campo 27 deste Evento) deve ser reportado.

Após realizar a diligência devida, a entidade declarante deve ser capaz de determinar se os dados referentes ao "proprietário" em questão devem ser reportados apenas para a administração tributária local (preencher o campo 43 com "BR") ou se também devem ser reportados para outras jurisdições, por força de algum acordo de troca automática de informações, como é o caso do FATCA.

O grupo deverá ser repetido quantas vezes forem necessárias, de modo a contemplar todos os países para os quais o "proprietário" deve ser reportado, caso sejam identificados múltiplos países destinatários da informação.

Atentar para o fato de que cada "proprietário" tem seu respectivo grupo de países a ser reportado. Assim, a análise acerca do reporte dos "proprietários" para administrações tributárias estrangeiras deve ser feita individualmente para cada "proprietário", utilizando os critérios de diligência estabelecidos no respectivo acordo de troca de informações, conforme o caso.

Um "proprietário" só pode ser reportável a um país se tiver sido informada ao menos uma "conta" (conforme conceito definido no campo 47) reportável ao mesmo país, no Evento em questão (campo 57).

Exemplos:

1) Entidade passiva com dois "proprietários" identificados, sendo o primeiro reportável apenas para o Brasil e o segundo reportável aos EUA:

Proprietário 1 – Grupo 42 informado apenas uma vez, com o código "BR" no campo 43;

Proprietário 2 – Grupo 42 informado duas vezes: uma com o código "BR" no campo 43, outra com o código "US" no campo 43

2) Entidade passiva com três "proprietários" identificados, sendo o primeiro reportável apenas para o Brasil, o segundo reportável aos EUA e o terceiro reportável à Argentina (na situação hipotética de acordo vigente com este país):

Proprietário 1 – Grupo 42 informado apenas uma vez, com o código "BR" no campo 43;

 Proprietário 2 – Grupo 42 informado duas vezes: uma com o código "BR" no campo 43, outra com o código "US" no campo 43 Proprietário 3 – Grupo 42 informado duas vezes: uma com o código "BR" no campo 43, outra com o código "AR" no campo 43

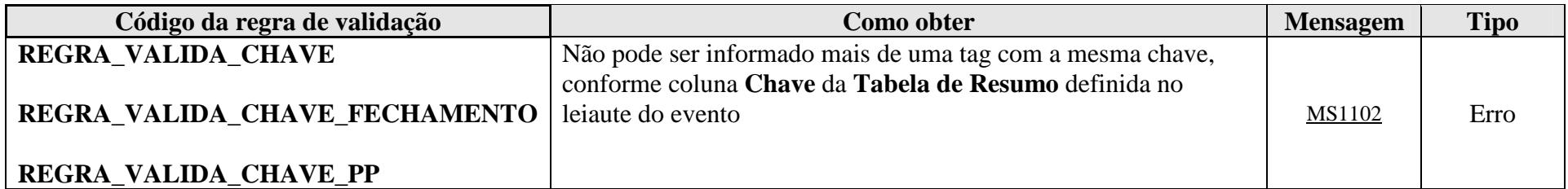

**MS1102** - Já existe outra tag <<nome da tag>> com mesma chave no evento. Não pode ser informada mais de uma tag com a mesma chave.

### **4.1.3.1.43. Leiaute – Movimento de Operações Financeiras – Campo Pais**

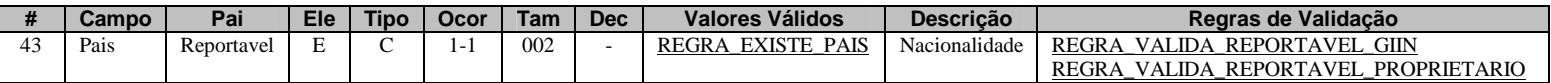

Preencher com o código do país para o qual o "proprietário" (conforme conceito descrito no campo 27 deste Evento) deve ser reportado, de acordo com a Tabela de Países vigente na data de recepção do evento. O país a ser reportado deve ser preenchido considerando os elementos extraídos da diligência realizada, conforme as regras específicas do acordo de troca de informações aplicável.

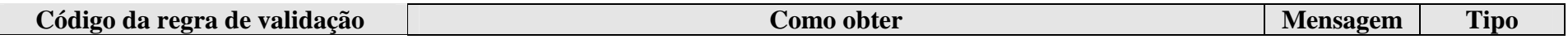

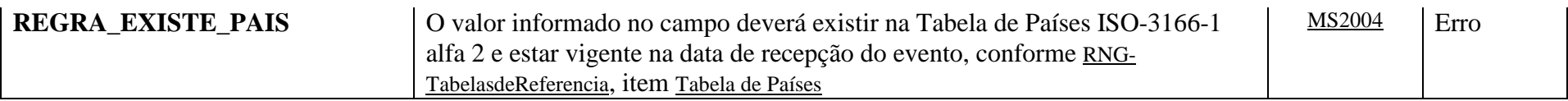

**MS2004** - País Inválido.

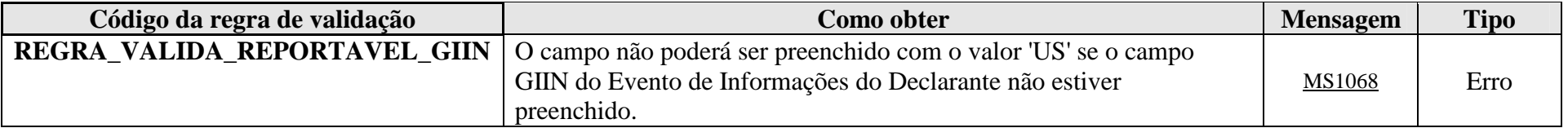

**MS1068** - Para informar contas reportáveis aos EUA, é necessário informar o GIIN no Evento de Informações do Declarante.

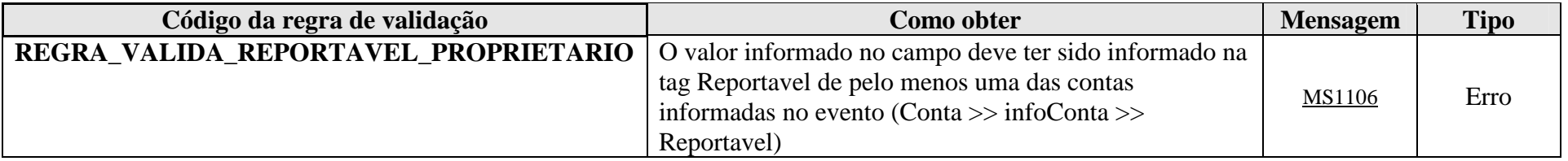

**MS1106** - Um proprietário só pode ser reportável a um país se tiver sido informada ao menos 1 conta reportável ao mesmo país.

# **4.1.3.1.44. Leiaute – Movimento de Operações Financeiras – Campo mesCaixa**

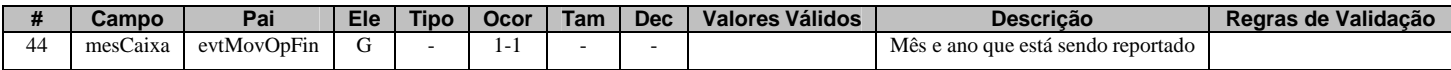

Este grupo reúne os dados sobre o mês e o ano a que se referem as informações do Evento do Movimento de Operações Financeiras, bem como sobre as operações financeiras realizadas pelo declarado no referido mês e ano.

### **4.1.3.1.45. Leiaute – Movimento de Operações Financeiras – Campo anoMesCaixa**

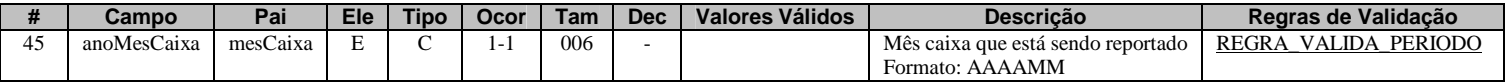

Este campo deve ser preenchido com o ano e o mês a que se referem as informações do Evento, no formato AAAAMM. Deve ser considerado o "regime de caixa" para a referência das informações sobre débitos, créditos e pagamentos acumulados, ou seja, o mês a ser considerado é aquele no qual os valores foram efetivamente debitados, creditados ou pagos. Exceção: é admitido o preenchimento com MM=13 exclusivamente nos casos de planos de previdência que possuem pagamentos referentes à competência 13 (abono anual).

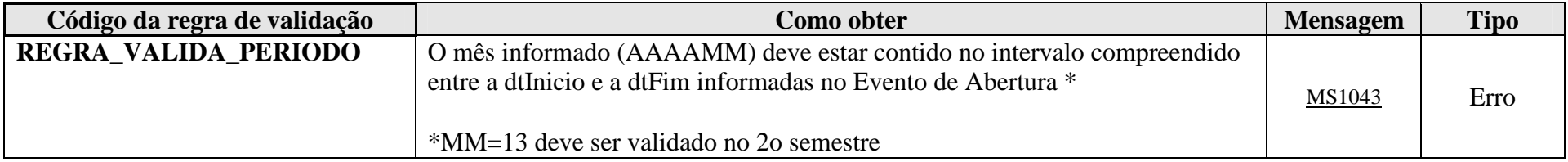

**MS1043** - O mês caixa deve estar compreendido no período (data inicial e final) informados na abertura da eFinanceira.

# **4.1.3.1.46. Leiaute – Movimento de Operações Financeiras – Campo movOpFin**

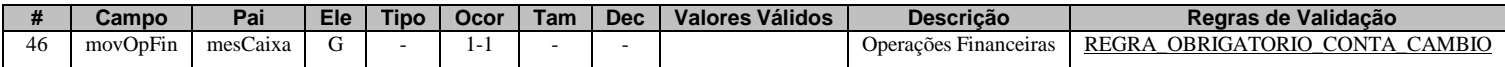

Neste grupo devem ser informadas as operações financeiras do declarado referentes ao mês/ano em questão, cuja responsabilidade compete à declarante nos termos do parágrafo 3º do artigo 4º da IN RFB nº 1.571/2015. As informações devem ser prestadas individualizadas por conta, conforme conceito definido no campo 47 deste Evento. Também devem ser informadas as operações de câmbio, quando for o caso, no grupo 81.

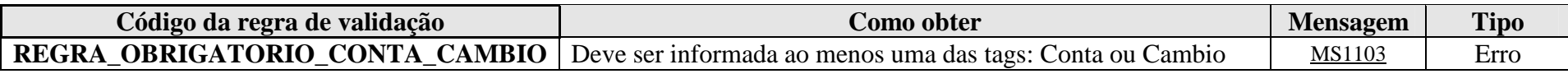

**MS1103** - Deve ser informada ao menos uma das tags: Conta ou Câmbio

#### **4.1.3.1.47. Leiaute – Movimento de Operações Financeiras – Campo Conta**

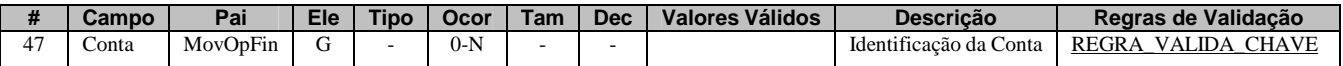

Neste grupo, devem ser prestadas todas as informações da(s) "conta(s) " do declarado. O conceito de "conta" deve ser entendido de forma ampla, não sendo restrito apenas às contas de depósito em instituições bancárias propriamente ditas. Assim, a definição de "conta" deve ser interpretada de modo a contemplar todas as operações financeiras descritas no art. 5º da IN RFB 1.571/2015 e de forma harmônica com os termos descritos no artigo 1º, parágrafo 1 do acordo do FATCA ("conta financeira", "conta de depósito", "conta de custódia"), devendo representar, de forma individualizada, por exemplo: valores em fundos de investimento, ações, contratos ou certificados de produtos financeiros (seguro, previdência, consórcio), etc.

Para entidades fechadas de previdência complementar, considera-se "conta" a inscrição por plano de benefícios e/ou assistencial. Em relação a estas entidades, para efeitos do disposto no § 1º do art. 8º da IN RFB nº1.571/2015, os limites deverão ser aplicados de forma agregada considerando todas as opearções de benefício e assistência mantidas na mesma entidade.

Este grupo deve se repetir quantas vezes forem necessárias para abranger todas as "contas" com as quais o declarado possui relação no respectivo mês, cuja responsabilidade de informar à RFB compete à declarante, nos termos do parágrafo 3º do art. 4º da IN RFB 1.571/2015.

As informações deverão ser prestadas de forma individualizada (por "conta"), de acordo com o disposto nos parágrafos 15 e 16 do art. 5º da IN RFB nº 1.571/2015.

Uma mesma "conta" pode ser informada múltiplas vezes (para vários declarados). Deve ser informada no Movimento de Operações Financeiras de cada um dos declarados que possui relação com a mesma, conforme parágrafo 18 do art. 5º da IN RFB nº 1.571/2015.

"Contas" excluídas da e-Financeira:

- Não devem ser informadas as "contas" com as operações financeiras das pessoas descritas no parágrafo 1º do art. 2º do Decreto nº 4.489, de 28 de novembro de 2002;
- Não é necessário informar as "contas" do tipo títulos de capitalização, de que trata o Decreto-lei nº 261/67;
- Não é necessário informar as "contas" abertas por agentes financeiros destinadas exclusivamente ao controle individual de recursos de contas vinculadas para execução de obras, de que trata o item 1.2 da Resolução CCFGTS nº 541, de 30 de outubro de 2007;
- Não é necessário informar as "contas" destinadas exclusivamente à realização de acertos financeiros de correspondentes bancários e a instituição contratante, de que trata o inciso IV do art. 10 da Resolução CMN nº 3.954/2011;
- Não é necessário informar as "contas" de títulos da dívida agrária (TDA) de que tratam a Lei nº 4.504, de 30 de novembro de 1964, a Lei nº 7.647, de 09 de fevereiro de 1988 e o Decreto nº 578, de 24 de junho de 1992, <u>desde que o pagamento</u> dos valores ao declarado seja feito exclusivamente por meio de depósito em conta corrente ou poupança;
- Não é necessário informar as "contas" de depósitos realizados por determinação judicial, desde que creditados em contas de natureza específica que não permita livre movimentação e cujo levantamento só seja possível por meio de alvará expedido pela justiça;
- Não é necessário informar os depósitos judiciais específicos da Lei 9.703, de 17 de novembro de 1998, efetuados na Caixa Econômica Federal, mediante Documento de Arrecadação de Receitas Federais – DARF.

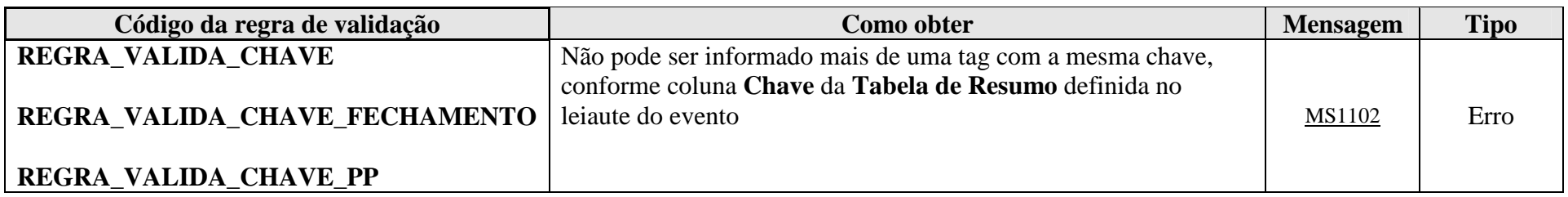

**MS1102** - Já existe outra tag <<nome da tag>> com mesma chave no evento. Não pode ser informada mais de uma tag com a mesma chave.

#### **4.1.3.1.48. Leiaute – Movimento de Operações Financeiras – Campo MedJudic**

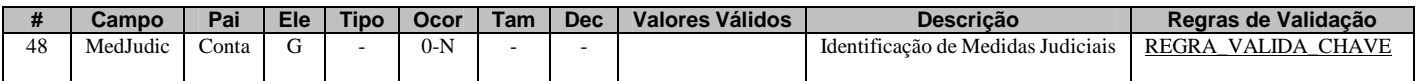

Este grupo só deve ser informado caso haja alguma medida judicial vigente que impeça a declarante de prestar as informações de uma "conta" específica para a Receita Federal. Deve ser preenchido apenas em relação à(s) "conta(s)" abrangida(s) pela medida judicial.

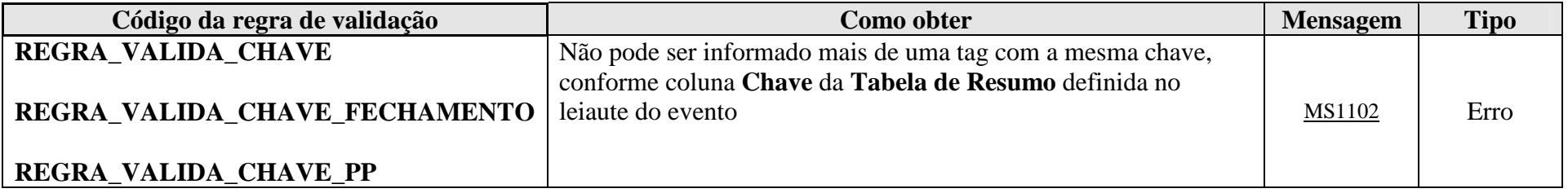

**MS1102** - Já existe outra tag <<nome da tag>> com mesma chave no evento. Não pode ser informada mais de uma tag com a mesma chave.

#### **4.1.3.1.49. Leiaute – Movimento de Operações Financeiras – Campo NumProcJud**

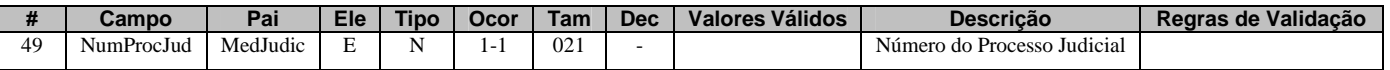

Informar o número do processo judicial de concessão da medida, sem separadores.

## **4.1.3.1.50. Leiaute – Movimento de Operações Financeiras – Campo Vara**

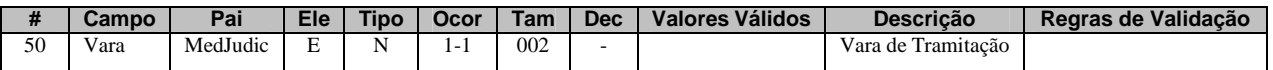

Informar o número da vara que concedeu a medida judicial.

#### **4.1.3.1.51. Leiaute – Movimento de Operações Financeiras – Campo SecJud**

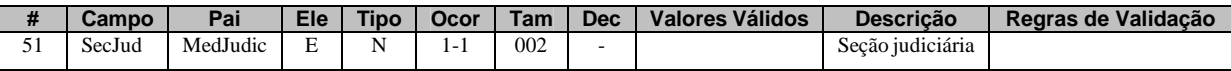

Informar o número da seção judiciária que concedeu a medida.

### **4.1.3.1.52. Leiaute – Movimento de Operações Financeiras – Campo SubSecJud**

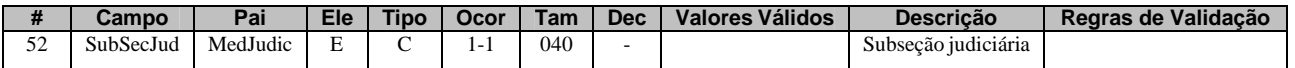

Informar o número da subseção judiciária que concedeu a medida.

#### **4.1.3.1.53. Leiaute – Movimento de Operações Financeiras – Campo dtConcessao**

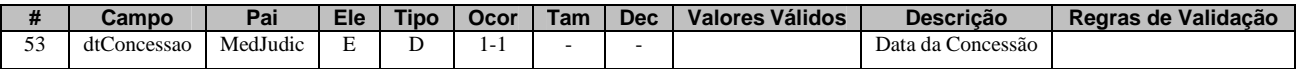

Informar a data de concessão da medida judicial, no formato AAAA-MM-DD.

## **4.1.3.1.54. Leiaute – Movimento de Operações Financeiras – Campo dtCassacao**

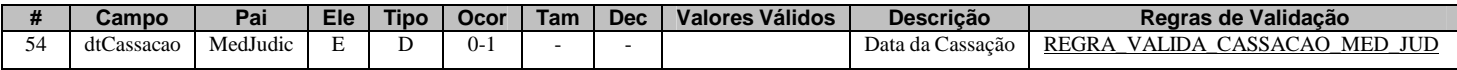

Informar, caso ocorra o fim da vigência da medida judicial, a data de sua cassação, no formato AAAA-MM-DD.

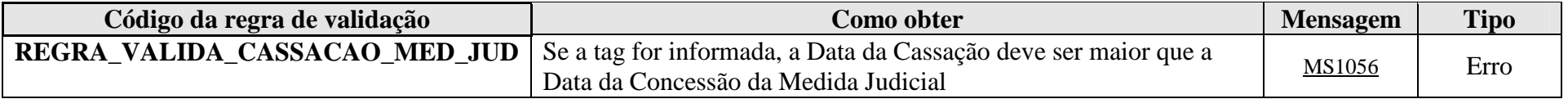

**MS1056** - A data de Cassação da Medida Judicial deve ser maior que a data de Concessão.

# **4.1.3.1.55. Leiaute – Movimento de Operações Financeiras – Campo infoConta**

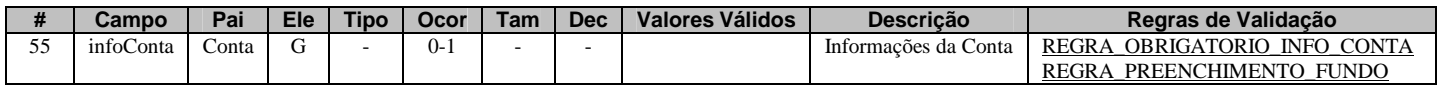

Este grupo reúne as informações da "conta" do declarado (conforme conceito descrito no campo 47 deste Evento).

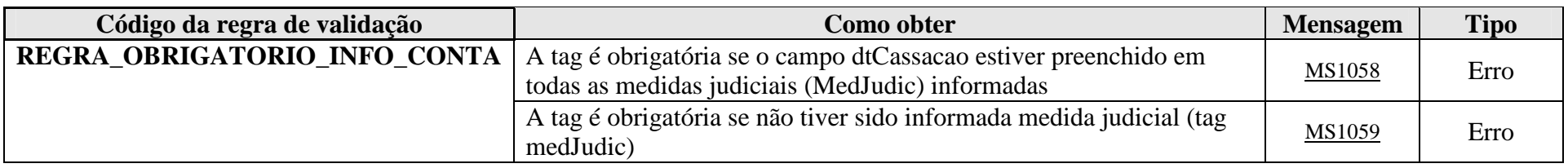

**MS1058** - Obrigatório preencher Informações da Conta, uma vez que a (s) medida (s) judicial (is) informada (s) foi (ram) cassada (s).

**MS1059** - Obrigatório preencher Informações da Conta, a menos que exista Medida Judicial contrária à prestação destas informações.

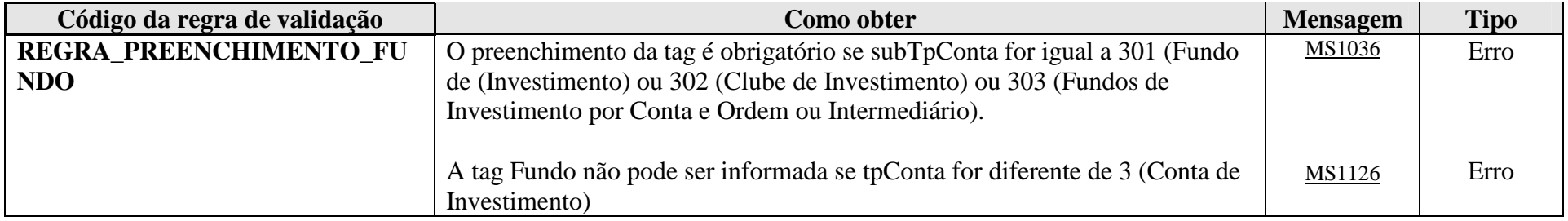

**MS1036** - O preenchimento da Identificação do Fundo é obrigatório para contas de investimento. **MS1126** – O Fundo só deve ser informado para Contas de Investimento

# **4.1.3.1.56. Leiaute – Movimento de Operações Financeiras – Campo Reportavel**

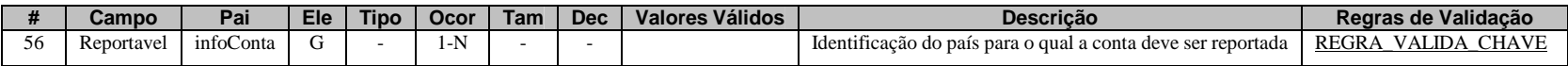

Este grupo contém a informação dos países para os quais a "conta" (conforme conceito descrito no campo 47 deste Evento) do declarado deve ser reportada.

Após realizar a diligência devida, a entidade declarante deve ser capaz de determinar se os dados referentes à "conta" em questão devem ser reportados apenas para a administração tributária local (preencher o campo 57 com "BR") ou se também devem ser reportados para outras jurisdições, por força de algum acordo de troca de informações.

O grupo deverá ser repetido quantas vezes forem necessárias, de modo a contemplar todos os países para os quais a "conta" deve ser reportada, caso sejam identificados múltiplos países destinatários da informação.

Atentar para o fato de que cada "conta" tem seu respectivo grupo de países a ser reportada. Assim, a análise acerca do reporte das "contas" para administrações tributárias estrangeiras deve ser feita individualmente para cada "conta", utilizando os critérios de diligência estabelecidos no respectivo acordo de troca de informações, conforme o caso.

Exemplos:

1) Declarado possui duas "contas", sendo a primeira reportável apenas para o Brasil e a segunda reportável aos EUA:

Conta 1 – Grupo 56 informado apenas uma vez, com o código "BR" no campo 57;

- Conta 2 Grupo 56 informado duas vezes: uma com o código "BR" no campo 57, outra com o código "US" no campo 57
- 2) Declarado possui três "contas", sendo a primeira reportável apenas para o Brasil, a segunda reportável aos EUA e a terceira reportável à Argentina (na situação hipotética de acordo vigente com este país):

Conta 1 – Grupo 56 informado apenas uma vez, com o código "BR" no campo 57;

Conta 2 – Grupo 56 informado duas vezes: uma com o código "BR" no campo 57, outra com o código "US" no campo 57

Conta 3 – Grupo 56 informado duas vezes: uma com o código "BR" no campo 57, outra com o código "AR" no campo 57

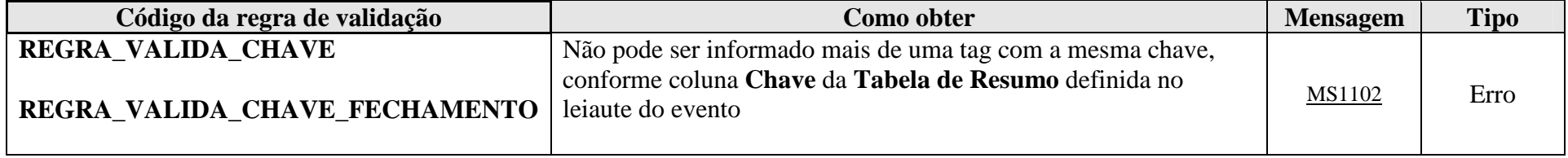

**MS1102** - Já existe outra tag <<nome da tag>> com mesma chave no evento. Não pode ser informada mais de uma tag com a mesma chave.

### **4.1.3.1.57. Leiaute – Movimento de Operações Financeiras – Campo Pais**

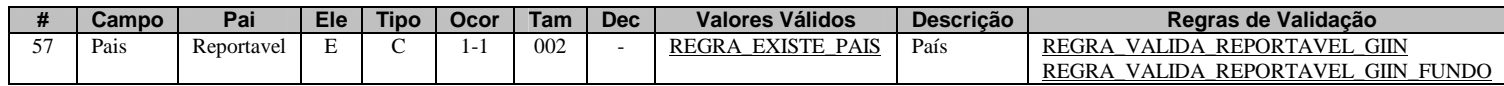

Preencher com o código do país para o qual a "conta" (conforme conceito descrito no campo 47 deste Evento) deve ser reportada, de acordo com a Tabela de Países vigente na data de recepção do evento. O país a ser reportado deve ser preenchido considerando os elementos extraídos da diligência realizada, conforme as regras específicas do acordo de troca de informações aplicável.

Procedimentos para reporte de investidores não residentes registrados nos termos da Resolução CVM nº 4.373/2015:

1. Conta em nome de participante de conta coletiva ("passageiro") que está registrado no Brasil através de um intermediário no exterior, instituição financeira ou equiparada, titular de conta coletiva ("ônibus"), aderente ao FATCA: Neste caso, deve-se reportar na e-Financeira a(s) conta(s) em nome do(s) "passageiro(s)" nestas condições, indicando-as como reportáveis "BR" no campo 57 do leiaute do Movimento de Operações Financeiras, independentemente da nacionalidade ou das características do "passageiro".

2. Conta em nome de participante de conta coletiva ("passageiro") que está registrado no Brasil através de um intermediário no exterior, instituição financeira ou equiparada, titular de conta coletiva ("ônibus"), não aderente ao FATCA: Neste caso, deve-se reportar na e-Financeira a(s) conta(s) em nome do(s) "passageiro(s)", identificando, a partir da diligência própria do FATCA, se cada passageiro está sujeito a reporte aos Estados Unidos ou não, indicando aqueles que necessitem ser informados ao fisco americano como reportáveis "US" e os demais como "BR" no campo 57 do leiaute do Movimento de Operações
Financeiras. Como a instituição intermediadora não é aderente ao FATCA, a diligência recai sobre a instituição financeira brasileira.

3. Conta em nome de titular de conta própria: Neste caso, como as contas diretas são sujeitas à diligência FATCA pela instituição financeira brasileira, deve-se indicar na e-Financeira o resultado de tal diligência, ou seja, "US" no campo 57 do leiaute do Movimento de Operações Financeiras, quando for reportável aos Estados Unidos ou "BR", quando não for reportável nos termos do FATCA.

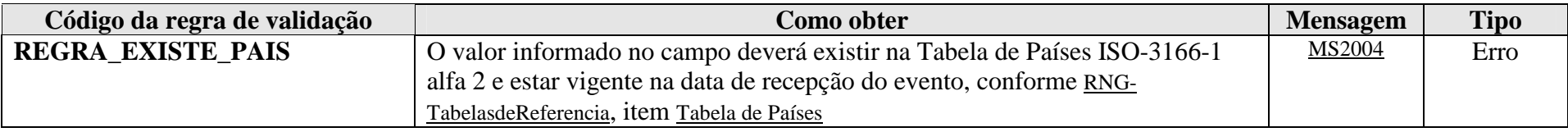

**MS2004** - País Inválido.

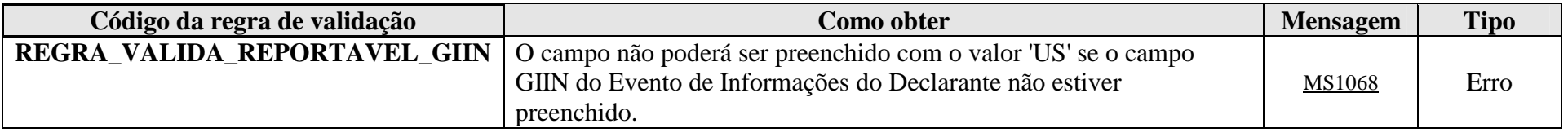

**MS1068** - Para informar contas reportáveis aos EUA, é necessário informar o GIIN no Evento de Informações do Declarante.

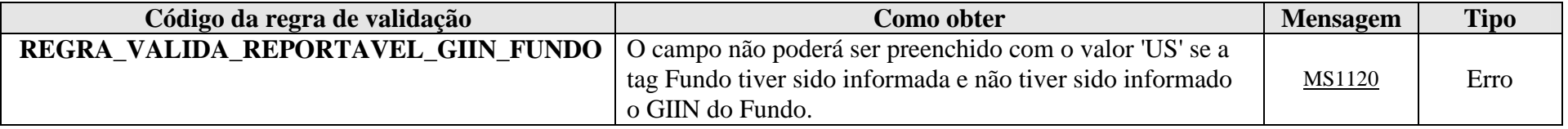

**MS1120** - Para informar contas referentes a fundos reportáveis aos EUA, é necessário informar o GIIN no Evento de Cadastro do Patrocinado.

# **4.1.3.1.58. Leiaute – Movimento de Operações Financeiras – Campo tpConta**

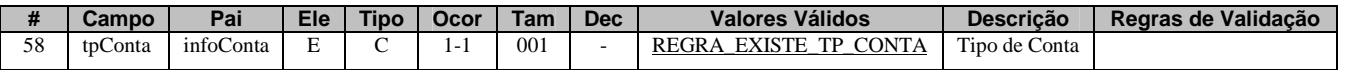

Preencher com a classificação do tipo de "conta" (conforme conceito descrito no campo 47 deste Evento) do declarado, de acordo com os valores da Tabela Tipos de Conta vigente na data de recepção do evento.

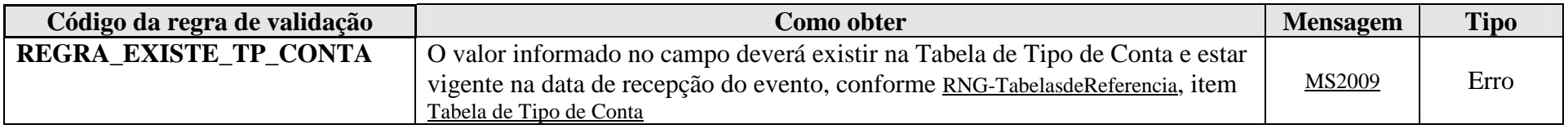

**MS2009** - Tipo de Conta Inválido.

# **4.1.3.1.59. Leiaute – Movimento de Operações Financeiras – Campo subTpConta**

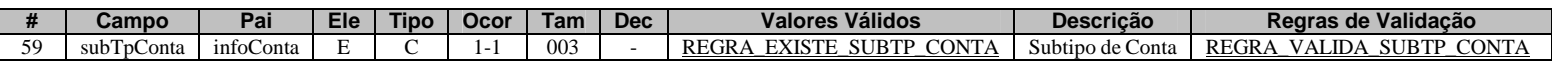

Preencher com a classificação do subtipo de "conta" (conforme conceito descrito no campo 47 deste Evento) do declarado, de acordo com os valores da Tabela Subtipos de Conta vigente na data de recepção do evento.

 Para as entidades fechadas de previdência complementar, o código "499 – Seguro, Previdência ou Assemelhados" deve ser utilizado inclusive quando houver valores referentes a plano assistencial à saúde nos dados informados.

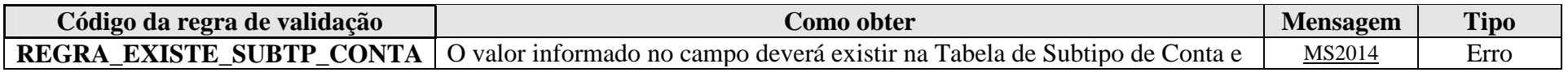

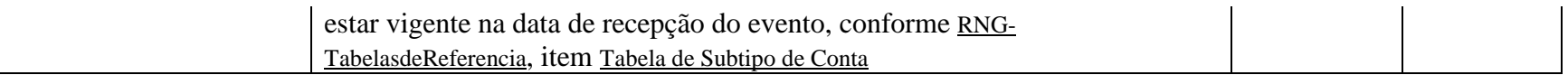

**MS2014** - Subtipo de Conta Inválido.

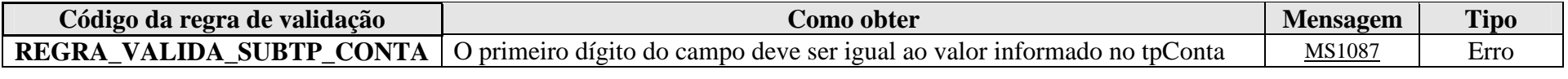

**MS1087** - Subtipo de conta incompatível com o Tipo de conta informado.

#### **4.1.3.1.60. Leiaute – Movimento de Operações Financeiras – Campo tpNumConta**

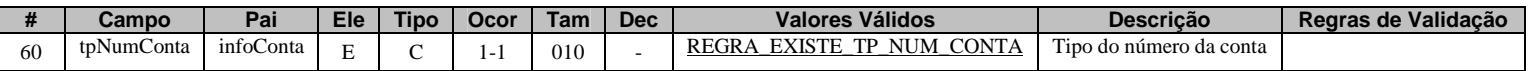

Preencher com a classificação do tipo do número de "conta" (conforme conceito descrito no campo 47 deste Evento) do declarado, de acordo com os valores da Tabela Tipo de Número de Conta vigente na data de recepção do evento. Este item classifica o número da "conta" que será inserido no campo 61 deste Evento.

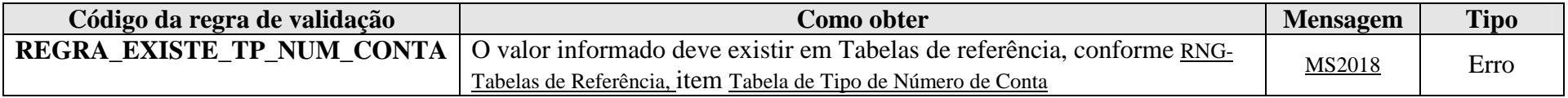

**MS2018 -** Tipo de Número de Conta inválido.

# **4.1.3.1.61. Leiaute – Movimento de Operações Financeiras – Campo NumConta**

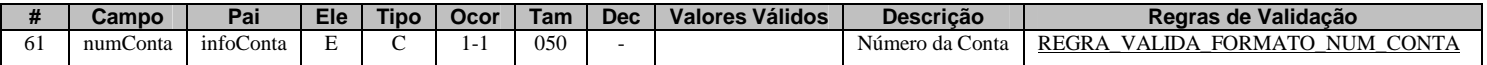

Este campo deve ser preenchido com o número da "conta" (conforme conceito descrito no campo 47 deste Evento) do declarado. Este número pode ser atribuído livremente pela declarante, desde que permita a identificação inequívoca e individualizada da "conta" do declarado nos seus sistemas de registro próprios.

No caso de subtipos de conta "corrente" e "poupança", deverá ser respeitado o padrão "Agência (4 ou 5 caracteres numéricos, sem dígito verificador)|Operação, se for o caso (3 ou 4 caracteres numéricos)|Conta (com dígito verificador, sem separador, com até 13 caracteres alfanuméricos) ". Nesse caso, os grupos de informação (agência, operação e conta) deverão ser separados pela barra vertical (pipe) "|".

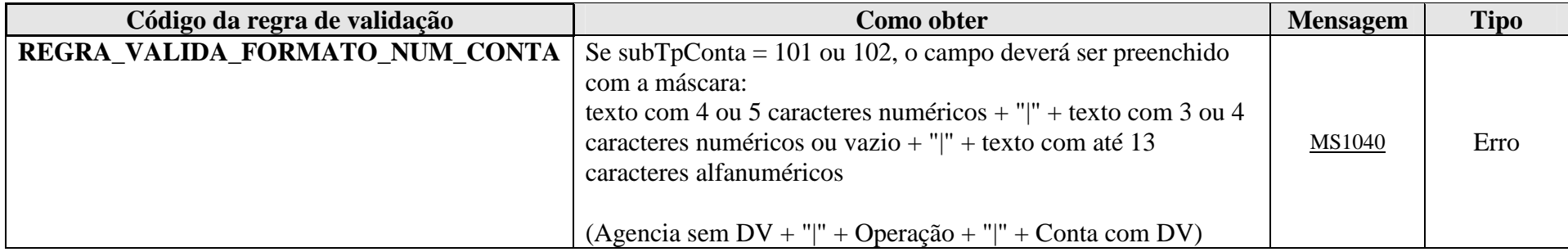

**MS1040** - Para contas de depósito e poupança, o número da conta deve ser preenchido no formato Agência (sem DV) + "|" + Operação (quando houver) + "|" + Conta (com DV).

# **4.1.3.1.62. Leiaute – Movimento de Operações Financeiras – Campo tpRelacaoDeclarado**

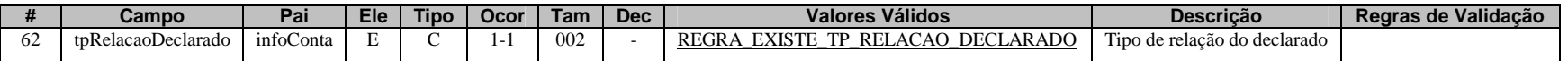

Este campo deve ser preenchido com o tipo de relação do declarado com a "conta" (conforme conceito descrito no campo 47 deste Evento) em questão, de acordo com a Tabela Tipo de Relação do Declarado vigente na data de recepção do evento.

O declarado pode ser classificado, em relação à referida "conta", como:

- 1) Titular declarado figura como titular (seja primeiro, segundo ou qualquer outro titular) nos sistemas de registro da entidade declarante;
- 2) Procurador o declarado não é propriamente o titular da "conta", mas um terceiro que possui procuração devidamente registrada junto à declarante que o autoriza a realizar transações para a referida "conta";
- 3) Representante Legal o declarado não é necessariamente o titular da "conta", mas um representante legal autorizado a movimentar os recursos da referida "conta". O termo "representante legal" deve ser interpretado de maneira ampla e inclui desde as formas de representação de incapazes (tutela, curatela, guarda) até a representação de pessoas jurídicas junto à entidade declarante (por exemplo, o síndico em relação à "conta" do condomínio; os autorizados a movimentarem as "contas" da pessoa jurídica previstos em contrato social, estatuto ou assembleia; os gestores de massa falida; etc.).

OBS.: No caso de "contas" de titularidade de pessoa jurídica, os dados da "conta" deverão constar tanto no Movimento de Operações Financeiras da pessoa jurídica figurando como declarada (classificada com tipo de relação do declarado = titular), quanto nos Movimentos de Operações Financeiras das respectivas pessoas físicas autorizadas a movimentar a "conta" (classificadas com tipo de relação do declarado = representante legal);

- 4) Intermediado o declarado possui relação com a declarante, mas a "conta" em questão possui um intermediário qualificado, nos termos do acordo do FATCA, atuando sobre ela. Nesse caso, o intermediário deverá ser devidamente identificado com o Evento "Cadastro de Intermediário";
- 5) Beneficiário Final o declarado não figura nos registros da entidade declarante como titular da "conta", mas foi devidamente identificado como beneficiário dos recursos.

 Em relação aos planos de benefício de previdência complementar, o beneficiário dos recursos, após o falecimento do participante, deve ser informado como "titular" da conta (código 1) e não como "beneficiário final" (código 5).

Em relação aos contratos de seguro:

- Nos termos do subparágrafo 1(dd) do Art. 1º do acordo do FATCA, com o vencimento de um contrato de seguro com valor monetário ou de um contrato de anuidade, toda pessoa que tiver direito a receber um pagamento no âmbito do contrato será tratada como titular da conta. Nesse caso, o pagamento feito a um beneficiário de seguro com valor monetário, ou seja, aquele em que há constituição da provisão matemática de benefícios a conceder, deve ser informado como "pagamento ao titular", sendo certo que nesse momento o titular deve ser identificado como aquele que efetivamente recebeu o pagamento do benefício.
- Já o pagamento feito a um beneficiário de um seguro sem valor monetário, ou seja, em que não há constituição de provisão matemática de benefícios a conceder, deve ser informado como "pagamento ao beneficiário".

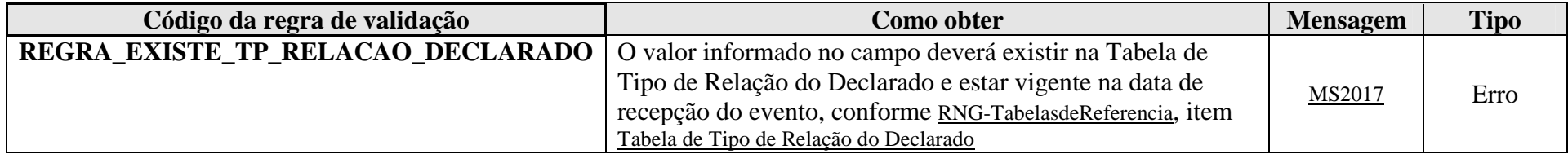

**MS2017** - Tipo de Relação do Declarado inválido.

# **4.1.3.1.63. Leiaute – Movimento de Operações Financeiras – Campo Intermediario**

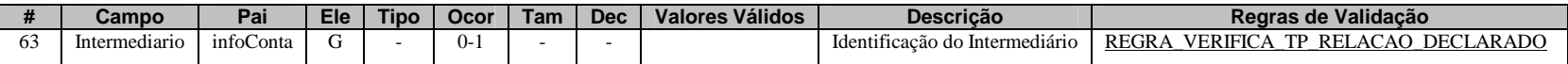

Neste grupo deve ser informado se a "conta" (conforme conceito descrito no campo 47 deste Evento) do declarado possui algum intermediário qualificado, nos termos do acordo do FATCA, atuando sobre ela. Nesse caso, o intermediário deverá ser devidamente identificado com o Evento "Cadastro de Intermediário". O preenchimento desse grupo é obrigatório se foi informado o código 4 (intermediado) no campo tpRelacaoDeclarado (campo 62 deste Evento).

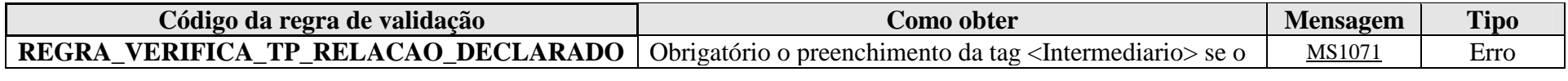

**MS1071 -** Obrigatório informar a tag <Intermediario> se o Tipo de Relação do Declarado for Intermediário.

#### **4.1.3.1.64. Leiaute – Movimento de Operações Financeiras – Campo GIIN**

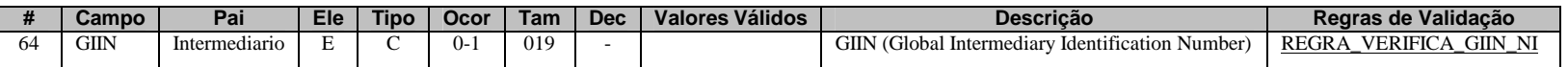

Neste campo, deve ser informado o número do GIIN (Global Intermediary Identification Number) da entidade que atua como intermediária qualificada, nos termos do acordo do FATCA, conforme as regras de formação descritas no sítio (http://www.irs.gov/PUP/businesses/corporations/giin\_composition.pdf), incluindo os pontos (.) como separadores. Este número de cadastro na administração tributária americana deve ser obtido junto ao sítio da Receita Federal dos Estados Unidos (www.irs.gov/fatca) por todas as entidades sujeitas ao envio de informações, quando atuam na condição de intermediária qualificada, no âmbito do acordo do FATCA. Este GIIN deverá corresponder com o valor informado no evento de "Cadastro do Intermediário", ou seja, só é possível informar o GIIN de um intermediário para o qual já tenha sido enviado um evento de "Cadastro do Intermediário".

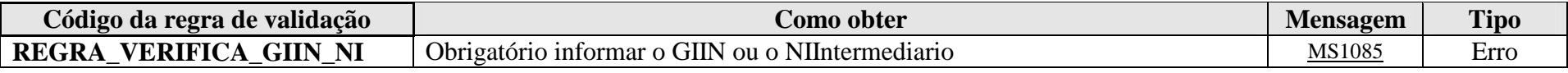

**MS1085** - Obrigatório informar o GIIN ou o NI do Intermediário.

# **4.1.3.1.65. Leiaute – Movimento de Operações Financeiras – Campo tpNI**

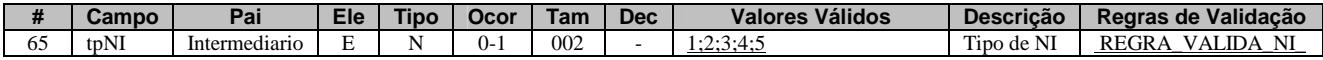

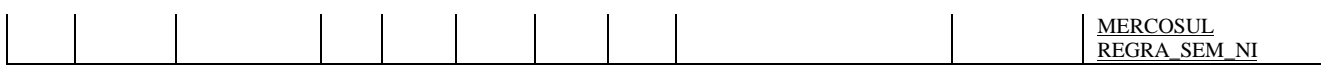

Neste campo deve ser informado o tipo de número de identificação (NI) da entidade que atua como intermediária qualificada para esta "conta" (conforme conceito descrito no campo 47 deste Evento), nos termos do acordo do FATCA, conforme Tabela de Tipos de NI vigente na data de recepção do Evento. Este tipo de NI qualifica o valor a ser informado no campo 66 (NIIntermediario) deste Evento.

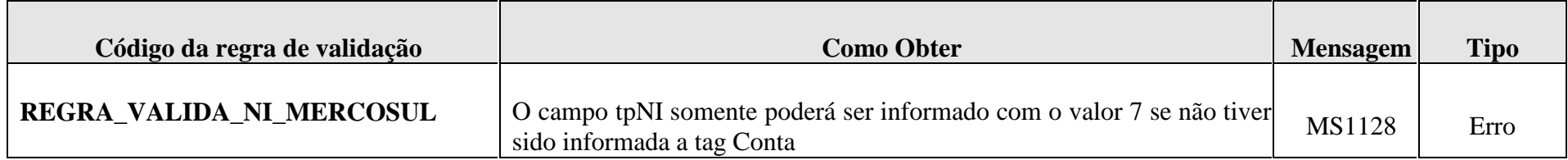

**MS1128** – Identidade Mercosul só pode ser utilizada nos casos em que o declarado possui apenas operações de câmbio

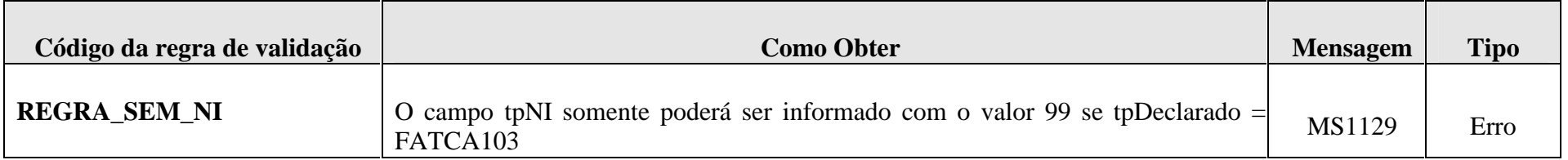

**MS1129** – A opção Sem NI só pode ser utilizada para FFI Não Participante.

# **4.1.3.1.66. Leiaute – Movimento de Operações Financeiras – Campo NIIntermediario**

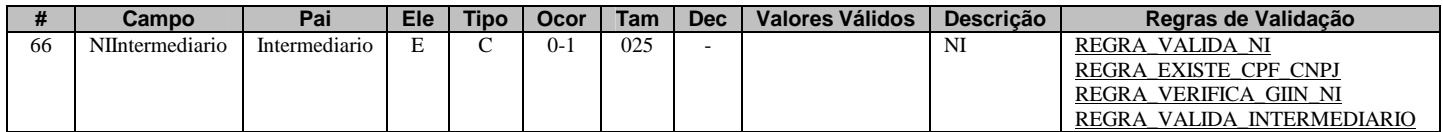

Informar o número de identificação (NI) da entidade que atua como intermediária qualificada para esta "conta" (conforme conceito descrito no campo 47 deste Evento), nos termos do acordo do FATCA. Este NI deverá corresponder com o valor informado no evento de "Cadastro do Intermediário", ou seja, só é possível informar o NI de um intermediário para o qual já tenha sido enviado um evento de "Cadastro do Intermediário".

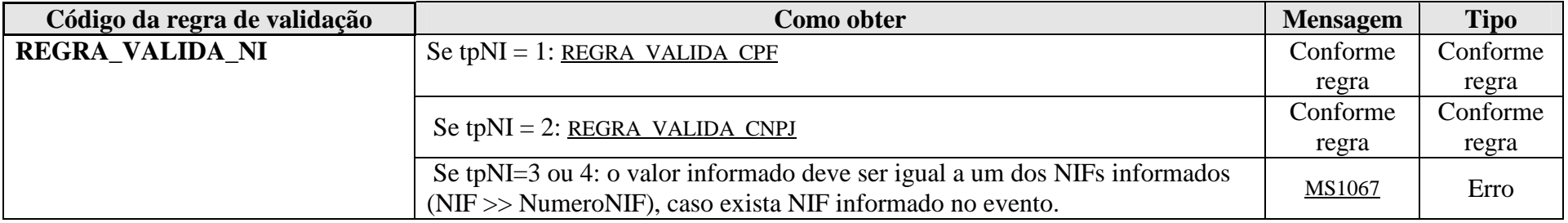

**MS1067** - O valor informado para o Número de Identificação (NI) deve ser igual a um dos Números de Identificação Fiscal (NIF) informados.

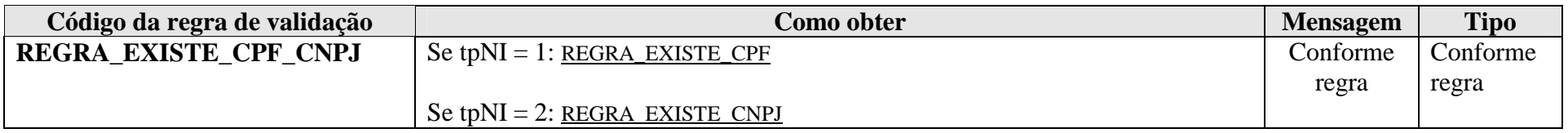

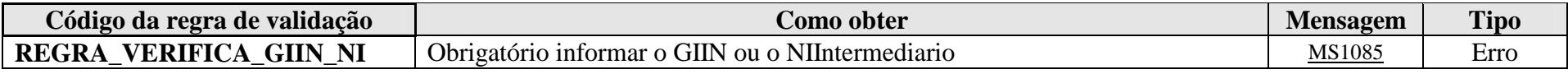

**MS1085** - Obrigatório informar o GIIN ou o NI do Intermediário.

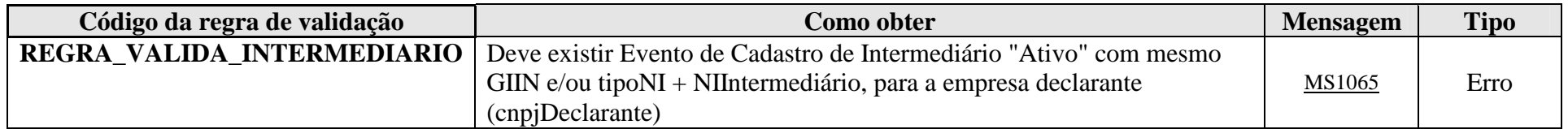

**MS1065** - Não foi enviado Evento de Cadastro de Intermediários para o Número de Identificação (NI) e/ou GIIN informados.

# **4.1.3.1.67. Leiaute – Movimento de Operações Financeiras – Campo NoTitulares**

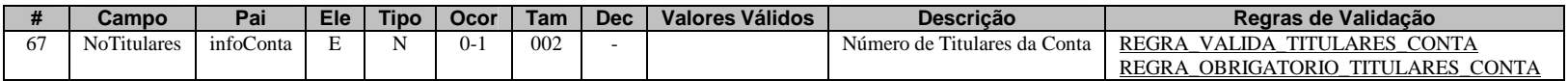

Informar o número de titulares que a "conta" (conforme conceito descrito no campo 47 deste Evento) possui. Deverão ser considerados na contagem apenas os declarados para os quais o tipo de relação (tpRelacaoDeclarado – campo 62) for igual a "titular".

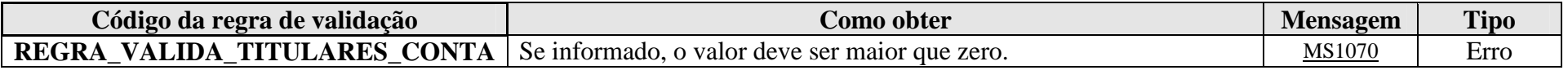

**MS1070** - O número de titulares da conta deve ser maior que zero.

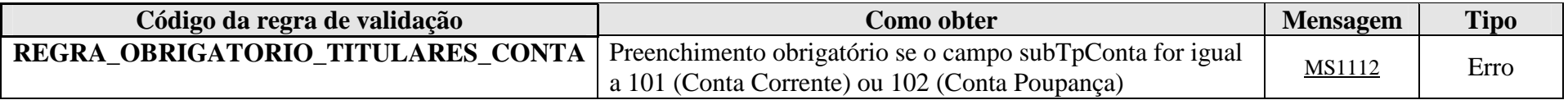

**MS1112** - O número de titulares deve ser informado para Conta Corrente ou Conta Poupança.

# **4.1.3.1.68. Leiaute – Movimento de Operações Financeiras – Campo dtEncerramentoConta**

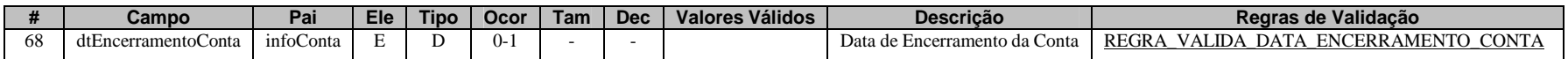

Preencher com a data de encerramento da "conta" (conforme conceito descrito no campo 47 deste Evento), no formato AAAA-MM-DD. O ano e mês do encerramento devem corresponder ao mesmo "anoMesCaixa" (campo 45) do evento. No caso de ser informada a data de encerramento, é necessário informar o valor do seu saldo no dia útil imediatamente anterior ao encerramento, conforme disposto no art. 5º da IN RFB nº 1.571/2015, no campo 77 (vlrUltDia) deste Evento.

Nos casos de Entidades Fechadas de Previdência Complementar, o conceito de encerramento de conta corresponde ao resgate total, à portabilidade dos recursos, ao termino de pagamento de benefícios e à ocorrência de falecimento do participante, nas seguintes condições:

- A data de encerramento de conta, para a hipótese de resgate parcelado, será considerada quando da realização do pagamento da última parcela ao participante;

- O falecimento do participante não ensejará encerramento de conta, enquanto não houver destinação do saldo remanescente, se existir.

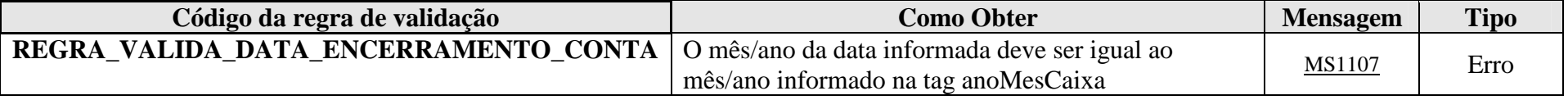

**MS1107** - A data de encerramento da conta deve estar compreendida no mês / ano que está sendo reportado (anoMesCaixa).

#### **4.1.3.1.69. Leiaute – Movimento de Operações Financeiras – Campo Fundo**

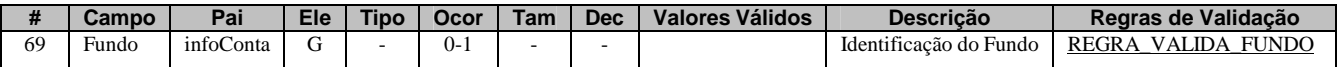

Este grupo deverá ser informado se a "conta" (conforme conceito descrito no campo 47 deste Evento) for de fundo ou clube de investimento (subtipos de conta 301, 302 e 303). No grupo, devem ser informados o GIIN do fundo (quando houver) e seu CNPJ. Será feita uma validação se existe evento de "Cadastro de Patrocinado" enviado para o referido fundo, exceto para os casos de investimentos em fundos por conta e ordem (subtipo de conta 303).

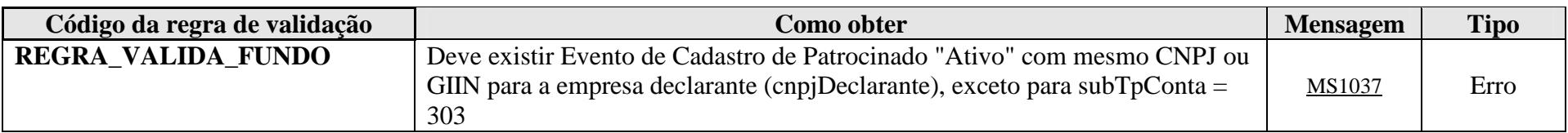

**MS1037** - Não foi enviado Evento de Cadastro de Patrocinado para o CNPJ / GIIN informado (s).

# **4.1.3.1.70. Leiaute – Movimento de Operações Financeiras – Campo GIIN**

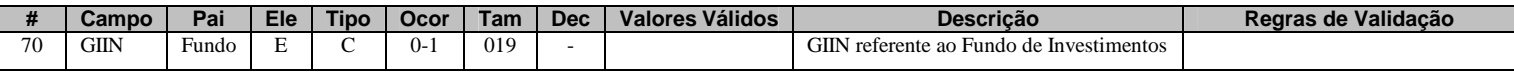

Neste campo, deve ser informado o número do GIIN (Global Intermediary Identification Number) da entidade patrocinada pela entidade declarante (nos termos do acordo do FATCA), conforme as regras de formação descritas no sítio(<u>http://www.irs.gov/PUP/businesses/corporations/giin\_composition.pdf), incluindo os pontos (.) como separadores</u>. Este número de cadastro na administração tributária americana deve ser obtido junto ao sítio da Receita Federal dos Estados Unidos – IRS (www.irs.gov/fatca) por todas as entidades sujeitas ao envio de informações no âmbito do acordo do FATCA. Enquanto não for possível a obtenção do GIIN junto ao IRS para as entidades patrocinadas, este campo pode ser preenchido com o GIIN da entidade declarante, desde que respeitadas as regras de formação e que guarde correlação com o campo GIIN informado para a mesma entidade patrocinada no seu respectivo arquivo de Cadastro de Patrocinado. A partir do momento em que for disponibilizado o registro do GIIN para as entidades patrocinadas junto ao IRS, o arquivo deverá preenchido com a informação do GIIN correto, depois de retificado o campo GIIN do seu respectivo Cadastro de Patrocinado.

# **4.1.3.1.71. Leiaute – Movimento de Operações Financeiras – Campo CNPJ**

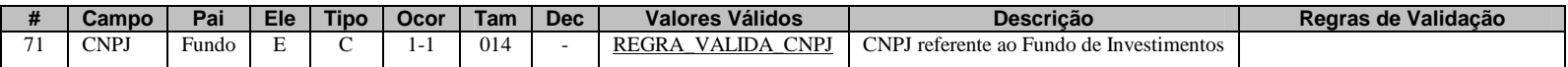

Preencher com o CNPJ do fundo (14 posições, sem separadores). Este CNPJ deve guardar correlação com o CNPJ enviado no "Cadastro de Patrocinado" para o mesmo fundo.

#### **4.1.3.1.72. Leiaute – Movimento de Operações Financeiras – Campo BalancoConta**

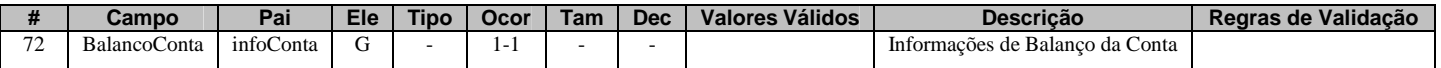

Este grupo reúne as informações de débitos, créditos e saldo da referida "conta" (conforme conceito definido no campo 47 deste Evento), no mês/ano em questão.

#### **4.1.3.1.73. Leiaute – Movimento de Operações Financeiras – Campo totCreditos**

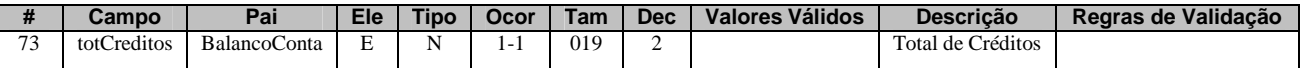

Preencher com o valor total de créditos feitos à "conta" (conforme conceito definido no campo 47 deste Evento) no mês/ano em questão. Por "créditos" devem ser entendidos todos os aportes feitos à "conta", tais como: depósitos em moeda corrente ou cheque, ordens de crédito, pagamento de prêmio pelo segurado a contratos com valor monetário, aplicações feitas na "conta" de fundo ou clube de investimento, pagamento de cota pelo consorciado, lances efetivamente pagos pelo consorciado, etc. Os valores deverão ser preenchidos utilizando a vírgula (,) como separador de decimal.

De acordo com o parágrafo 14 do artigo 5<sup>°</sup> da IN RFB nº 1.571/2015, na apuração dos montantes, não devem ser considerados os lançamentos a débito e a crédito referentes a estornos contábeis, bem como os lançamentos que lhes deram origem.

No período de excepcionalidade descrito no art. 11 da IN RFB nº 1.571/2015, para as informações referentes aos meses de julho a dezembro do ano de 2014 e de janeiro a novembro de 2015 (caso haja algum encerramento de conta pelas pessoas reportáveis para fins de cumprimento do FATCA), este campo deverá constar no evento enviado, por se tratar de campo obrigatório, mas pode ser preenchido com o valor "zero" (0,00).

Para as contas de FGTS que atingirem o limite anual previsto no § 4º do art. 7º da IN RFB nº1.571/2015, deverá ser informado, neste campo, o somatório dos depósitos realizados à conta vinculada, no mês de dezembro.

No caso de entidades fechadas de previdência complementar, considera-se "crédito" o recurso recebido do participante, assistido ou beneficiário (contribuições ordinárias, extraordinárias, custeio administrativo, etc).

#### **4.1.3.1.74. Leiaute – Movimento de Operações Financeiras – Campo totDebitos**

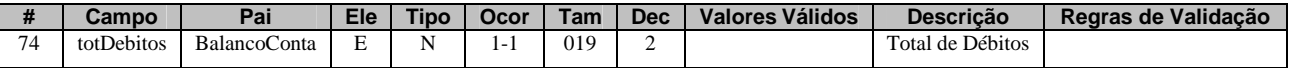

Preencher com o valor total de débitos feitos à "conta" (conforme conceito definido no campo 47 deste Evento) no mês/ano em questão. Por "débitos" devem ser entendidas todas as retiradas feitas da "conta", tais como: saques em dinheiro, ordens de débito, resgates efetuados em "conta" de fundo ou clube de investimento, pagamentos ao segurado de sinistro/indenização por parte da seguradora, recebimento de contemplações pelo consorciado, etc. Os valores deverão ser preenchidos utilizando a vírgula (,) como separador de decimal.

De acordo com o parágrafo 14 do artigo 5º da IN RFB nº 1.571/2015, na apuração dos montantes, não devem ser considerados os lançamentos a débito e a crédito referentes a estornos contábeis, bem como os lançamentos que lhes deram origem.

No período de excepcionalidade descrito no art. 11 da IN RFB nº 1.571/2015, para as informações referentes aos meses de julho a dezembro do ano de 2014 e de janeiro a novembro de 2015 (caso haja algum encerramento de conta pelas pessoas reportáveis para fins de cumprimento do FATCA), este campo deverá constar no evento enviado, por se tratar de campo obrigatório, mas pode ser preenchido com o valor "zero" (0,00).

Para as contas de FGTS que atingirem o limite anual previsto no § 4º do art. 7º da IN RFB nº1.571/2015, deverá ser informado, neste campo, o somatório dos saques realizados à conta vinculada, no mês de dezembro.

No caso de entidades fechadas de previdência complementar, considera-se "débito" o recurso pago pela entidade (benefício, resgate ou outra forma de destinação de recursos).

#### **4.1.3.1.75. Leiaute – Movimento de Operações Financeiras – Campo totCreditosMesmaTitularidade**

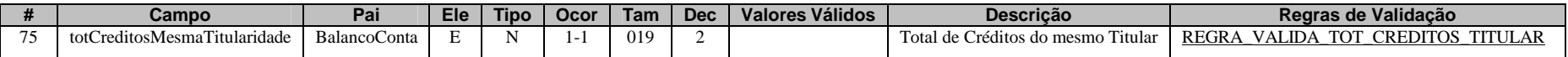

Preencher com o total de créditos feitos à "conta" (conforme conceito definido no campo 47 deste Evento) decorrentes de transferências de mesma titularidade. Este campo deve possuir um valor menor ou igual ao informado no campo 73, ou seja, é um subconjunto do total de créditos, que deve corresponder a quanto dos créditos informados no campo 73 correspondem a valores decorrentes de transferências de mesma titularidade. De acordo com o parágrafo 22 do art. 5<sup>o</sup> da IN RFB nº 1.571/2015, consideram-se transferências de mesma titularidade aquelas que tenham exatamente os mesmos titulares, independente da ordem em cada conta. Quando as transferências ocorrem entre contas de diferentes instituições financeiras, estas poderão identificar a mesma titularidade mediante informação declarada pelo cliente no ato de cada operação.

São consideradas transferências de mesma titularidade, por exemplo: envio de DOC ou TED entre instituições financeiras, para contas de depósitos de mesma titularidade; portabilidade de recursos de planos de previdência complementar; e transferências simples entre duas contas de depósitos de mesmos titulares na mesma instituição financeira.

Exemplo:

A "conta" 001 possui a seguinte estrutura:

1º titular – João 2º titular – Maria Procurador – Pedro

A "conta" 002 possui a seguinte estrutura:

1º titular – Maria 2º titular – João

A "conta" 003 possui a seguinte estrutura:

1º titular – João 2º titular – Maria 3º titular – José

Nesse exemplo, apenas as "contas" 001 e 002 são consideradas de mesma titularidade. Desse modo, as transferências realizadas entre essas "contas" deverão ser incluídas nos campos de "totCreditosMesmaTitularidade" e "totDebitosMesmaTitularidade", conforme o caso.

Os valores deverão ser preenchidos utilizando a vírgula (,) como separador de decimal.

De acordo com o parágrafo 14 do artigo 5º da IN RFB nº 1.571/2015, na apuração dos montantes, não devem ser considerados os lançamentos a débito e a crédito referentes a estornos contábeis, bem como os lançamentos que lhes deram origem.

No período de excepcionalidade descrito no art. 11 da IN RFB nº 1.571/2015, para as informações referentes aos meses de julho a dezembro do ano de 2014 e de janeiro a novembro de 2015 (caso haja algum encerramento de conta pelas pessoas reportáveis para fins de cumprimento do FATCA), este campo deverá constar no evento enviado, por se tratar de campo obrigatório, mas pode ser preenchido com o valor "zero" (0,00).

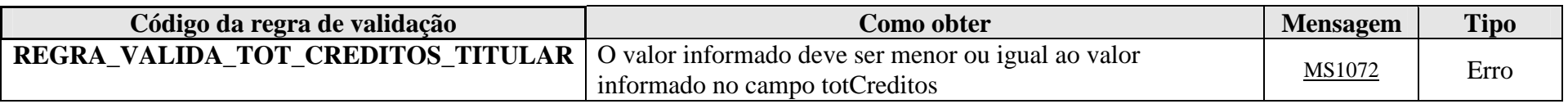

**MS1072 -** O Total de Créditos da Mesma Titularidade deve ser menor ou igual ao Total de Créditos.

# **4.1.3.1.76. Leiaute – Movimento de Operações Financeiras – Campo totdebitosMesmaTitularidade**

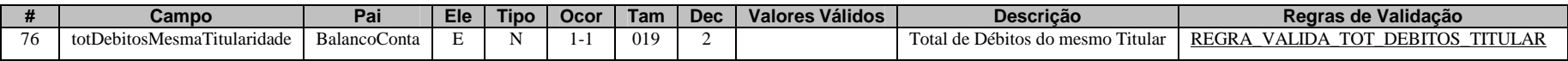

Preencher com o total de débitos feitos à "conta" (conforme conceito definido no campo 47 deste Evento) decorrentes de transferências de mesma titularidade. Este campo deve possuir um valor menor ou igual ao informado no campo 74, ou seja, é um subconjunto do total de débitos, que deve corresponder a quanto dos débitos informados no campo 74 correspondem a valores decorrentes de transferências de mesma titularidade. De acordo com o parágrafo 22 do art. 5<sup>o</sup> da IN RFB nº 1.571/2015, consideram-se transferências de mesma titularidade aquelas que tenham exatamente os mesmos titulares, independente da ordem em cada conta. Quando as transferências ocorrem entre contas de diferentes instituições financeiras, estas poderão identificar a mesma titularidade mediante informação declarada pelo cliente no ato de cada operação.

São consideradas transferências de mesma titularidade, por exemplo: envio de DOC ou TED entre instituições financeiras, para contas de depósitos de mesma titularidade; portabilidade de recursos de planos de previdência complementar; e transferências simples entre duas contas de depósitos de mesmos titulares na mesma instituição financeira.

Exemplo:

A "conta" 001 possui a seguinte estrutura:

1º titular – João

2º titular – Maria Procurador – Pedro

A "conta" 002 possui a seguinte estrutura:

1º titular – Maria 2º titular – João

A "conta" 003 possui a seguinte estrutura:

1º titular – João 2º titular – Maria 3º titular – José

Nesse exemplo, apenas as "contas" 001 e 002 são consideradas de mesma titularidade. Desse modo, as transferências realizadas entre essas "contas" deverão ser incluídas nos campos de "totCreditosMesmaTitularidade" e "totDebitosMesmaTitularidade", conforme o caso.

Os valores deverão ser preenchidos utilizando a vírgula (,) como separador de decimal.

De acordo com o parágrafo 14 do artigo 5<sup>°</sup> da IN RFB nº 1.571/2015, na apuração dos montantes, não devem ser considerados os lançamentos a débito e a crédito referentes a estornos contábeis, bem como os lançamentos que lhes deram origem.

No período de excepcionalidade descrito no art. 11 da IN RFB nº 1.571/2015, para as informações referentes aos meses de julho a dezembro do ano de 2014 e de janeiro a novembro de 2015 (caso haja algum encerramento de conta pelas pessoas reportáveis para fins de cumprimento do FATCA), este campo deverá constar no evento enviado, por se tratar de campo obrigatório, mas pode ser preenchido com o valor "zero" (0,00).

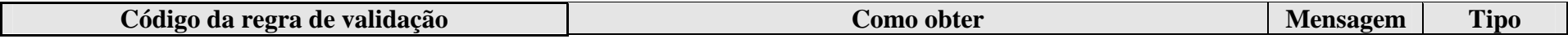

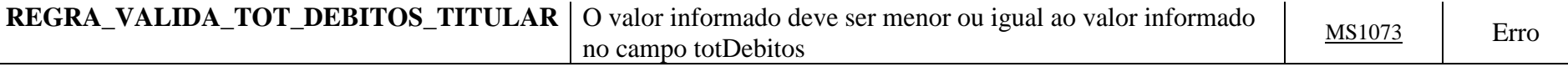

**MS1073 -** O Total de Débitos da Mesma Titularidade deve ser menor ou igual ao Total de Débitos.

#### **4.1.3.1.77. Leiaute – Movimento de Operações Financeiras – Campo vlrUltDia**

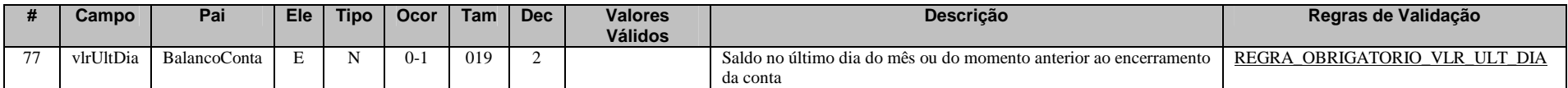

Preencher com o saldo da "conta" no último dia útil do ano (evento referente ao anoMesCaixa = AAAA12) ou na data do seu encerramento (caso seja informada a dtEncerramentoConta – Campo 68). Valores negativos deverão ser informados com a indicação do sinal de menos (-) antes do número. Os valores deverão ser preenchidos utilizando a vírgula (,) como separador de decimal.

Para fins de determinação do saldo, observar o disposto no parágrafo 4º do artigo 5º e seus incisos, da IN RFB nº 1.571/2015.

Para fins de determinação do saldo de que trata o inciso V do parágrafo 4º do artigo 5º da IN RFB nº 1.571/2015, no que diz respeito às entidades fechadas de previdência complementar, deverá ser informado o valor do direito acumulado do participante, conforme definição prevista no parágrafo único do art. 15 da Lei Complementar nº 109/2001, independentemente da modalidade de plano de benefício. O saldo da conta será, portanto, os valores que o participante teria direito, caso efetuasse o resgate no último dia útil do exercício ou o valor efetivamente resgatado quando for efetuado o encerramento da conta.

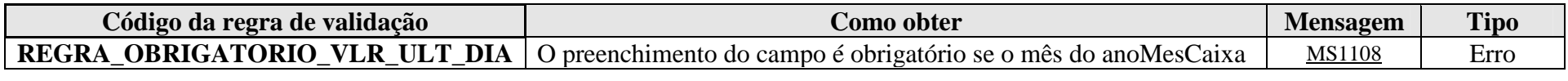

# **4.1.3.1.78. Leiaute – Movimento de Operações Financeiras – Campo PgtosAcum**

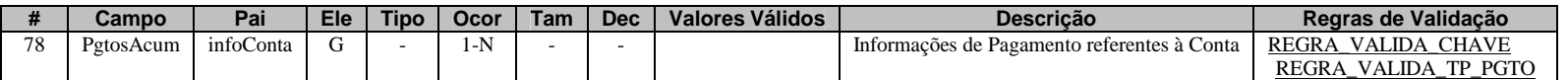

Este grupo contém as informações dos "pagamentos" feitos ao declarado na "conta", de acordo com o definido no acordo do FATCA. Caso não tenham sido feitos "pagamentos" à conta no ano em questão, o grupo deverá ser informado uma vez, por se tratar de campo obrigatório, com o preenchimento de "999" e "0,00" nos campos 79 (tpPgto) e 80 (totPgtosAcum) deste Evento, respectivamente.

Os valores deverão ser classificados de acordo com a tabela de Tipo de Pagamento, indicando os códigos FATCA ou CRS 501,502,503,504 para dividendos; juros; demais rendimentos brutos e resgates; e outros, respectivamente. Deve-se atentar que as classificações "juros" ou "dividendos" devem ser utilizadas apenas quando for possível segregar o valor que representa os juros e/ou os dividendos pagos à "Conta" no período. Demais rendimentos brutos e resgates deverão ser classificados utilizando o código 503, incluindo-se, neste caso, tanto o principal resgatado quanto o valor correspondente aos rendimentos.

O grupo deverá ser repetido quantas vezes forem necessários para apresentar todos os valores de "pagamentos" feitos no ano, devidamente separados pelos respectivos tipos de pagamento (campo 79 deste Evento).

Tendo em vista que o campo se refere aos pagamentos efetuados no decorrer do ano, de forma acumulada, na e-Financeira referente ao mês de dezembro de 2015 (a ser entregue em maio de 2016, conforme §1º do art. 10 da IN RFB nº1.571/2015), os valores apresentados deverão indicar o total de pagamentos realizados ao longo do ano de 2015 e não apenas aqueles referentes ao mês de dezembro.

No caso de entidades fechadas de previdência complementar, deverão ser considerados como "pagamentos acumulados" o somatório dos débitos pagos pela entidade, independentemente da sua natureza (benefício ou resgate), devidamente classificados com o código de tipo de pagamento correspondente (campo tpPgto).

# **ATENÇÃO!!! OS VALORES DEVERÃO SER ACUMULADOS ANUALMENTE, MÊS A MÊS, CONFORME DISPOSTO NOS INCISOS I, III, VI E XII DO ART. 5º DA IN RFB Nº 1.571/2015. OU SEJA, ESSE CAMPO SE COMPORTA DE MANEIRA DIFERENTE DAS INFORMAÇÕES DE CRÉDITOS E DÉBITOS, QUE REFLETEM A SITUAÇÃO FECHADA NO MÊS. AQUI OS VALORES DEVEM SER ACUMULADOS DE JANEIRO A DEZEMBRO, ZERANDO A CONTAGEM NO INÍCIO DO PRÓXIMO EXERCÍCIO.**

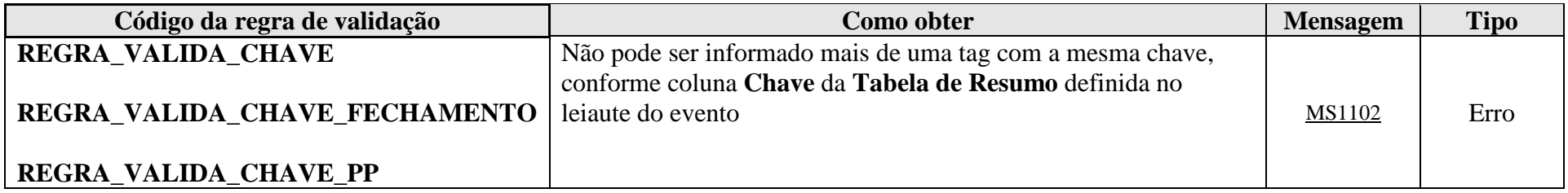

**MS1102** - Já existe outra tag <<nome da tag>> com mesma chave no evento. Não pode ser informada mais de uma tag com a mesma chave.

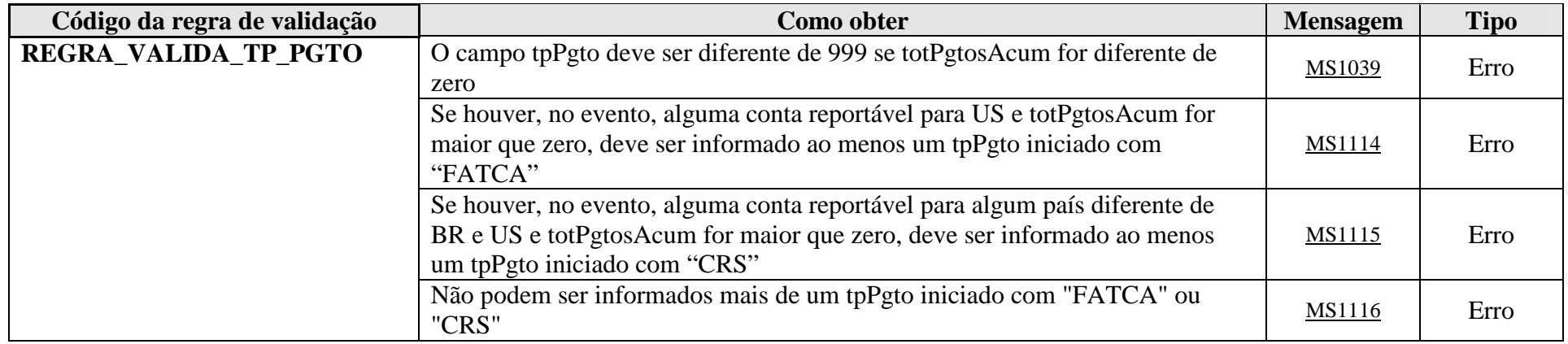

**MS1039** - O tipo de pagamento não pode ser igual a 999 (Não existem pagamentos no período) quando o Total Acumulado de Pagamentos realizados no Ano é diferente de zero.

**MS1114** - Como existem contas reportáveis para os EUA, deve ser informado ao menos um tipo relacionado ao FATCA.

**MS1115** - Como existem contas reportáveis para outros países, deve ser informado ao menos um tipo relacionado ao CRS.

**MS1116** - Só pode ser informado um tipo relacionado ao FATCA ou ao CRS.

# **4.1.3.1.79. Leiaute – Movimento de Operações Financeiras – Campo tpPgto**

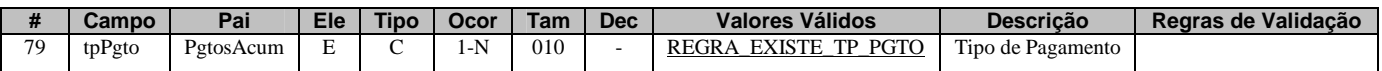

Preencher com o tipo de "pagamento", conforme definido no acordo do FATCA, de acordo com os valores da Tabela Tipo de Pagamento vigente na data de recepção do Evento. Caso não tenha havido nenhum "pagamento" no ano, preencher com 999. Este campo qualifica o valor que será inserido no campo 80 (totPgtosAcum).

 Os valores deverão ser classificados de acordo com a tabela de Tipo de Pagamento, indicando os códigos FATCA ou CRS 501,502,503,504 para dividendos; juros; demais rendimentos brutos e resgates; e outros, respectivamente. Deve-se atentar que as classificações "juros" ou "dividendos" devem ser utilizadas apenas quando for possível segregar o valor que representa os juros e/ou os dividendos pagos à "Conta" no período. Demais rendimentos brutos e resgates deverão ser classificados utilizando o código 503, incluindo-se, neste caso, tanto o principal resgatado quanto o valor correspondente aos rendimentos.

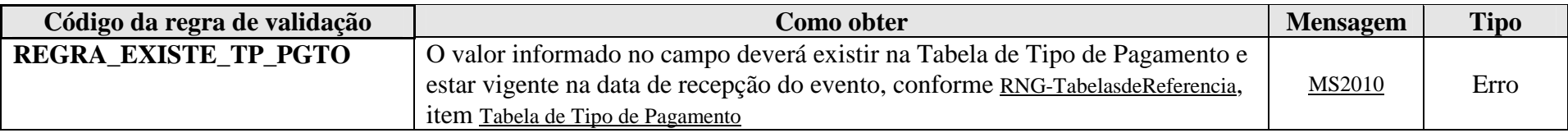

**MS2010** - Tipo de Pagamento Inválido.

# **4.1.3.1.80. Leiaute – Movimento de Operações Financeiras – Campo totPgtosAcum**

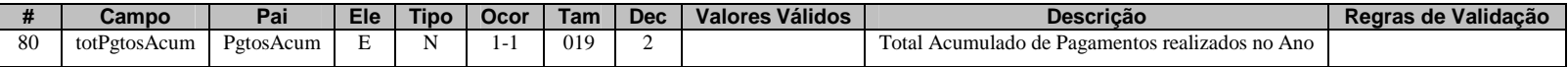

Preencher com o valor total acumulado de "pagamentos" na "conta", conforme definido no acordo do FATCA, referente à classificação informada no campo 79 (tpPgto). Caso não tenha havido nenhum "pagamento" no ano, preencher com 0,00. Os valores deverão ser preenchidos utilizando a vírgula (,) como separador de decimal.

#### **ATENÇÃO!!! OS VALORES DEVERÃO SER ACUMULADOS ANUALMENTE, MÊS A MÊS, CONFORME DISPOSTO NOS INCISOS I, III, VI E XII DO ART. 5º DA IN RFB Nº 1.571/2015. OU SEJA, ESSE CAMPO SE COMPORTA DE MANEIRA DIFERENTE DAS INFORMAÇÕES DE CRÉDITOS E DÉBITOS, QUE REFLETEM A SITUAÇÃO FECHADA NO MÊS. AQUI OS VALORES DEVEM SER ACUMULADOS DE JANEIRO A DEZEMBRO, ZERANDO A CONTAGEM NO INÍCIO DO PRÓXIMO EXERCÍCIO.**

Exemplo:

Pagamentos de juros (15 reais por mês) feitos nos meses de fevereiro, abril, junho, agosto, outubro e dezembro dos anos X1 e X2:

Ano X1:

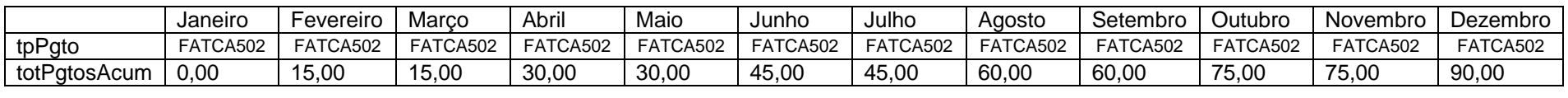

Ano X2:

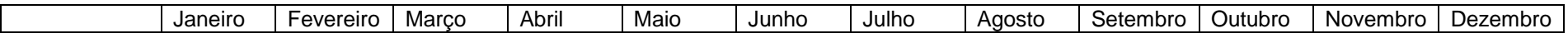

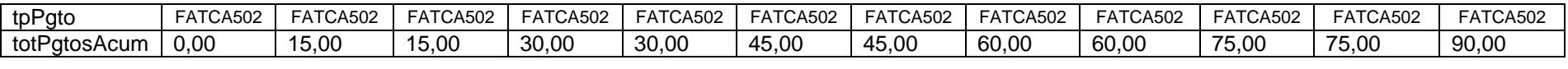

#### **4.1.3.1.81. Leiaute – Movimento de Operações Financeiras – Campo Cambio**

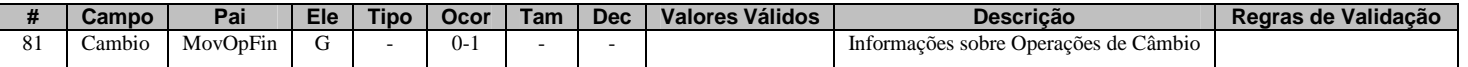

Neste grupo devem ser informadas as operações de câmbio do declarado, descritas nos incisos VIII, IX e X do art. 5º da IN RFB nº 1.571/2015.

#### **4.1.3.1.82. Leiaute – Movimento de Operações Financeiras – Campo MedJudic**

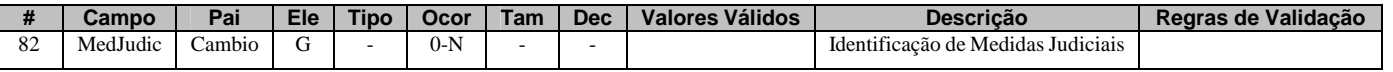

Este grupo só deve ser informado caso haja alguma medida judicial vigente que impeça a declarante de prestar as informações referentes às operações de câmbio do declarado para a Receita Federal.

#### **4.1.3.1.83. Leiaute – Movimento de Operações Financeiras – Campo NumProcJud**

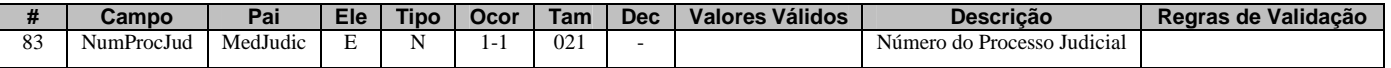

Informar o número do processo judicial de concessão da medida, sem separadores.

#### **4.1.3.1.84. Leiaute – Movimento de Operações Financeiras – Campo Vara**

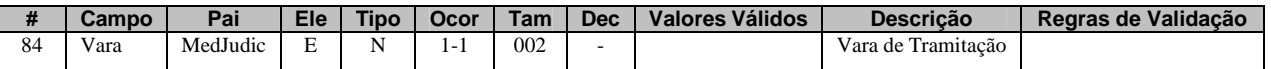

Informar o número da vara que concedeu a medida judicial.

# **4.1.3.1.85. Leiaute – Movimento de Operações Financeiras – Campo SecJud**

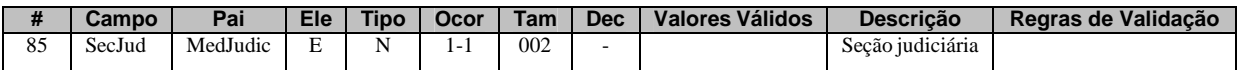

Informar o número da seção judiciária que concedeu a medida.

# **4.1.3.1.86. Leiaute – Movimento de Operações Financeiras – Campo SubSecJud**

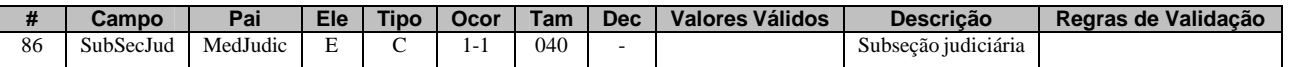

Informar o número da subseção judiciária que concedeu a medida.

#### **4.1.3.1.87. Leiaute – Movimento de Operações Financeiras – Campo dtConcessao**

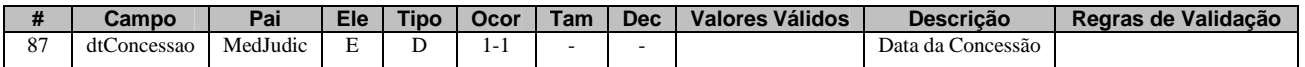

Informar a data de concessão da medida judicial, no formato AAAA-MM-DD.

# **4.1.3.1.88. Leiaute – Movimento de Operações Financeiras – Campo dtCassacao**

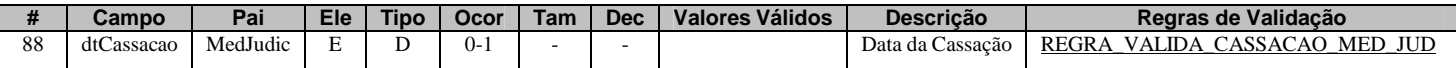

Informar, caso ocorra o fim da vigência da medida judicial, a data de sua cassação, no formato AAAA-MM-DD.

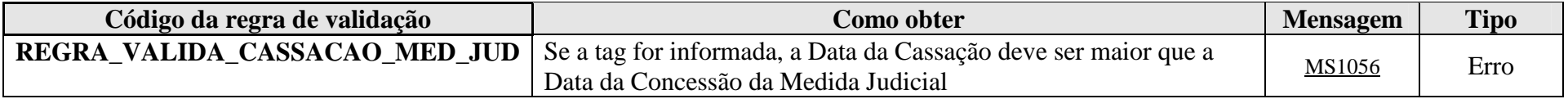

**MS1056** - A data de Cassação da Medida Judicial deve ser maior que a data de Concessão.

# **4.1.3.1.89. Leiaute – Movimento de Operações Financeiras – Campo totCompras**

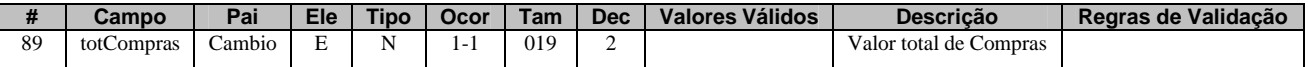

Preencher com o valor total, em reais, das aquisições de moeda estrangeira efetuadas pelo declarado, no mês. O conceito de aquisição de moeda estrangeira deve considerar a perspectiva do declarado e não da instituição financeira, ou seja, é quanto o declarado comprou de moeda estrangeria, no referido mês. Os valores deverão ser preenchidos utilizando a vírgula (,) como separador de decimal.

#### **4.1.3.1.90. Leiaute – Movimento de Operações Financeiras – Campo totVendas**

**# Campo Pai Ele Tipo Ocor Tam Dec Valores Válidos Descrição Regras de Validação**

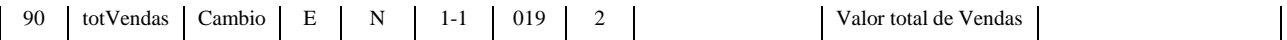

Preencher com o valor total, em reais, das conversões de moeda estrangeira em moeda nacional efetuadas pelo declarado, no mês. O conceito de conversão de moeda estrangeira em moeda nacional deve considerar a perspectiva do declarado e não da instituição financeira, ou seja, é quanto o declarado vendeu de moeda estrangeria, no referido mês. Os valores deverão ser preenchidos utilizando a vírgula (,) como separador de decimal.

# **4.1.3.1.91. Leiaute – Movimento de Operações Financeiras – Campo totTransferencias**

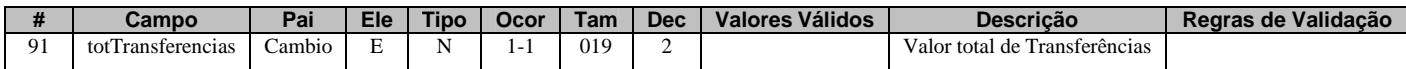

Preencher com o valor total, em reais, das transferências de moeda (estrangeira ou nacional) e de outros valores para o exterior, efetuadas pelo declarado, no mês. O conceito de transferências deve considerar a perspectiva do declarado e não da instituição financeira, ou seja, é quanto o declarado transferiu para o exterior, via instituição financeira, no referido mês. Nas transferências de moeda estrangeira e de outros valores para o exterior deve ser considerado o somatório, em moeda nacional, dos valores transferidos no mês pelo usuário, contemplando todas as modalidades, independente do mercado de câmbio em que se opere. Os valores deverão ser preenchidos utilizando a vírgula (,) como separador de decimal.

# **5. Regras de Validação**

- **5.1. Regras de validação de conteúdo**
- **5.1.1. Com consulta a tabelas externas**

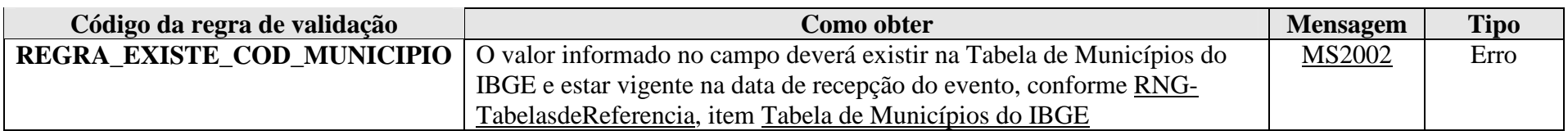

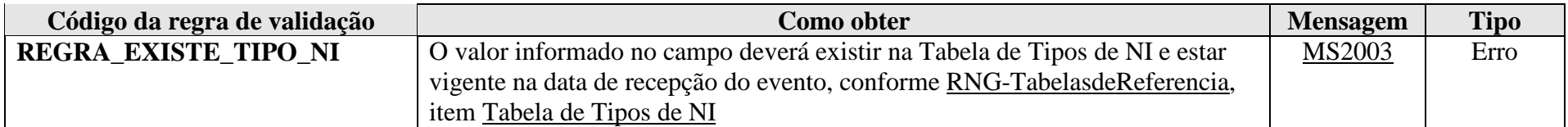

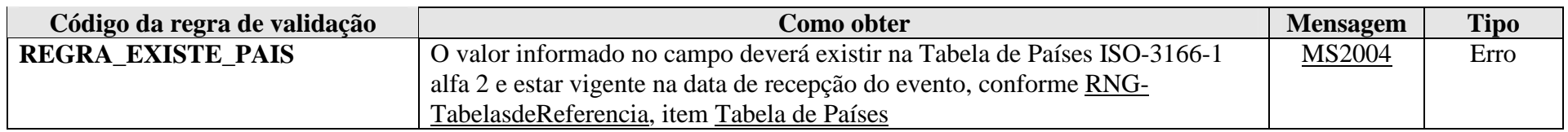

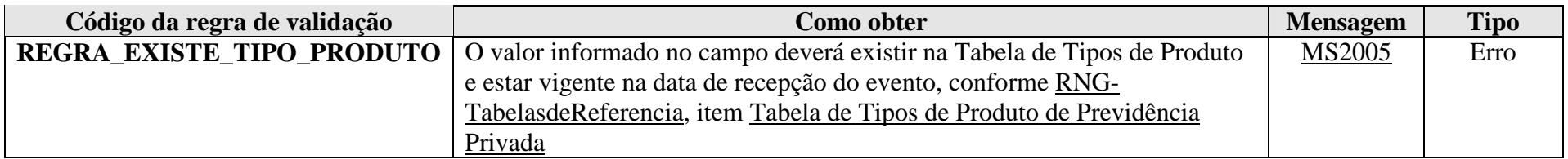

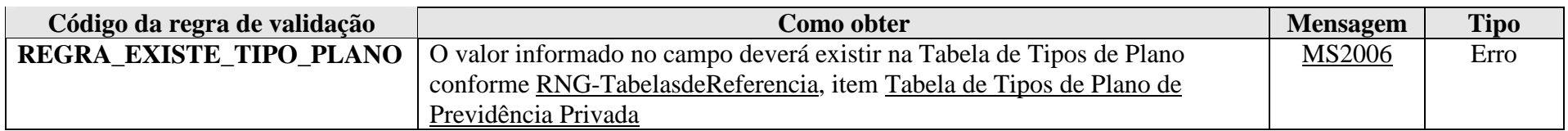

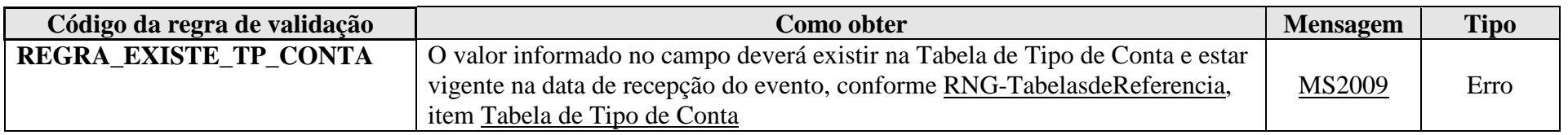

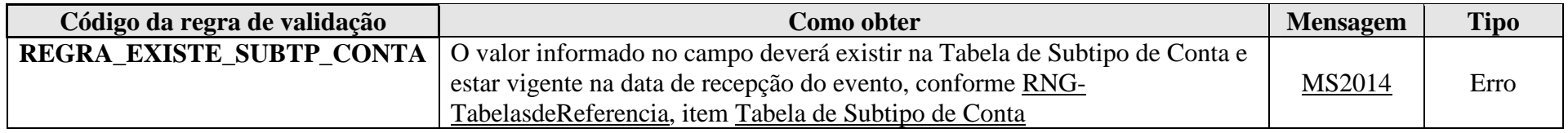

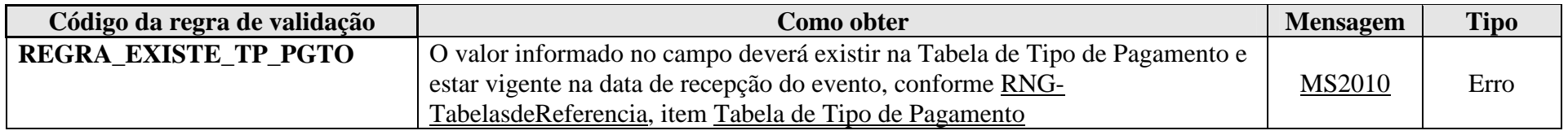

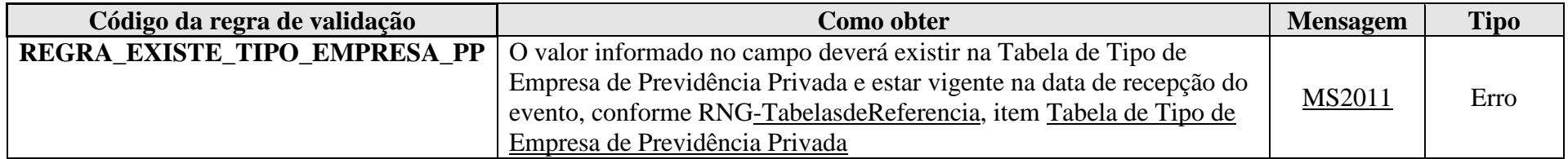

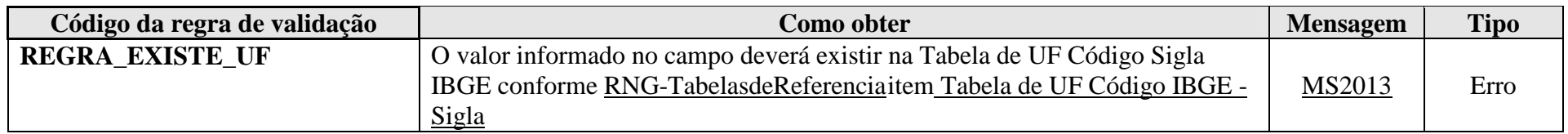

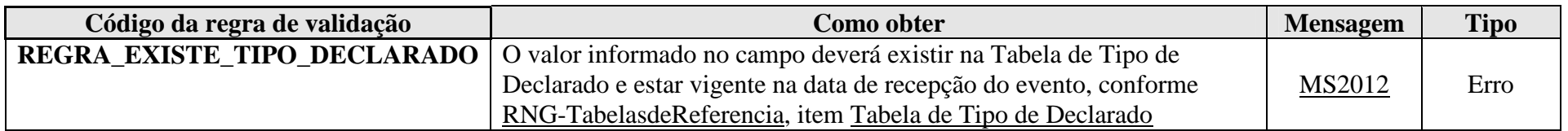

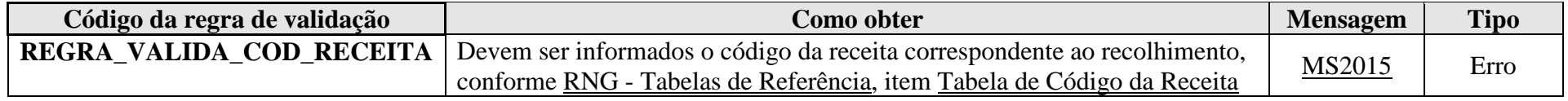

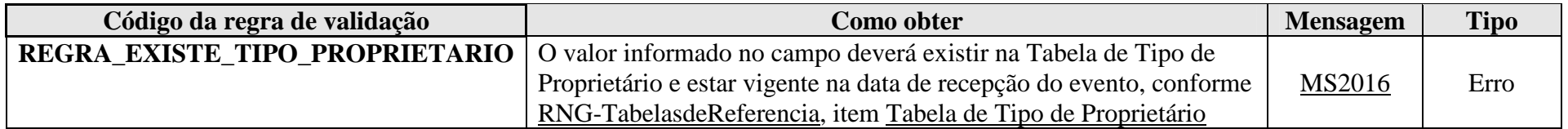

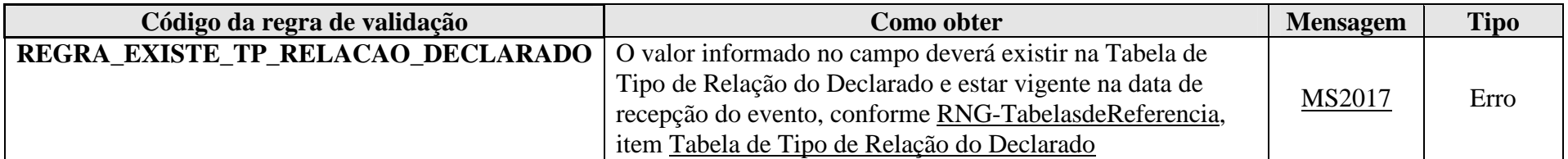

**2.1.2. Gerais**

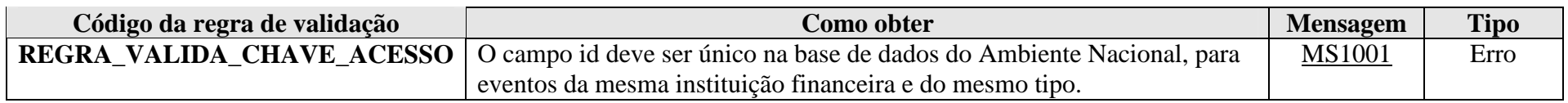

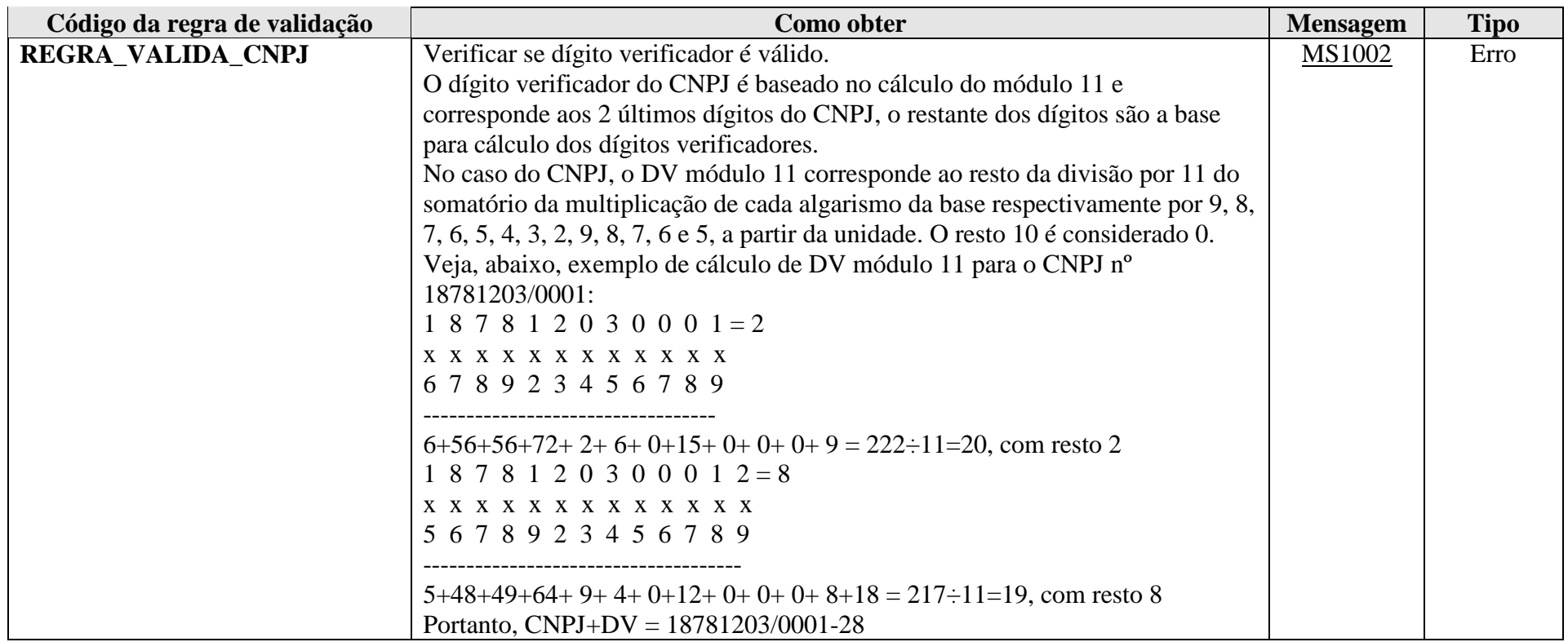

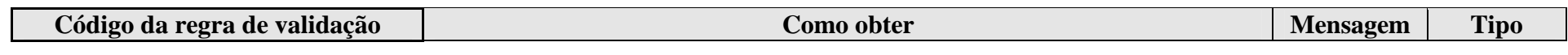

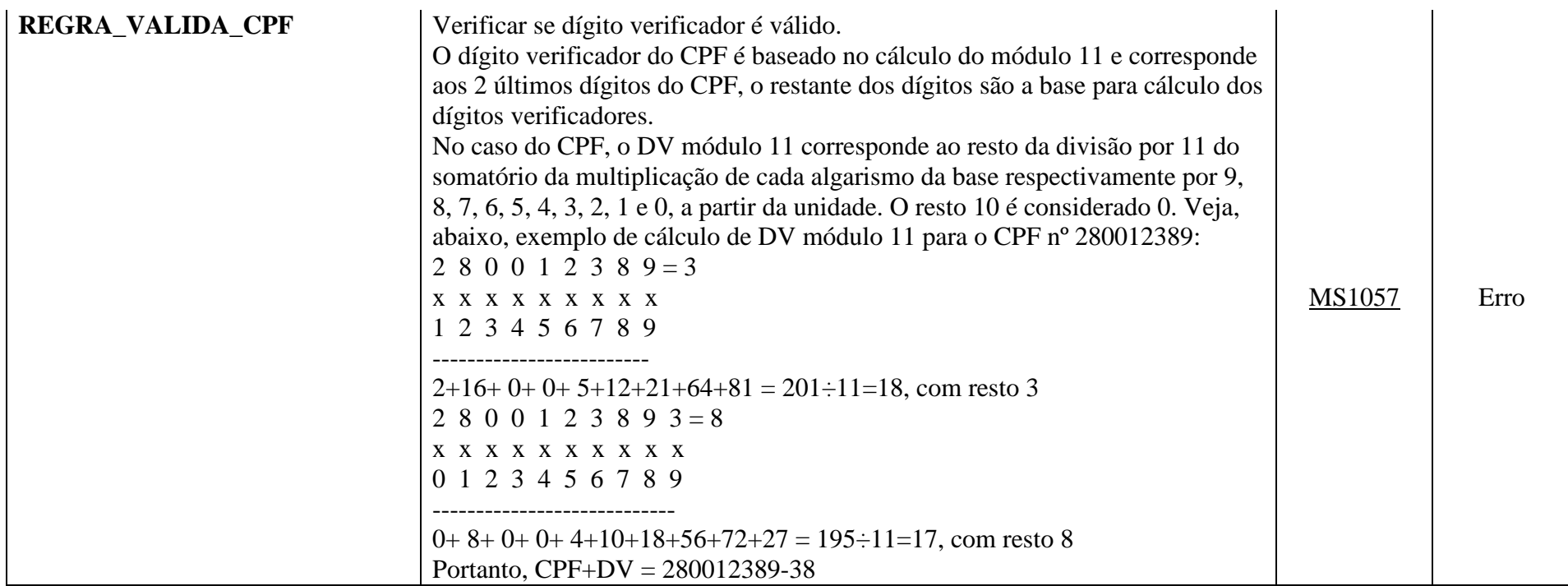

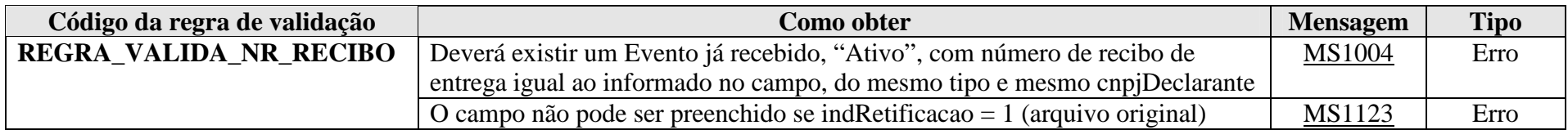

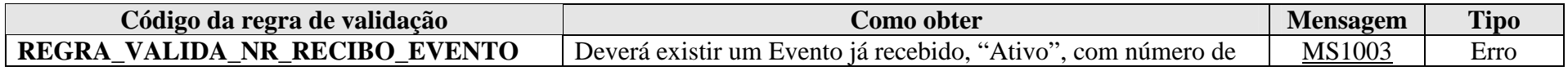

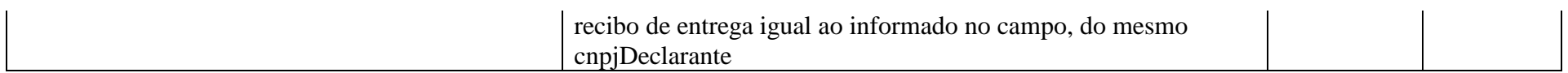

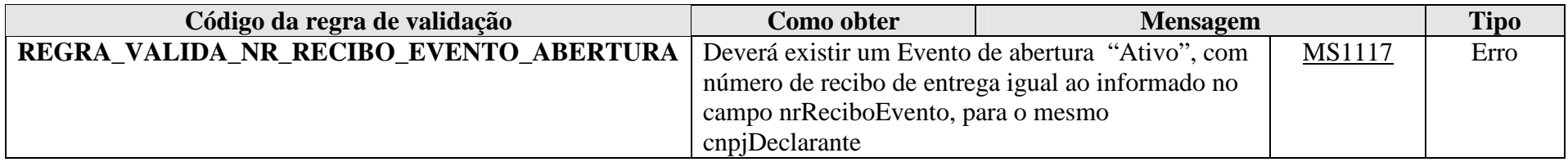

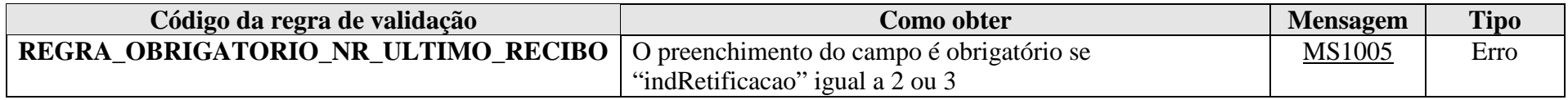

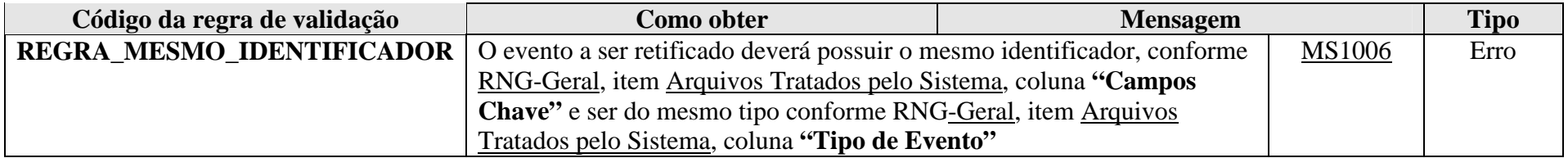

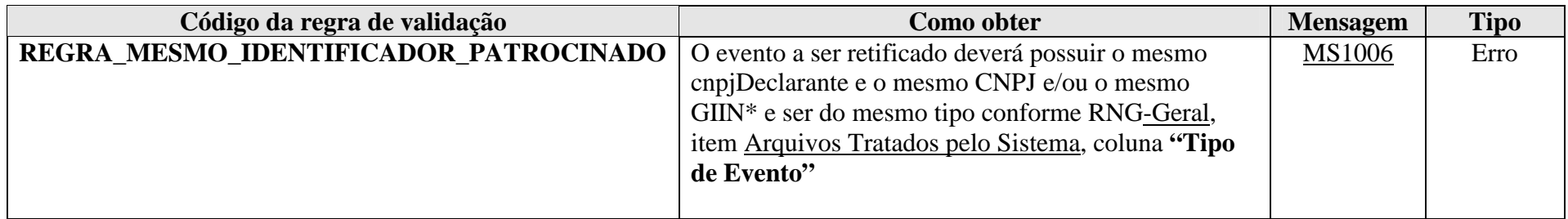

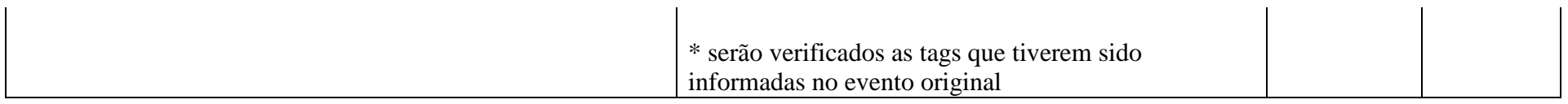

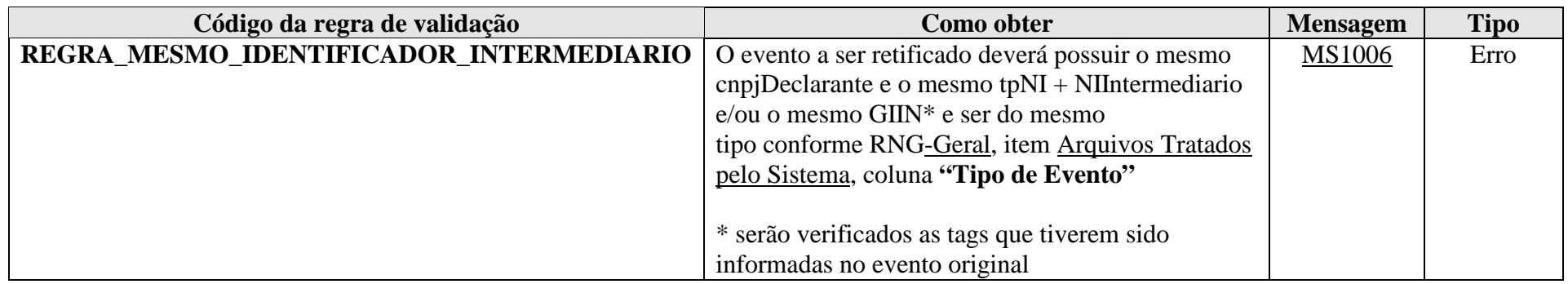

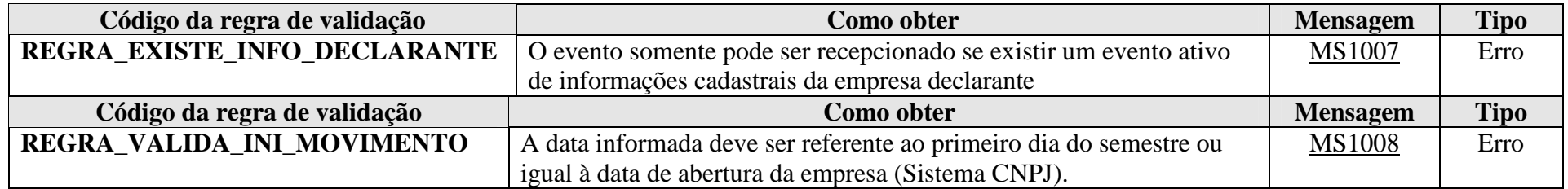

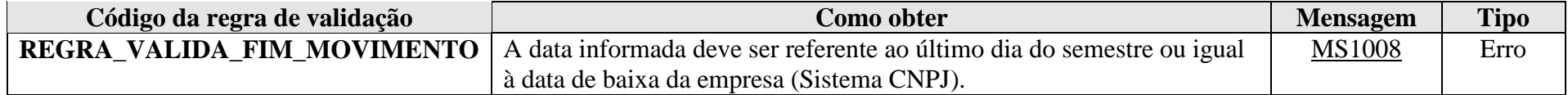

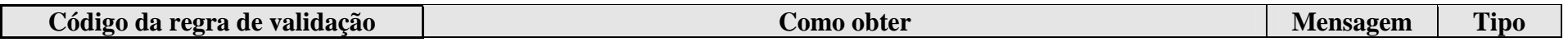

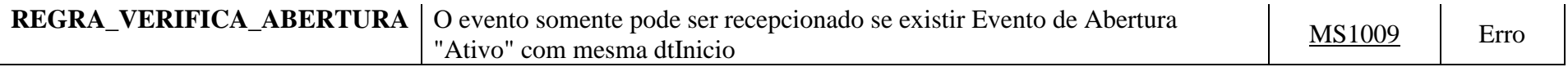

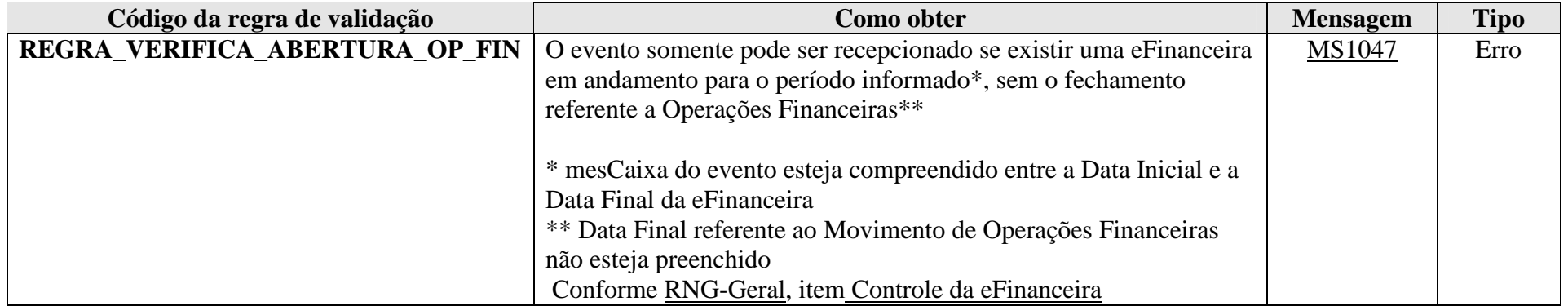

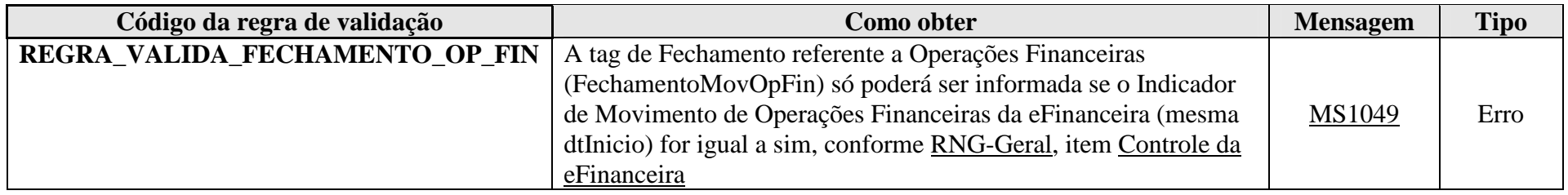

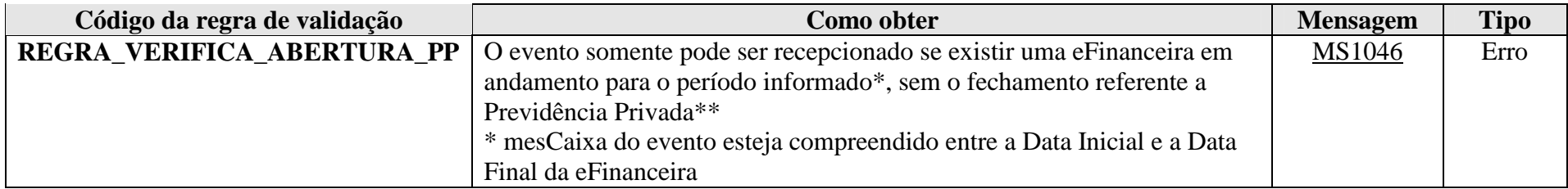

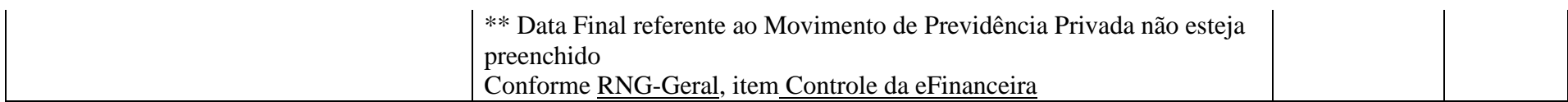

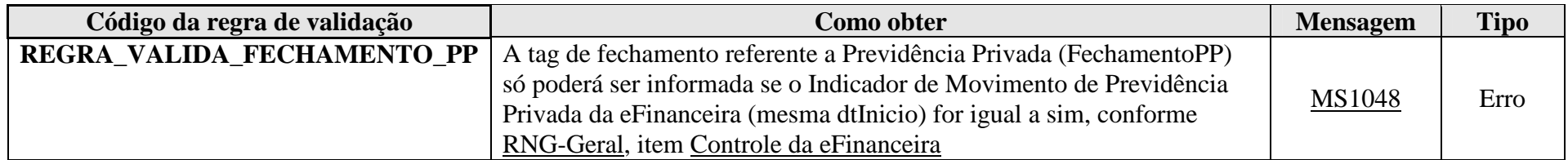

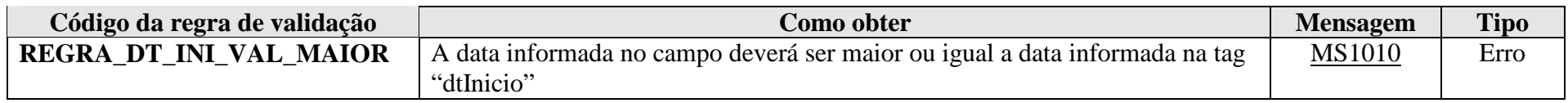

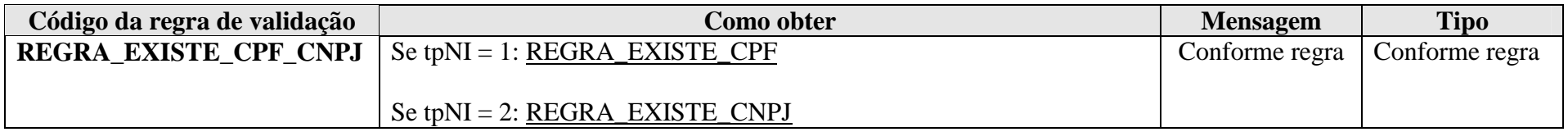

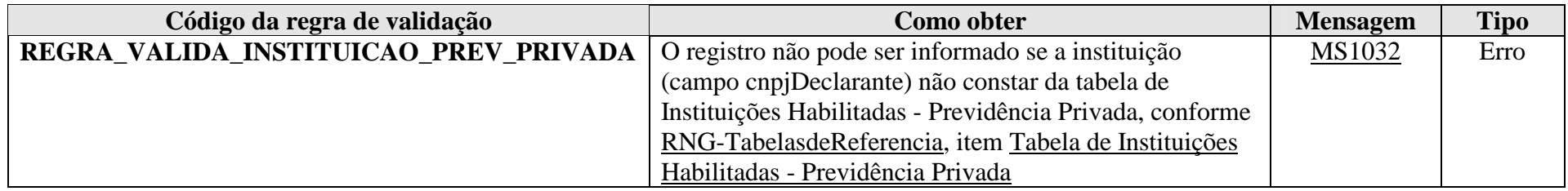
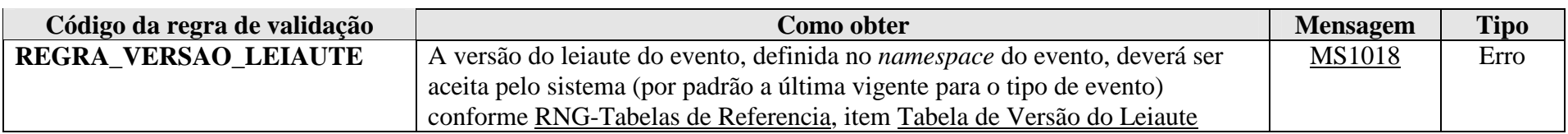

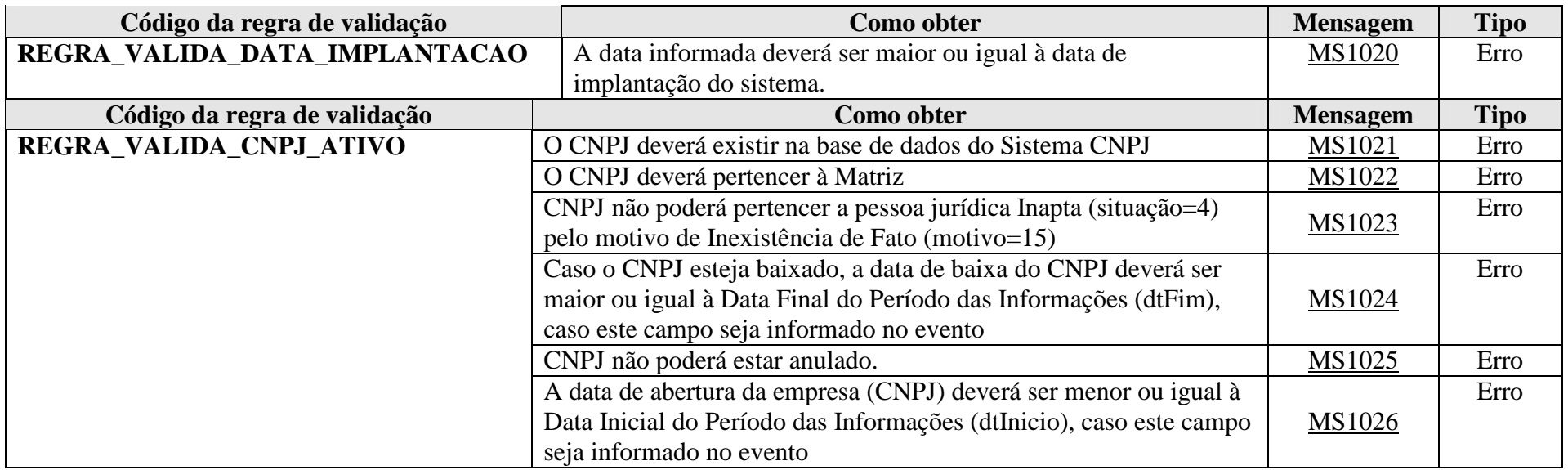

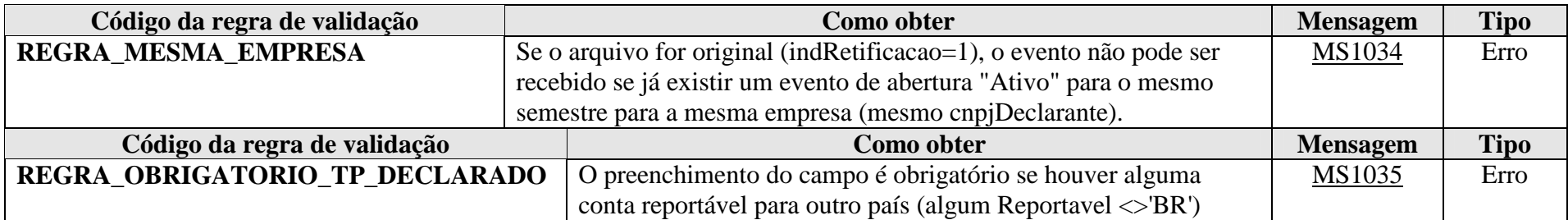

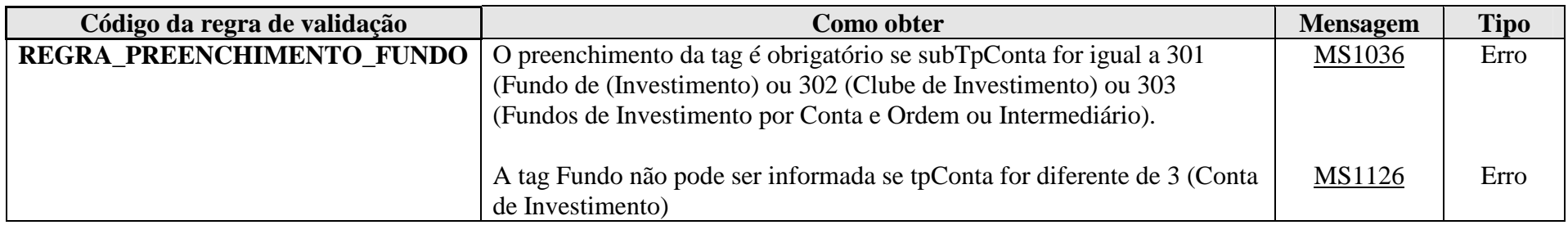

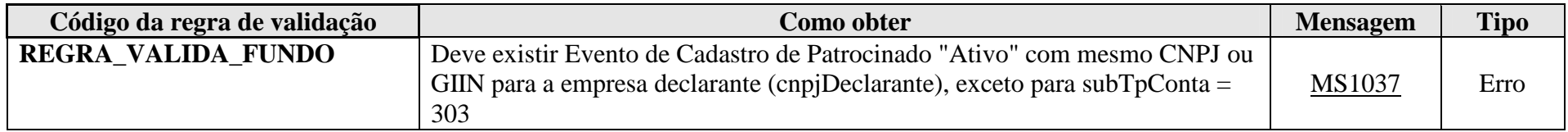

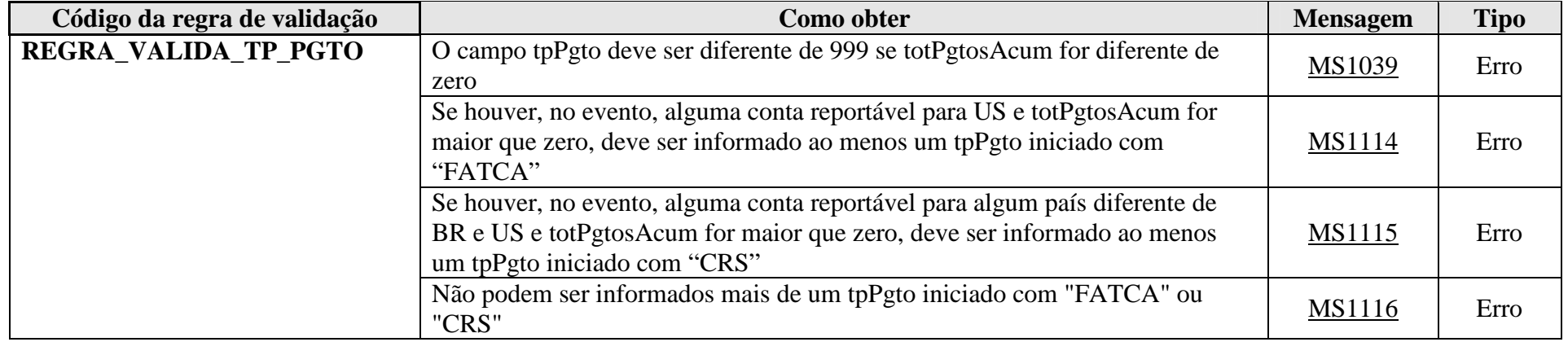

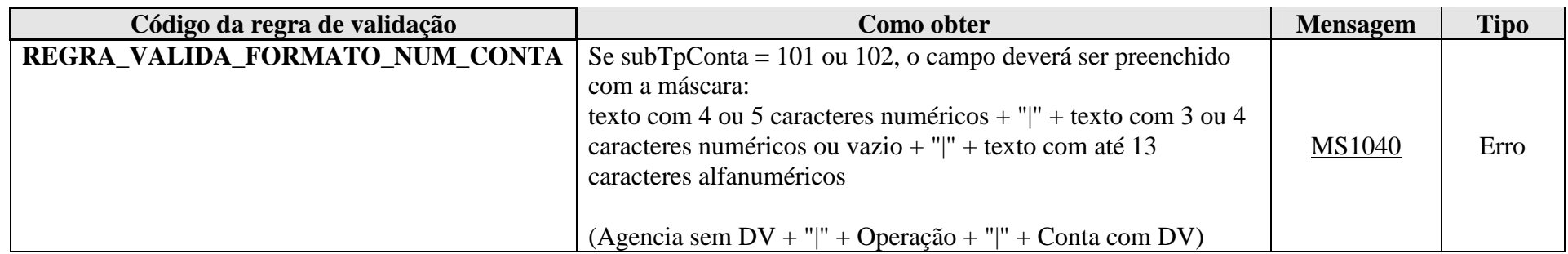

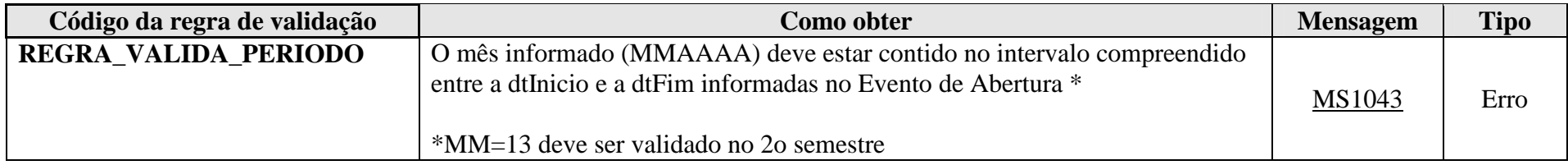

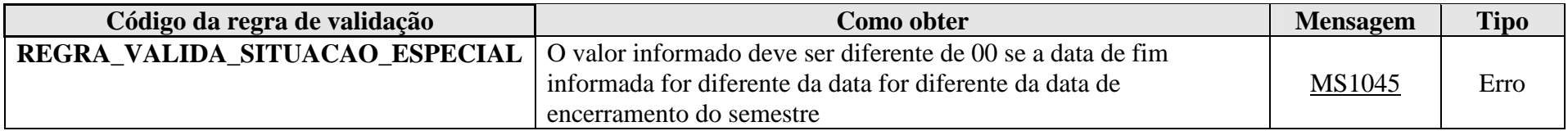

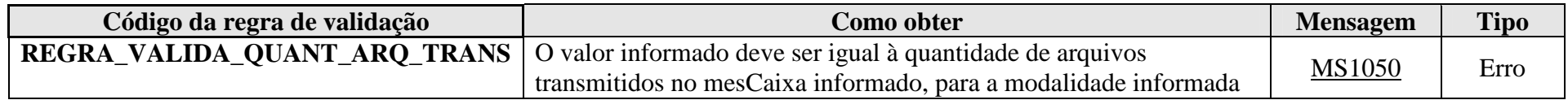

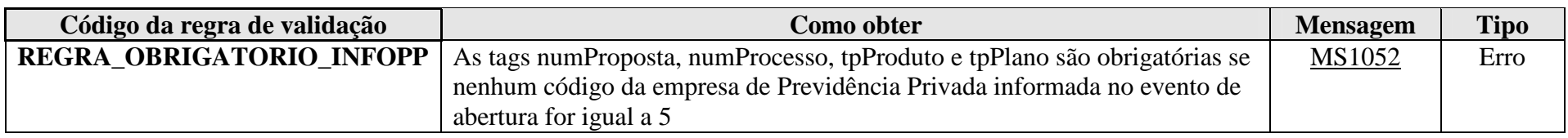

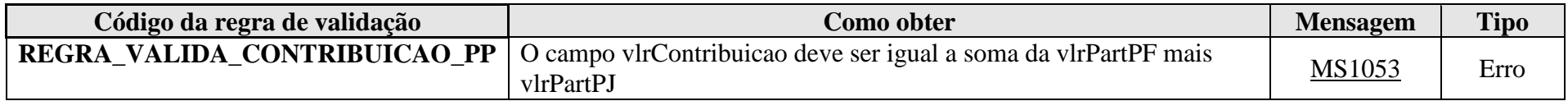

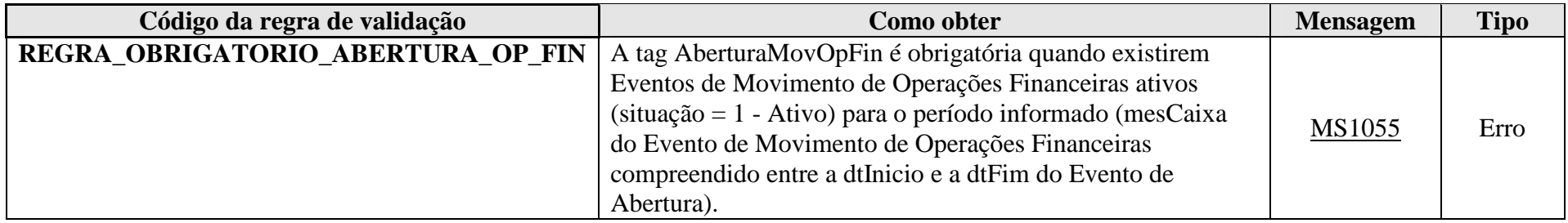

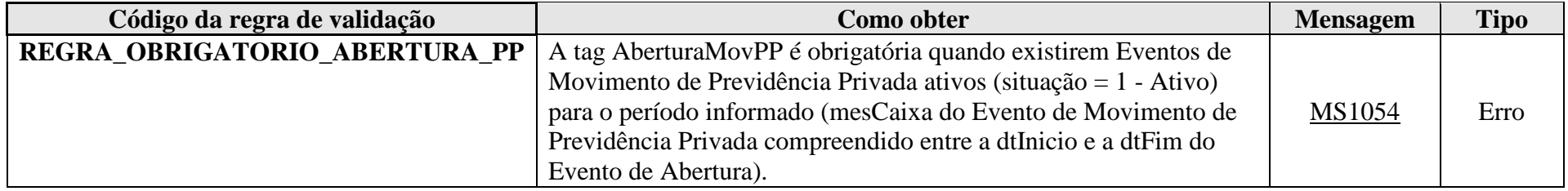

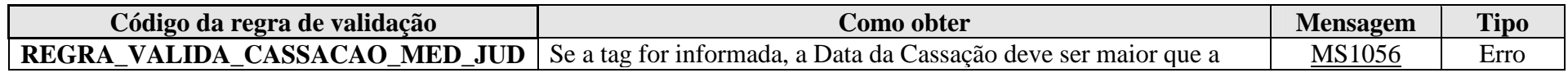

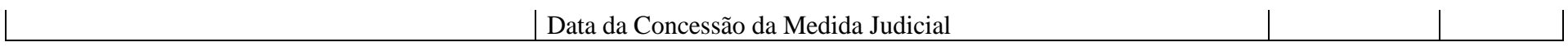

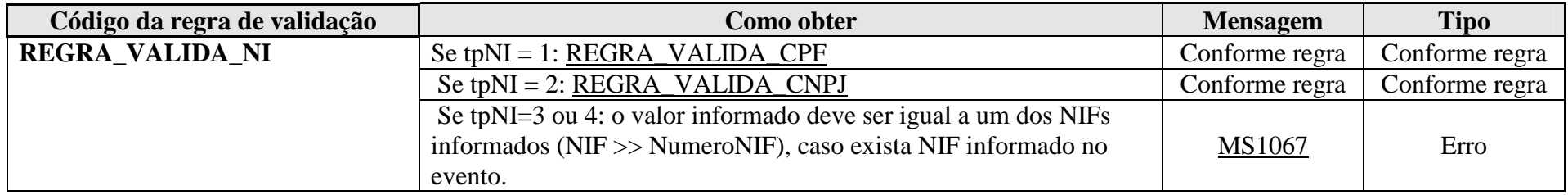

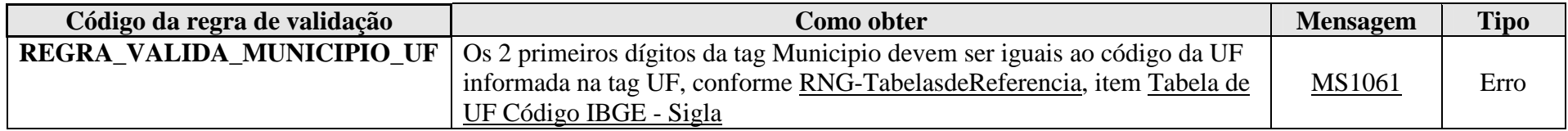

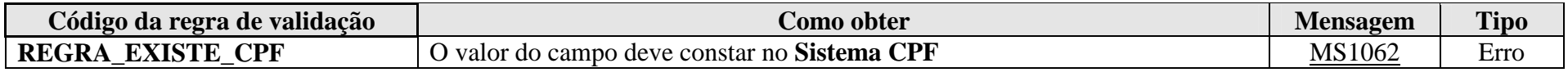

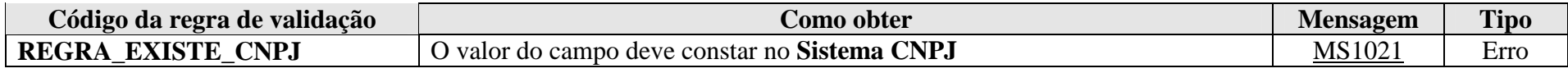

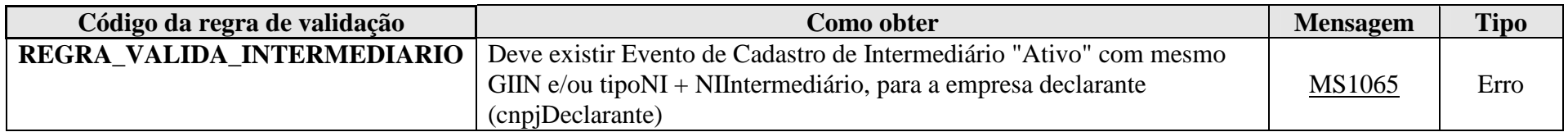

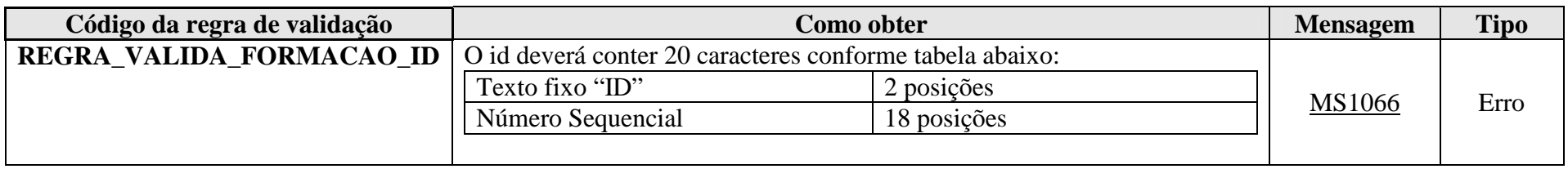

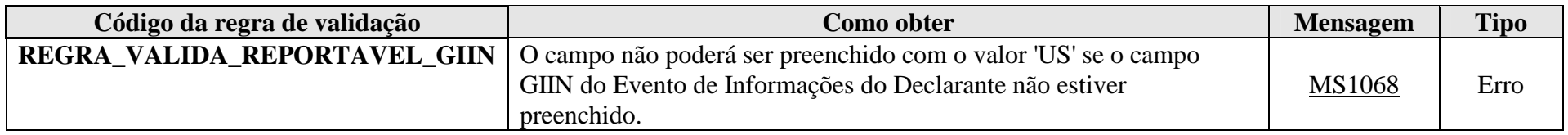

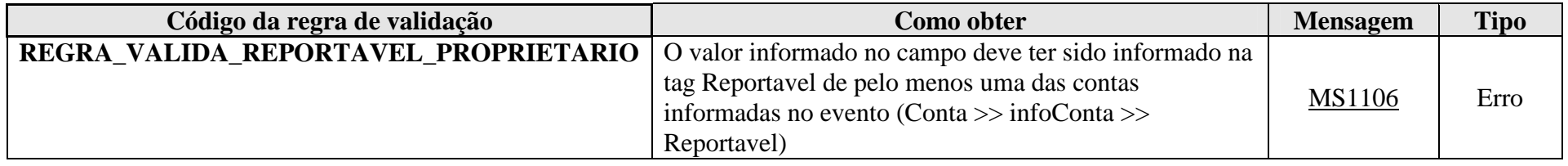

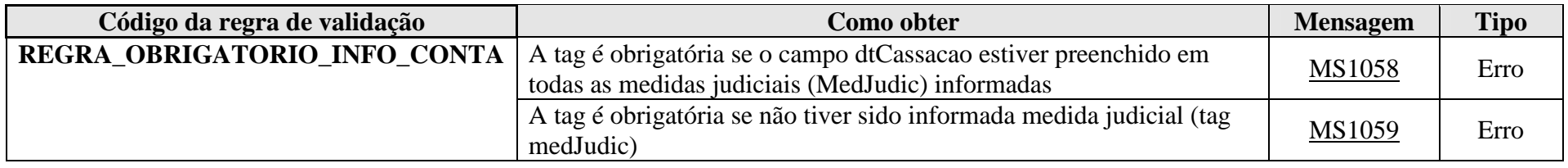

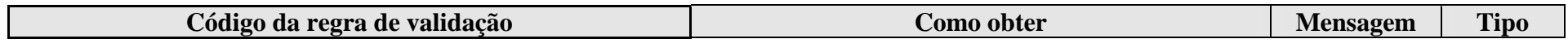

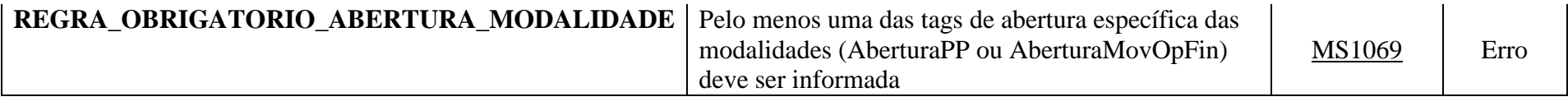

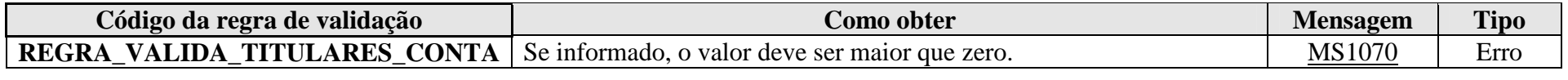

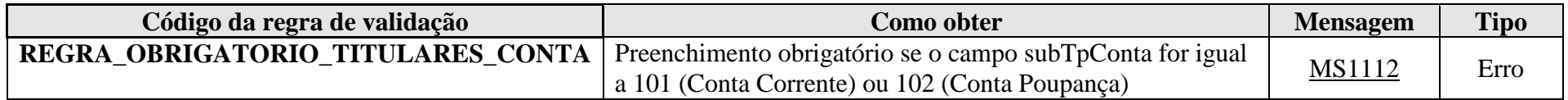

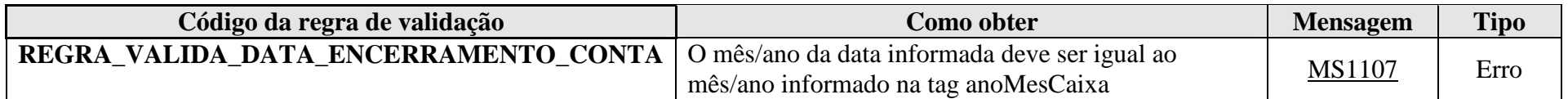

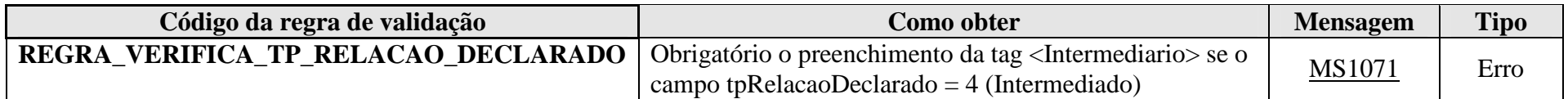

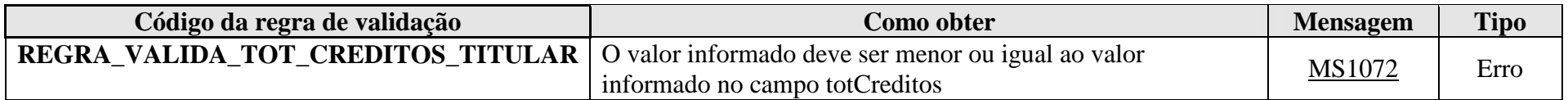

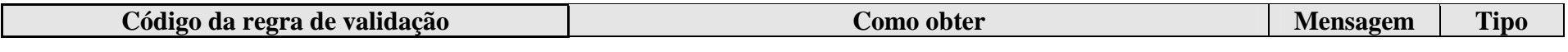

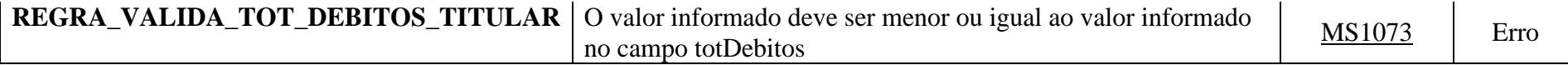

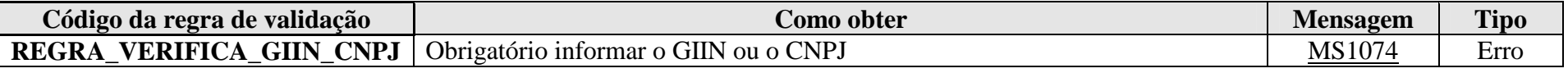

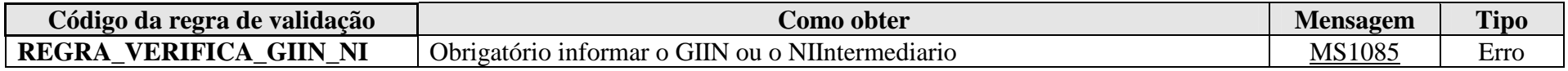

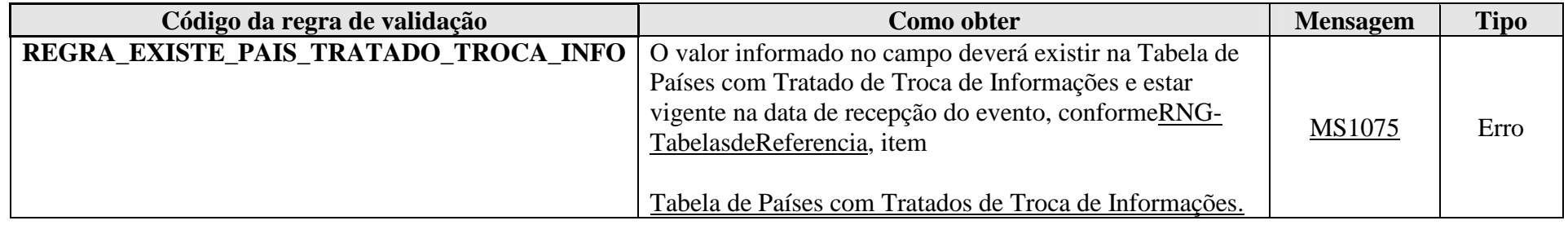

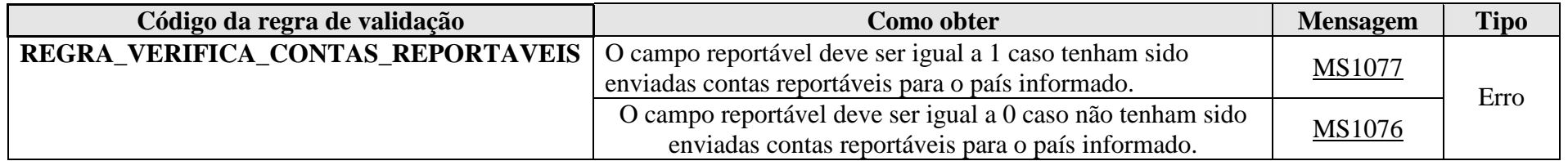

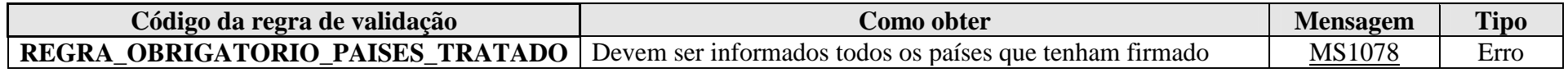

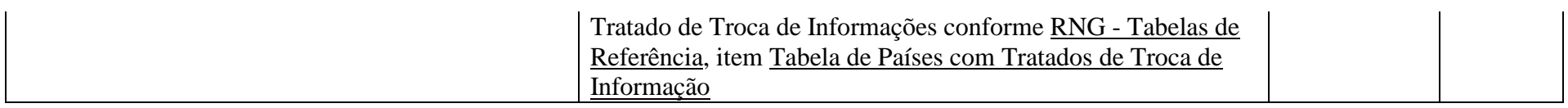

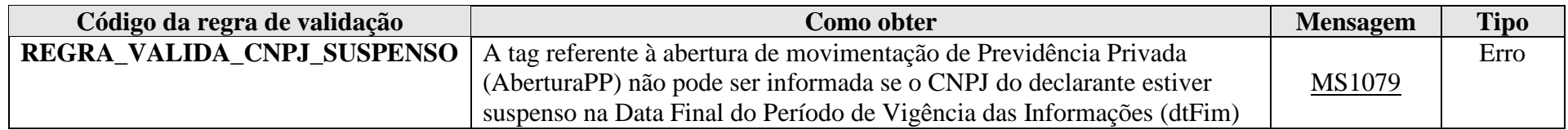

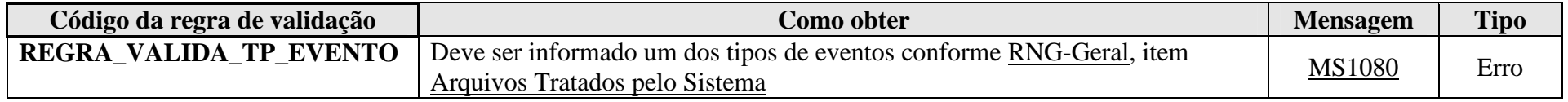

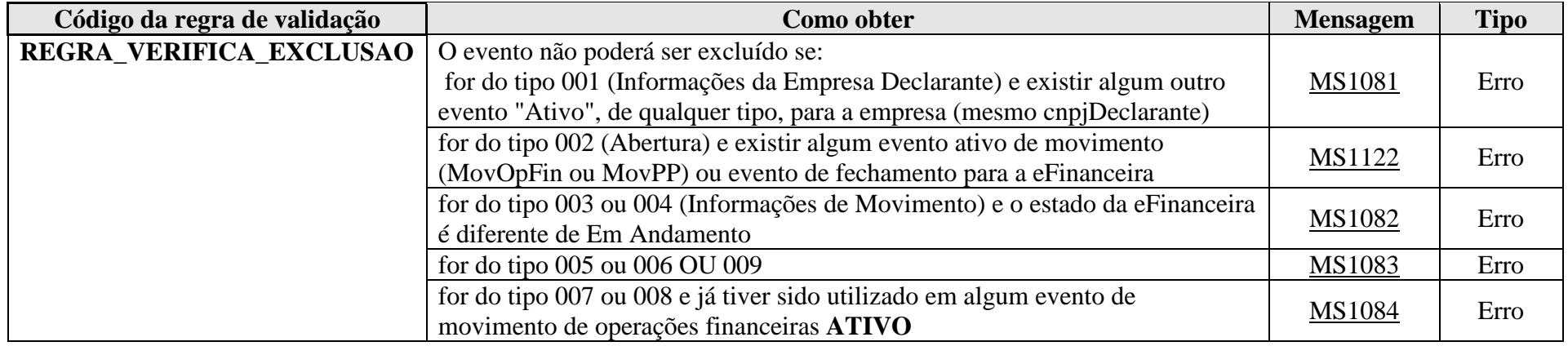

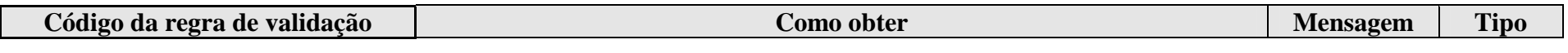

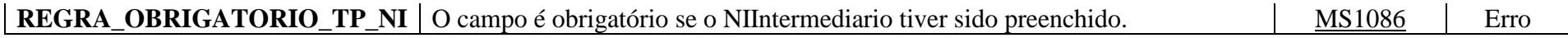

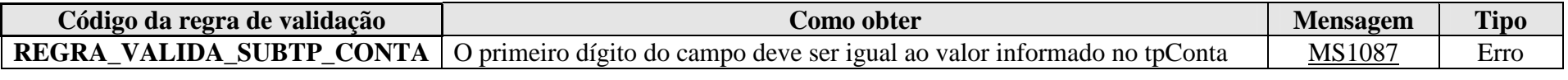

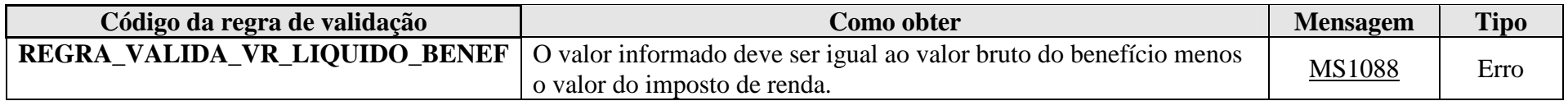

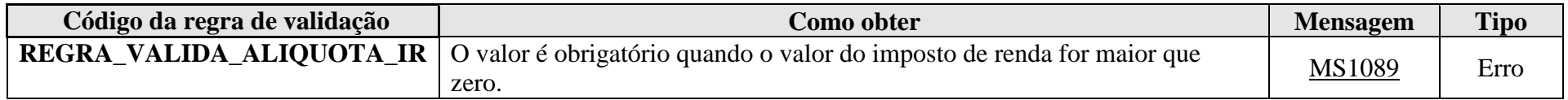

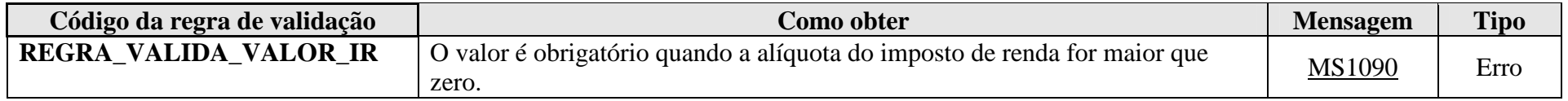

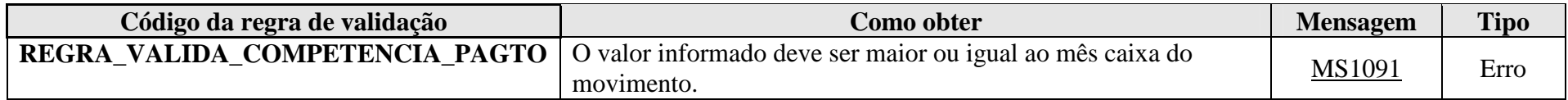

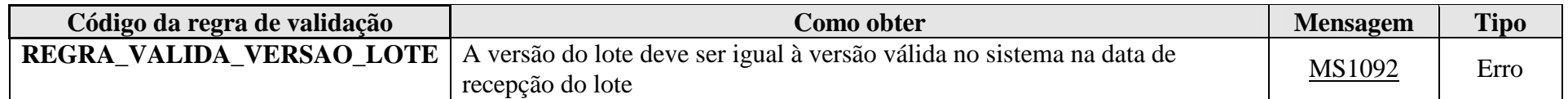

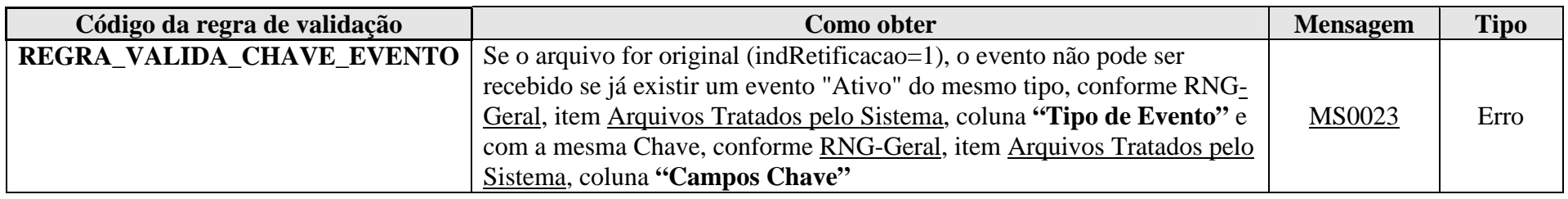

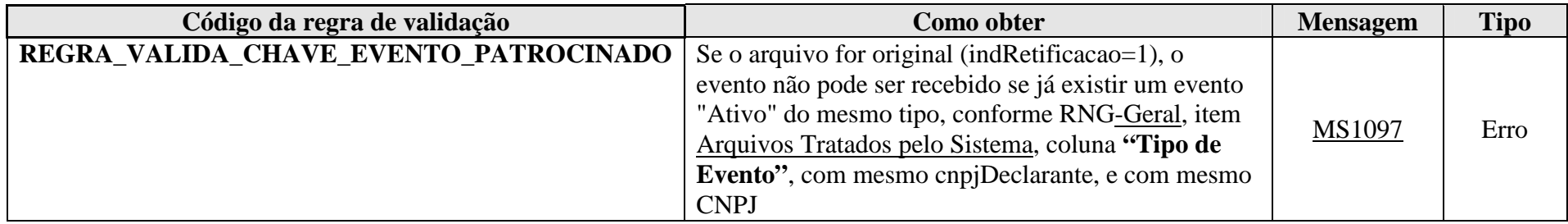

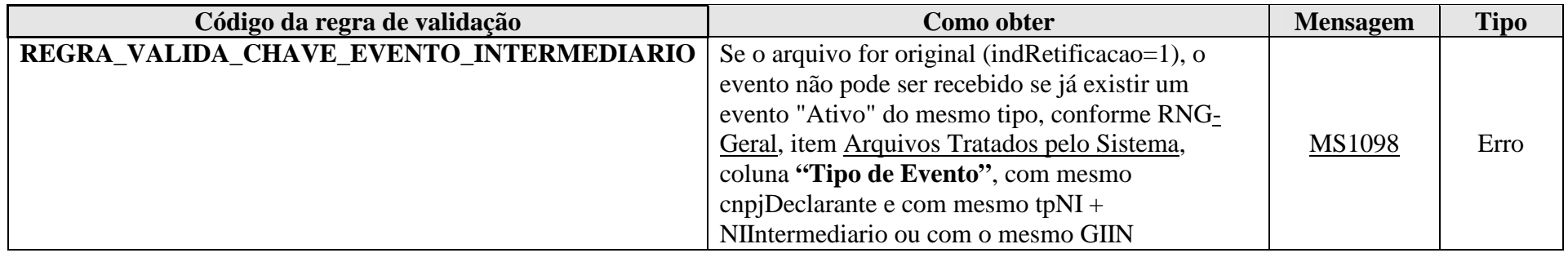

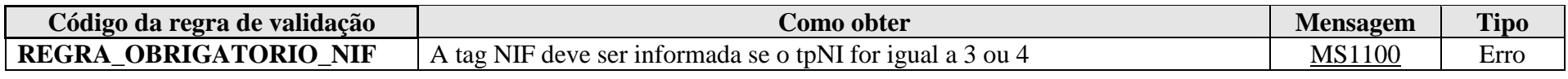

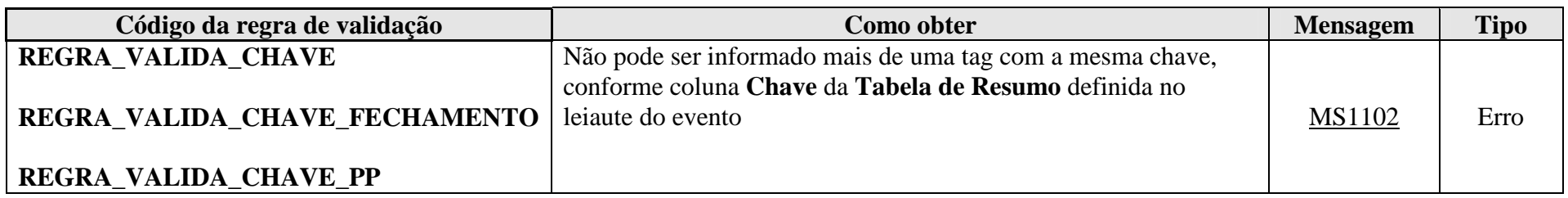

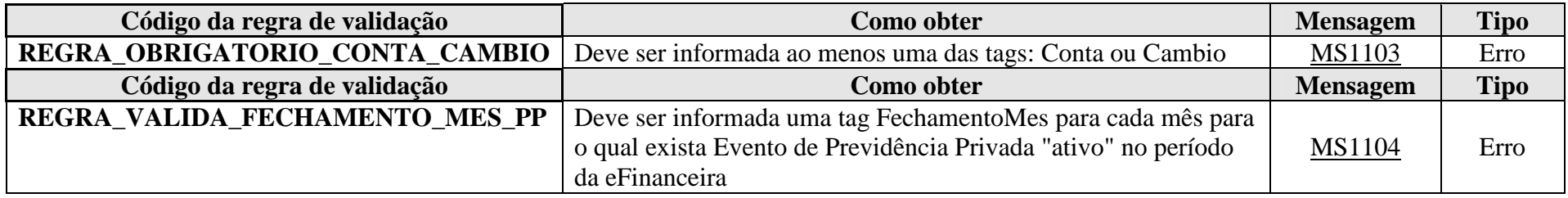

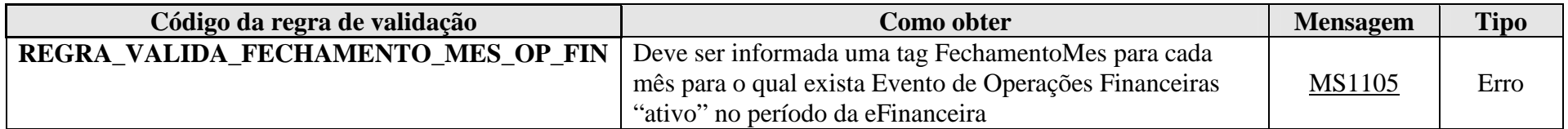

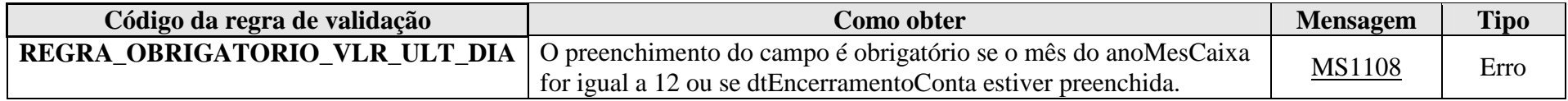

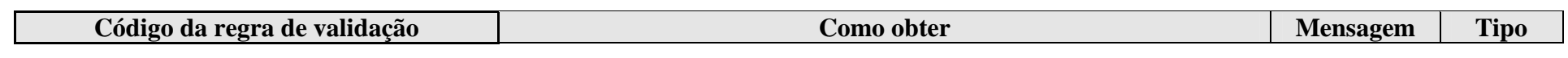

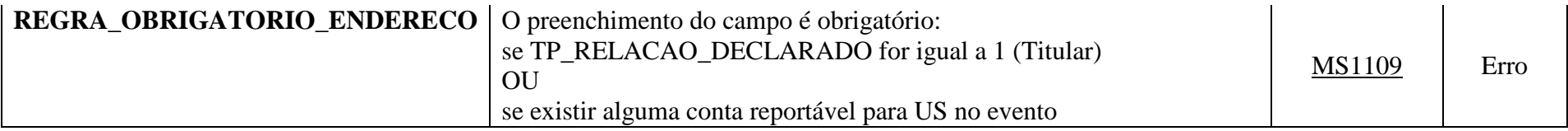

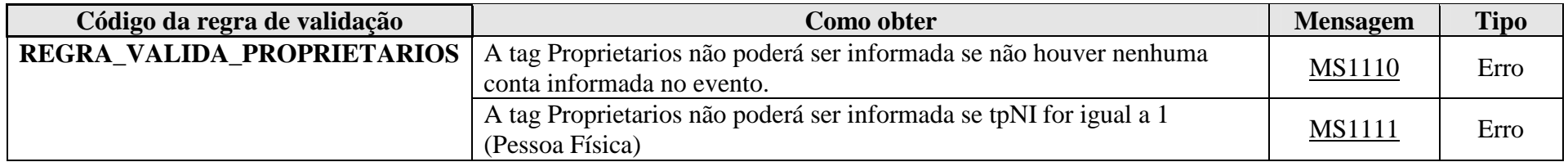

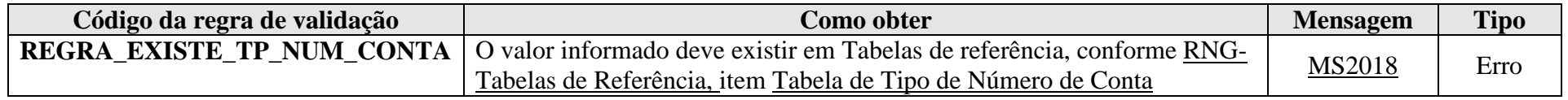

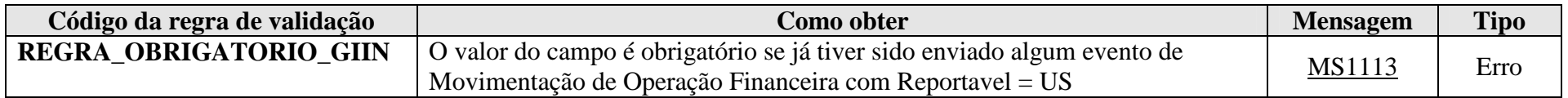

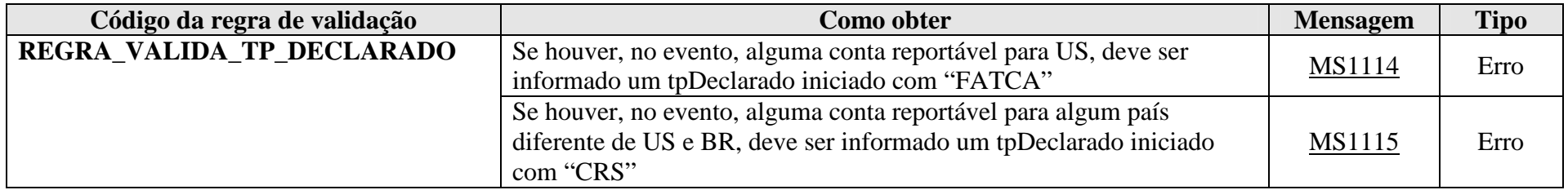

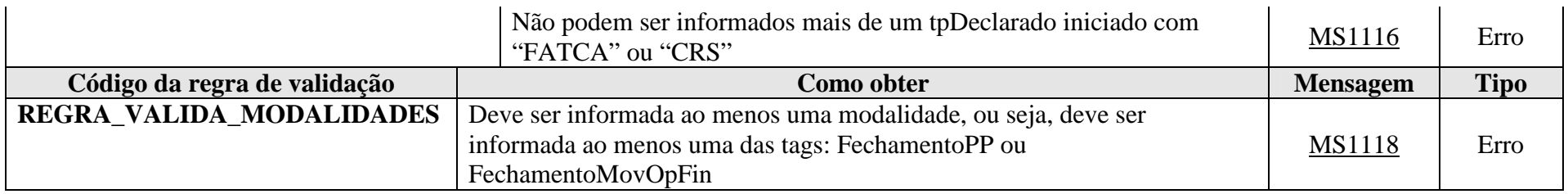

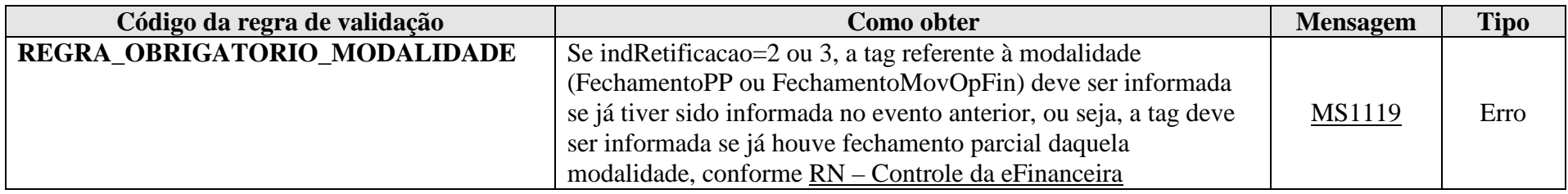

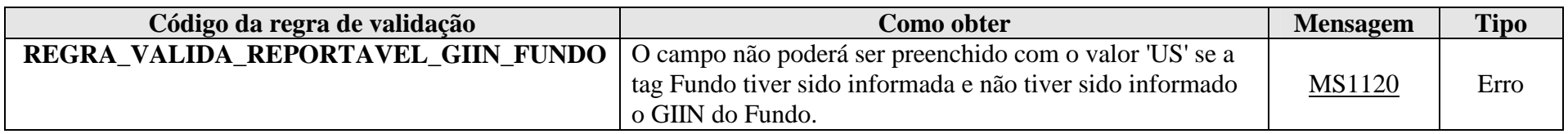

## **6. Mensagens do Sistema**

## **6.1. Gerais**

**MS0001** - Ocorreu uma falha ao realizar a verificação da versão das tabelas do sistema no Ambiente Nacional

**MS0002** - Ocorreu uma falha ao atualizar as tabelas do sistema

**MS0003** - Erro na cadeia do certificado digital do signatário ou do solicitante da informação

**MS0004** - A raiz do certificado digital do signatário ou do solicitante da informação deverá pertencer a Autoridade Certificadora Raiz Brasileira (ICP-Brasil).

**MS0005** - O certificado digital do signatário ou do solicitante da informação encontra-se revogado.

**MS0006** - O certificado digital do signatário ou do solicitante da informação encontra-se expirado.

**MS0007** - O certificado digital do signatário ou do solicitante da informação não é válido. Somente serão aceitos os certificados do tipo e-CNPJ, e-PJ, e-CPF ou e-PF

**MS0008** - Parâmetro <nome do parametro> obrigatório não informado.

**MS0009** - Parâmetro <nome do parametro> inválido.

**MS0010** - Nenhuma informação encontrada para os parâmetros informados.

**MS0012 -** A solicitação ultrapassou o tamanho limite de <<informar tamanho limite>> e não poderá ser recebida.

**MS0013** - Deve ser utilizado certificado digital para transmissão dos eventos.

**MS0014** - Falha no acesso a lista de certificado revogado. Tente mais tarde.

**MS0015** - Deve ser utilizado certificado digital do tipo e-CNPJ ou e-PJ cujo CNPJ base seja o mesmo do contribuinte responsável pela informação, ou do tipo e-CPF ou e-PF cujo CPF pertença ao representante legal do contribuinte ou qualquer certificado que pertença a um procurador devidamente habilitado no sistema de Procuração Eletrônica da RFB.

**MS0016** - O evento deve ser assinado.

**MS0017** - Assinatura do evento inválida.

- **MS0018** Falha na disponibilização do resultado do processamento na fila de saída.
- **MS0019** Ocorreu uma falha no acesso ao Sistema CNPJ. Aguarde alguns minutos e tente novamente.
- **MS0020** Ocorreu uma falha no acesso ao Sistema de Procuração Eletrônica. Aguarde alguns minutos e tente novamente.
- **MS0021 -** Falha ao assinar o recibo de entrega do Evento. Envie o evento novamente, para obter o recibo de entrega.
- **MS0022** O evento já se encontra na base de dados do sistema.
- **MS0023** Já existe no sistema um evento com mesma chave: <<exibir os campos que compõem a chave>
- **MS0024** Número do recibo de entrega do evento a ser excluído/retificado não foi localizado no Ambiente Nacional.
- **MS0025** Falha no processamento da solicitação. Tente novamente.
- **MS0026** Falha ao inserir evento no sistema. Tente novamente.
- **MS0027** Falha ao enviar arquivo. Tente novamente.
- **MS0028** Lote inválido.

## **6.2. Validação de Conteúdo**

**MS1001** - Já existe na base de dados do Ambiente Nacional um evento com mesma identificação.

**MS1002** - CNPJ Inválido.

**MS1003** - Não foi localizado um evento ativo para o recibo de entrega informado ou o evento não é da mesma empresa declarante.

**MS1004** - Não foi localizado um evento ativo para o recibo de entrega informado ou o evento não tem o mesmo tipo/identificação.

**MS1005** - O número do recibo é obrigatório. Favor informar o número do recibo do evento que está sendo retificado.

**MS1006** - O evento de Exclusão ou Retificação deverá ser do mesmo tipo e se referir ao mesmo objeto (mesma chave: <<exibir os campos que compõem a chave>>) do evento a ser excluído/retificado.

**MS1007** - Deve ser enviado o Evento de Informações da Empresa Declarante antes do envio deste evento.

**MS1008** - O período (data inicial e final) informado deve corresponder a um semestre, com exceção nos casos em que a empresa foi aberta ou encerrada dentro do semestre (neste caso, informar a data de abertura na data inicial ou a data de encerramento na data final).

**MS1009** - Não existe eFinanceira aberta para o período informado.

**MS1010** - A data de fim deve ser posterior ou igual à data de início.

**MS1018** - Versão do leiaute do evento não é reconhecida pelo sistema ou foi substituída. Utilize a última versão disponível para o tipo de evento.

**MS1020** - A data de início do período de vigência das informações deve ser maior ou igual à data de implantação do sistema.

**MS1021** - O CNPJ <<NN.NNN.NNN/NNNN-NN>> não consta no cadastro da RFB. Proceda à sua regularização.

**MS1022** - A e-Financeira deve ser entregue pela matriz da Pessoa Jurídica.

**MS1023** - O CNPJ (<<informa o CNPJ da empresa>>) do declarante consta como INAPTO no cadastro da RFB. Compareça à unidade local da RFB.

**MS1024** - Número de inscrição <<informar o CNPJ da empresa>> foi baixado no Sistema CNPJ em <<informar data da baixa> >. Compareça à unidade local da RFB.

**MS1025** - Número de inscrição <<informar o CNPJ da empresa>> foi anulado no CNPJ em <<DATA DA ANULAÇÃO>>.

**MS1026** - Período da declaração antecede a data de início de atividade da empresa.

**MS1027** - O campo <<informar campo>> é obrigatório e não foi informado.

**MS1028** -Foi informado um valor com tipo inválido para o campo  $\le$ informar campo $\ge$ .

**MS1029** -Foi informado um valor com tamanho inválido para o campo  $\le$ informar campo $\ge$ .

**MS1030** -Erro na estrutura da solicitação.

**MS1031 -** Falha no processamento da solicitação. Tente novamente.

**MS1032** - Instituição não habilitada para envio de informações de Previdência Privada.

**MS1034** - Já existe eFinanceira para esta empresa no período informado.

**MS1035** - O preenchimento do campo é obrigatório caso exista alguma conta reportável para qualquer país além do Brasil.

**MS1036** - O preenchimento da Identificação do Fundo é obrigatório para contas de investimento.

**MS1037** - Não foi enviado Evento de Cadastro de Patrocinado para o CNPJ / GIIN informado (s).

**MS1038** - Valor inválido.

**MS1039** - O tipo de pagamento não pode ser igual a 999 (Não existem pagamentos no período) quando o Total Acumulado de Pagamentos realizados no Ano é diferente de zero.

**MS1040** - Para contas de depósito e poupança, o número da conta deve ser preenchido no formato Agência (sem DV) + "|" + Operação (quando houver) + "|" + Conta (com DV).

**MS1043** - O mês caixa deve estar compreendido no período (data inicial e final) informados na abertura da eFinanceira.

**MS1045** - Deve ser informada uma condição de situação especial, uma vez que a data de fim do Encerramento é diferente da data de fim do semestre.

**MS1046** - Não existe eFinanceira aberta para o período informado no movimento, com abertura de Previdência Privada.

**MS1047** - Não existe eFinanceira aberta para o período informado no movimento, com abertura de Operações Financeiras.

**MS1048** - Não pode haver Fechamento da Movimentação de Previdência Privada para este período, pois não houve Abertura.

**MS1049** - Não pode haver Fechamento da Movimentação de Operações Financeiras para este período, pois não houve Abertura.

**MS1050** - A quantidade de eventos de <<Previdência Privada / Operações Financeiras>> transmitidos para o mês <<mesCaixa>> foi igual a <<quantidade de eventos recebidos pelo Ambiente Nacional>>.

**MS1052** - O Número da Proposta, Número do Processo, Tipo de Produto e Tipo de Plano devem ser informados para empresas de Previdência Privada abertas.

**MS1053** - O valor da contribuição está diferente da soma da participação da pessoa física com a participação da pessoa jurídica.

**MS1054** - Obrigatório informar Abertura de Previdência Privada, uma vez que já foram enviados Eventos de Movimento de Previdência Privada para o período.

**MS1055** - Obrigatório informar Abertura de Operações Financeiras, uma vez que já foram enviados Eventos de Movimento de Operações Financeiras para o período.

**MS1056** - A data de Cassação da Medida Judicial deve ser maior que a data de Concessão.

**MS1057** - CPF inválido.

**MS1058** - Obrigatório preencher Informações da Conta, uma vez que a (s) medida (s) judicial (is) informada (s) foi (ram) cassada (s).

**MS1059** - Obrigatório preencher Informações da Conta, a menos que exista Medida Judicial contrária à prestação destas informações.

**MS1061 -** Município não pertence à UF informada.

**MS1062 -** O valor informado deve existir no Sistema CPF.

**MS1065** - Não foi enviado Evento de Cadastro de Intermediários para o Número de Identificação (NI) e/ou GIIN informados.

**MS1066** - O id deve conter 20 caracteres, sendo eles: "ID" + Número sequencial com 18 posições.

**MS1067** - O valor informado para o Número de Identificação (NI) deve ser igual a um dos Números de Identificação Fiscal (NIF) informados.

**MS1068** - Para informar contas reportáveis aos EUA, é necessário informar o GIIN no Evento de Informações do Declarante.

**MS1069** - Deve ser informada a abertura de pelo menos uma das modalidades (Previdência Privada ou Operações Financeiras).

- **MS1070** O número de titulares da conta deve ser maior que zero.
- **MS1071 -** Obrigatório informar a tag <Intermediario> se o Tipo de Relação do Declarado for Intermediário.

**MS1072 -** O Total de Créditos da Mesma Titularidade deve ser menor ou igual ao Total de Créditos.

**MS1073 -** O Total de Débitos da Mesma Titularidade deve ser menor ou igual ao Total de Débitos.

**MS1074 -** Obrigatório informar o GIIN ou o CNPJ.

**MS1075 -** O País informado não está cadastrado como sendo participante do Tratado de Troca de Informações.

**MS1076** - Não foram enviadas contas reportáveis para o país informado.

**MS1077 -** Foram enviadas contas reportáveis para o país informado.

**MS1078 -** Não foram informados todos os países que possuem Tratado de Troca de Informações

**MS1079** - Não é possível enviar informações de Previdência Privada, pois o CNPJ da empresa declarante encontra-se suspenso.

**MS1080** - Tipo de Evento inválido.

**MS1081** - Não é possível excluir o Evento de Informações da Empresa Declarante, uma vez que já foram enviados outros eventos para a empresa.

**MS1082** - Não é possível excluir o Evento de Movimentação, uma vez que não existe eFinanceira em andamento para o período.

**MS1083** - Não é possível excluir Evento de Fechamento ou de Exclusão.

**MS1084** - Não é possível excluir Evento de Patrocinado ou Intermediário quando este já foi utilizado em algum evento de Movimento.

**MS1085** - Obrigatório informar o GIIN ou o NI do Intermediário.

**MS1086** - Obrigatório informar o tipo do NI.

**MS1087** - Subtipo de conta incompatível com o Tipo de conta informado.

- **MS1088 -** O valor informado não é o resultado da diferença do valor bruto e do imposto de renda.
- **MS1089 -** Obrigatório informar a alíquota se o valor do imposto de renda não for igual a zero.
- **MS1090 -** Obrigatório informar o valor se a alíquota do imposto de renda for maior que zero.
- **MS1091 -** A competência de pagamento deve ser maior ou igual ao mês caixa informado.
- **MS1092** Versão do lote inválida. Deve ser utilizada a versão {0}.
- **MS1093** O grupo <<informar grupo>> é de preenchimento obrigatório.
- **MS1094** O Grupo <<informar grupo>> não deve ser preenchido.
- **MS1095** Quantidade de casas decimais inválida no campo:  $\lt$ informar campo $\gt$ .
- **MS1096** Já existe evento com a mesma chave.
- **MS1097** Já existe evento com mesmo CNPJ ou mesmo GIIN informados.
- **MS1098** Já existe evento com mesmo Número de Identificação ou mesmo GIIN informados.
- **MS1100** Obrigatório informar o grupo NIF, se o tipo de identificação for igual a NIF Pessoa Física ou NIF Pessoa Jurídica.
- **MS1102** Já existe outra tag <<nome da tag>> com mesma chave no evento. Não pode ser informada mais de uma tag com a mesma chave.
- **MS1103** Deve ser informada ao menos uma das tags: Conta ou Câmbio

**MS1104** - Devem ser informados todos os meses para os quais houve Evento de Movimento de Previdência Privada no período da eFinanceira.

**MS1105** - Devem ser informados todos os meses para os quais houve Evento de Movimento de Operações Financeiras no período da eFinanceira.

**MS1106** - Um proprietário só pode ser reportável a um país se tiver sido informada ao menos 1 conta reportável ao mesmo país.

**MS1107** - A data de encerramento da conta deve estar compreendida no mês / ano que está sendo reportado (anoMesCaixa).

**MS1108** - O saldo deve ser informado quando o mês que está sendo reportado for igual a 12 (dezembro) ou quando a conta estiver sendo encerrada.

**MS1109** - O endereço deve ser informado para titulares da conta ou quando houver contas reportáveis para os EUA.

**MS1110** - A tag Proprietarios não pode ser informada, uma vez que não foi informada nenhuma Conta no evento.

**MS1111** - A tag Proprietarios não pode ser informada para declarado Pessoa Física.

**MS1112** - O número de titulares deve ser informado para Conta Corrente ou Conta Poupança.

**MS1113** - O GIIN deve ser informado, uma vez que foram enviados Movimentos de Operação Financeira com informações reportáveis aos EUA.

**MS1114** - Como existem contas reportáveis para os EUA, deve ser informado ao menos um tipo relacionado ao FATCA.

**MS1115** - Como existem contas reportáveis para outros países, deve ser informado ao menos um tipo relacionado ao CRS.

**MS1116** - Só pode ser informado um tipo relacionado ao FATCA ou ao CRS.

**MS1117** - Não foi localizado um evento de abertura ativo para o recibo de entrega informado ou o evento não é da mesma empresa declarante.

**MS1118** - É preciso informar o fechamento de pelo menos uma das modalidades: Previdência Privada ou Operação Financeira.

**MS1119** - É preciso informar os dados de fechamento da modalidade, uma vez que já foi realizado o fechamento parcial desta modalidade.

**MS1120** - Para informar contas referentes a fundos reportáveis aos EUA, é necessário informar o GIIN no Evento de Cadastro do Patrocinado.

**MS1121** - Exclusão não permitida. A eFinanceira não está em andamento.

**MS1122** - Não é possível excluir o Evento de Abertura da eFinanceira, uma vez que já foram enviados outros eventos para a eFinanceira.

**MS1123** - O número do recibo não deve ser informado em arquivos originais.

**MS1124 -** Foram encontrados caracteres especiais restritos no conteúdo das tags do evento.

## **6.3. Com Tabelas**

**MS2002** - Município Inválido.

**MS2003** - Tipo de Número de Identificação Inválido.

**MS2004** - País Inválido.

**MS2005** - Tipo de Produto Inválido.

**MS2006** - Tipo de Plano Inválido.

**MS2009** - Tipo de Conta Inválido.

**MS2010** - Tipo de Pagamento Inválido.

- **MS2011** Tipo de Empresa de Previdência Privada Inválido.
- **MS2013** UF inválida.
- **MS2012** Tipo de Declarado inválido.
- **MS2014** Subtipo de Conta Inválido.
- **MS2015 -** Código da Receita Inválido.
- **MS2016** Tipo de Proprietário inválido.
- **MS2017** Tipo de Relação do Declarado inválido.
- **MS2018** Tipo de Número de Conta inválido.